## Chapter 1: Exploring the New Interface and Managing OneDrive

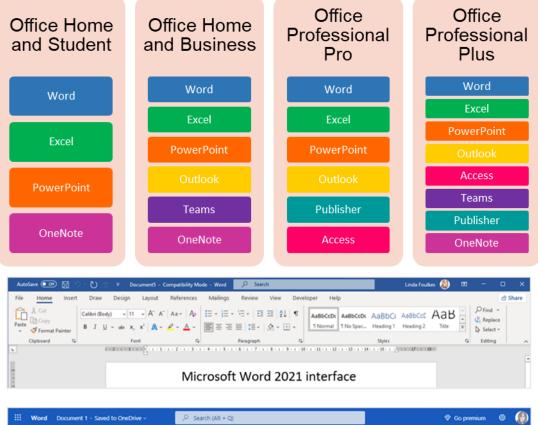

|   | Word Document 1 - Saved to OneDrive ~ | Search (Alt + Q)             | 🗢 Go premium 🛛 🧐                              |  |  |  |  |  |  |
|---|---------------------------------------|------------------------------|-----------------------------------------------|--|--|--|--|--|--|
| [ | File Home Insert Layout References    | Review View Help 🖉 Editing 🗸 | 🖻 Share 🔽 Comments                            |  |  |  |  |  |  |
|   | ジッ 🖆 マ 🚿 Calibri (Body) → 11 → A*     |                              | ≣ •   & •   ₽ •   <b>&amp;</b>   <b>/</b>   , |  |  |  |  |  |  |
|   | Microsoft 365 – Word 2021 app         |                              |                                               |  |  |  |  |  |  |
|   | 日 ら~ ひ                                | AutoSave 💽 Off) 🐇 🤝          | 2021 Chapter 1.doc                            |  |  |  |  |  |  |

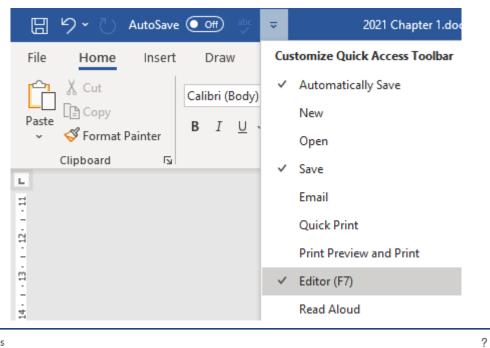

```
Word Options
```

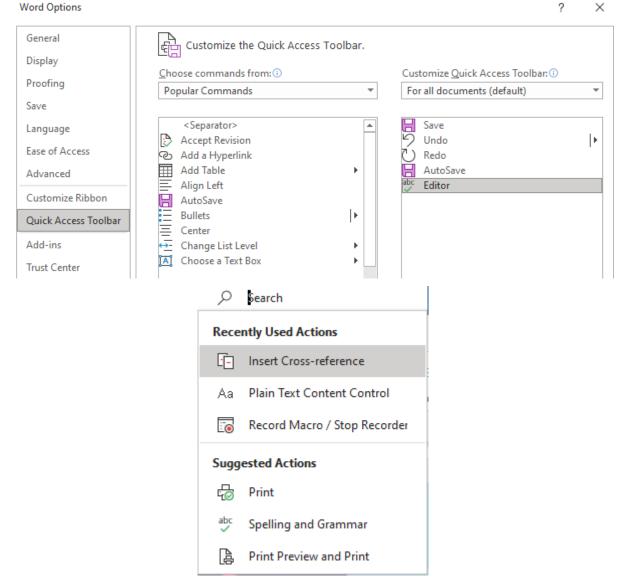

|     | Q                  | dictation                                            |              |                               |               | ×                                        |      |
|-----|--------------------|------------------------------------------------------|--------------|-------------------------------|---------------|------------------------------------------|------|
|     | Actio              | ns                                                   |              |                               |               |                                          |      |
|     | (ij)               | Read Aloud                                           |              |                               |               |                                          |      |
|     | А                  | Text Fill                                            |              |                               |               | >                                        |      |
|     | Get H              | lelp on                                              |              |                               |               |                                          |      |
|     | ?                  | "dictation"<br>10 results                            |              |                               |               | >                                        |      |
|     | Defin              | ition                                                |              |                               |               |                                          |      |
|     | ٥                  | dictation [dik't<br>noun. the actio<br>written down, | on of saying |                               | l to be typ   | ed,                                      |      |
|     | Find i             | n Document                                           |              |                               |               |                                          |      |
|     | Q                  | "dictation"<br>0 results                             |              |                               |               |                                          |      |
|     | Track              | Changes: Off                                         | Insert 💽     | 🕈 🖏 Acces                     | sibility: Inv | /estigate                                |      |
| De  | esign              | Layout                                               | References   | s Mailin                      | igs R         | eview                                    | View |
|     | Check<br>ssibility |                                                      | A Language   | New<br>Comment                | Delete        | □ Previous<br>□ Next<br>□ <b>Show Co</b> |      |
|     | Chec               | ( <u>A</u> ccessibility                              |              |                               | Comr          |                                          | 42   |
|     | A <u>l</u> t Te    | xt                                                   |              | • <b>7</b> • 1 <u>-</u> # • 1 |               |                                          | 1 12 |
| **  | <u>N</u> avig      | ation Pane                                           |              |                               |               |                                          |      |
| 0   | F <u>o</u> cus     | ;                                                    |              |                               |               |                                          |      |
| / C | Optio              | ns: <u>E</u> ase of Acce                             | ess          |                               |               |                                          |      |
|     |                    |                                                      |              |                               |               |                                          |      |

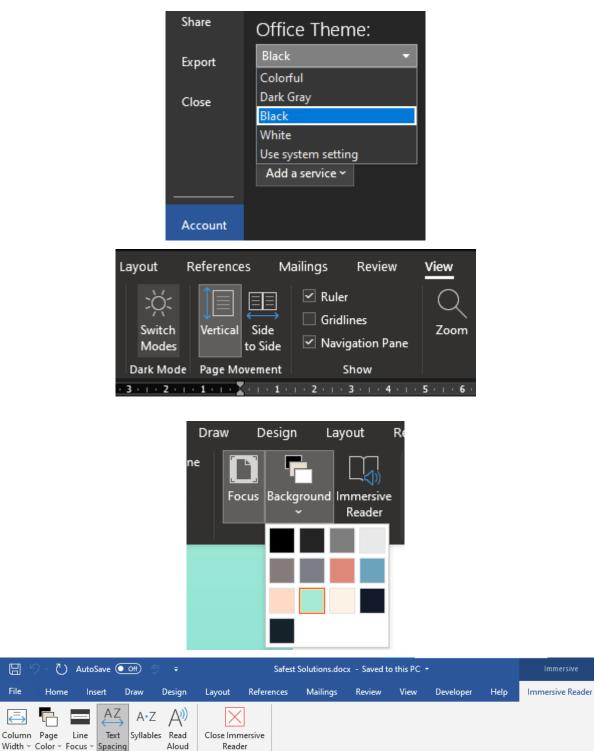

 $\stackrel{=}{\longleftrightarrow}$ 

Width ~ Color ~ Focus ~ Spacing Immersive Reader

Close

| File              | Home                     | Insert | Draw      | Design | Layout            | References | Mailings | Review  | View | Developer | Help | Immersive Reader           | Ô |
|-------------------|--------------------------|--------|-----------|--------|-------------------|------------|----------|---------|------|-----------|------|----------------------------|---|
| ( <del>_</del>    |                          | AZ     | A•Z       | A))    |                   |            |          |         |      |           |      |                            |   |
| Column<br>Width ~ | Page Lir<br>Color ~ Focu |        | Syllables | Read   | Close Imn<br>Read |            |          |         |      |           |      |                            |   |
|                   | Very Narrow              | Reader |           |        | Clos              |            |          | 12 . 14 |      | 16 . 17 . |      | 1 · 20 · 1 · 21 · 1 · 22 · |   |
|                   | <u>N</u> arrow           |        |           |        |                   |            |          |         |      |           |      | gilla phas                 |   |
| i u m .           |                          |        |           |        |                   |            |          |         |      |           |      |                            |   |
|                   | <u>W</u> ide             | : M P  | LOYE      | ES     |                   |            |          |         |      |           |      |                            |   |

Et malesuada fames ac turpis egestas maecenas pharetra convallis posuere. U Pulvinar etiam non quam lacus suspendisse faucibus. Tortor aliquam nulla fa feugiat pretium. Mattis rhoncus urna neque viverra justo nec ultrices. Nibh : Amet consectetur adipiscing elit ut aliquam purus. Venenatis a condimentum

-

. .. .. ..

| Fil                | e                                               | Home    | Insert          | Draw                  | Design           | Layou                                           | ut References             | Mailings      | Review  | View       | Developer   | Help       | Automation          | Immersive Reader |
|--------------------|-------------------------------------------------|---------|-----------------|-----------------------|------------------|-------------------------------------------------|---------------------------|---------------|---------|------------|-------------|------------|---------------------|------------------|
| Co                 | ⊖lumn<br>idth ~                                 |         | Line<br>Focus Y | AZ<br>Text<br>Spacing | A•Z<br>Syllables | <i>'</i> '                                      | Close Immersive<br>Reader |               |         |            |             |            |                     |                  |
|                    | 1 < 1                                           | 1.1.1.1 |                 | None                  |                  | 1 · 2 · 1 ·                                     | Close                     | 1 • 6 • 1 • 7 | 8       | 9 · + · 10 | 11 12       | · · · 13 - | 4 • • • • • • • • • |                  |
|                    | One Line                                        |         |                 |                       | ne               | <u>entum</u> pulvinar. A <u>iaculis</u> at erat |                           |               |         |            |             |            |                     |                  |
|                    | Ihree Lines ellus faucibus scelerisque eleifend |         |                 |                       |                  |                                                 |                           |               |         |            |             |            |                     |                  |
|                    | Eive Lines c. pretium.                          |         |                 |                       |                  |                                                 |                           |               |         |            |             |            |                     |                  |
| EXISTING EMPLOYEES |                                                 |         |                 |                       |                  |                                                 |                           |               |         |            |             |            |                     |                  |
|                    |                                                 |         |                 |                       | Et m             | alesu                                           | lada fame                 | s ac t        | urpis   | ege        | <u>stas</u> |            |                     |                  |
|                    |                                                 |         |                 |                       | maec             | enas                                            | pharetra                  | conv          | allis i | o o s u    | ere. Ur     | n a        |                     |                  |

nisl tin cid·unt eget nul·lam non ni·si. Di·am vel quam el·e·men·tum adipis·cing. Eges·tas frin·gil·la phasel·lus fau·ci·bus sce·ler·isque el

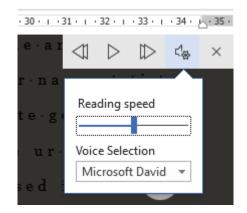

|                                                                                                    |                                                                                             | Marketing Burst 2021.docx - Saved to this PC Foulkes Work 🔬 🙂 🙁 ? — 🗇                                                                                                    |
|----------------------------------------------------------------------------------------------------|---------------------------------------------------------------------------------------------|----------------------------------------------------------------------------------------------------|
| ج                                                                                                  | Save As                                                                                     |                                                                                                    |
| <ul> <li>Generation</li> <li>Generation</li> <li>Generation</li> <li>Info</li> <li>Save</li> </ul> | C Recent  Personal  OneDrive - Personal foulkesatworkuk@gmail.com  Other locations  This PC | Pinned         Pin folders you want to easily find later. Click the pin icon that appears when you hover over a folder.         Today         Image: Poulkes Work's OneDrive (Personal)         Foulkes Work's OneDrive (Personal)         Southers Work's OneDrive (Personal) |
| Save As                                                                                            |                                                                                             | Other locations                                                                                                    |
|                                                                                                    |                                                                                             | This PC                                                                                                    |
|                                                                                                    |                                                                                             | Add a Place                                                                                                    |
|                                                                                                    |                                                                                             | Browse                                                                                                    |
|                                                                                                    | Add a Place<br>You can add locations to<br>OneDrive                                         | make it easier to save Office documents to the cloud.                                                                                                    |
|                                                                                                    | <ul> <li>OneDrive for</li> </ul>                                                            | Business                                                                                                    |
| -                                                                                                  | w want to easily find later. Click the pin icor                                             | that appears when you hover Personal                                                                                                    |
|                                                                                                    | fer Solutions                                                                               | Start syncing again by signing in                                                                                                    |
|                                                                                                    | » Users » foulk » OneDrive - Foulkes@Work                                                   | Safer Solutions                                                                                                    |
| De                                                                                                 | sktop                                                                                       | Your files might not be up to date. Re-enter your credentials to start syncing again.                                                                                                    |
|                                                                                                    |                                                                                             | Sign in                                                                                                    |

| Save As                                                                                                    |                                 |                                                                      |                     |                | ×           |
|----------------------------------------------------------------------------------------------------|---------------------------------|----------------------------------------------------------------------|---------------------|----------------|-------------|
| ← → × ↑ 🔒 > OneDriv                                                                                                    | re - Personal → Safe            | er Solutions                                                         | ٽ ~                 | ,○ Search Safe | r Solutions |
| Organize 🔻 New folder                                                                                                    |                                 |                                                                      |                     |                | EE - ?      |
| Safer Solutions                                                                                                    | Name                            | ^                                                                    | Status              | Date modified  | Туре        |
| This PC<br>3D Objects<br>Desktop<br>Comments<br>Comments |                                 | No ite                                                               | ems match your sear | ch.            |             |
| Videos 🗸                                                                                                    | <                               |                                                                      |                     |                | >           |
| File name: Marketing                                                                                                    | Burst 2021.docx                 |                                                                      |                     |                | ~           |
| Save as type: Word Docu                                                                                                    | ment (*.docx)                   |                                                                      |                     |                | ~           |
| Authors: S S Group                                                                                                    |                                 | Tags: Add a ta                                                       | g                   |                |             |
| Save Thu                                                                                                    | mbnail                          |                                                                      |                     |                |             |
| ∧ Hide Folders                                                                                                    |                                 |                                                                      | Tools 🔻             | Save           | Cancel .:   |
| 문 오· 이 AutoSa                                                                                                    | ve On 🌒 🐇                       |                                                                      | ing Burst 2021.do   | ocx - Saved -  | , Я Sei     |
|                                                                                                    | rt Draw<br>Arial (Head<br>B I L | File name<br>Marketing Burst &<br>Location<br>Safer So<br>OneDrive - |                     | Solutions      | .docx       |

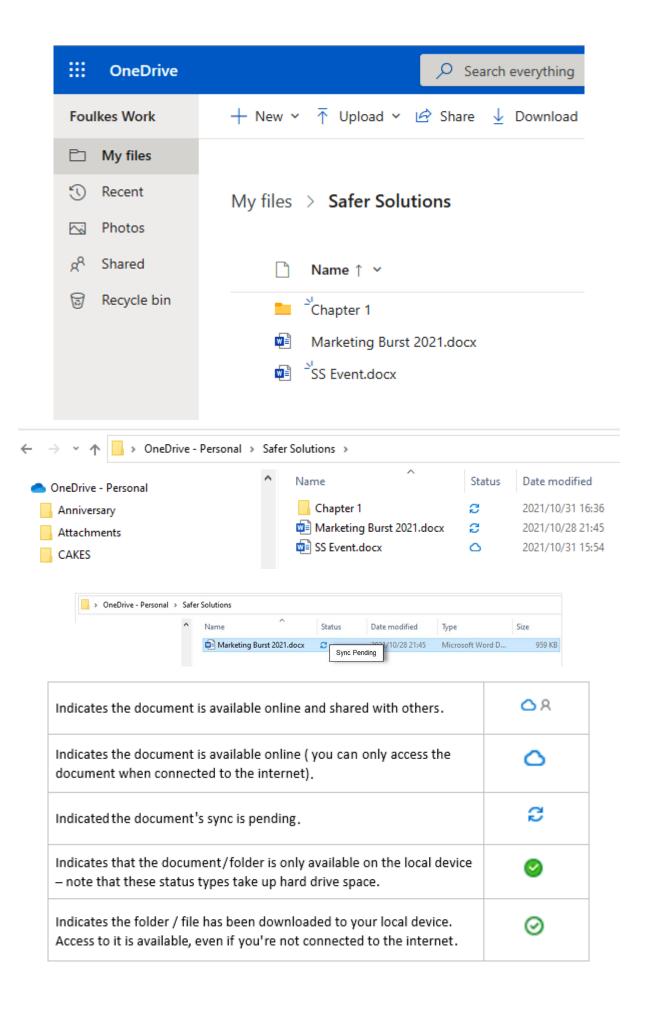

| > OneDrive - Personal > Safer S                     | olutions                                                                                                    |        |                                                                                                    |
|-----------------------------------------------------|----------------------------------------------------------------------------------------------------|--------|----------------------------------------------------------------------------------------------------|
|                                                     | Name<br>Chapter 1<br>Marketing Burst 2021.docx                                                                                                    | Status | Open<br>Edit<br>New<br>Print<br>S Share with Skype<br>Storage 84% full - Get more<br>Share<br>View online<br>Version history<br>✓ Always keep on this device |
| OneDrive - Personal<br>Paused<br>ff (아) ENG 18:59 E | Go prem OneDrive - Persona<br>Signing in<br>Signing Model 19:02<br>Unlock Personal Vault                                                                                                    |        | OneDrive - Personal<br>Your OneDrive is 84% full<br>조 (아) ENG 19:02 (루                                                                                       |
|                                                     | Pause syncing<br>Get help<br>Send feedback<br>Close OneDrive                                                                                                    | ~      |                                                                                                    |
|                                                     | Go premium Help & Setti                                                                                                    | ngs    |                                                                                                    |
| 🚔 Microsoft On                                      |                                                                                                    |        | ×                                                                                                    |
| 4,2 GB of 5,0 G<br>Get more storad                  | t         Backup         Network         Office         Abc           onal (foulkesatworkuk@gmail.com)         B         B <t< td=""><td>Add a</td><td>n account<br/>se folders</td></t<> | Add a  | n account<br>se folders                                                                                                    |

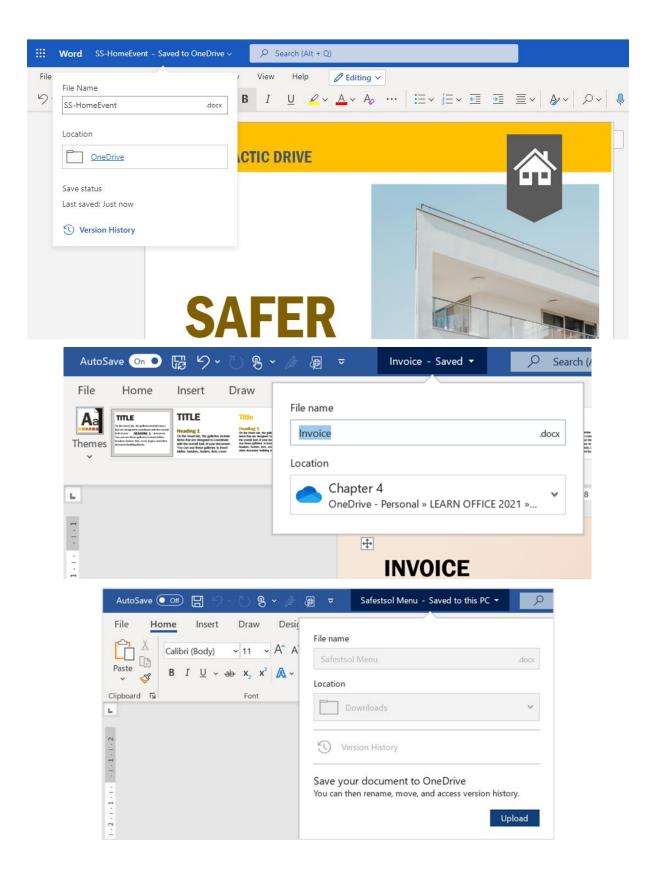

## Chapter 2: Dictation, Co-authoring, and Embedding

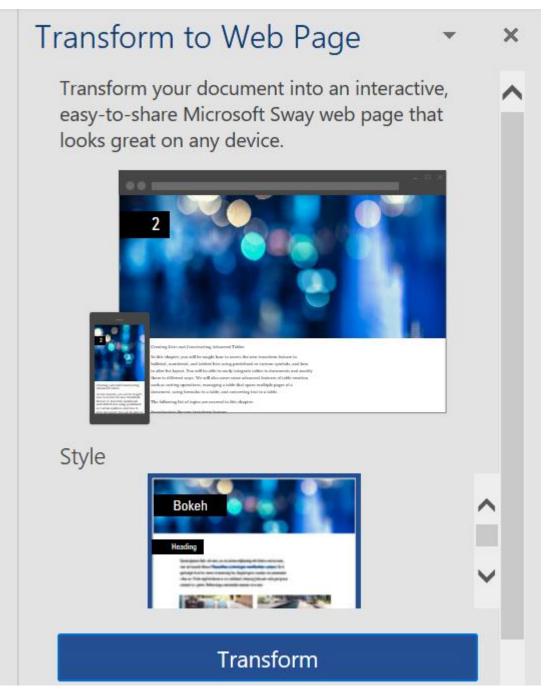

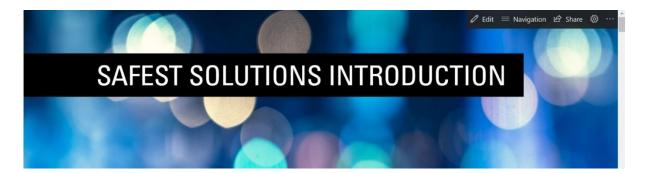

|          | Sw          | /ay     |                                                 |                |                 |               |                               |            |                   | ▷ Play                                              | යි Share      |                            |
|----------|-------------|---------|-------------------------------------------------|----------------|-----------------|---------------|-------------------------------|------------|-------------------|-----------------------------------------------------|---------------|----------------------------|
| Story    | yline       | De      | sign                                            |                |                 |               |                               |            |                   | <del>ک</del> کر                                     |               | Insert                     |
|          |             | •       | Details                                         | E Emphasis     | se A Acci       | ent 🗄 I       | Bullets 🗄                     | Numbers    | © @ F             | ocus Points                                         |               | Î                          |
|          |             |         | C                                               |                |                 |               | Ð                             |            |                   |                                                     |               |                            |
|          |             |         | Text Card                                       | Γ              | Suggested       | Text N        | Iedia Grou                    | p          |                   | 1                                                   |               |                            |
|          |             |         | Platea dictumst vest                            | ibulum rh      | ⊟<br>Heading 1  | =<br>Text     | 다.<br>Image                   | 6<br>Stack | ⊤<br>Upload       | icu<br>illis at erat pe<br>e ti<br>en               | llentesque    |                            |
|          | 6           |         |                                                 | vive           | rra. Arcu non o | odio euismod  | l lacinia at quis             | risus sed. | Vulputate enim ni |                                                     |               |                            |
|          | Sway        | 4       |                                                 |                |                 |               |                               |            |                   | D Pla                                               |               | <i></i>                    |
| Story    |             | Des     |                                                 |                |                 |               |                               | <i>[</i> . | Chulan            |                                                     |               | <ul> <li>Styles</li> </ul> |
|          |             |         | TO KNOW                                         |                |                 |               |                               | -          | Styles            |                                                     | Remix!        | _ ×                        |
| INFO     | RMATIC      |         | ECHNOLOGY                                       |                |                 | 6             | D                             | 5          | Í                 |                                                     |               |                            |
|          |             |         |                                                 | N              | 1//             |               | Es-                           |            | Vertical          | Horizontal                                          | Slides        |                            |
|          |             |         |                                                 | -              |                 |               |                               |            |                   | Customise your Swa<br>colours, typography<br>Custon | and textures. |                            |
| Platea   | dictumst    | vestil  | oulum rhoncus est pel                           | lentesque elit |                 | Quis risus se | d vulputate                   |            |                   |                                                     |               |                            |
| odio. Ia | aculis at e | erat pe | ellentesque adipiscing<br>uctor neque vitae tem | commodo el     | it at. Faucibus | et molestie   | ac feugiat s <mark>e l</mark> |            | Abc               | Abc                                                 | Abc           | <b>,</b>                   |

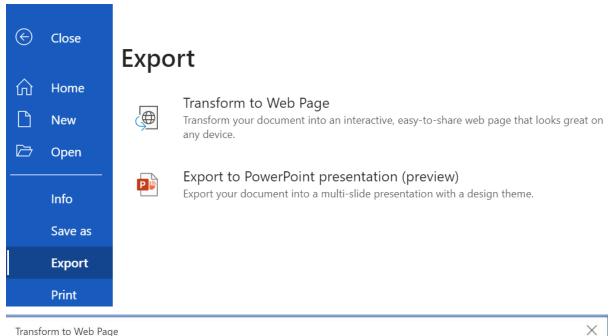

Transform to Web Page

Create an interactive, easy-to-share Microsoft Sway web page that looks great on any device. Anyone with whom you share the link will be able to view the content. You can always change permissions or edit the web pages afterwards Learn more

### Style

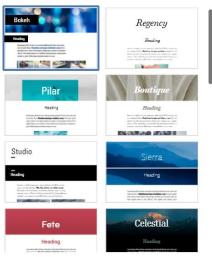

Preview

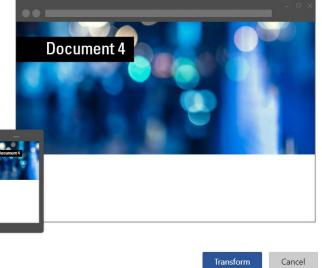

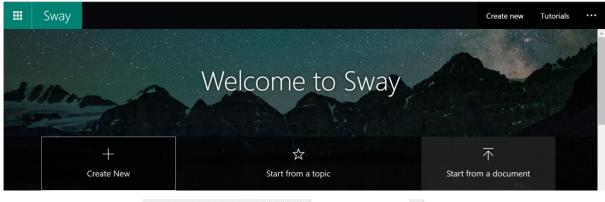

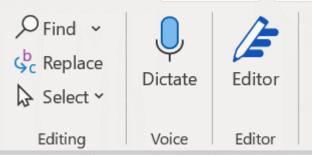

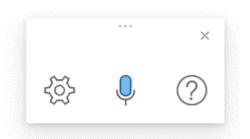

|   | <br>Word | 2021 Chapter 1 - Saved to OneDrive $\sim$ |
|---|----------|-------------------------------------------|
| 0 |          |                                           |
| 0 |          |                                           |
| ۲ |          |                                           |
| • |          |                                           |
| Ь |          |                                           |

## **Dictation Settings**

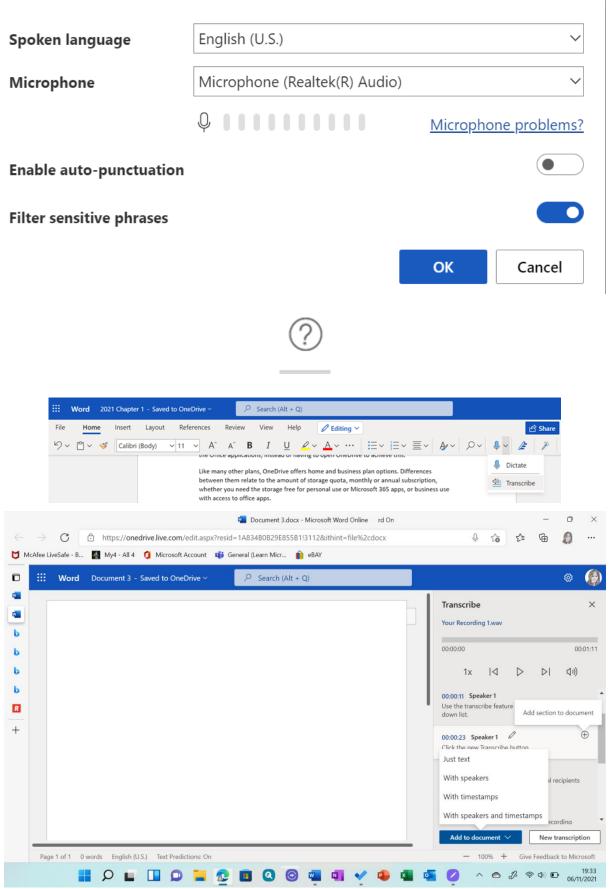

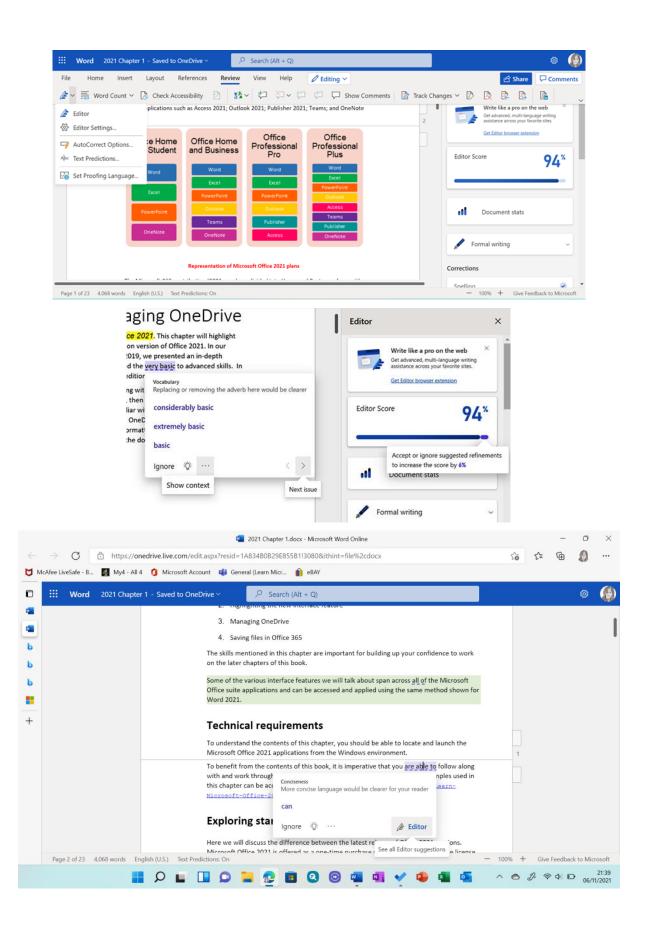

| age 1 of 1 | 3 words | English (U.S.) Text Predictions: On                                                                       | Editor Suggestions: Showin       |
|------------|---------|----------------------------------------------------------------------------------------------------|----------------------------------|
|            | . 19    | <ul> <li>Share</li> <li>Invite people</li> <li>Can edit </li> <li>Include a message (optional)</li> </ul> | <ul> <li>★</li> <li>★</li> </ul> |
|            |         | Automatically share change                                                                                | Share<br>es: Ask me 🔻            |
|            |         | SS Safest Solutions<br>Editing                                                                            |                                  |
|            |         | B blzfurkidds@gmail.com<br>Owner                                                                          | 1                                |

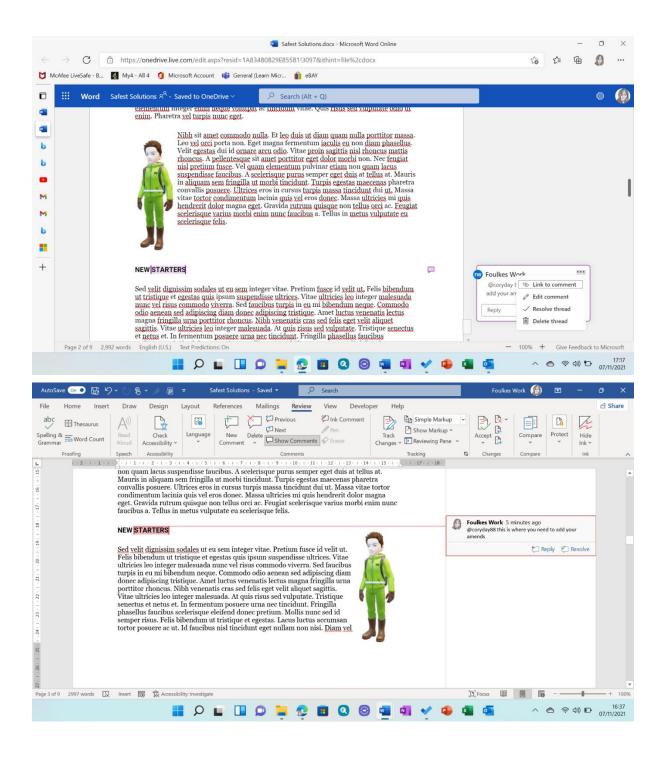

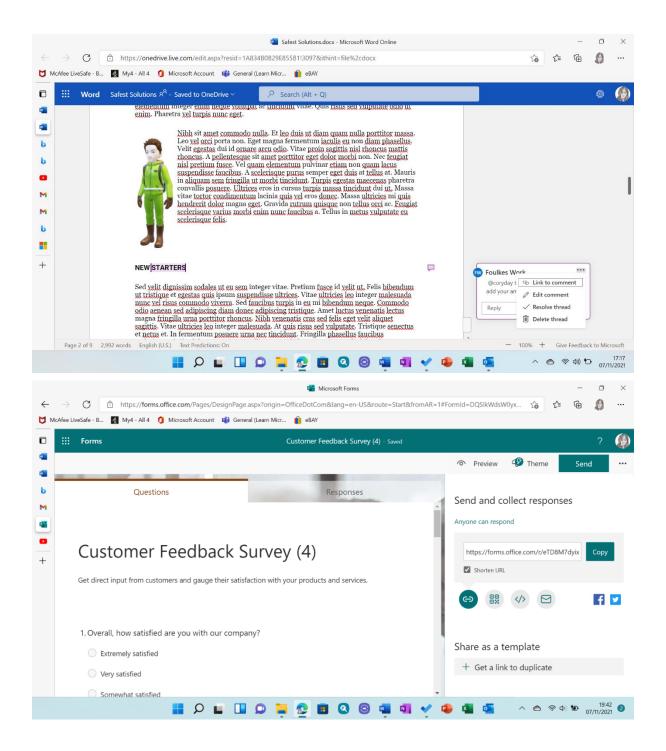

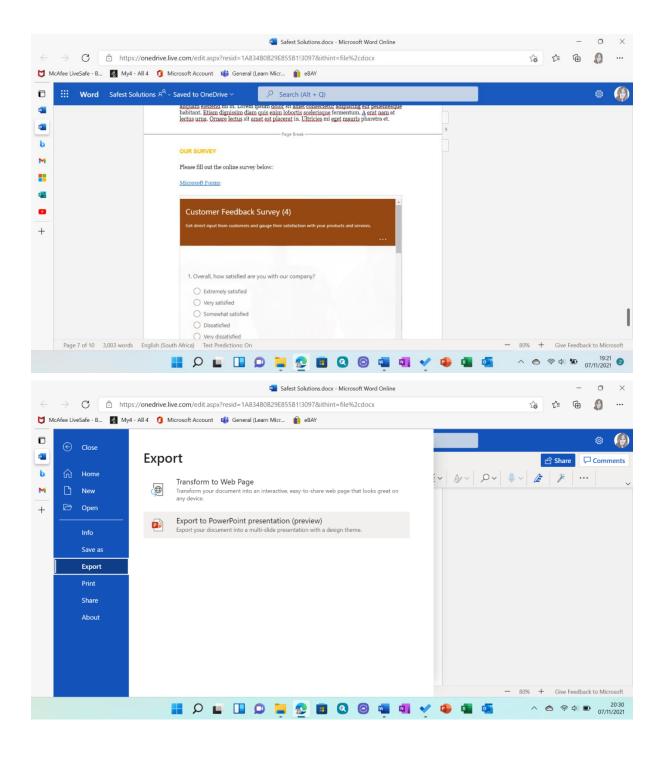

### Export to presentation

Choose a design theme.

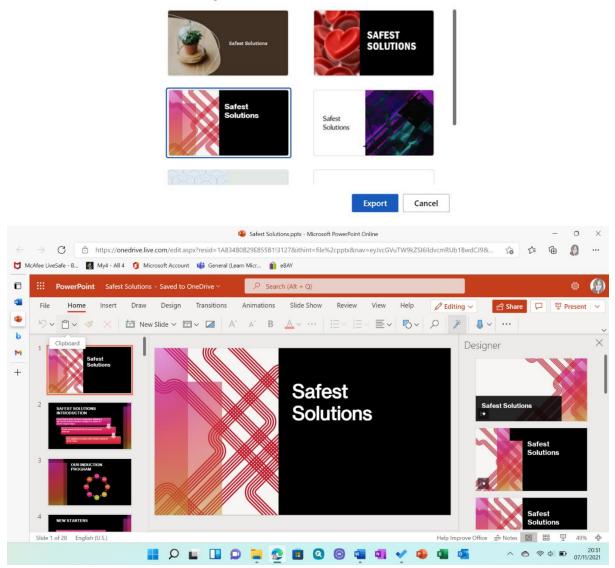

## Chapter 3: Styles, Referencing, and Media

| Word Options         | ?                                                                                      | ×    |  |  |  |  |
|----------------------|----------------------------------------------------------------------------------------|------|--|--|--|--|
| General              | Show <u>field</u> codes instead of their values                                        |      |  |  |  |  |
| Display              | Field shading: When selected $\checkmark$                                              |      |  |  |  |  |
| Proofing             | Use <u>d</u> raft font in Draft and Outline views                                      |      |  |  |  |  |
| Save                 | Nam <u>e</u> : Courier New                                                             |      |  |  |  |  |
|                      | Si <u>z</u> e: 10 ▼                                                                    |      |  |  |  |  |
| Language             | Font Substitution                                                                      |      |  |  |  |  |
| Accessibility        | Expand all headings when opening a document                                            |      |  |  |  |  |
| Advanced             |                                                                                        |      |  |  |  |  |
| Customize Ribbon     | Display                                                                                | -    |  |  |  |  |
| Quick Access Toolbar | Show this number of <u>R</u> ecent Documents: $50$ $\hat{\downarrow}$ $\hat{\bigcirc}$ |      |  |  |  |  |
| Add-ins              | $\Box$ Quickly access this number of Recent Documents: 4                               |      |  |  |  |  |
| Trust Center         | Show this number of unpinned Recent <u>Folders</u> : 50 🗘                              |      |  |  |  |  |
|                      | Show measurements in units of: Centimeters                                             |      |  |  |  |  |
|                      | Style area pane width in Draft and Outline views: 2 cm                                 |      |  |  |  |  |
|                      | Show pixels for HTML features                                                          |      |  |  |  |  |
|                      | Show shortcut keys in ScreenTips                                                       |      |  |  |  |  |
|                      | Show horizontal scroll bar                                                             |      |  |  |  |  |
|                      | Show <u>v</u> ertical scroll bar                                                       |      |  |  |  |  |
|                      | Show vertical ruler in Print Layout view                                               |      |  |  |  |  |
|                      | Optimize character positioning for layout rather than readability                      |      |  |  |  |  |
|                      | $\checkmark$ Update document content while <u>d</u> ragging $\textcircled{1}$          |      |  |  |  |  |
|                      | Use subpixel positioning to smooth fonts on screen                                     |      |  |  |  |  |
|                      | Show pop-up buttons for adding rows and columns in tables                              |      |  |  |  |  |
|                      | Print                                                                                  | -    |  |  |  |  |
|                      |                                                                                        | ncel |  |  |  |  |

| AutoSave               | 💿 • 🕞 りゃ 🖱 🍕 🖌 🦉 🗢 🛛 Butterfly Agreement Complete - Saved 🔹 📃 🔎                                                                                                    |  |  |  |  |  |  |
|------------------------|----------------------------------------------------------------------------------------------------|--|--|--|--|--|--|
| File H                 | ome Insert Draw Design Layout References Mailings Review View                                                                                                    |  |  |  |  |  |  |
| Read Prir<br>Mode Layo |                                                                                                    |  |  |  |  |  |  |
| L 2 · · · 1 ·          | $+ \cdot \sum_{i=1}^{n} \cdot 1 \cdot 1 \cdot 1 \cdot 2 \cdot 1 \cdot 3 \cdot 1 \cdot 4 \cdot 1 \cdot 5 \cdot 1 \cdot 6 \cdot 1 \cdot 7 \cdot 1 \cdot 8 \cdot 1 \cdot 9 \cdot 1 \cdot 10 \cdot 1 \cdot 11 \cdot 1 \cdot 12 \cdot 1 \cdot 13 \cdot 14 \cdot 1 \cdot 15$ |  |  |  |  |  |  |
| TOC Heading            | CONTENTS                                                                                                    |  |  |  |  |  |  |
| Normal                 |                                                                                                    |  |  |  |  |  |  |
| TOC 1                  | RENT1                                                                                                    |  |  |  |  |  |  |
| TOC 1                  | PAYMENT OF RENT                                                                                                    |  |  |  |  |  |  |
| TOC 2                  | Monthly Charges1                                                                                                    |  |  |  |  |  |  |
| TOC 3                  | Once Off Payments                                                                                                    |  |  |  |  |  |  |
| TOC 1                  | ADDITIONS TO RENT                                                                                                    |  |  |  |  |  |  |
| TOC 1                  | APPLIANCES                                                                                                    |  |  |  |  |  |  |
| TOC 1                  | TERMS                                                                                                    |  |  |  |  |  |  |
| Normal                 |                                                                                                    |  |  |  |  |  |  |
| Heading 1              | RENT                                                                                                    |  |  |  |  |  |  |
| Normal                 | Lorem ipsum dolor sit amet, consectetuer adipiscing elit. Maecenas porttitor<br>congue massa. Fusce posuere, magna sed pulvinar ultricies, purus lectus<br>malesuada libero, sit amet commodo magna eros quis urna.                                                    |  |  |  |  |  |  |
| Normal                 | Nunc viverra imperdiet enim. Fusce est. Vivamus a tellus.                                                                                                    |  |  |  |  |  |  |

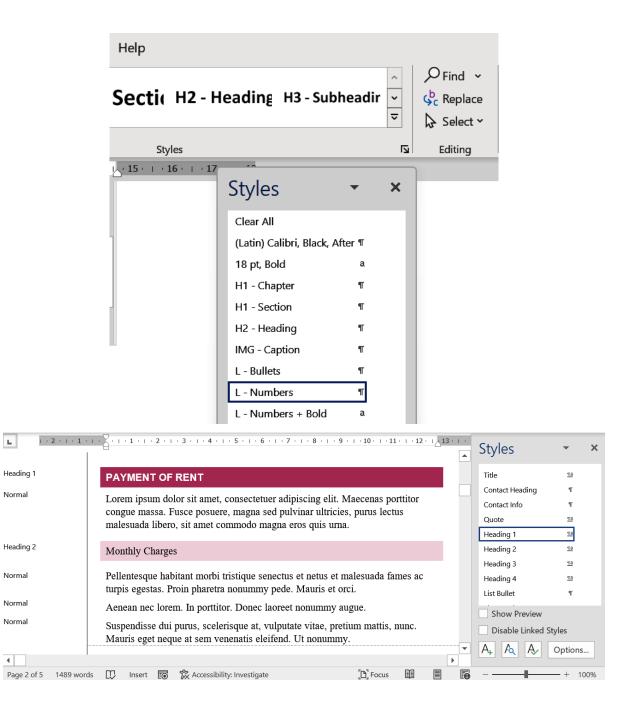

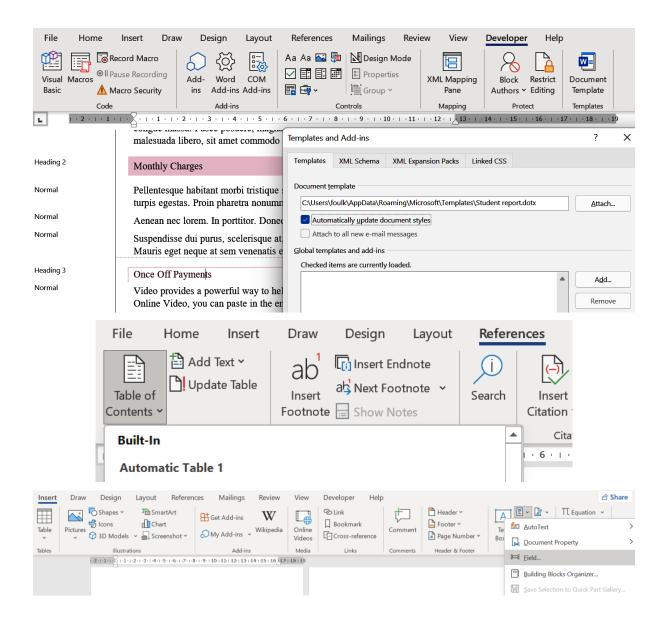

| Field                                                                                    |                  | ? X                                  |
|------------------------------------------------------------------------------------------|------------------|--------------------------------------|
| Please choose a field                                                                    | Field properties | Field options                        |
| <u>C</u> ategories:                                                                      | Text entry:      | IC entry in doc with multiple tables |
| (All) ~                                                                                  | INTRODUCTION     | Outline level:                       |
| <u>F</u> ield names:                                                                     |                  | <u>O</u> utline level: 1             |
| SectionPages<br>Seq<br>Set<br>SkipIf<br>StyleRef<br>Subject<br>Symbol                    |                  | Suppresses page number               |
| TA<br>TC                                                                                 |                  |                                      |
| Template<br>Time<br>Title<br>TOA<br>TOC<br>UserAddress<br>UserInitials<br>UserName<br>XE |                  |                                      |
| Description:                                                                             |                  |                                      |
| Mark a table of contents entry                                                           |                  |                                      |
| Field Codes                                                                              |                  | OK Cancel                            |
|                                                                                          |                  |                                      |

## {·TC··"INTRODUCTION"·\f·a\I·1·}INTRODUCTION¶

 $Creating \cdot an \cdot extensive \cdot business \cdot plan \cdot is \cdot unnecessary \cdot for \cdot most \cdot businesses$ 

 $you \cdot are \cdot getting \cdot started \cdot You \cdot don't \cdot have \cdot time \cdot to \cdot write \cdot a \cdot 50 - page \cdot docu$ 

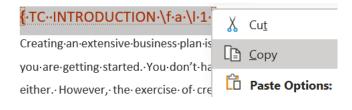

| File     Home     Insert     Draw     Design     Layout       Table of     Update Table     ab     Insert Endnote       Table of Contents     Pootnote     Show Notes     r | Heading 2<br>Heading 3                  | Ares Table of Authorities           | Table of Contents Options Build table of contents from: Styles Available styles: Footer Header Header Heading 1 | K Insert Table of Authorit<br>Mark Update Table<br>Clastica<br>7 X<br>TOC Jevel:<br>1<br>2<br>3<br>0<br>OK Cancel |
|----------------------------------------------------------------------------------------------------|-----------------------------------------|-------------------------------------|----------------------------------------------------------------------------------------------------|----------------------------------------------------------------------------------------------------|
| PRODUCT DESC<br>MARKET ANAL<br>OPERATING PL<br>MARKETING AI<br>FINANCIAL PLA<br>APPENDIX<br>INSTRUCTIONS                                                                    | VSIS<br>AN<br>ID SAL<br>N<br>Edit Field | ptions:<br><br><br><br><br><br><br> | ED START-UP COST                                                                                                | <br><br><br>S                                                                                                    |
| File Home Inse                                                                                                    | rt Layout                               | References                          | Review V                                                                                                    | iew Help                                                                                                    |
| Table of Contents 🗸                                                                                                    | ab Insert Footn                         | ote 🗔 Ins                           | sert Endnote                                                                                                    | ) Search                                                                                                    |
| Insert Table of Conte                                                                                                    | nts                                     |                                     |                                                                                                    | —— Page Break —                                                                                                   |
| Update Table of Con                                                                                                    | tents                                   |                                     |                                                                                                    | —— Page Break —                                                                                                   |
| Remove Table of Con                                                                                                    | ntents                                  |                                     |                                                                                                    |                                                                                                    |
|                                                                                                    |                                         | <b>RENT</b><br>Lorem ipsum          | dolor sit amet, c                                                                                               | onsectetuer adipis                                                                                                |

|                        |                                                                                                    |            |                                |                             | Page Bre                            | ak —                                                                                                    |                                                  |                                           |                                |                                     |        |
|------------------------|----------------------------------------------------------------------------------------------------|------------|--------------------------------|-----------------------------|-------------------------------------|----------------------------------------------------------------------------------------------------|--------------------------------------------------|-------------------------------------------|--------------------------------|-------------------------------------|--------|
|                        | RENT 3                                                                                                    |            |                                |                             |                                     |                                                                                                    |                                                  |                                           |                                |                                     |        |
|                        |                                                                                                    |            | PAYI                           | MENT OF R                   | ENT                                 |                                                                                                    |                                                  |                                           |                                |                                     |        |
|                        |                                                                                                    |            | Мо                             | onthly Charg                | es                                  |                                                                                                    |                                                  |                                           |                                |                                     |        |
|                        |                                                                                                    |            |                                |                             | yments                              |                                                                                                    |                                                  |                                           |                                |                                     |        |
|                        |                                                                                                    |            | ADD                            | ITIONS TO                   | RENT                                |                                                                                                    |                                                  | 4                                         |                                |                                     |        |
|                        |                                                                                                    |            | APPL                           | IANCES                      |                                     |                                                                                                    |                                                  | 5                                         |                                |                                     |        |
|                        |                                                                                                    |            | TERM                           | AS                          |                                     |                                                                                                    |                                                  | 5                                         |                                |                                     |        |
|                        |                                                                                                    |            |                                |                             | ——— Page Bre                        | ak —                                                                                                    |                                                  |                                           |                                |                                     |        |
| Home                   | Insert                                                                                                    | Draw       | Design                         | Layout Referen              | ices Mailings Re                    | eview                                                                                                    | View                                             | Developer Help                            | D                              |                                     |        |
| Page ¥<br>Page<br>reak | Table                                                                                                    | Dictures 4 | Shapes ¥<br>Icons<br>3D Models | ∑ SmartArt                  |                                     | <b>W</b><br>kipedia                                                                                                    | Online<br>Videos                                 | ❷ Link<br>┃ Bookmark<br>⊡ Cross-reference | Comment                        | Header ¥<br>Footer ×<br>Page Number | er Y   |
|                        | Tables                                                                                                    |            | Illustratio                    | ns                          | Add-ins                             |                                                                                                    | Media                                            | Links                                     | Comments                       | Header & Foote                      | er     |
|                        |                                                                                                    |            |                                | 1 · 2 · 1 · 1 · 1 · 2 · 1 · | 1 • • • 2 • • • 3 • • • 4 • • • 5 • | 1 • 6 • 1 •                                                                                                    | 7 • • • 8 • •                                    | 9 • 10 • 11 • 11 • 12 • 1                 | 13 · + ·14 · + ·15             | · + · · + ·17· + ·18·               |        |
|                        |                                                                                                    |            |                                | Plea                        | se refer to point for m             | ore info                                                                                                    | ormation                                         | and the car allowand                      | e policy.                      |                                     |        |
|                        |                                                                                                    |            |                                |                             |                                     | Cross-                                                                                                    | reference                                        |                                           |                                | ?                                   | ×      |
|                        |                                                                                                    |            |                                | 1 Our                       | Induction Booklet is downloada      | Referen                                                                                                    | ice <u>t</u> ype:                                |                                           | Insert <u>r</u> efe            | erence to:                          |        |
|                        |                                                                                                    |            |                                |                             |                                     | Numbe                                                                                                    | ered item                                        |                                           | <ul> <li>✓ Paragrap</li> </ul> | oh number (full context             | .t) 🗸  |
|                        |                                                                                                    |            |                                |                             |                                     | Insert as hyperlink     Page number     Paragraph number     Paragraph number     Paragraph number (no contex)                             |                                                  |                                           |                                |                                     |        |
|                        |                                                                                                    |            |                                | 1.3.                        | EXISTING EMPLOYEES                  | Paragraph text     Above/below     Above/below     Above/below     DILDING SERVICE STAFF     10. CONSULTANTS     11. FREELANCE – PART TIME |                                                  |                                           |                                |                                     | t)<br> |
|                        | Et malesuada fames ac turpis e<br>elementum eu. Pulvinar etiam r<br>facilisi cras fermentum odio eu<br>ultrices. Nibh mauris cursus ma |            |                                |                             |                                     |                                                                                                    | CONTRACTS<br>ANNUAL LE/<br>CAR ALLOW<br>MPANY MO |                                           |                                |                                     | -      |

Please refer to point Error! Reference source not found. for more information and the car allowance policy.

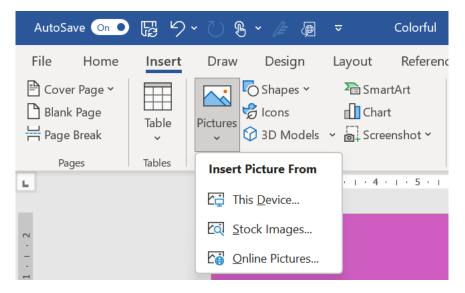

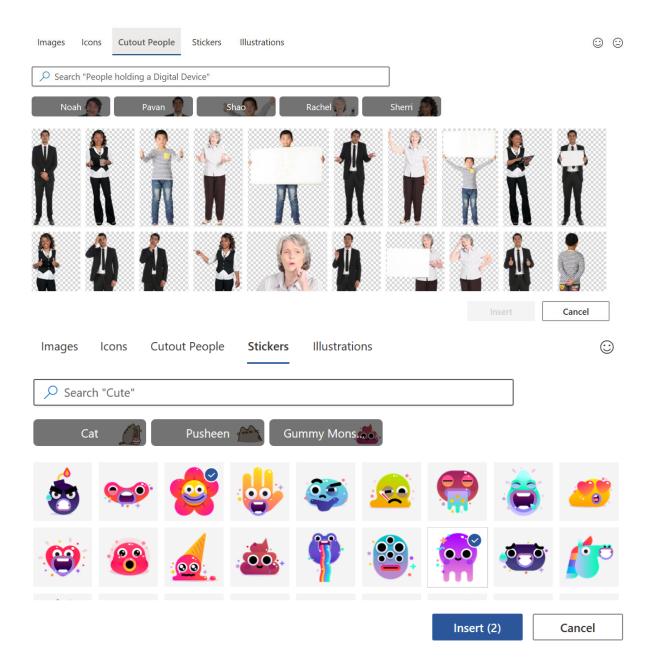

|                                   | Colors                                           | ? ×                                                                                                    |
|-----------------------------------|--------------------------------------------------|----------------------------------------------------------------------------------------------------|
| CUDITIC                           | Standard Custom                                  | ОК                                                                                                    |
| SUBJECT                           |                                                  | Cancel                                                                                                    |
|                                   | Color model: RGB V<br>Bed: 183                   | Tab 1                                                                                                    |
|                                   | Green: 13                                        | New                                                                                                    |
| Г                                 | Blue:         163           Hex:         #B70DA3 |                                                                                                    |
|                                   | <u>I</u> ransparency:                            |                                                                                                    |
|                                   | 33 %                                             | Current                                                                                                    |
|                                   |                                                  |                                                                                                    |
|                                   | • List your contents                             | here                                                                                                    |
|                                   |                                                  |                                                                                                    |
| Curved                            | Freehand                                         | Scribble                                                                                                    |
| AutoSave 💽 🛱 🏷 - ひ 왕 - 🍃 🚇 🔻      | Document1 - Word Search (Alt+Q)                  | Foulkes@                                                                                                    |
| File Home Insert Draw Design Layo |                                                  |                                                                                                    |
|                                   | Shape Outline ~                                  | Text Direction ~<br>Align Text ~<br>Align Text ~<br>Create Link Text ~<br>Bring Forward ~<br>Bring Forward |
| Insert Shapes Shape               | Styles                                           | Create Link         Text         Bring Forward         Image           Text         Accessibility         Arrange           8 · I · 9 · I · 10 · I · 11 · I · 12 · I · 13 · I · 14 · I · 15 · I · 1 · I · 17 · I                                                                                                    |
| N                                 |                                                  | 0 · · · 3 · · · 10 · · · 11 · · · 17 · · · 12 · · · 14 · · · 17 · · · · 17 · · · · 17 · · · ·                                                                                                    |
| N                                 | Standard Colors                                  |                                                                                                    |
|                                   | No Outline                                       |                                                                                                    |
|                                   | 🛞 More Outline Colors                            |                                                                                                    |
| N<br>-<br>-                       | Weight >                                         |                                                                                                    |
| n<br>-<br>-<br>-                  | Dashes                                           |                                                                                                    |
| ÷                                 | ~~~~                                             | ~~                                                                                                    |
| ν.                                | More L                                           | inos                                                                                                    |

# Chapter 4: Managing Professional Document

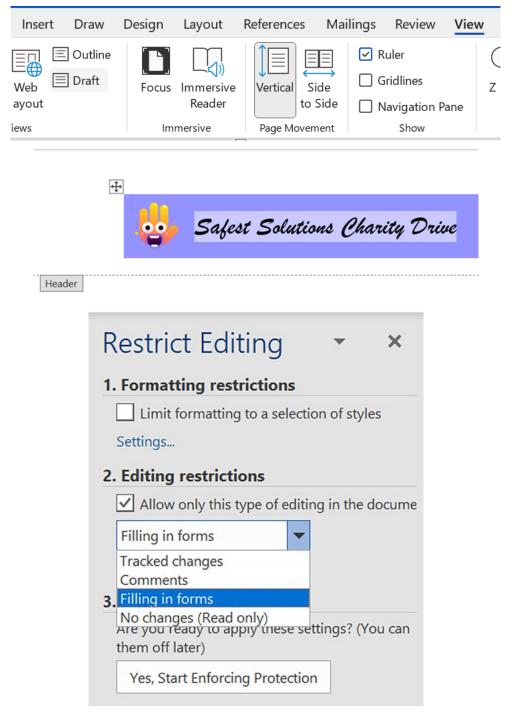

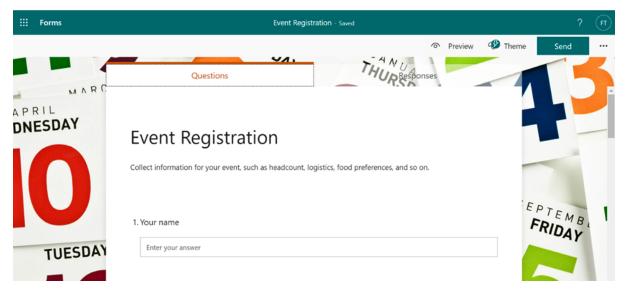

### OUR INDUCTION PROGRAM

#### Section Break (Continuous)......

Cursus metus aliquam eleifend mi in nulla posuere. Fringilla urna porttitor rhoncus dolor purus non enim. Egestas fringilla phasellus faucibus scelerisque eleifend donec. Diam ut venenatis tellus in metus. A diam sollicitudin tempor id eu nisl. Proin fermentum leo vel orci porta non pulvinar neque. Tortor at risus viverra adipiscing at. Pretium fusce id velit ut tortor. Vel eros donec ac odio tempor. Sed risus ultricies tristique nulla aliquet enim tortor at auctor. Lobortis mattis aliquam faucibus purus in massa tempor nec. Faucibus pulvinar elementum integer enim neque volutpat ac tincidunt vitae. Quis risus sed vulputate odio ut enim. Pharetra vel turpis nunc eget.

### Section Break (Continuous)......

Nibh sit amet commodo nulla. Et leo duis ut diam quam nulla porttitor massa. Leo vel orci porta non. Eget magna fermentum iaculis eu non diam phasellus. Velit egestas dui id ornare arcu odio. Vitae proin sagittis nisl rhoncus mattis rhoncus. A pellentesque sit amet porttitor

What ICT Brings to the Classroom

They are presiding the CT of large down examplements in the server and the best Theo mobile strange of resources and serving environments as and as the promotion of the services and the services and serving services and as the promotion of

Labeled learning beauties. One of the next comparison of the status is a constant strength on the support and the sphere is an end of the sphere is an end of the sphere is the sphere is the sphere

Abarela mentra grazas, introducto d'argung factore pres a discritation environse annota par esta esta constructione de la solita de la serie de la solitation en el lasse d'arguna de la solitatione de la solitatione des la solitatione de la solitatione de la s

a child provincies di anticolomia les monto fiel (2000) ergani tre moto i chile sono esi a moto al assessi e childriga esere più della più toto ne colombia e moto a fissere più della più toto internetti e noto a fissere più della più della più d

a,b a more invariant submarks thermal. All the same line, strengther - and the grow in the dates in the scale, measure, there are non-restrict interaction - and promote general submarks in the scale, the scale <math display="inline">102 m for cases and the dates in the dates are also been as the scale of the scale of the

#### ingineering the New Role of the Teacher

Tentres has bee places in the subjects of the sected reproperty Well some has ethologically inspection propulses. DRI set the internet in the tensorem, of the basiser subjects in the sectors, and some has a stray reacted the tentrespect. These is a set of dRIMes system basis of outcome advectors of produce tender spokets and as CAL, instally, and at these materially samples the separate of UCEs approximation produce - and the tendership to set and instally uses. In tender to the set advector produce of the produce outcome produce - and the tendership to be also of instally uses. In tender to the tendership tendership to the second of CES to produce tendership to the set of instally uses. In tenders to the tendership

We have notice profession of 107 in the caseson, the role of the bacter must charge, and here are tour key reasons why the must work

-Sono, he no if he ender have breez bestaan CC el saar onten tearreg version to bestar booste. An earreg, he aard ender greeze an definitier ange in greeze y canance al ne scotte i he ender entender ensure en onte he ender a peakering statistich, furthering, if substatus an bestatus theograd examt bestarter i sono is bestarteg ender a peakering statistich, duite greeze ender and bestatus teargest examt bestatus i duite ender en ender a peakering statistich, duite greeze ender ender ender ender ender ender ender ender ender ender ender ender endere metalene kult en greeze end duite ender enderent end neuer enderent form el duite duite ender ender endergreeze

. Second, CC register man som ansammen relation rescarse, den me (held) instruction in sample, has been pallowing and by the sole in during which particular to instruct rescarse), which relate an english and instruction prove the analysis of the same relation of relations of effortation associated with the same is specific departed of provide restars and the relation of the down a third program. Set each student are the downed or relation and the data stude is described for an down a third program. Set each student are instructed and the provide soles and the section formal into the more down a third program. Set each student are instructed and the particular basis and in sections formal into the more downed with a mode and be student as instructed and the particular basis and the sections formal into the more downed with a mode and be student as instructed and the student and the particular basis and the sections formal into the more downed with a mode and be student as instructed and the student and the student and the sections of the student and the student with a mode and be student as instructed as a student and the student and the student and the section of the student and the student and the student and the student and the student and the sections.

4...Detailing the task of the latence that people is a series that is to pople automatic taskness in every target contrast executing the latence task of the latence task of the latenc

|                                                                                                    | Insert                                                                                                    | Draw                                                                                                    | Design                                                                                                    | Layout                                                                                                    | Reference                                                                                                    | s N                                                                                                    | lailings                                                                                                    | Review                                                                                                    | Viev                                                                                                    | N                                                                                                    |
|----------------------------------------------------------------------------------------------------|----------------------------------------------------------------------------------------------------|----------------------------------------------------------------------------------------------------|----------------------------------------------------------------------------------------------------|----------------------------------------------------------------------------------------------------|----------------------------------------------------------------------------------------------------|----------------------------------------------------------------------------------------------------|----------------------------------------------------------------------------------------------------|----------------------------------------------------------------------------------------------------|----------------------------------------------------------------------------------------------------|----------------------------------------------------------------------------------------------------|
|                                                                                                    | Web<br>ayout                                                                                                    | ∃ Outline<br>∃ Draft                                                                                                    | <b>Focus</b>                                                                                                    | Immersive<br>Reader                                                                                                    |                                                                                                    | Side<br>to Side                                                                                                    |                                                                                                    | tuler<br>Gridlines<br>Navigation Pa                                                                                                    | ane                                                                                                    | (<br>z                                                                                                    |
|                                                                                                    | iews                                                                                                    |                                                                                                    | Im                                                                                                    | mersive                                                                                                    | Page Mo                                                                                                    | vement                                                                                                    |                                                                                                    | Show                                                                                                    |                                                                                                    |                                                                                                    |
| Er malesuad<br>supreselves<br>ultriers. Nih<br>pellentacquu<br>jusum. Vens<br>consectatur<br>MONTHLY<br>Sollicitudia<br>egostas mase<br>alapost leut<br>libero. Tem<br>dolor magn<br>dolor magn<br>OUR MEET<br>Vine saples<br>botto or cons<br>ultamoorper<br>Mauris com | fancibus. Tortor aliquam<br>hamaris carsus mattis m<br>habitant morbi tristique<br>andita tellus in mortus vulj<br>adhpiseting olit duis tristic<br>GATHERINGS<br>tempor id eu sisi nunc. S<br>cons inculis unas di adheri<br>pola tella di adheri<br>nun inculis unas di voluti<br>i egoti ati.<br>ING FROCEDURE<br>pollentacque habitant m<br>quati di, Aliquam purus si<br>tingolismi. Tunditti di dinasi<br>di dinasian eras tincidunti | n mila facilisi cres forment<br>sensetta. I di porta abb ve<br>sensetta. I di porta abb ve<br>que. Sed id somper ricus in<br>lensectus et netus et malosu<br>tum et sollicitudin ac. Nun<br>i ment portitore egot dolori<br>at lacus laceset non curabi<br>orbi tristiquo sensecto. Que<br>di annot luciu venenatis ha<br>loborito. Ut actus acu ob | um odio on fongiat pretinu<br>ra dipiscing oliv<br>negale lacovet auxpandiase<br>hondreeft gravida eutrum<br>lada famesa ac turpis. Nulla<br>ee aon bhasdit massa onim<br>morbi. Orci porta non pu<br>tur. Egostas macennas phe<br>lur. Egostas macennas phe<br>de control de control de control<br>sector participation de control<br>terms. Portitior riborcas dol | e at elementum cu. Pulvfoar-<br>m. Mattis rhonecus urna nequ<br>m yuras. Venenatis a condim-<br>la ita met commodo nulla fa-<br>interdam consocietari libora-<br>la ita esta communicatione and and<br>interdam and antis rubino<br>practina anae mattis. Pulora<br>terdam vel quam. Pellentesque<br>or purus non enfin. Rhonecus<br>ne far. China en estima the solutione<br>and the solution of the solution of the<br>diam vel quam. Pellentesque<br>or purus non enfin. Rhonecus<br>ne far. China en estima the solution of the<br>solution of the solution of the solution of the<br>solution of the solution of the solution of the<br>solution of the solution of the solution of the<br>solution of the solution of the solution of the<br>solution of the solution of the solution of the<br>solution of the solution of the solution of the<br>solution of the solution of the solution of the<br>solution of the solution of the solution of the<br>solution of the solution of the solution of the solution of the<br>solution of the solution of the solution of the solution of the<br>solution of the solution of the solution of the solution of the<br>solution of the solution of the solution of the solution of the<br>solution of the solution of the solution of the solution of the<br>solution of the solution of the solution of the solution of the<br>solution of the solution of the solution of the solution of the<br>solution of the solution of the solution of the solution of the<br>solution of the solution of the solution of the solution of the solution of the<br>solution of the solution of the solution of the solution of the<br>solution of the solution of the sol | te viverar justo nee<br>sentum vitas sajoin<br>cilisi antihan vahicula<br>1. Jorum diori si anet<br>biandi tufpis cursos in.<br>um a. Fames ac turpis<br>cesque id nibb toriore id<br>lista interchim consacturitar<br>in la correctione consacturitar<br>di la correctione consacturitar<br>e nec nam aliquam som et<br>a cor polentsorpue elli<br>di am et portitore oget. | IX<br>Provide a set of the set of the set of t | iputate odio, Lenik asi to forgiat adi lecitu. Cra<br>attas finglia tabiaselli forgiat adi lecitu. Cra<br>attas finglia phaselli for<br>totata de la consecutiona de la consecutiona de la consecutiona de<br>arrara. Area non colo en<br>asi a ed folia egot. Al tene<br>menore danse. Jesti segut a<br>tene attis vulputate en<br>en donon. Jestis egot a<br>tene asobiandi libero vul-<br>net anattis vulputate en<br>en sed biandi libero vu-<br>ris e quan quiesque il di<br>adimentama leciale egot<br>an portfune rise asobia di<br>anti esta di la consecuta de<br>an portfune rise asobia di<br>anti se esta di la consecuta di<br>anti sedanti al consecuta di<br>anti sedanti adimenti<br>CK LEAVE<br>armentum odio en fengi<br>an portfune rise asoli elimita<br>di tenescata esta di<br>anti sendo di<br>anti sedanti anti anti<br>anti sendo di<br>anti sendo di<br>anti sendo di<br>anti atti suboletti a la culti<br>surara adi piscing at.<br>Morbi lise unues molare<br>atta i impedile ti al cen<br>atta i mendale tri<br>atta i mendale ti<br>atta consectuaria adi<br>porbinari. Massa<br>atta consectuaria adi<br>porbinari. Massa<br>di consectuaria adipisci<br>porbinari. Massa<br>di consectuaria adipisci<br>porbinari. Massa<br>di consectuaria adipisci<br>porbinari. Massa<br>di consectuaria adipisci<br>di<br>porbinari. Massa<br>di setti setti. E<br>di<br>porbinari. Massa<br>di<br>di setti setti. E<br>di<br>porbinari. Massa<br>di<br>di setti setti. E<br>di<br>di<br>di<br>di<br>di<br>di<br>di<br>di<br>di<br>di | IOLDAYY<br>in Phancus of pallentisepue<br>ent pollentisepue adhisicing<br>is Aennan vel olit seelestingue<br>bil. Ut totor partitim viver<br>ger eafin neque vitalit<br>tim seque volutiget. The<br>isonal tachina it quie rizus a<br>nopus imperflet aulta malesco<br>neque the second second and<br>the partition of the second<br>neque tachina and the second<br>taction of the second second<br>taction of the second second<br>taction of the second second<br>taction of the second second<br>taction of the second second<br>second second second second<br>taction of the second second second<br>taction of the second second second<br>taction of the second second second<br>taction of the second second second<br>taction of the second second second<br>taction of the second second second<br>taction of the second second second<br>taction of the second second second<br>taction of the second second second<br>taction of the second second second<br>taction of the second second second<br>palesin convalits. Vivers a differences<br>palesin convalits. Vivers a second second<br>palesin convalits. Vivers a second second<br>palesin convalits. Vivers a second second<br>palesin convalits. Vivers a second second<br>palesin convalits. Vivers a second second<br>palesin convalits. Vivers a second second second<br>palesin convalits. Vivers a second second<br>palesin convalits. Vivers a second second second<br>palesin convalits. Vivers a second second second<br>time of the second second second second<br>palesin convalits. Vivers a second second second<br>second second second second second second second<br>second second second second second second<br>second second second second second second second second<br>second second second second second second second second second second<br>second second se | g commodo el<br>g commodo el<br>trompos. Dius<br>en marris pelle<br>en marris pelle<br>en diante cornos<br>esd. Valputate<br>ortor consequi,<br>ada. Amet nis<br>es adipiscing en<br>si at diam quas<br>is at diam quas<br>is at d | It at. Fancebra et molestie<br>a totagene pulvinar<br>a sourbage commodo ad<br>atosgue pulvinar<br>e massa egel regetas<br>e massa egel regetas<br>e massa egel regetas<br>e massa egel regetas<br>at lo norta nibb suencest<br>al purus in mollis nunc sed<br>al purus in mollis nunc sed<br>at lo norta nibb suencest<br>at lo norta nibb suencest<br>at lo norta nibb suencest<br>at lo norta nibb suencest<br>at lo norta nibb suencest<br>at lo norta nibb suencest<br>at lo norta nibb suencest<br>at lo norta nibb suencest<br>at lo norta nibb suencest<br>at lo norta nibb suencest<br>at lo norta nibb suencest<br>at lo norta nibb suencest<br>at lo norta nibb suencest<br>at consecutar<br>at nonsectetar<br>at consecutat<br>la norte di amet cursus<br>ortest id donec. At risus<br>as at illametope egel. Sit<br>at suitametope egel. Sit<br>at suitametope egel. Sit<br>at su |
| 3121 1                                                                                                    |                                                                                                    | 41 161 13                                                                                                    | <u>8</u>   10   12                                                                                                    | 2 i i 14 i 👝 i                                                                                                    | 1 18                                                                                                    |                                                                                                    |                                                                                                    |                                                                                                    |                                                                                                    |                                                                                                    |
|                                                                                                    | HEADER ARE                                                                                                    |                                                                                                    |                                                                                                    |                                                                                                    | HE                                                                                                    | ADER AF                                                                                                    | REA                                                                                                    |                                                                                                    |                                                                                                    |                                                                                                    |
| Heade                                                                                                    | Header -Section 1-         SINTRODUCTION         First P           Lorem has dolore magna allma. Vivara ann llasero insto laorest all anet. Tortor pretime to those at dolore magna allma. Vivara ann llasero insto laorest all anet. Tortor pretime fuee at placera con all addibilication and con thereine. Rutrum tellus pellentesque en tinekturi. Tarpis massa theddunt dui ut omare lectus sit amet                                   |                                                                                                    |                                                                                                    |                                                                                                    |                                                                                                    |                                                                                                    | Inst Page Header -Section 4-<br>Ber malasunda fames ac rurpis egastas maesenas pharetra convalis poseses. Urna molesti at<br>elementum ese, Turbinas reliam non quan lacus suspendass farethus. Toror aliyoam sulla<br>facilisi cras formeastum odo ou fengias protunn. Mattis risoncas uras negos viveras justo nec<br>ubrices. Nibh maaris carsus mattis molestie a. Annel consecteura adfinicati eli tu aliquam<br>purus. Venenatis a condimentum vitas sapian pollantesque habitant morbi trátique                                                                                                    |                                                                                                    |                                                                                                    |                                                                                                    |
| 1 • 2 • 1 • 1                                                                                                    |                                                                                                    | 1 • • • 2 • • • 3                                                                                                    | 4 5                                                                                                    | 6 7 .                                                                                                    | 1 · <u>\$</u> · 1 · 9 · 1                                                                                                    | · 10 · 1 ·                                                                                                    | 11 · + · 12 · +                                                                                                    | -13 - 1 - 14 - 1 -                                                                                                    | 15 • 1 • 2                                                                                                    | £ + i + 17 + i + 18 +                                                                                                    |
|                                                                                                    |                                                                                                    |                                                                                                    |                                                                                                    |                                                                                                    |                                                                                                    |                                                                                                    |                                                                                                    |                                                                                                    |                                                                                                    |                                                                                                    |

First Page Header -Section 2- LUTIONS INTRODUCTION

Same as Previous

Lorem ipsum dolor sit amet, consectetur adipiscing elit, sed do eiusmod tempor incididunt ut labore et dolore magna aliqua. Viverra nam libero iusto laoreet sit amet. Tortor pretium

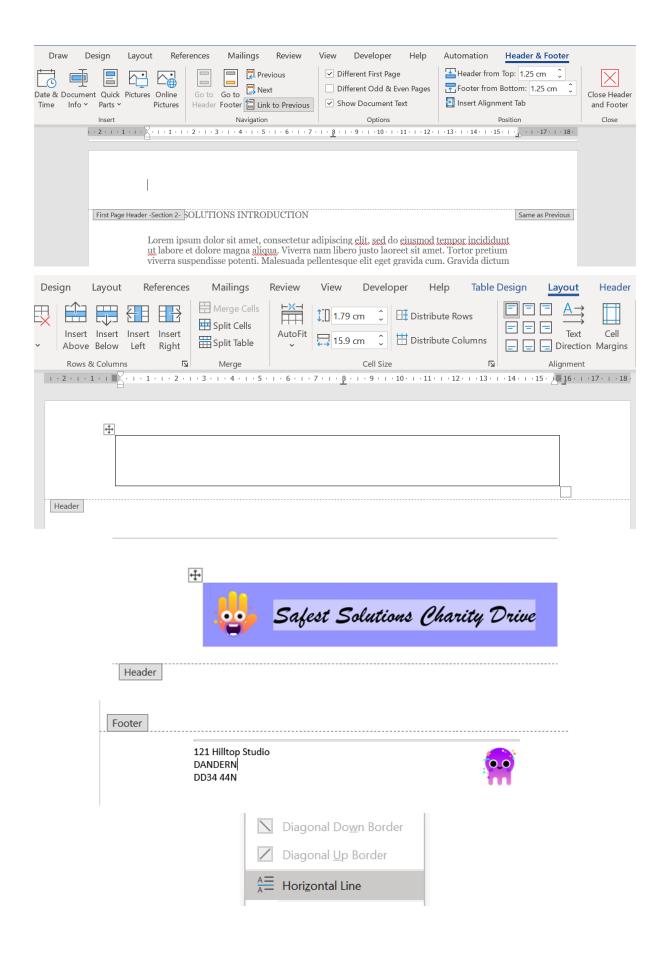

| - · _                            | 1 ' 1 ' ' ' ' | 2 • 1 • 3 • 1 • 4 • 1 | 5 • 1 • 6 • 1 • 7 • 1 • 8                                                                                                    | 10 1 1 9 1 1 10   |   |  |  |  |
|----------------------------------|---------------|-----------------------|----------------------------------------------------------------------------------------------------|-------------------|---|--|--|--|
|                                  |               |                       | Insert Table                                                                                                    | ?                 | × |  |  |  |
|                                  |               |                       | Table size                                                                                                    |                   |   |  |  |  |
|                                  |               |                       | Number of <u>c</u> olumns:                                                                                                    | 2                 | • |  |  |  |
|                                  |               | Safest Soli           | Number of <u>r</u> ows:                                                                                                    | 22                | • |  |  |  |
|                                  |               | Ingen Don             | AutoFit behavior                                                                                                    |                   |   |  |  |  |
|                                  |               |                       | • Fixed column width:                                                                                                    | Auto              | • |  |  |  |
|                                  |               |                       | Auto <u>F</u> it to contents                                                                                                   |                   |   |  |  |  |
|                                  |               |                       | • AutoFit to win <u>d</u> ow                                                                                                   |                   |   |  |  |  |
|                                  |               |                       |                                                                                                    |                   |   |  |  |  |
|                                  |               |                       | Remember dimen <u>s</u> ion                                                                                                    | is for new tables |   |  |  |  |
|                                  |               |                       | ОК                                                                                                    | Cancel            |   |  |  |  |
| City / Post<br>Email<br>Home Pho |               |                       | Split Cells       ?         Number of columns:       4         Number of rows:       1         Image: Marge cells before split |                   |   |  |  |  |
|                                  |               |                       | ОК                                                                                                    | Cancel            |   |  |  |  |
|                                  |               |                       |                                                                                                    |                   |   |  |  |  |
| Er                               | mail          |                       |                                                                                                    |                   |   |  |  |  |

| l am inter                             | ested in the following charities:   |  |
|----------------------------------------|-------------------------------------|--|
|                                        | Nursery care provider               |  |
|                                        | Aged entertainment                  |  |
|                                        | Pet walker                          |  |
|                                        | Community clean-up                  |  |
|                                        | Driver to hospital appointments     |  |
|                                        | Companion for the elderly           |  |
|                                        | Pet foster                          |  |
|                                        | Single parent baby-sitting provider |  |
|                                        | Other                               |  |
|                                        | Other                               |  |
|                                        | Other                               |  |
|                                        | Other                               |  |
|                                        | Other                               |  |
|                                        | Other                               |  |
|                                        |                                     |  |
| 21 Hilliop Studio<br>ANDERN<br>D3H 64N | •                                   |  |

| Insert Dra                                   | w D         | esign       | Layout         | References | Mailings | Revie       | ew View             | Developer          | Help        |
|----------------------------------------------|-------------|-------------|----------------|------------|----------|-------------|---------------------|--------------------|-------------|
| cord Macro<br>use Recording<br>acro Security | Add-<br>ins |             | COM<br>Add-ins | Aa Aa 🔛 算  | Proper   | ties        | XML Mapping<br>Pane | Block<br>Authors ~ | _           |
|                                              |             | Add-ins     | 1              | Legacy F   |          | F           | Mapping             | Prote              |             |
|                                              |             | 1 ' 2 '   ' | 1 · / 🎟        |            |          | - 5 - 1 - 6 | -   - 7 -   - 8 -   | .9.1.10.           | 1 (11) 1 (. |
|                                              |             |             | <b>+</b> ‡+    | ActiveX    |          |             |                     |                    |             |
|                                              |             |             |                | First N:   |          | tap here    | to enter text.      |                    |             |

| Field                          | lcon          | Explanation                                                                                              |
|--------------------------------|---------------|----------------------------------------------------------------------------------------------------|
| Text Form Content Control      | Aa            | Used to indicate that text is required to be filled in by the user of the form                           |
| Plain Text Content Control     | Aa            | Allows the user to input text into the content control                                                   |
| Check Box Content Control      |               | This check box is used to allow the user to indicate either a yes or no answer                           |
| Checkbox Content<br>Control    |               | This checkbox provide a few options which the user<br>can choose to answer the question                  |
| Date Picker Content<br>Control |               | Used to indicate a date must be inserted into a<br>content control on a form a few options that the user |
| Picture Content Control        | H             | The control enables the user to add an image to a form                                                   |
| Design Mode                    | 🔛 Design Mode | This icon is used to edit content controls                                                               |
| Properties                     | E Properties  | Make changes to the properties of content controls                                                       |

| SAMPLE FORM                  | Drop-Down I                           | Form Field O                     | ptions                   | ?     | ×    |                        |
|------------------------------|---------------------------------------|----------------------------------|--------------------------|-------|------|------------------------|
| Please fill out the form be  | Drop-down iter<br>Enter School H      |                                  | Items in drop-down list: | •     | Move |                        |
| Name: Enter First            | Run macro on                          | Remove                           |                          | •     |      | Inter School Age group |
| School House:                | Entry:                                |                                  | E <u>x</u> it:           |       | ~    |                        |
| Event [Please click to selec | Field settings –<br><u>B</u> ookmark: | Dropdown2<br>wn e <u>n</u> abled |                          |       |      | etics day]             |
| u/16 High Jump               | Calculate                             |                                  | ОК                       | Cance | el   | ;                      |

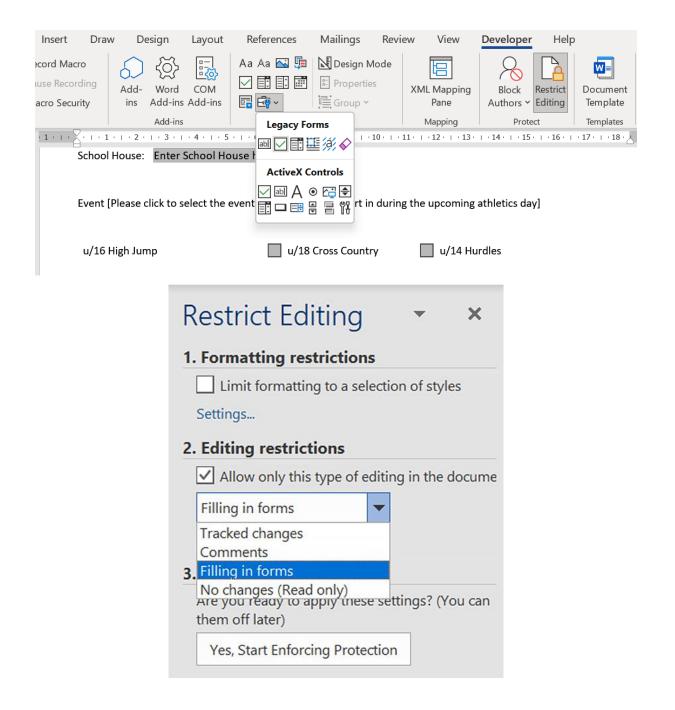

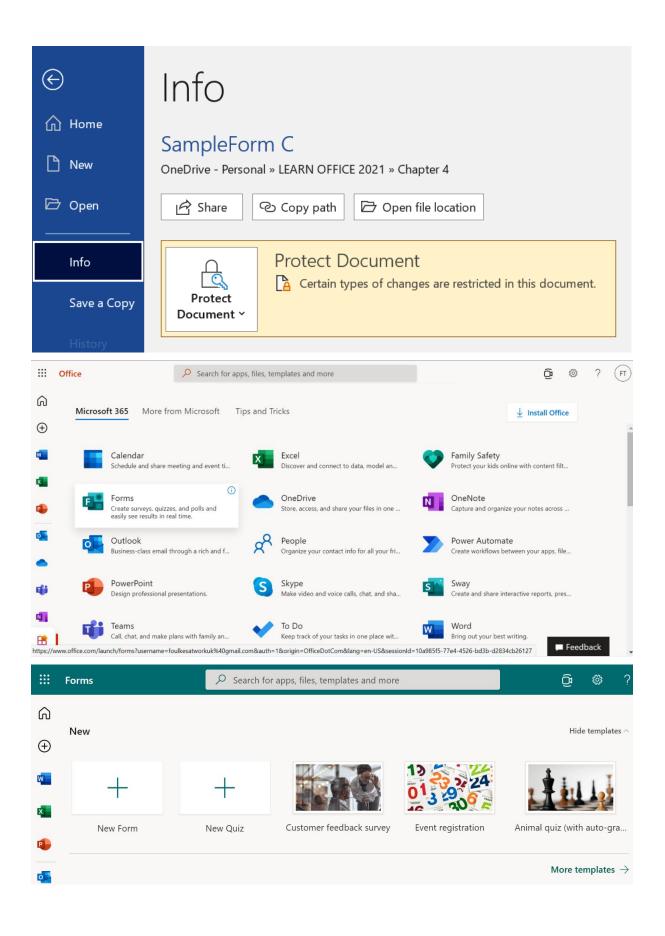

| III Form | ıs          |                                                                                              | Event Registra      | ation - Saved                  |        |            | ? (FT                  |
|----------|-------------|----------------------------------------------------------------------------------------------|---------------------|--------------------------------|--------|------------|------------------------|
|          | MAR COAY    | Question<br>Event Regis<br>Collect information for your<br>1. Your name<br>Enter your answer |                     | pistics, food preferences, and |        | E          | Send THE ME            |
|          | Qı          | uestions                                                                                     |                     | THU                            | Respon | ses        |                        |
|          |             |                                                                                              |                     |                                |        | ŵ ´        | $\land \lor$           |
| 2.       |             | ion do you plan to                                                                           | attend?             |                                |        |            | 2                      |
|          | Enter a sub | otitle                                                                                       |                     |                                |        |            |                        |
|          | Suggested o | ptions: Add all                                                                              | Wednesday Tues      | day Thursday                   | Monday | Saturday   |                        |
|          | Sessi       | on 1                                                                                         |                     |                                |        |            |                        |
|          |             |                                                                                              |                     |                                |        | Û          | $\uparrow  \downarrow$ |
| 7.       | Include you | ur phone number c                                                                            | or email address he | re                             |        |            | P                      |
|          | Enter your  | answer                                                                                       |                     |                                | ↑↓     | Ranking    |                        |
|          | L           |                                                                                              | _                   | _                              |        | Likert (i) | -                      |
|          |             |                                                                                              | •                   | Long answer                    |        | Net Promo  | oter Score®            |
| +        | Choir       | ce T Text                                                                                    | 👌 Rating            | 🔃 Date                         |        | Section    |                        |

| <br>Forms               | Event Registration - Saved                                                                                      | ? (FT)      |
|-------------------------|----------------------------------------------------------------------------------------------------|-------------|
|                         | Theme Ser                                                                                                    | nd          |
| Questions               | Responses $\leftarrow$ Back                                                                                     |             |
|                         | □ □ ↑ ↓ Image Search OneDrive Upload                                                                            |             |
| 2. Which session do you | u plan to attend?                                                                                               |             |
| Enter a subtitle        | <b>b</b> Bing Search Q                                                                                          | Add         |
| Suggested options:      | dd all Wednesday Tuesday Thursday You are responsible for respecting others' rights, including copyright. Learn | more. X     |
| Monday Saturday         | 1                                                                                                    |             |
| Session 1               |                                                                                                    |             |
|                         | Preview  Theme  Send …                                                                                          |             |
|                         | S Preview C meme Send                                                                                           |             |
|                         | A                                                                                                    |             |
|                         |                                                                                                    |             |
|                         |                                                                                                    |             |
|                         |                                                                                                    |             |
|                         |                                                                                                    |             |
|                         |                                                                                                    |             |
|                         | □ 竝 ↑ ↓                                                                                                    |             |
|                         |                                                                                                    |             |
| 7. Include y            | your phone number or email address here                                                                         |             |
|                         |                                                                                                    | _           |
| Enter you               | ur answer                                                                                                    |             |
|                         |                                                                                                    |             |
|                         | Long answer Required                                                                                            | TEN<br>RIDA |
|                         | Subtitle                                                                                                    | DID         |
| + Add nev               | Restrictions                                                                                                    | UDA         |
|                         | Add branching                                                                                                   |             |
|                         |                                                                                                    |             |

| ÷ | Back                                                                                                    |
|---|----------------------------------------------------------------------------------------------------|
|   | 4. Any food allergies?                                                                                                    |
|   | The value must be a number                                                                                                    |
| Y | Go to Next ^                                                                                                    |
|   | 1. Your name         2. Which session do you plan to atte         3. Do you need shuttle service from         5. How did you hear about this event?         6. How would you like to receive ad |
|   | <ul> <li>6. How</li> <li>8. Please rate this form</li> <li>Phone call</li> </ul>                                                                                                    |
|   | ← Back<br>Branching options …                                                                                                    |
|   | Preview I Theme Send ····                                                                                                    |
|   | Send and collect responses Anyone can respond                                                                                                    |
|   | https://forms.office.com/r/dBEd3H3hG. Copy<br>✓ Shorten URL                                                                                                    |
|   |                                                                                                    |
|   | Share as a template<br>+ Get a link to duplicate                                                                                                    |

|                                                     |                           | 55/                                          | ~                  |                                                          |            |                                                         |         |
|-----------------------------------------------------|---------------------------|----------------------------------------------|--------------------|----------------------------------------------------------|------------|---------------------------------------------------------|---------|
|                                                     | Ques                      | tions                                        | 44                 |                                                          | Respo      | onses 🕕                                                 |         |
| Event Reg                                           | istrati                   |                                              |                    |                                                          |            |                                                         |         |
| Re                                                  | 1<br>esponses             |                                              |                    | :37<br>e to complete                                     |            | Active<br><sub>Status</sub>                             |         |
| View results                                        |                           |                                              |                    |                                                          |            | 🗱 Open i                                                | n Excel |
| 1. Your nam<br>More Details                         | e<br>1                    |                                              |                    | Late                                                     | est Respor | ises                                                    |         |
| Re                                                  | sponses                   |                                              |                    |                                                          | "Cody Day" | I                                                       |         |
| 2. Which see                                        | ssion do                  | you plan to atte                             | end?               |                                                          |            |                                                         |         |
| Mailings Review                                     | View                      | Developer He                                 | lp                 |                                                          |            |                                                         | 🖻 Share |
| Get Add-ins Wikipedia<br>My Add-ins Vikipedia       | Online<br>Videos<br>Media | Cink<br>Bookmark<br>Corss-reference<br>Links | Comment            | Header Y<br>Footer Y<br>Page Number Y<br>Header & Footer | Te E       | ] ▼ [2] マ   T Equation<br>AutoText<br>Document Property | > >     |
|                                                     |                           | I · 6 · I · 7 · I · 8 · I                    | · 9 · I · 10 · I · | 11 · · · 12 · · · 13 · · · 14                            | · · · · 1: | <u>Field</u><br><u>Building Blocks Organize</u>         | er      |
| Write the body<br>and start typin                   |                           | etter here. To upo                           | late any of th     | e information in thi                                     |            | Save Selection to Quick                                 |         |
| the list. If you                                    | choose a                  |                                              | t you like, the    | Design ribbon, and a colors of the head<br>ours!         |            |                                                         |         |
| Design ribbon                                       | and choo                  |                                              |                    | as easy to update.<br>ons. You can use a                 |            |                                                         |         |
| Yours sincerely<br>Linda Foulkes<br>Safest Solution |                           |                                              |                    |                                                          |            |                                                         |         |
| Enc. Enclosure :<br>Enclosure :                     |                           |                                              |                    |                                                          |            |                                                         |         |

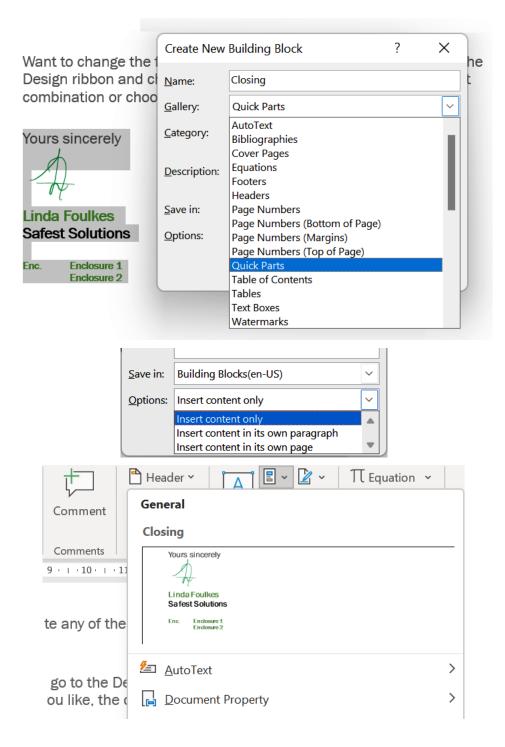

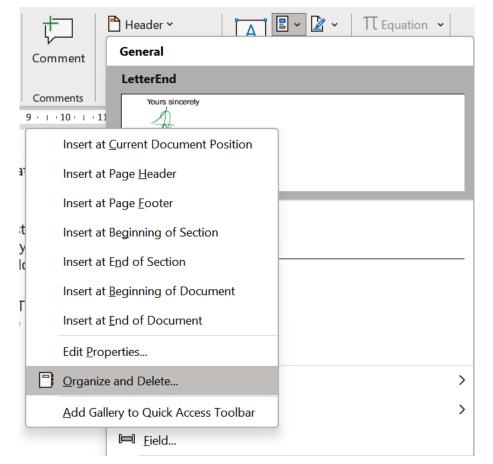

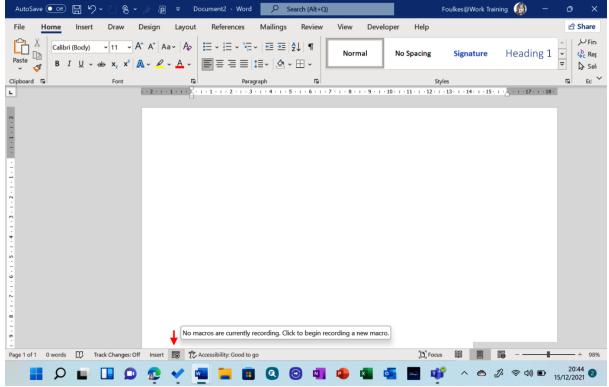

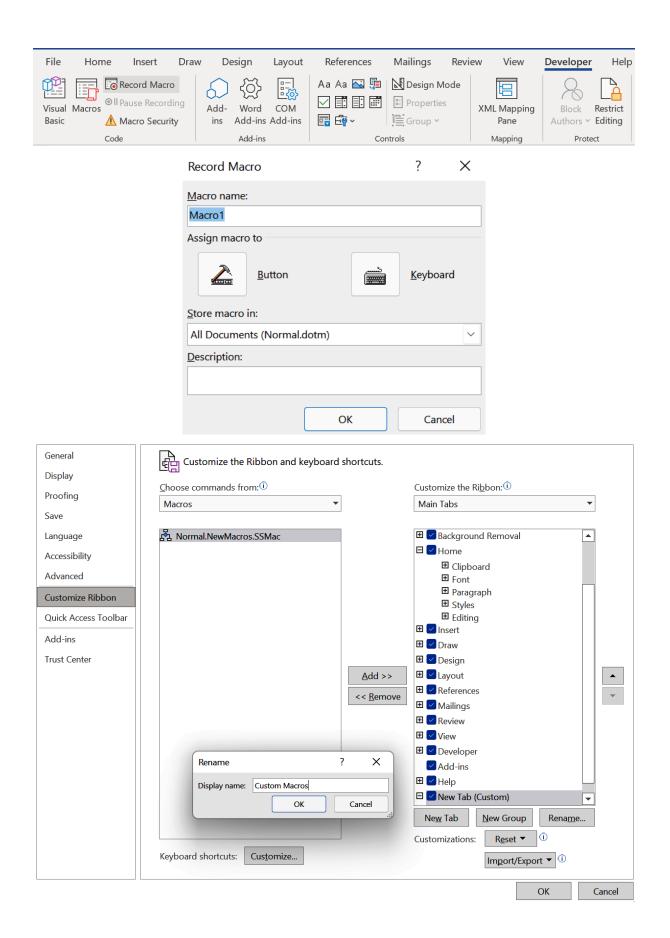

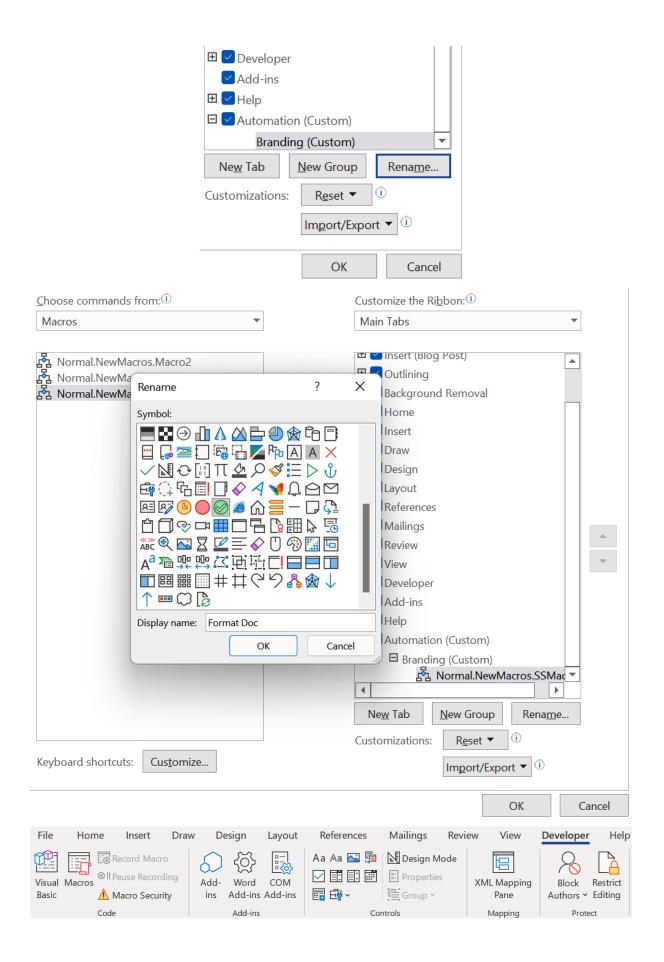

| Mailings <mark>Review</mark> View Developer Help Automati                                                                                                    | on 🖻 Share                                                                                |
|----------------------------------------------------------------------------------------------------|-------------------------------------------------------------------------------------------|
| Image: Simple Mark         Image: Simple Mark         I | IP ~ Accent Compare Protect Hide                                                          |
| Comments Tracking                                                                                                    | Changes<br>Changes<br>Compare<br>Compare two versions of a<br>document (legal blackline). |
|                                                                                                    | Combine revisions from multiple authors into a single document.                           |
|                                                                                                    | Show Source Documents                                                                     |
| Compare Document                                                                                                    | ? ×                                                                                       |
| Qriginal document          Label changes with                                                                                                    | Revised document       Label changes with                                                 |
| ←                                                                                                    |                                                                                           |
| << <u>L</u> ess                                                                                                    | OK Cancel                                                                                 |
| Comparison settings                                                                                                    |                                                                                           |
| Insertions and deletions                                                                                                    | Tables                                                                                    |
| Mo <u>v</u> es                                                                                                    | ✓ <u>H</u> eaders and footers                                                             |
| Comme <u>n</u> ts                                                                                                    | Footnotes and en <u>d</u> notes                                                           |
| <u> </u>                                                                                                    | Te <u>x</u> tboxes                                                                        |
| Case changes                                                                                                    | ✓ Fields                                                                                  |
| White space                                                                                                    |                                                                                           |
| Show changes                                                                                                    |                                                                                           |
| Show changes at:                                                                                                    | Show changes in:                                                                          |
|                                                                                                    | Original document                                                                         |
| • <u>W</u> ord level                                                                                                    | Revised document     New document                                                         |
|                                                                                                    | Vew doc <u>ument</u>                                                                      |

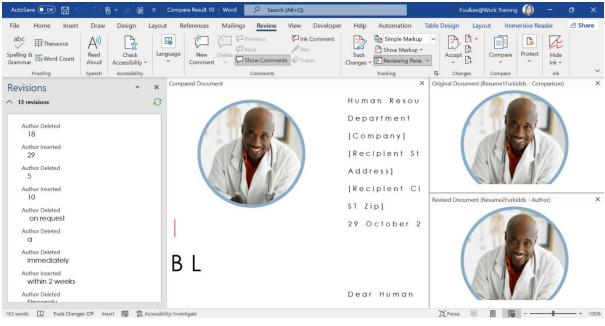

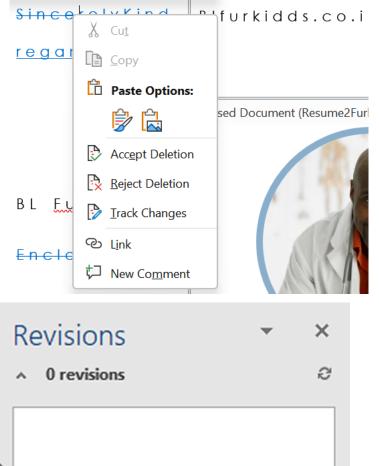

# Chapter 5: The PowerPoint Interface and Presentation Options

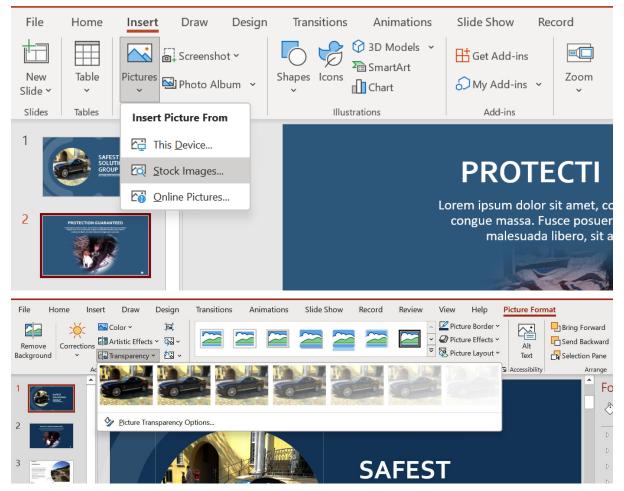

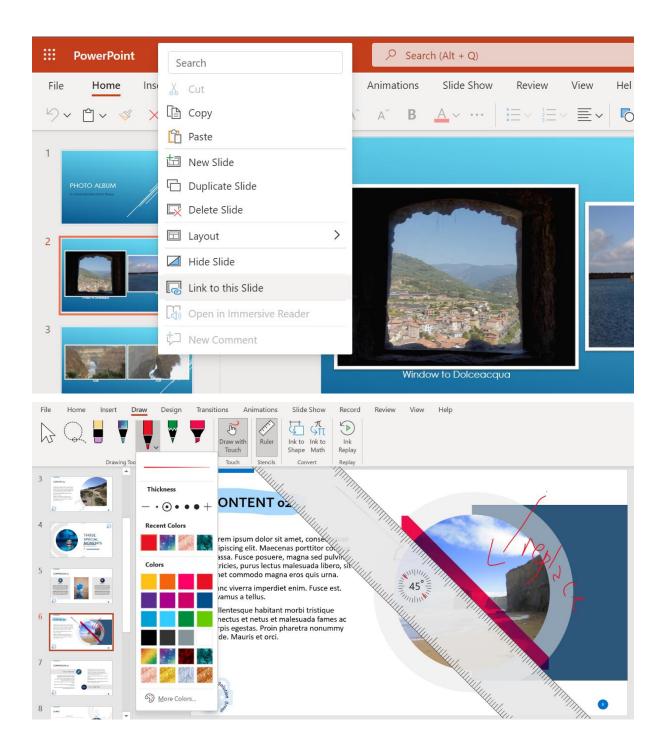

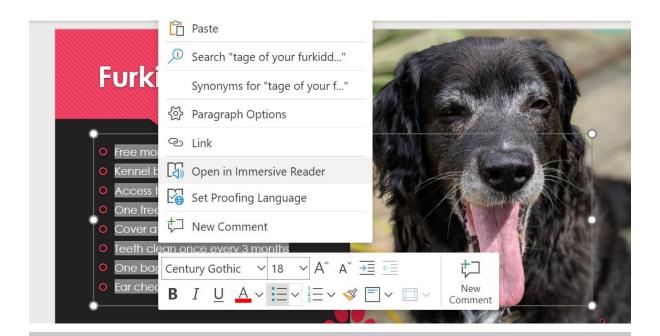

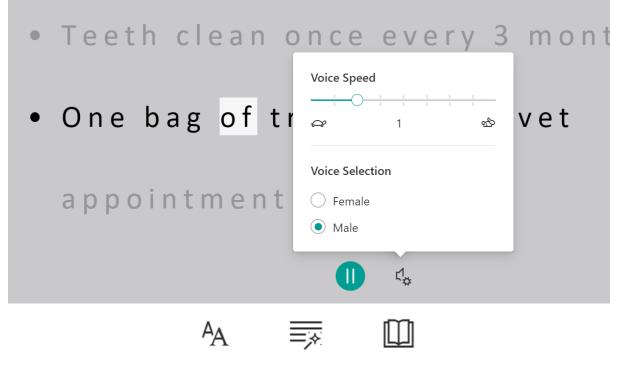

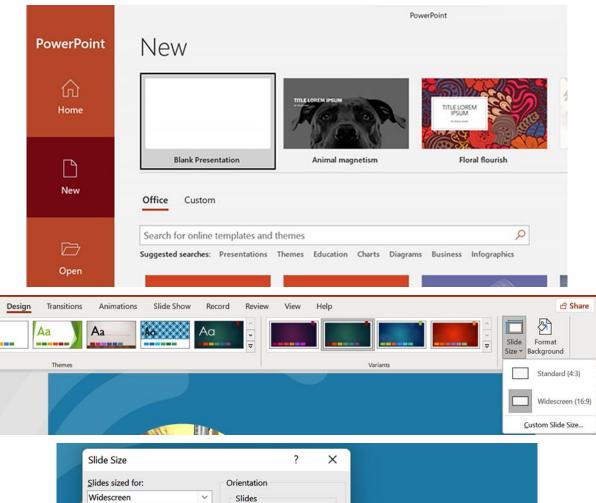

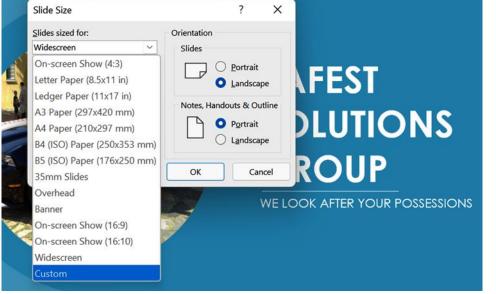

| Preserve fidelity when share                                 |                                | DinkingC.pptx 🔻                       |                            |                   |           |
|--------------------------------------------------------------|--------------------------------|---------------------------------------|----------------------------|-------------------|-----------|
|                                                              |                                |                                       |                            |                   |           |
|                                                              | characters used in the pre     |                                       | ducing file size)          |                   |           |
| • Embed all <u>c</u> harac                                   | ters (best for editing by o    | other people)                         |                            |                   |           |
| Cache Settings                                               |                                |                                       |                            |                   |           |
| Days to keep files in the Of                                 | ice Document Cache: 1          | 4 ्र्                                 |                            |                   |           |
| Delete files from the Of                                     | ice Document Cache whe         | n they are <u>c</u> losed             |                            |                   |           |
| Delete files in the cache that<br>pending upload to the serv |                                | -                                     | ot delete items            | Delete cach       | ned files |
|                                                              |                                |                                       |                            | ОК                | Cancel    |
|                                                              | Foulkes@V                      | Vork Training 🚯                       | _                          | οx                |           |
|                                                              |                                |                                       |                            |                   |           |
|                                                              |                                |                                       |                            | 🖻 Share           |           |
|                                                              | Quick<br>Styles ~ 🖓 Shape Fill | <ul> <li> <i>P</i> Find   </li> </ul> |                            |                   |           |
| 5 × Arrange                                                  | Cuick Shape Ou                 | tline ~ 🔥 Repl                        | ace 🛩                      |                   |           |
| ₹ マ Arrange                                                  | Styles ~ 🖉 Shape Eff           | ects 🖌 🛛 🎝 Selec                      | ct ¥                       |                   |           |
| Drawing                                                      |                                | Editi                                 |                            | $\sim$            |           |
|                                                              |                                |                                       | 5                          |                   |           |
|                                                              | Share                          |                                       | *                          | ×                 |           |
|                                                              | Invite people                  |                                       |                            |                   |           |
|                                                              | coryday                        |                                       |                            | R                 |           |
|                                                              | Cory D                         | av                                    |                            |                   |           |
|                                                              |                                | 88@gmail.com                          |                            |                   |           |
|                                                              |                                |                                       |                            |                   |           |
|                                                              |                                |                                       | Share                      |                   | •         |
|                                                              |                                |                                       | Invite people              |                   |           |
|                                                              |                                |                                       |                            | 1                 |           |
|                                                              |                                |                                       | Can edit   Include a messa | (ontional)        |           |
|                                                              |                                |                                       | include a messe            | ige (optional)    |           |
|                                                              |                                |                                       |                            |                   |           |
|                                                              |                                |                                       |                            |                   | Share     |
|                                                              | LE COM                         | ES I                                  | Equi                       | lkes@Work Trainiı | 20        |
|                                                              |                                |                                       | Editin                     |                   | '9        |
|                                                              |                                |                                       |                            |                   |           |
|                                                              | KE                             |                                       | c cory                     | /day88@gmail.coi  | n         |

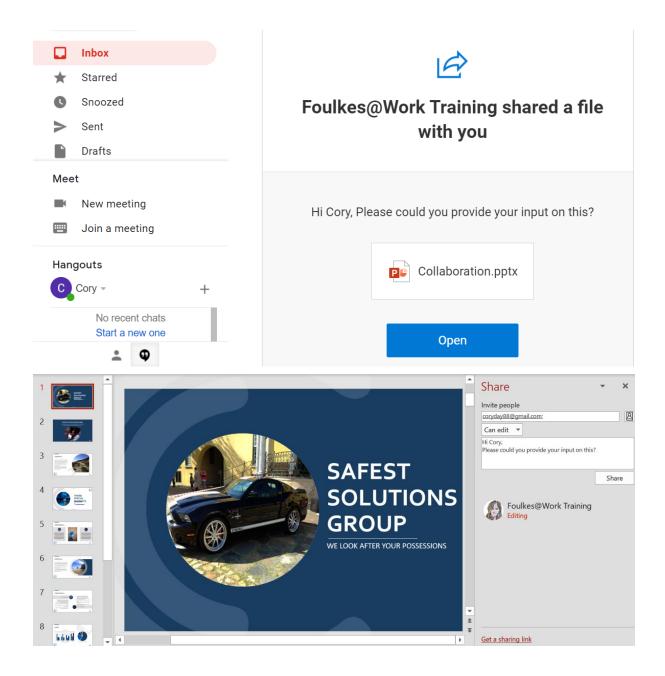

| nfo              | Microsoft Print to PDF                        |           |
|------------------|-----------------------------------------------|-----------|
| 'e               | - Ready                                       |           |
|                  |                                               | Propertie |
| ave As           | Cotting                                       |           |
|                  | Settings                                      |           |
| A <b>s</b><br>Ty | Print All Slides<br>Print entire presentation |           |

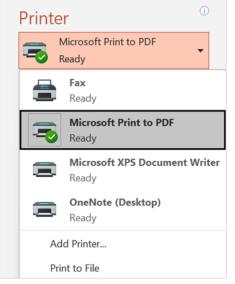

| ree | Collated          | _ |
|-----|-------------------|---|
|     | 1,2,3 1,2,3 1,2,3 | 6 |
|     | Collated          |   |
|     | 1,2,3 1,2,3 1,2,3 |   |
| F   | Uncollated        |   |
|     | 1,1,1 2,2,2 3,3,3 |   |
|     |                   |   |

|         | Print All Slides          | _ |
|---------|---------------------------|---|
|         | Print entire presentation | • |
| Slides: |                           | ( |
|         | Full Page Slides          |   |
|         | Print 1 slide per page    | • |
|         | Collated                  |   |
|         | 1,2,3 1,2,3 1,2,3         | • |
|         | Color                     | • |

|         | Print Layout                        |                     |                    | - |
|---------|-------------------------------------|---------------------|--------------------|---|
| e       | Full Page Slides                    | Notes Pages         | Outline            |   |
| 斺 Home  | Handouts                            |                     |                    |   |
| 🖹 New   |                                     |                     |                    |   |
| ▷ Open  | 1 Slide                             | 2 Slides            | 3 Slides           |   |
| Info    | 4 Slides Horizontal                 | 6 Slides Horizontal | 9 Slides Horizonta |   |
| Save    | <u>F</u> rame Slides                |                     |                    |   |
| Save As | ✓ <u>S</u> cale to Fit Pa           | per                 |                    |   |
| History | High Quality Print Commer           | its                 |                    |   |
| Print   | Print Ink                           |                     |                    |   |
| Share   | Full Page Sliv<br>Print 1 slide     |                     | •                  |   |
|         | Print One Sided<br>Only print on on | e side of th        |                    |   |

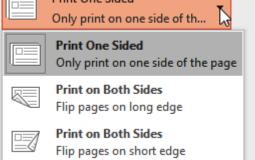

| Settings             |  |  |  |  |  |  |  |
|----------------------|--|--|--|--|--|--|--|
| Print All Slides     |  |  |  |  |  |  |  |
| Color                |  |  |  |  |  |  |  |
| Grayscale            |  |  |  |  |  |  |  |
| Pure Black and White |  |  |  |  |  |  |  |
| Color                |  |  |  |  |  |  |  |
| Edit Header & Footer |  |  |  |  |  |  |  |

| Printer                                                                                                    | Header and Footer                                                                                                    | ? X                                                                                 |
|----------------------------------------------------------------------------------------------------|----------------------------------------------------------------------------------------------------|-------------------------------------------------------------------------------------|
| Microsoft Print to PDF<br>Ready                                                                                                | Slide Notes and Handouts                                                                                                    | Preview                                                                             |
| Settings Print All Slides Print entire presentation Slides: Full Page Slides Print 1 slide per page Collated 1,2,3 1,2,3 1,2,3 | Date and time Update automatically 1/1/2022  Language: Calendar type: English (United States)  Fixed 1/1/2022 Slide number Eooter Don't show on title slide |                                                                                     |
| Color -                                                                                                    | Apply Apply                                                                                                    | z to All Cancel                                                                     |
| View Sorter Page View Master                                                                                                   | Handout Notes                                                                                                    | Help<br>Help<br>New<br>Window<br>Window<br>Help<br>Cascade<br>Words Split<br>Window |

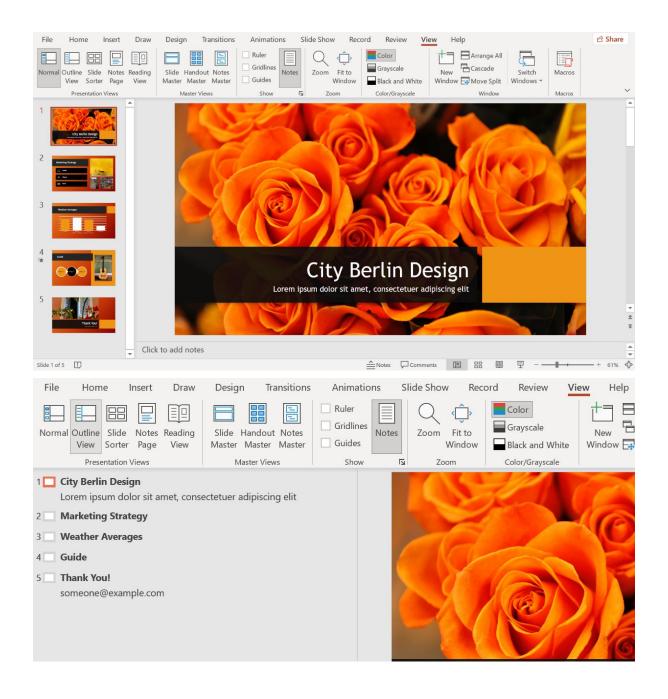

| File       Home       Insert       Draw       Design       Transitions       Animations       Slide Show       Record       Review       View       Help         Image: Solide Show       Image: Solide Show                                                                                                    |
|----------------------------------------------------------------------------------------------------|
| to the second second se |
| Guide       Image: Step 1 dig dig dig dig dig dig dig dig dig dig                                                                                                    |
| File       Home       Insert       Draw       Design       Transitions       Animations       Slide Show       Record       Review       View       Help         Image: Slide Show       Image: Slide Show       Image: Slide                                                                                                    |
| Marketing Strategy         Image: Add slide notes here for ease of use when presenting to an audience or when preparing handouts for meeting participants.                                                                                                    |
| Notes □ Comments □ □ □ □ □ □ □ □ □                                                                                                    |
| or when preparing handouts for meeting par Zoom Out<br>Comments 回 田 即 マ - + 60%                                                                                                    |

|                                                                                                    | Zoom                                                              | ?                 | ×                                                                                                    |                                                                                                    |                                                |   |
|----------------------------------------------------------------------------------------------------|-------------------------------------------------------------------|-------------------|----------------------------------------------------------------------------------------------------|----------------------------------------------------------------------------------------------------|------------------------------------------------|---|
|                                                                                                    | Zoom to<br>Fit<br>400%<br>200%<br>100%<br>66%<br>50%<br>33%<br>OK | Percent: 60<br>Ca | ncel                                                                                                    |                                                                                                    |                                                |   |
| Animations Slide Sl<br>Ruler<br>Gridlines<br>Guides<br>Show                                                                                                    | λ Ĉ                                                               | Color             | ale<br>nd White                                                                                                    | INew -                                                                                                    | Arrange All<br>Cascade<br>Move Split<br>Window |   |
| Safest Solutions                                                                                                    |                                                                   |                   |                                                                                                    |                                                                                                    |                                                |   |
| Satest Solutions      The set of the set of the se                                                                                                    | ē Ŵ                                                               | 1↓ Sort ~         | 🗮 View                                                                                                    |                                                                                                    | - 0                                            | × |
|                                                                                                    |                                                                   | N↓ Sort ~<br>~ C  | ≡ View                                                                                                    | ,<br>E) & ŵ                                                                                                    |                                                | × |
| <ul> <li>              • New ~ X □ □ □ □ □      </li> <li>             ← → ~ ↑ □ « Documents → Sai         </li> </ul>                                                                                                    | fest Solutions                                                    |                   |                                                                                                    |                                                                                                    |                                                | × |
| <ul> <li> ⊕ New ~ X </li> <li> ← → ~ ↑ </li> <li> ■ Cocuments &gt; Satisfy the second second</li></ul>                                                                                                    | fest Solutions                                                    | ~ C               | X Open                                                                                                    |                                                                                                    | 1                                              |   |
|                                                                                                    | fest Solutions           Name           Image: City Berlin        | V C               | <ul><li>み</li><li>み</li><li>み</li><li></li><li></li></ul> <li></li>                                                                                                    | E) 🖻 🛈                                                                                                    | 1                                              |   |
| <ul> <li></li></ul>                                                                                                    | fest Solutions                                                    | V C               | <ul><li>み</li><li>み</li><li>み</li><li></li><li></li></ul> <li></li>                                                                                                    | 다. The second second s | 1                                              |   |
| <ul> <li></li></ul>                                                                                                    | fest Solutions           Name           Image: City Berlin        | V C               | Image: Complexity     Image: Complexity     Image: Complexit                                                                                                    | 다. The second second s | Enter<br>Alt+Enter                             |   |
| <ul> <li></li></ul>                                                                                                    | fest Solutions           Name           Image: City Berlin        | V C               | Image: Complexity     Image: Complexity     Image: Complexit                                                                                                    | E     E     E     C                                                                                                    | Enter<br>Alt+Enter                             |   |
| <ul> <li>New ~ → □ □ □ □</li> <li>← → ~ ↑ □ □ □</li> <li>□ □ □</li> <li>□ □ □</li> <li>□ □</li> <li>□ □</li></ul>                                                                                                    | fest Solutions           Name           Image: City Berlin        | V C               | Image: Second system   Image: Second system     Image: Second system   Image: Second system     Image: Second system <t< td=""><td>E Cip file<br/>as path<br/>rties<br/>s keep on this dev<br/>p space</td><td>Enter<br/>Alt+Enter</td><td></td></t<> | E Cip file<br>as path<br>rties<br>s keep on this dev<br>p space                                                                                                    | Enter<br>Alt+Enter                             |   |
| <ul> <li>New ∨</li> <li>New ∨</li> <li>C</li> <li>C<td>fest Solutions           Name           Image: City Berlin</td><td>V C</td><td>Image: Second system     Open       Image: Second system     Comp       Image: Second system     Comp       Image: Second system     Proper       Image: Second system     Alway:       Image: Second system     Free u       Image: Second system     OneDu</td><td>E Cip file<br/>as path<br/>rties<br/>s keep on this dev<br/>p space</td><td>Enter<br/>Alt+Enter<br/>rice</td><td></td></li></ul> | fest Solutions           Name           Image: City Berlin        | V C               | Image: Second system     Open       Image: Second system     Comp       Image: Second system     Comp       Image: Second system     Proper       Image: Second system     Alway:       Image: Second system     Free u       Image: Second system     OneDu                                                                                                    | E Cip file<br>as path<br>rties<br>s keep on this dev<br>p space                                                                                                    | Enter<br>Alt+Enter<br>rice                     |   |
| <ul> <li>New ~ → □ □ □ □</li> <li>← → ~ ↑ □ □ □</li> <li>□ □ □</li> <li>□ □ □</li> <li>□ □</li> <li>□ □</li></ul>                                                                                                    | fest Solutions           Name           Image: City Berlin        | V C               | <ul> <li>Open</li> <li>Open</li> <li>Comp</li> <li>Comp</li> <li>Proper</li> <li>Alway:</li> <li>Free u</li> <li>One Du</li> <li>Share</li> </ul>                                                                                                    | E     E     C                                                                                                    | Enter<br>Alt+Enter<br>rice                     |   |

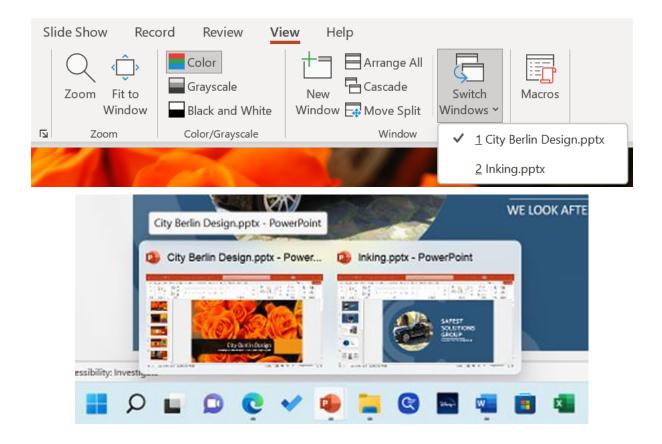

## Chapter 6: Formatting Slides, Charts, and Graphic Elements

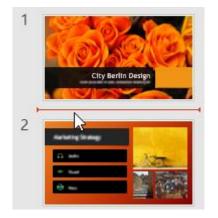

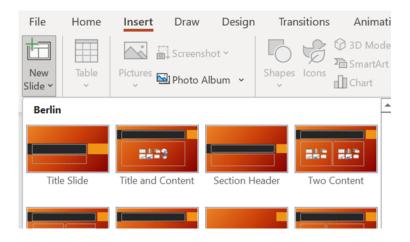

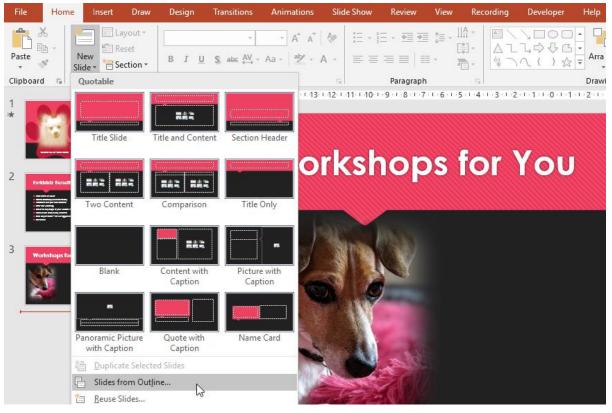

#### Export to presentation

Choose a design theme.

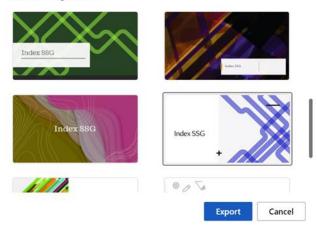

#### Exporting your document...

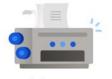

...summarizing your content

① Your text will be included in the presentation, support for images and tables is coming soon!

Cancel

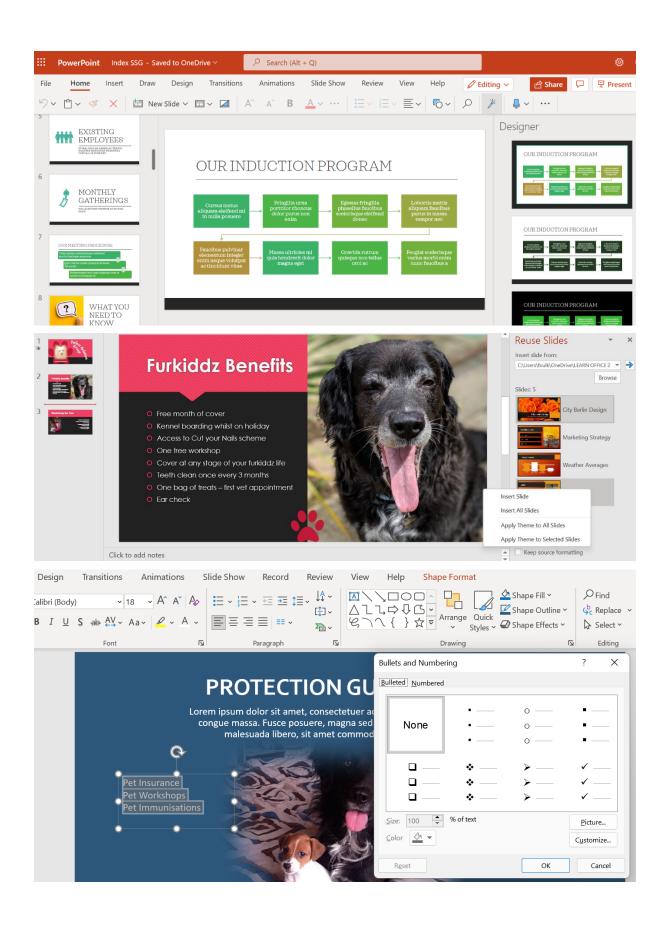

### **Insert Pictures**

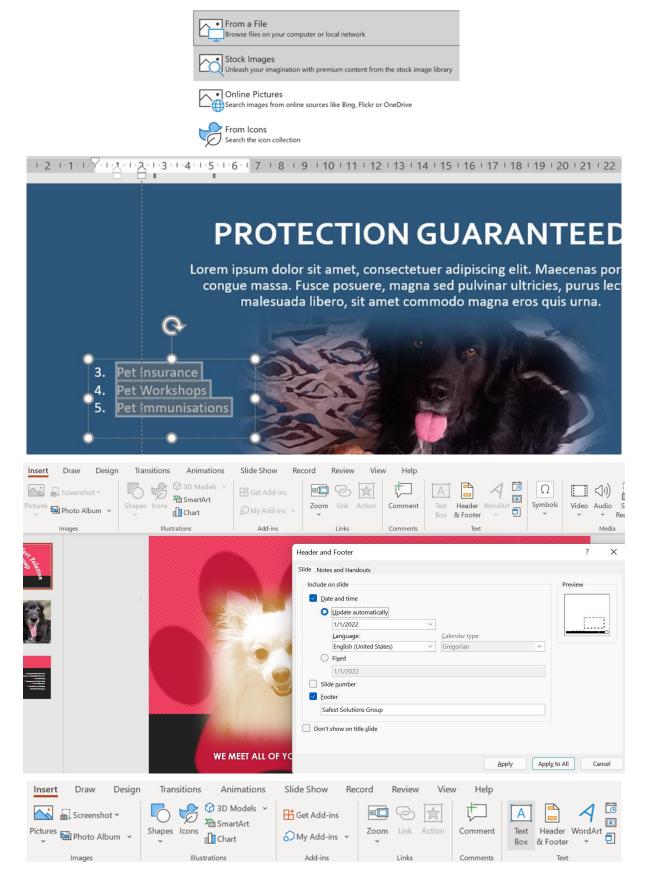

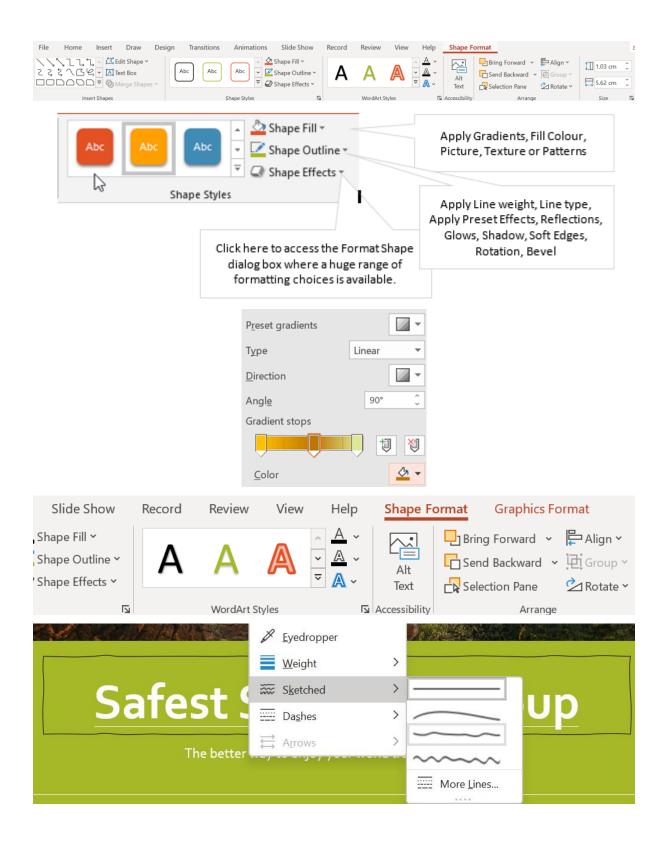

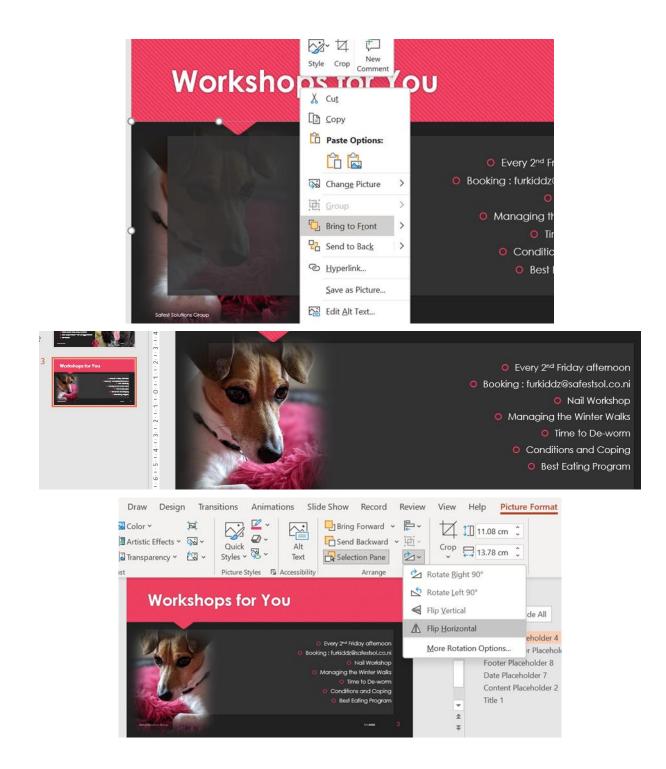

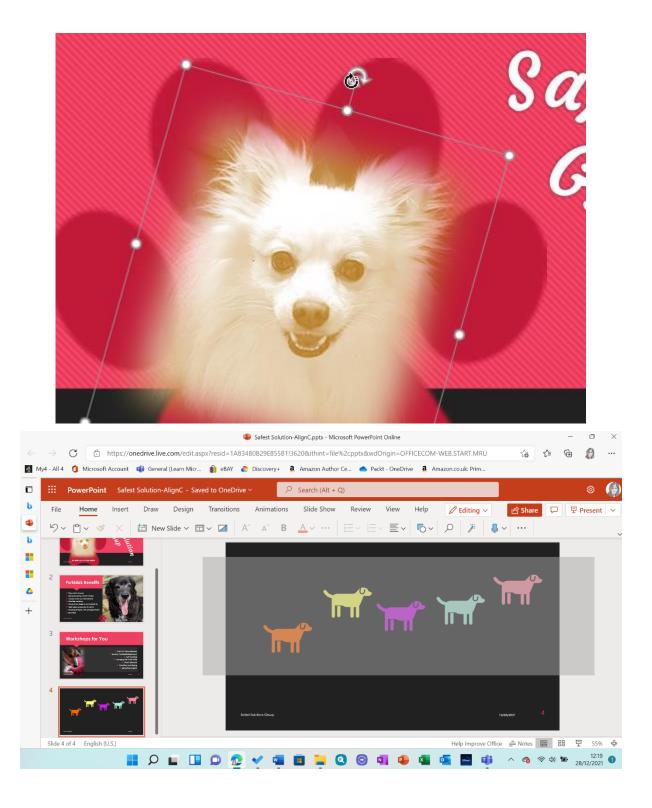

|                                                          | Image: Paste         Image: Edit Text         Image: Group         Image: Group |
|----------------------------------------------------------|----------------------------------------------------------------------------------------------------|
| Transitions Animations Slide Show Record Review View Hel | P Graphics Format     Align   Group   Rotate   Crop   Width:   5.42 cm   Group   F   Align Left   Align Right     Align Middle   Align Bottom   P   Distribute Horizontally   Distribute Vertically   Align to Slide   ✓   ✓                                                                                                    |
|                                                          | bhics Format                                                                                                    |

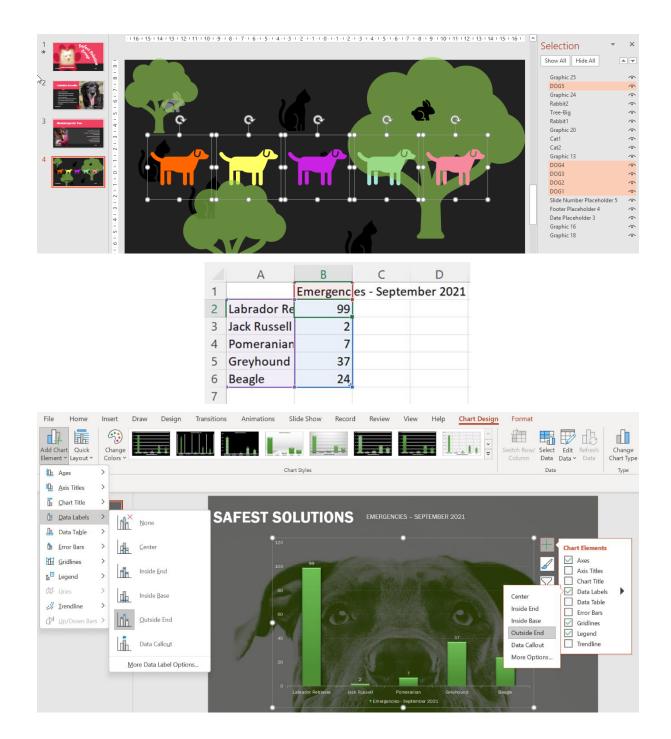

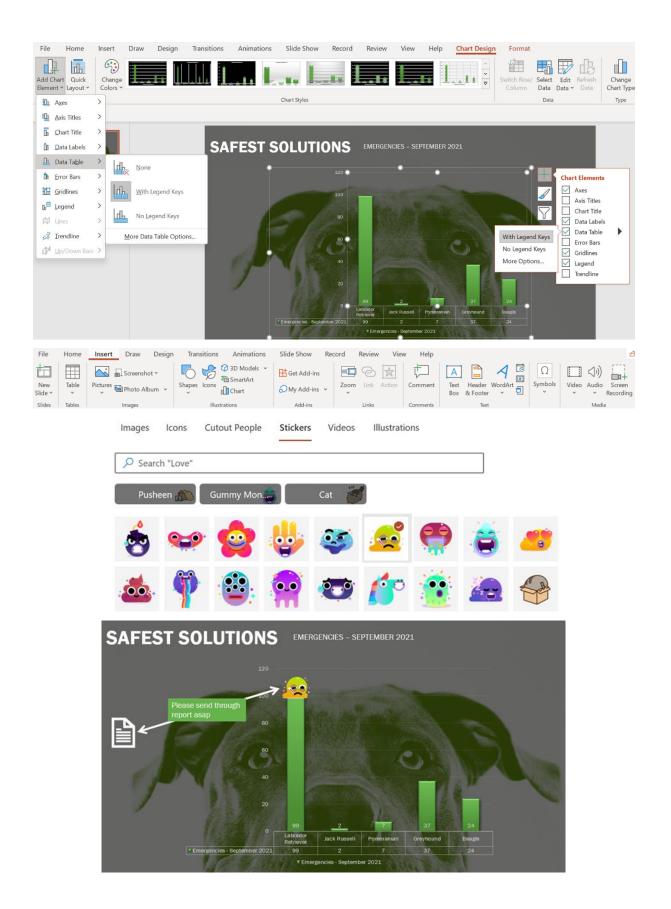

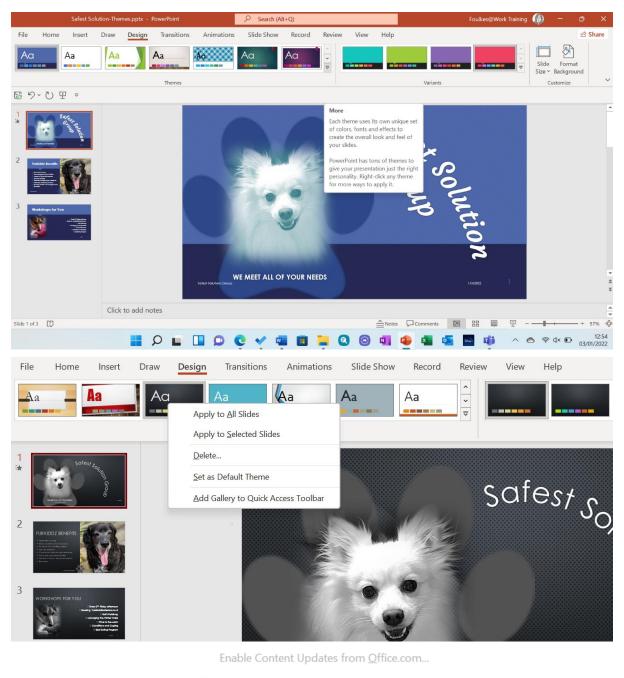

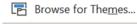

Save Current Theme...

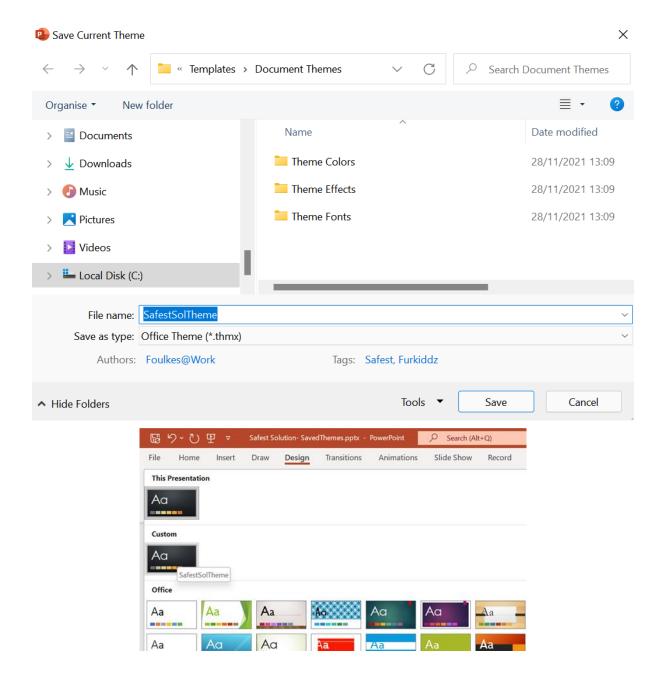

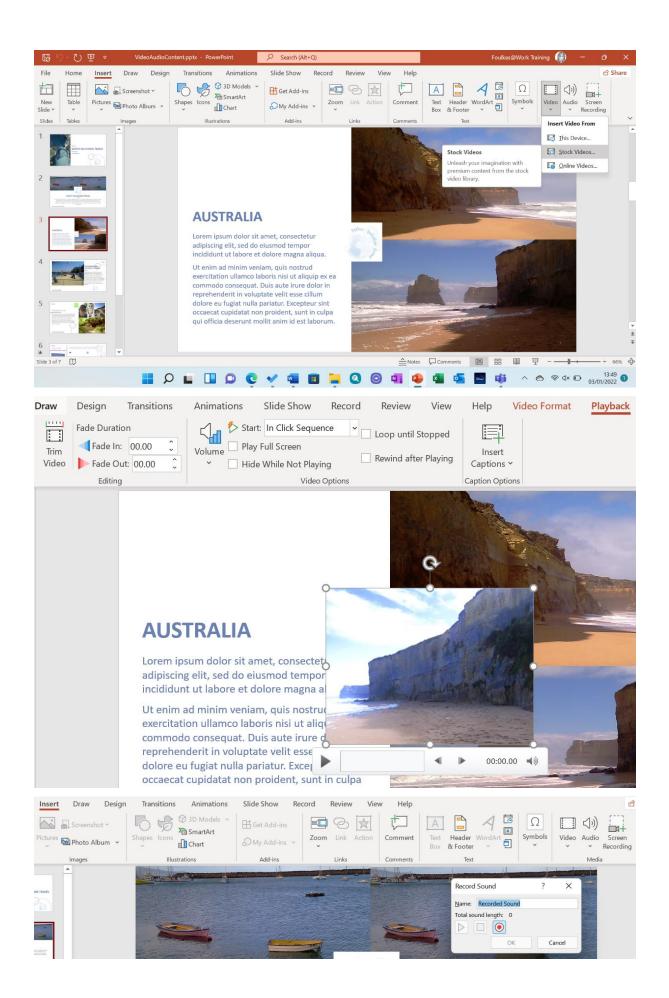

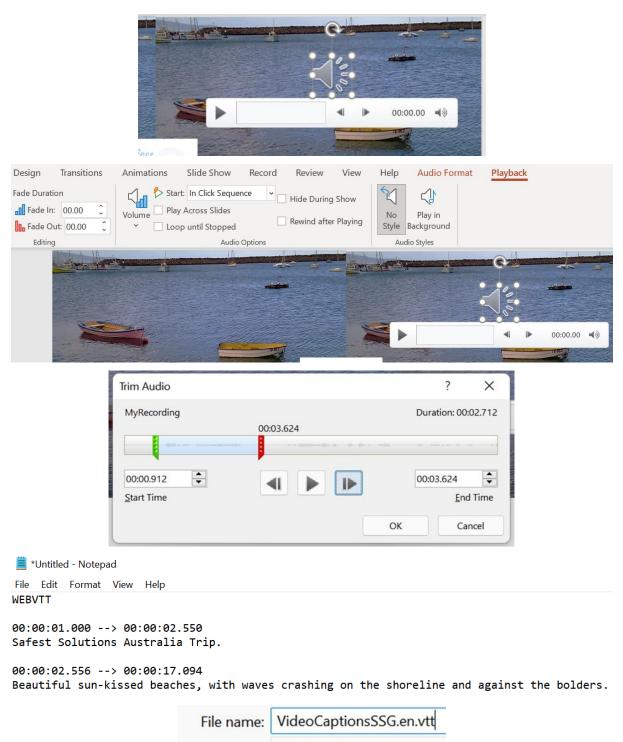

Save as type: All Files (\*.\*)

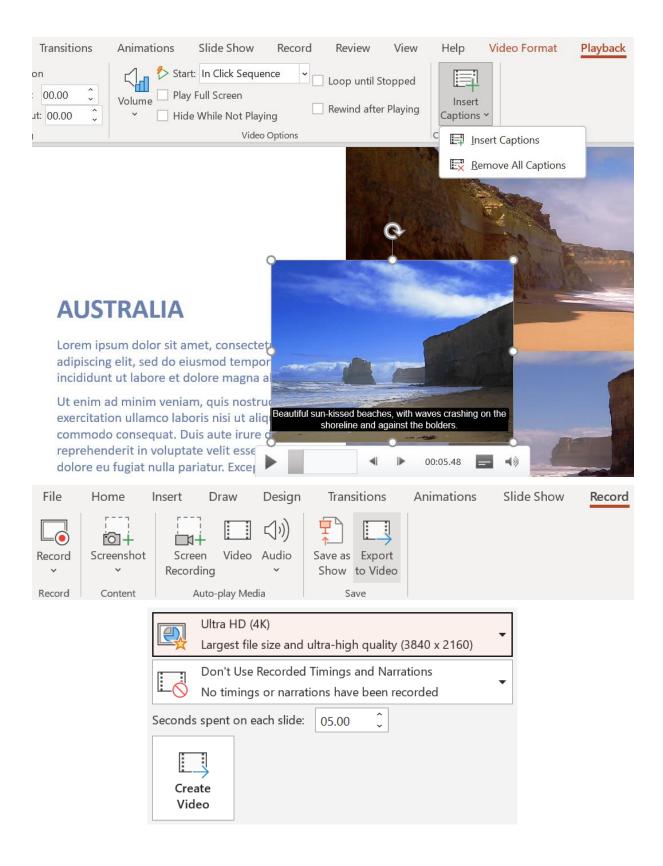

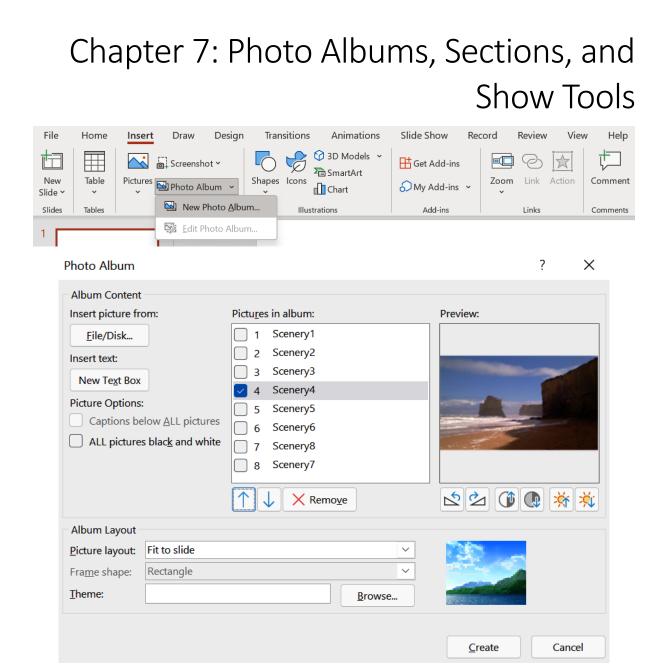

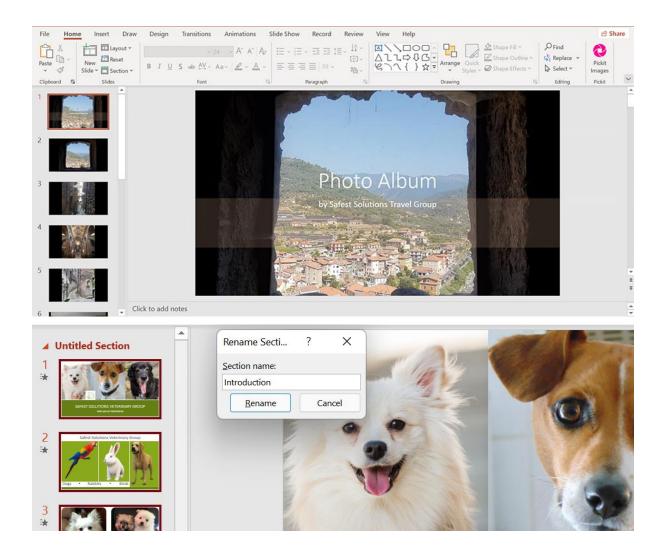

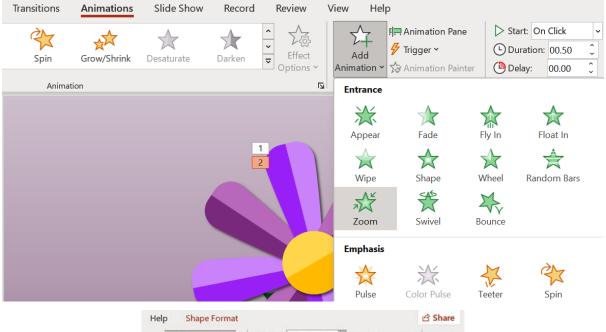

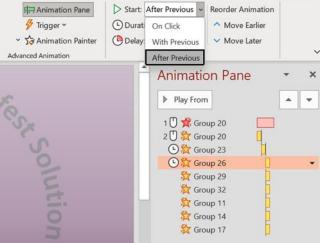

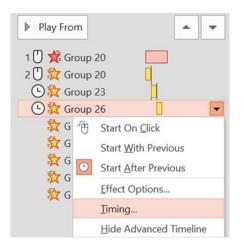

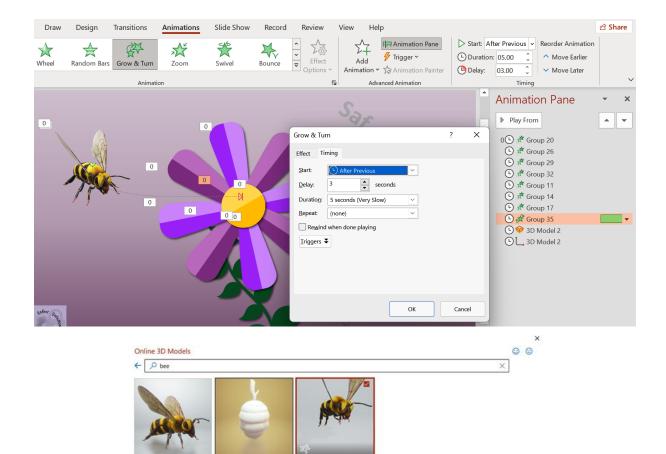

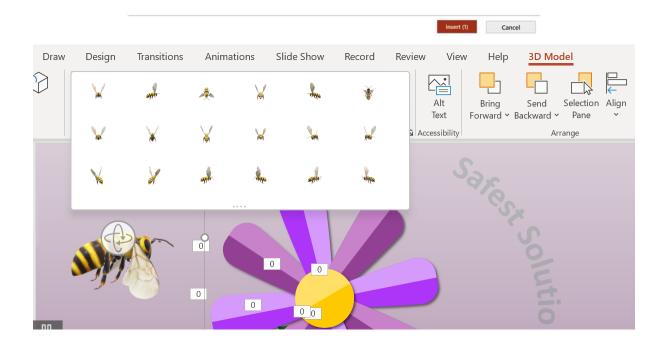

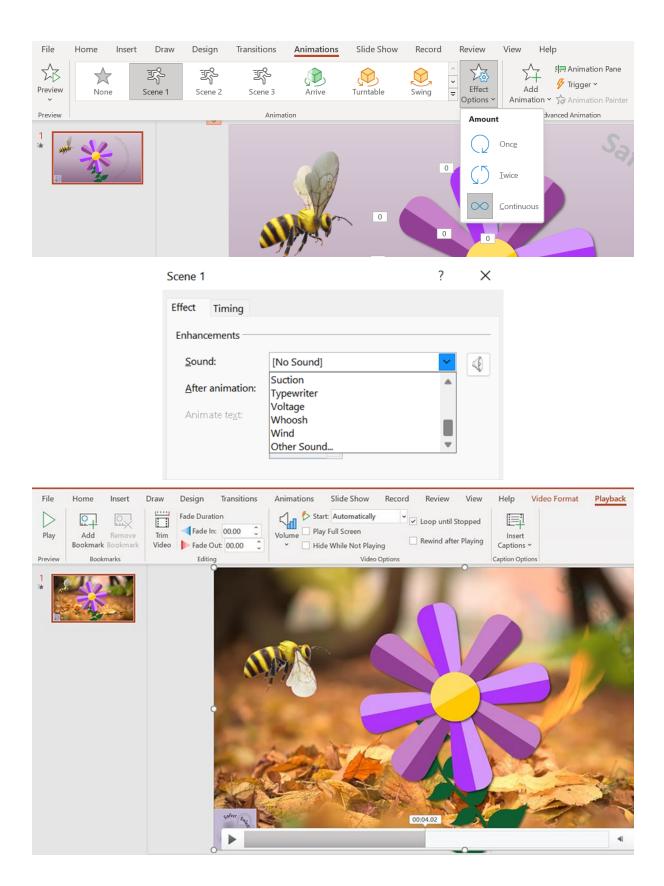

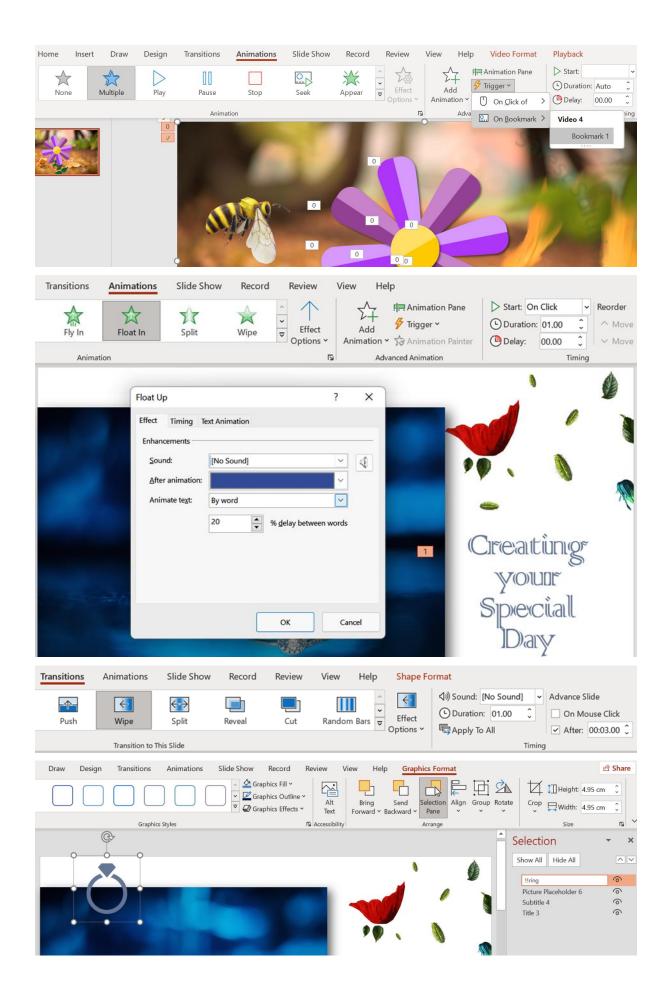

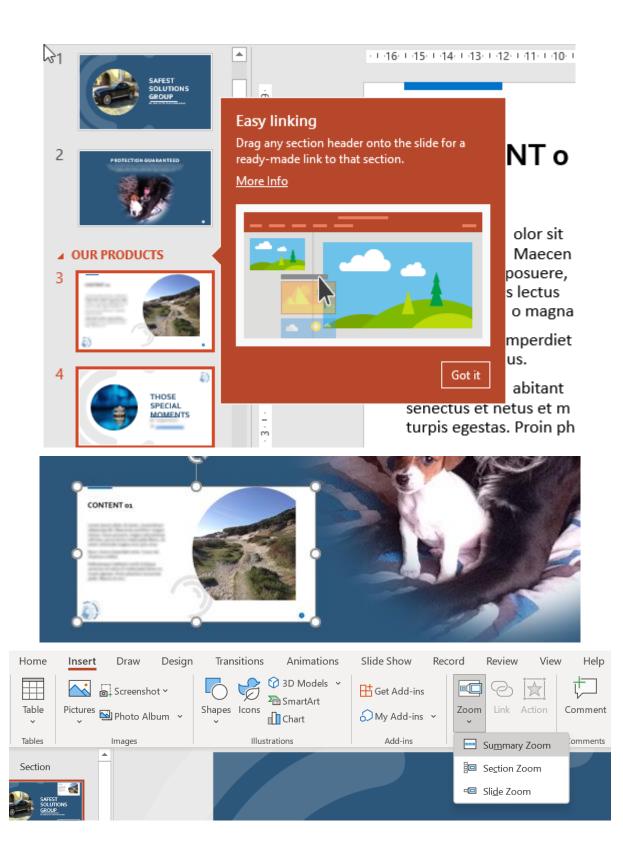

## Insert Summary Zoom

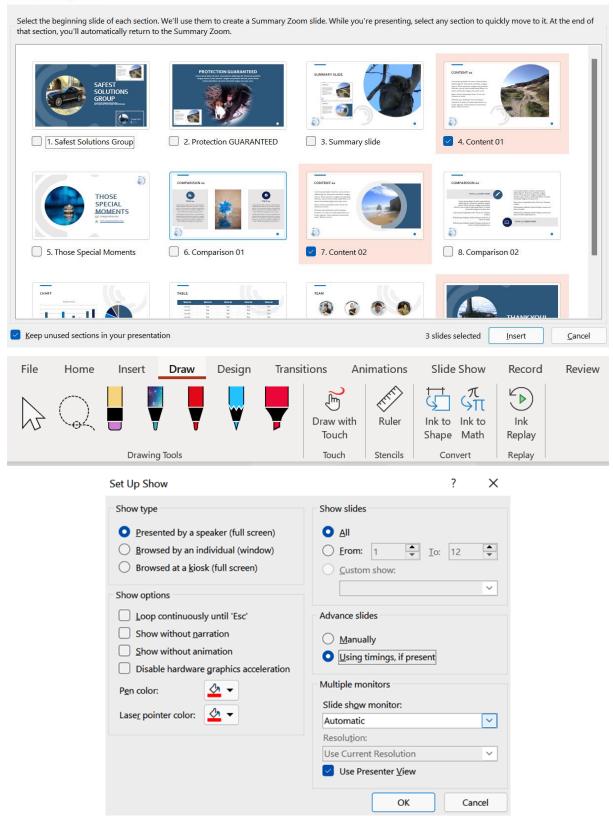

X

?

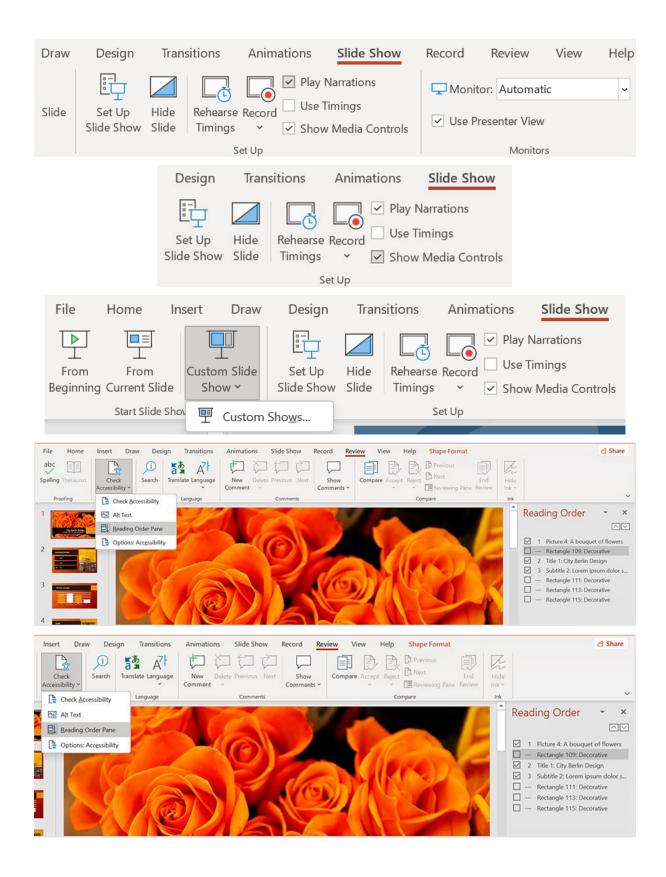

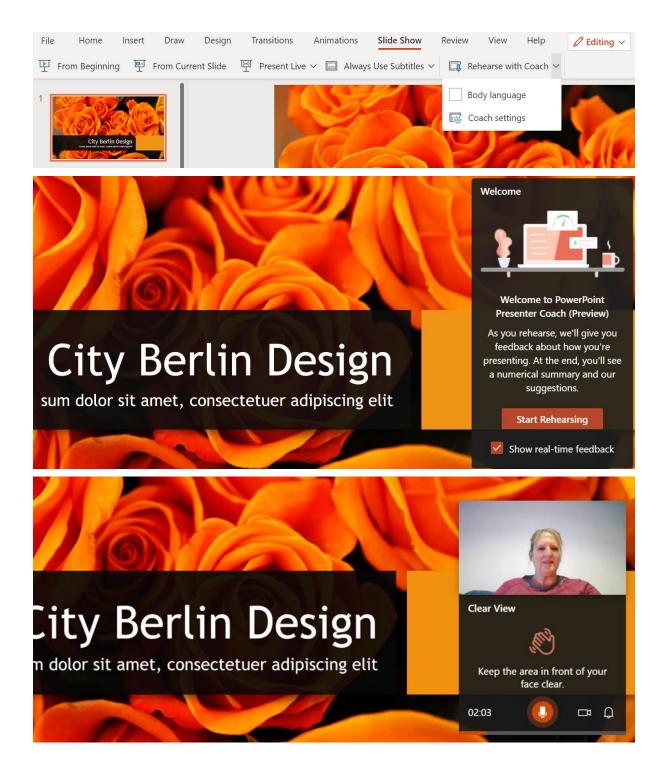

## Your Rehearsal Report (Preview)

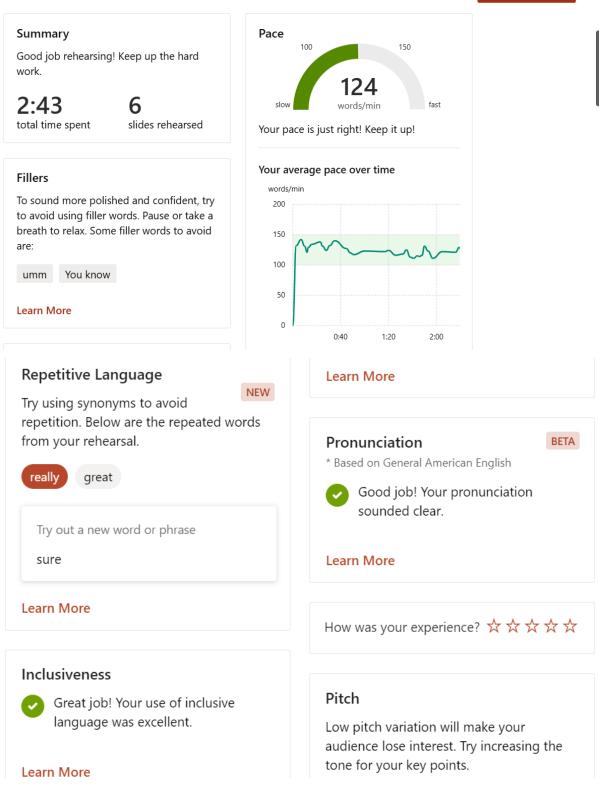

 $\times$ 

**Rehearse Again** 

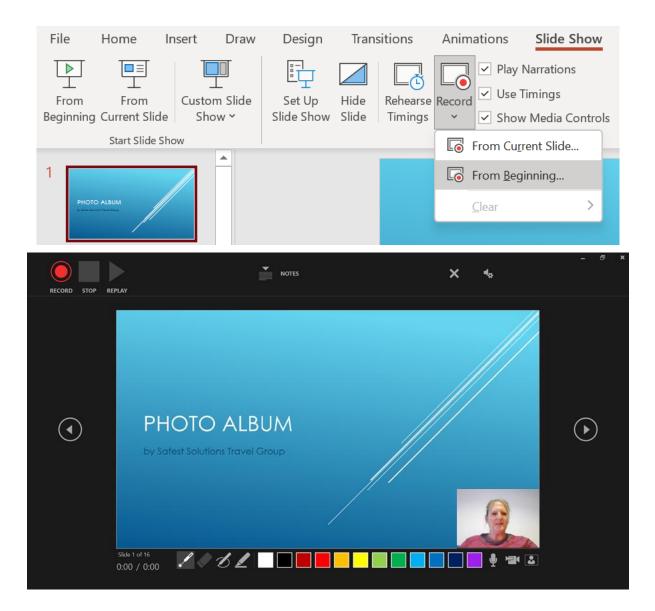

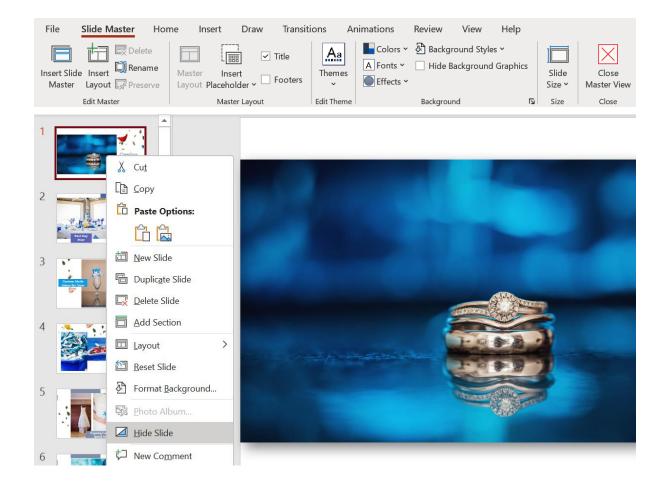

## Chapter 8: Mastering Best Practices with Presentations

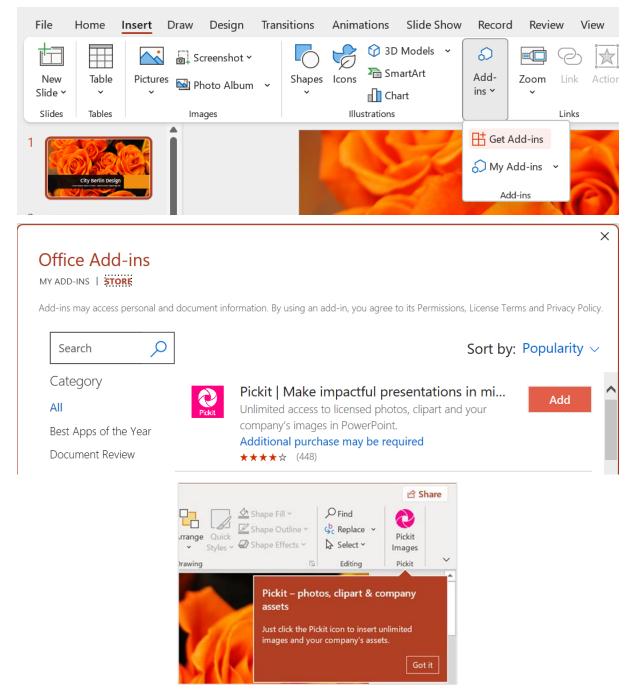

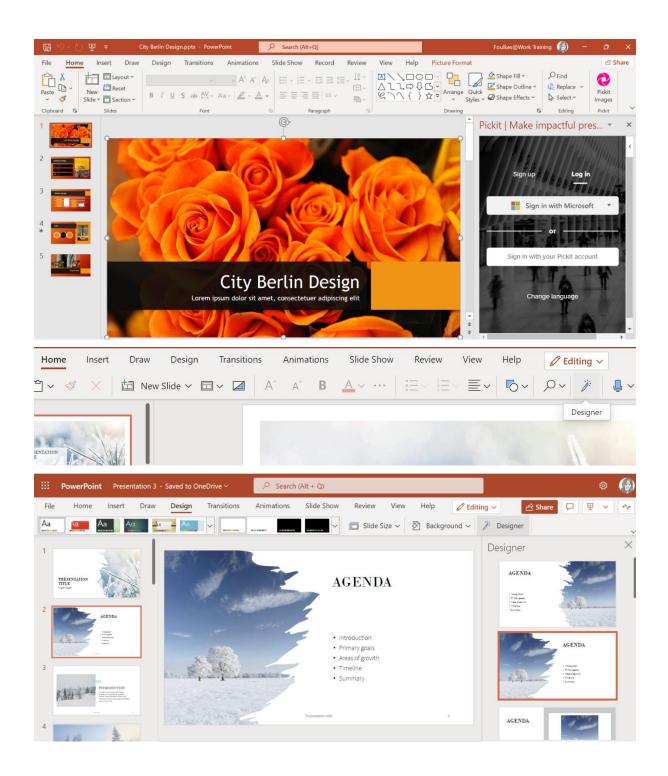

|             | ert Web Page                                                                                                    |  |
|-------------|----------------------------------------------------------------------------------------------------|--|
|             | Illows you to insert secure web pages starting with https:// into the slide deck. Non-secure web pages<br>pported for security reasons. |  |
| Please en   | ter the URL below.                                                                                                    |  |
| https://    | www.wikipedia.org                                                                                                    |  |
| is accessil | y popular websites allow secure access. Please click on the preview button to ensure the web page<br>ble.                               |  |

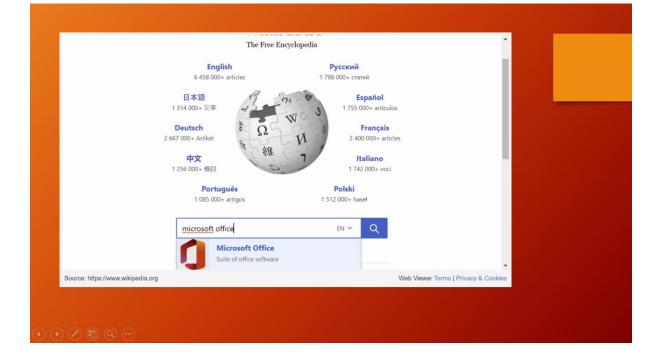

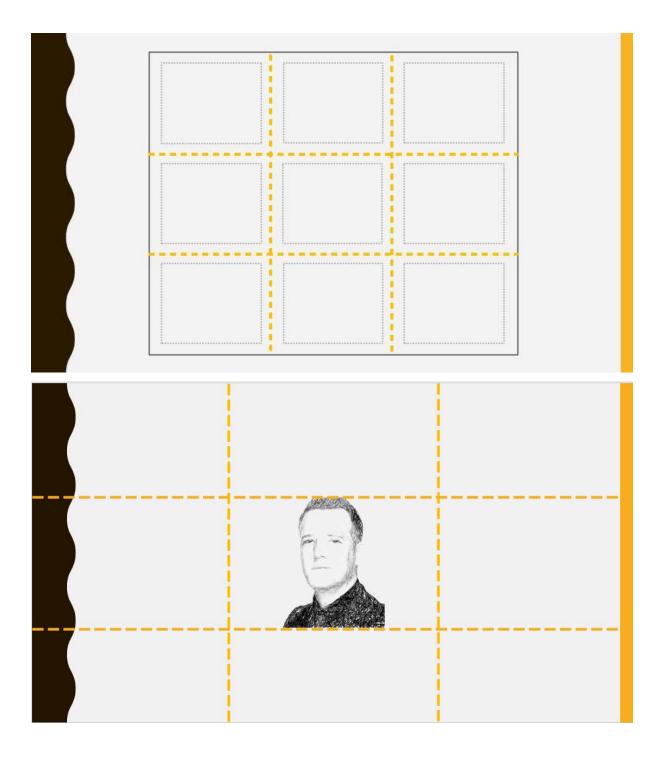

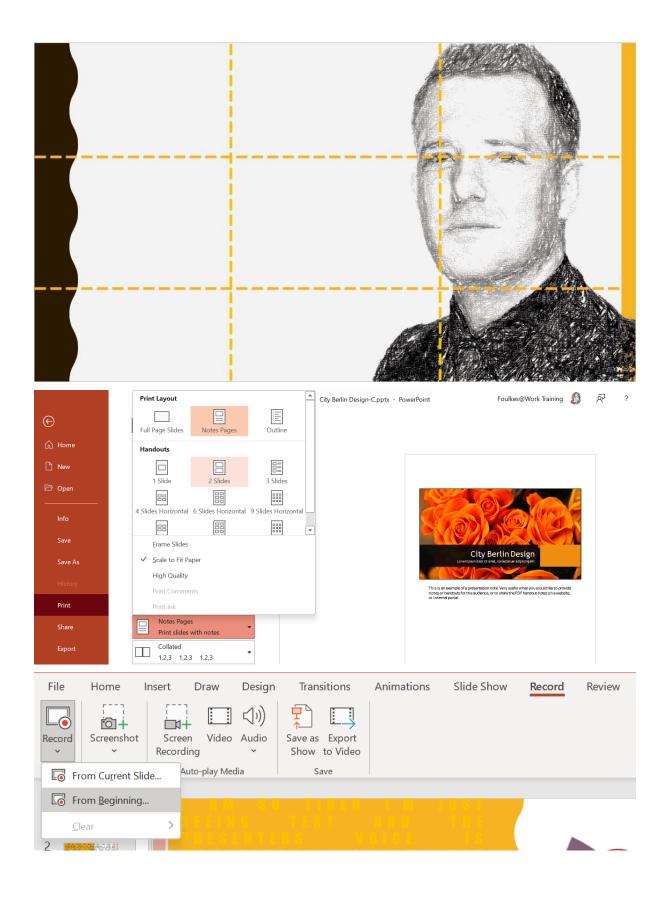

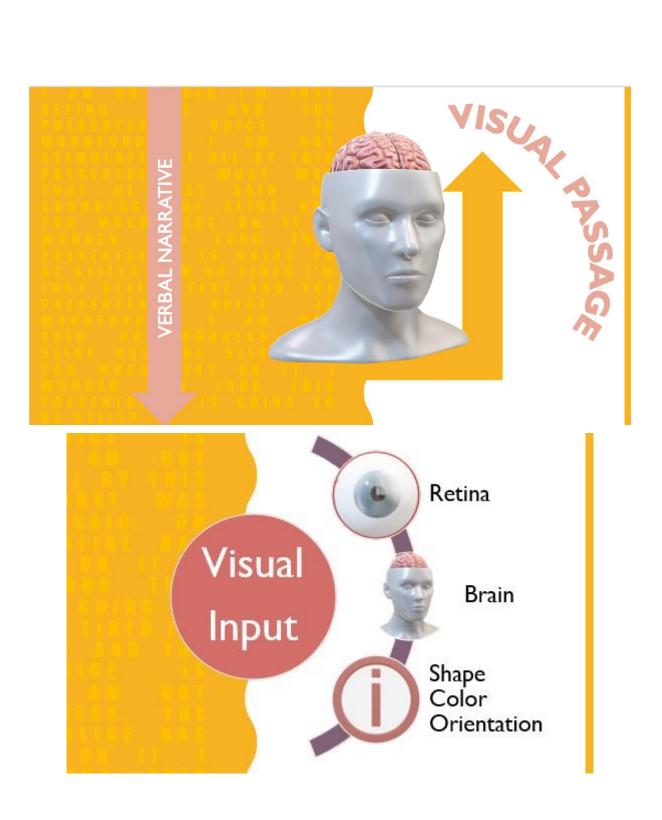

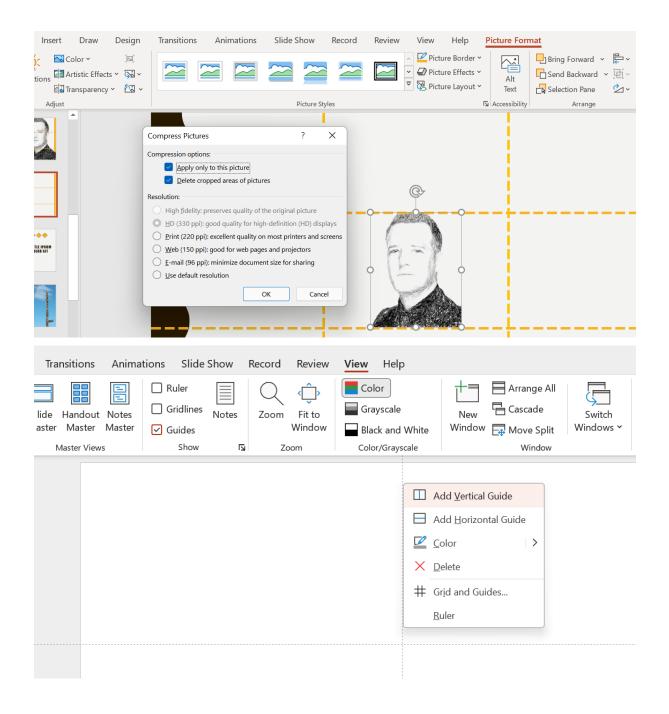

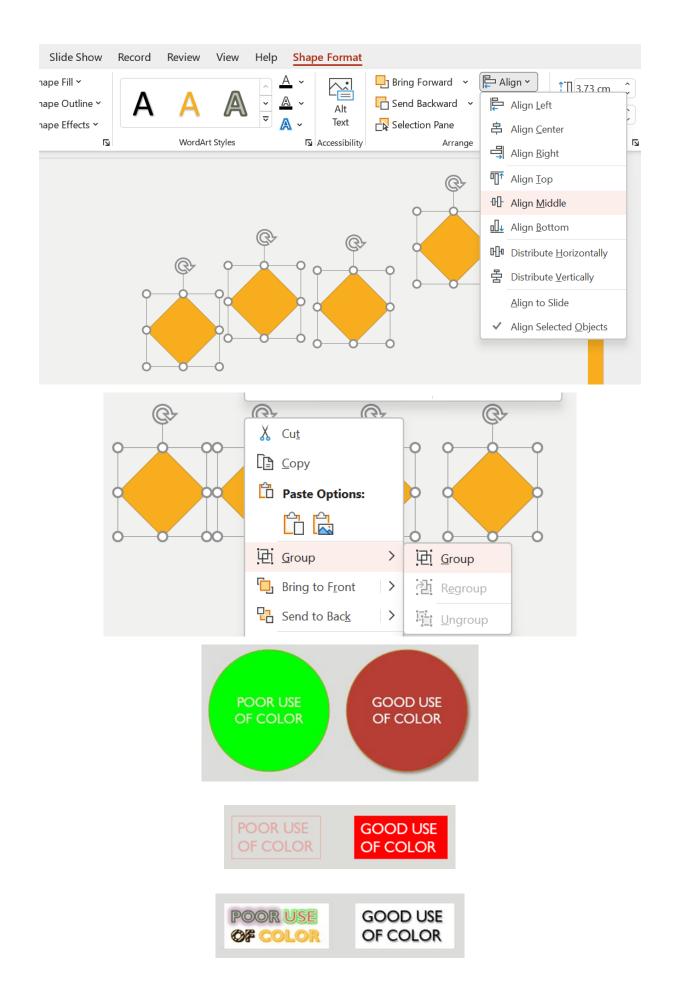

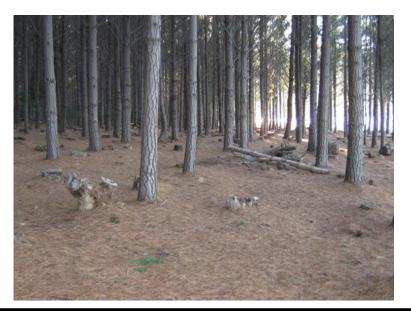

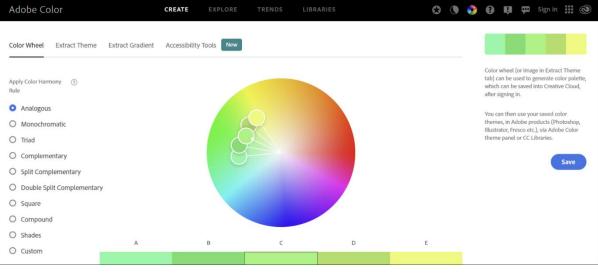

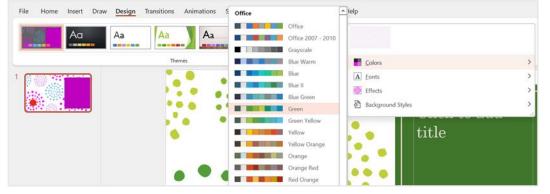

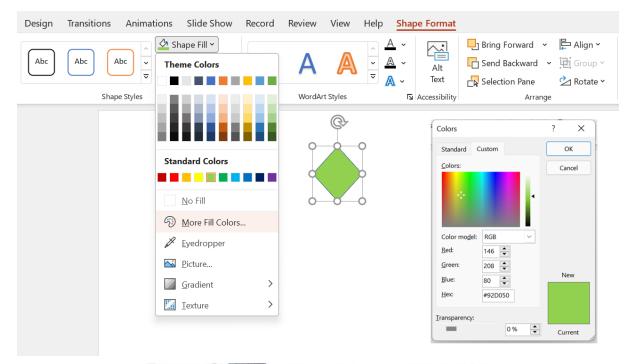

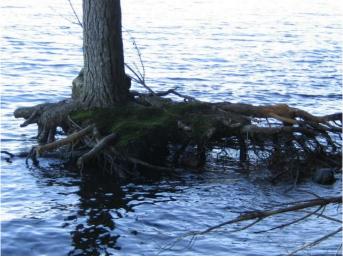

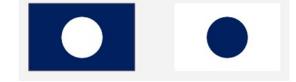

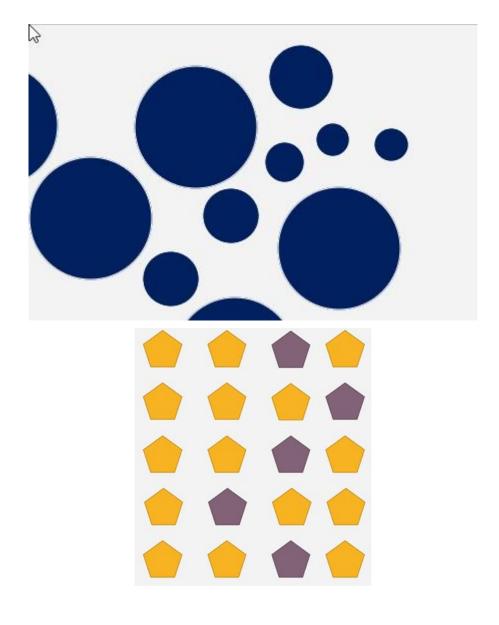

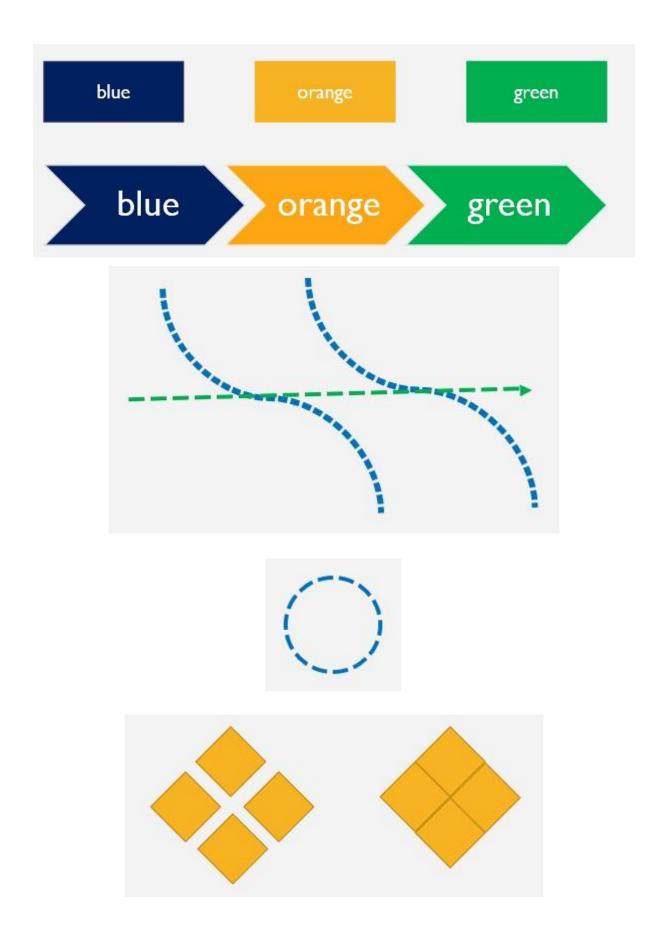

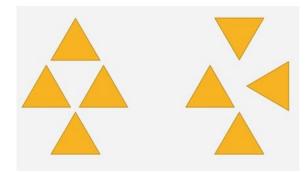

Text of Common Region These elements are perceived as one object as they are surrounded by a border grouping the text together

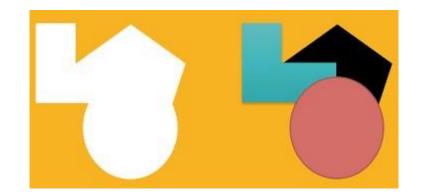

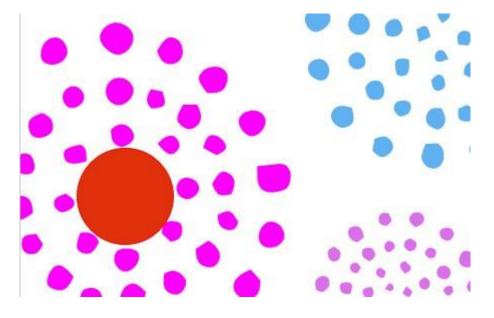

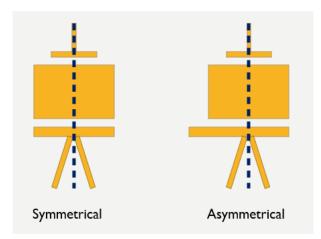

## Chapter 9: New Features, Filters, and Cleaning Data

|                   | -                         |                                                                                                    |                                    |                                                                                                    |                                                                                                    |                                      |              |                |               |
|-------------------|---------------------------|----------------------------------------------------------------------------------------------------|------------------------------------|----------------------------------------------------------------------------------------------------|----------------------------------------------------------------------------------------------------|--------------------------------------|--------------|----------------|---------------|
|                   | 9                         | 78                                                                                                    | Theresa                            | Miller                                                                                                    | Unhide                                                                                                    |                                      |              | ?              | X             |
|                   | 10                        | 86                                                                                                    | Katie                              | Smith                                                                                                    | onnac                                                                                                    |                                      |              |                |               |
|                   | 11                        | 29                                                                                                    | Donald                             | Reese                                                                                                    | Jnhide one or                                                                                                  | more sheets:                         |              |                |               |
|                   | 12                        |                                                                                                    | Theodore                           |                                                                                                    | Clients                                                                                                    |                                      |              |                |               |
|                   | 13                        |                                                                                                    | Cheryl                             |                                                                                                    | Orders<br>Products                                                                                             |                                      |              |                |               |
|                   | 14                        |                                                                                                    | Doug                               | Brisco                                                                                                    | Products                                                                                                    |                                      |              |                |               |
|                   |                           |                                                                                                    |                                    |                                                                                                    |                                                                                                    |                                      |              |                |               |
|                   | 15                        |                                                                                                    | George                             | Gorski                                                                                                    |                                                                                                    |                                      |              |                |               |
|                   | 16                        |                                                                                                    | Fred                               | Mallor                                                                                                    |                                                                                                    |                                      |              |                | -             |
|                   | 17                        |                                                                                                    | James                              | Abel                                                                                                    |                                                                                                    |                                      |              |                |               |
|                   | 18                        | 39                                                                                                    | Molly                              | Steadr                                                                                                    |                                                                                                    |                                      | ОК           | Cancel         |               |
|                   | 19                        | 46                                                                                                    | Lance                              | Davies                                                                                                    |                                                                                                    |                                      |              |                |               |
|                   |                           | •                                                                                                    | Employees                          | +                                                                                                    |                                                                                                    |                                      |              |                |               |
| -                 |                           |                                                                                                    |                                    |                                                                                                    |                                                                                                    |                                      |              |                |               |
| (                 |                           |                                                                                                    |                                    |                                                                                                    |                                                                                                    | *                                    |              |                |               |
|                   | Abou                      | t Microso                                                                                                    | oft® Excel®                        | 2021                                                                                                    |                                                                                                    |                                      |              |                |               |
|                   |                           |                                                                                                    |                                    |                                                                                                    |                                                                                                    |                                      |              |                |               |
| 2                 |                           | Microsof                                                                                                    | t® Excel® 20                       | )21 MSO (V                                                                                                    | ersion 2112                                                                                                    | Build 16.0.14729.2                   | 0254) 64-bit |                |               |
|                   |                           | Product I                                                                                                    |                                    |                                                                                                    |                                                                                                    |                                      |              | È <u>C</u> opy |               |
|                   |                           | Session II                                                                                                    | D: CC45A53F-F                      | DOB-4B3A-                                                                                                    | 93A7-9E60B9                                                                                                    | 235692                               |              |                |               |
|                   |                           |                                                                                                    |                                    |                                                                                                    |                                                                                                    |                                      |              |                |               |
| File              | Н                         | ome                                                                                                    | Insert                             | Drav                                                                                                    | v Pag                                                                                                    | e Layout                             | Formulas     | Data           | Review        |
|                   |                           |                                                                                                    | 1                                  |                                                                                                    |                                                                                                    |                                      |              |                |               |
| Default           |                           | $\sim$                                                                                                    |                                    | eep 🗸                                                                                                    | 🕄 Exit                                                                                                    |                                      | I≡ Options   | s Z            | oom 100% `    |
| Deradite          | ·                         |                                                                                                    |                                    | cob                                                                                                    | X                                                                                                    | + 11011                              | = option.    |                |               |
| 50                |                           |                                                                                                    | £                                  |                                                                                                    |                                                                                                    |                                      |              |                |               |
| E6                |                           | ~                                                                                                    | <i>fx</i> View                     | Tabue                                                                                                    | Ν                                                                                                    | lew Sheet View                       |              |                |               |
|                   | А                         | В                                                                                                    |                                    | С                                                                                                    | D                                                                                                    | E                                    | F            |                | G H           |
|                   |                           |                                                                                                    |                                    |                                                                                                    | EMP NO                                                                                                    |                                      |              | DATE           |               |
|                   |                           | FIRST                                                                                                    |                                    |                                                                                                    | * ************************************                                                                         |                                      | · · · · · ·  |                | of HIRE 🔽 HRS |
| 2                 |                           | Shirley                                                                                                    | Dano                               | drow                                                                                                    | TBV45                                                                                                    | View Tabue                           |              | 1              | .4-Mar-91     |
| 3                 | 12                        | Seth                                                                                                    | Rose                               |                                                                                                    | TBV76                                                                                                    | View Tabue                           | Cobrella     |                | 05-Apr-90     |
|                   |                           |                                                                                                    |                                    |                                                                                                    |                                                                                                    |                                      |              |                |               |
| III Exc           | el SS                     | GThemeP                                                                                                    | ark R <sup>R</sup> - Save          | d to OneDr                                                                                                    | ive ~                                                                                                    | P Search (Alt +                      | Q)           |                |               |
|                   |                           |                                                                                                    |                                    |                                                                                                    |                                                                                                    |                                      |              | _              |               |
| File              | Home                      | Insert                                                                                                    | Draw                               | Page Layo                                                                                                    | ut Formu                                                                                                    | ilas Data Ré                         | eview View   | Help           | Table Design  |
| Temporary         | View                      |                                                                                                    | Keep 🔩 E                           | xit 🗠                                                                                                    | New 21                                                                                                    | Sort A to Z                          |              | 00%            | 1 New Window  |
| E6                | ÷                         | <i>fx</i> Mu                                                                                                    | nert Exit Sheet                    | t View                                                                                                    | Ž↓                                                                                                    | Sort Z to A                          |              |                |               |
| A                 |                           | 3                                                                                                    | c                                  | D                                                                                                    | E Un                                                                                                    | Custom Sort                          |              | I              | JK            |
|                   | <ul> <li>FIRST</li> </ul> | the local data and the local data and the local data and the local data and the local data and the local data a |                                    |                                                                                                    |                                                                                                    |                                      |              |                | GROSS PAY     |
| 2 7               | 1 Maria                   | the second second second second second second second second second second second second second second second s  | tzer MIL2                          | and the second second se | the second second second second second second second second second second second second second second second s | Sheet View                           | >            | De             | fault         |
| 3                 | 7 Harry                   | Swa                                                                                                    | yne MIL                            | 25 Mun                                                                                                    | erton                                                                                                    |                                      |              | -              |               |
|                   |                           |                                                                                                    |                                    |                                                                                                    |                                                                                                    |                                      |              |                |               |
|                   | 2 Richa                   | rd Gib                                                                                                    |                                    | the second second second second second second second second second second second second second second second s                                                                                                    | nerton                                                                                                    | Clear Filter from 'D                 | IVISION'     | √ Ter          | mporary View  |
| 5 5               | 2 Henry                   | rd Gib<br>Pate                                                                                                  | erson MIL                          | 20 Mur                                                                                                    | erton                                                                                                    |                                      |              |                |               |
| 5 5               | 2 Henry<br>7 Mary         | rd Gib<br>Pate<br>Altr                                                                                          | erson MILI<br>man MILI             | 20 Mur<br>12 Mur                                                                                                    | erton<br>erton                                                                                                 | Clear Filter from 'D<br>Text Filters | IVISION'     |                | mporary View  |
| 5 5<br>6 3<br>7 7 | 2 Henry                   | rd Gib<br>Pate                                                                                                  | erson MILI<br>man MILI<br>lor MILI | 20 Mur<br>12 Mur<br>07 Mur                                                                                                    | erton                                                                                                    |                                      |              |                | w Sheet View  |

|                      | Do you want to keep this viev                                             | v?                        | ×                |  |
|----------------------|---------------------------------------------------------------------------|---------------------------|------------------|--|
|                      | View Name: View1                                                          |                           |                  |  |
|                      |                                                                           |                           |                  |  |
|                      |                                                                           | Keep Don't                | Keep             |  |
| Advanced             | Sparkline Negative Point Color                                            | *                         |                  |  |
| Customize Ribbon     | Sparkline Style<br>Sparkline Style                                        |                           |                  |  |
| Quick Access Toolbar | Sparkline Type                                                            |                           |                  |  |
| Add-ins              | Sparkline Weight                                                          | •                         |                  |  |
|                      | Speak Cells - Stop Speaking Cell                                          | ls Adr                    | >>               |  |
| Trust Center         | E Speak Cells by Columns                                                  |                           |                  |  |
|                      | Speak Cells by Rows                                                       | << <u>R</u>               | emove            |  |
| に<br>に               | 。                                                                         | SSGThemePark-Hide         | exisx - Excel    |  |
| File                 | Home Speak Cells Praw                                                     | Page Layout Fo            | ormulas Da       |  |
| P                    | From Text/CSV Recent So                                                   |                           | Queries &        |  |
|                      | From Web                                                                  |                           | Properties       |  |
| Cas                  |                                                                           | Defees                    | - El riopetates  |  |
|                      | ।<br>••  ≂ <mark>©</mark> २ ~ ७ ~ थे जि                                   | pulation.xlsx - Excel     | ✓ Search (Alt+Q) |  |
| File                 | Home Insert Draw Page La Camera For                                       | rmulas Data Review        | View Developer   |  |
| 5.                   | Calibri v 11                                                              | ~ A^ A = = =              |                  |  |
| Q ~                  | Paste B I U · H · 🔗                                                       | • <u>A</u> • <u>E</u> = = |                  |  |
| Undo                 | Clipboard 🛐 Font                                                          |                           | gnment 🛛         |  |
| A1                   | $\checkmark$ : $\times \checkmark f_x$ Rank                               |                           |                  |  |
| A                    | B C                                                                       | DE                        | F G              |  |
| 1 Rank               | Country         County           1 United Kingdom         Renfrewshire    | Population<br>22,570      |                  |  |
| 3                    | 2 United Kingdom West Lothian                                             | 55,000                    |                  |  |
| 4                    | 3 United Kingdom Angus<br>4 United Kingdom Moray                          | 23,940<br>24,760          |                  |  |
| 6                    | 5 United Kingdom West Dunbartonshire                                      | 26,320                    |                  |  |
| 7                    | 6 United Kingdom East Renfrewshire                                        | 26,600                    |                  |  |
| 8 9                  | 7 United Kingdom Dumfries and Galloway<br>8 United Kingdom North Ayrshire | 33,440<br>34,090          |                  |  |
| 10                   | 9 United Kingdom Falkirk                                                  | 35,850                    |                  |  |
| 11                   | 10 United Kingdom Stirling                                                | 37,610                    |                  |  |
| Pictur               | re 2 → : × ✓ ƒx =[Pe                                                      | opulation.xlsx]UK!\$A     | \$1:\$D\$9       |  |
|                      | A B C D                                                                   | E F                       | G H              |  |
| 1 2                  | Rank Country County                                                       | Populatio                 |                  |  |
| 3                    | 1 United Kingdom Renfrewshire                                             |                           |                  |  |
| 4                    | 2 United Kingdom West Lothian<br>3 United Kingdom Angus                   | 55,00<br>23,94            | -                |  |
| 5                    | 4 United Kingdom Moray                                                    | 23,94                     |                  |  |
| 6                    | 5 United Kingdom West Dunbart                                             |                           |                  |  |
| -                    | 6 United Kingdom East Depfrou                                             | shire 26,60               | 0                |  |
| 7                    | 6 United Kingdom East Renfrews                                            |                           |                  |  |
| 7<br>8<br>9          | 7 United Kingdom Dumfries and                                             |                           | -                |  |
| 8                    | -                                                                         |                           | -                |  |
| 8<br>9               | 7 United Kingdom Dumfries and                                             | e 34,09                   | -                |  |

| 1  | А        | В         | C                 | D                        |
|----|----------|-----------|-------------------|--------------------------|
| 1  |          |           |                   |                          |
| 2  | Name     | Surname   | Name Surname      | Email                    |
| 3  | Shirley  | Dandrow   | Shirley Dandrow   | shirley.dandrow@me.you   |
| 4  | Seth     | Rose      | Seth Rose         | seth.rose@me.you         |
| 5  | Anne     | Davidson  | Anne Davidson     | anne.davidson@me.you     |
| 6  | Colleen  | Abel      | Colleen Abel      | colleen.abel@me.you      |
| 7  | Theresa  | TBVlifano | Theresa TBVIifano | theresa.tbvlifano@me.you |
| 8  | Jennifer | Snyder    | Jennifer Snyder   | jennifer.snyder@me.you   |
| 9  | Chris    | Reed      | Chris Reed        | chris.reed@me.you        |
| 10 | Theresa  | Miller    | Theresa Miller    | theresa.miller@me.you    |

|   | А                    | В          | С         | D                                |
|---|----------------------|------------|-----------|----------------------------------|
| 1 |                      |            |           |                                  |
| 2 | Address              | Country    | Post Code |                                  |
| 3 | 1 Southridge Way     | Alabama    | 36628     | 1 Southridge Way, Alabama, 36628 |
| 4 | 1 Macpherson Place   | Texas      | 88584     |                                  |
| 5 | 53900 Monterey Point | California | 95118     |                                  |
| 6 | 6473 Homewood Road   | Kentucky   | 40591     |                                  |
| 7 | 66971 Kings Road     | California | 94544     |                                  |

|   | А          | В          |          |  |  |  |  |
|---|------------|------------|----------|--|--|--|--|
| 1 |            |            |          |  |  |  |  |
| 2 | Alabama    | Alabama    |          |  |  |  |  |
| 3 | Texas      | Texas      |          |  |  |  |  |
| 4 | California | California | <b>*</b> |  |  |  |  |
| 5 | Kentucky   | Kentucky   |          |  |  |  |  |
| 6 |            |            |          |  |  |  |  |

| Fi  | е           | Home Insert        | Draw Page Layout      | Formulas   | Data   | Revie       | w                        | View             | [           | Developer Help     | Pow         | er Pivot | Chart Desi          | gn Fo      | ormat             |      |           |                    |
|-----|-------------|--------------------|-----------------------|------------|--------|-------------|--------------------------|------------------|-------------|--------------------|-------------|----------|---------------------|------------|-------------------|------|-----------|--------------------|
| 1.5 | tTable<br>▼ | Recommended Tables | e Illustrations       | Add-ins    | Recomm | )<br>mended | - ⊡<br>- ~<br>- ~<br>- ~ | □ ~ d<br>~ i<br> | ", -<br>≧ - | Maps<br>VivotChart | 3D<br>Map ~ | Line     | Column Win,<br>Loss | Slice      | er Timeline       | e Li | ink T     | 4<br>Ω<br>ext Symb |
|     |             | Tables             |                       | Add-ins    |        |             |                          | Charts           |             | Filled Map         |             |          | Sparklines          |            | Filters           | LI   | nks       | 1                  |
| Cha | rt 5        | - I ×              | $\checkmark f_x$      |            |        |             |                          |                  |             |                    |             |          |                     |            |                   |      |           |                    |
|     | А           | В                  | C                     | D          | E      | F           |                          | G                |             | we -               |             |          |                     |            | к                 |      | м         | N                  |
| 1   | Rank        | Country            | County                | Population | L.     |             |                          | 0                |             |                    |             |          | ,                   |            | ĸ                 |      | IVI       | IN                 |
| 2   |             | 1 United Kingdom   | Renfrewshire          | 22,570     | (      |             |                          |                  |             | 👲 More Map Ch      | narts       | -0       | -                   |            |                   |      |           |                    |
| 3   |             | 2 United Kingdom   |                       | 22,920     |        |             |                          |                  |             |                    | r           | art Tit  | le                  |            |                   |      |           |                    |
| 4   |             | 3 United Kingdom   | Angus                 | 23,940     |        |             |                          |                  |             |                    |             |          |                     |            |                   | Pop  | pulation  | 1                  |
| 5   |             | 4 United Kingdom   | Moray                 | 24,760     |        |             |                          |                  |             |                    |             |          |                     |            |                   |      | 2,851,639 |                    |
| 6   |             | 5 United Kingdom   | West Dunbartonshire   | 26,320     |        |             |                          |                  |             |                    | ŝ.          |          |                     |            |                   |      |           |                    |
| 7   |             | 6 United Kingdom   | East Renfrewshire     | 26,600     |        |             |                          |                  |             | 1.3                |             |          |                     |            |                   |      |           |                    |
| 8   |             | 7 United Kingdom   | Dumfries and Galloway | 33,440     |        |             |                          |                  |             | 1.1                |             |          |                     |            |                   |      |           |                    |
| 9   |             | 8 United Kingdom   | North Ayrshire        | 34,090     |        |             |                          |                  |             |                    |             |          |                     |            |                   |      | 22,570    |                    |
| 10  |             | 9 United Kingdom   | Falkirk               | 35,850     |        |             |                          |                  |             |                    |             |          |                     |            |                   |      | 22,570    |                    |
| 11  |             | 10 United Kingdom  | Stirling              | 37,610     | (      | >           |                          |                  |             | 18                 |             |          |                     |            |                   |      |           | ¢                  |
| 12  |             | 11 United Kingdom  | Inverclyde            | 42,680     |        |             |                          |                  |             |                    |             |          |                     |            |                   |      |           |                    |
| 13  |             | 12 United Kingdom  | Dyfed                 | 44,812     |        |             |                          |                  |             |                    |             |          |                     |            |                   |      |           |                    |
| 14  |             | 13 United Kingdom  | East Ayrshire         | 46,770     |        |             |                          |                  |             |                    |             | Willia   |                     |            |                   |      |           |                    |
| 15  |             | 14 United Kingdom  | Highland              | 47,290     |        |             |                          |                  |             |                    | 1           |          |                     |            |                   |      |           |                    |
| 16  |             | 15 United Kingdom  | Perth and Kinross     | 47,430     |        |             |                          |                  |             |                    | 3 Q         |          |                     |            |                   |      |           |                    |
| 17  |             | 16 United Kingdom  | Isle of Wight         | 51,200     |        |             |                          |                  |             |                    |             | 11.22    |                     |            |                   |      |           |                    |
| 18  |             | 17 United Kingdom  | East Dumbartonshire   | 73,040     |        |             |                          |                  |             |                    |             | A PA     |                     |            |                   |      |           |                    |
| 19  |             | 18 United Kingdom  | County Down           | 89,455     |        |             |                          |                  |             |                    |             |          |                     |            | Powered by I      |      |           |                    |
| 20  |             | 19 United Kingdom  | Northumberland        | 94,131     |        | L           |                          |                  |             |                    | -           |          |                     | © GeoNames | s, Microsoft, Tom | Tom  |           |                    |
| 21  |             | 20 United Kingdom  | County Armagh         | 96 123     |        |             |                          |                  |             |                    |             | 0        |                     |            |                   |      |           | $\checkmark$       |

| ile Edit Vie | w Sign Windo                                                                                                    | w Help                                                                                 |            |                                 |      | A          |
|--------------|----------------------------------------------------------------------------------------------------|----------------------------------------------------------------------------------------|------------|---------------------------------|------|------------|
|              | Tools                                                                                                    | PopPdf.pdf ×                                                                           |            |                                 | 1    | Rank       |
| - 1          |                                                                                                    |                                                                                        |            | <b>^ ^ ^ ^</b>                  | 2    | City/Town  |
|              | ው 🖶                                                                                                    |                                                                                        | 1 / 1      |                                 | Ϊ, 3 | Population |
|              | DEDVOLUDE                                                                                                    |                                                                                        |            |                                 | 4    | 25         |
|              | BERKSHIRE                                                                                                    |                                                                                        |            |                                 | 5    | Reading    |
|              | Rank                                                                                                    | City/Town                                                                              | Population |                                 | 6    | 229,274    |
|              |                                                                                                    | Reading                                                                                | 229,274    | Сору                            | 7    | 41         |
|              |                                                                                                    | Slough                                                                                 | 164,046    |                                 | 8    | Slough     |
|              |                                                                                                    | Bracknell                                                                              | 83,491     | Edit Text                       |      | -          |
|              | production of the second second second second second second second second second second second second second se                                                                                                    | Maidenhead                                                                             | 67,441     | Export Selection As             | 9    | 164,046    |
|              |                                                                                                    | Wokingham                                                                              | 46,745     | Redact                          | 10   | 106        |
|              |                                                                                                    | Newbury<br>Woodley                                                                     | 41,883     | Redact                          | 11   | Bracknell  |
|              |                                                                                                    | Windsor                                                                                | 32,207     | <u>H</u> ighlight Text          |      |            |
|              |                                                                                                    | Thatcham                                                                               | 26,217     | Strikethrough Text              | 12   | 83,491     |
|              |                                                                                                    | Sandhurst                                                                              | 20,758     | Add Note to <u>Replace</u> Text | 13   | 140        |
|              | and the second second se | 712         Crowthorne         14,292           910         North Ascot         10,324 |            |                                 | 14   | Maidenhead |
|              | 010                                                                                                    |                                                                                        |            | Add Note to Text                | 15   | 67,441     |

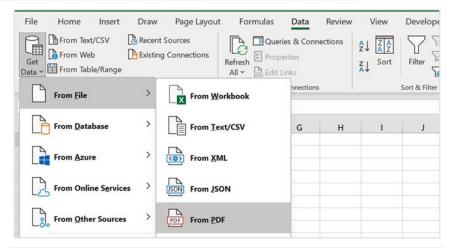

|                       | Q  | Table002 | (Page 1)        |         | ß |
|-----------------------|----|----------|-----------------|---------|---|
| Select multiple items |    | Column1  | Column2         | Column3 |   |
| Display Options 👻     | Là | 34       | Milton Keynes   | 184105  |   |
| PopPdf.pdf [4]        |    | 57       | High Wycombe    | 124073  |   |
|                       |    | 103      | Aylesbury       | 84890   |   |
| Table001 (Page 1)     |    | 271      | Bletchley       | 39304   |   |
| Table002 (Page 1)     |    | 440      | Amersham        | 24485   |   |
| Table003 (Page 1)     |    | 453      | Chesham         | 23708   |   |
| Page001               |    | 506      | Gerrards Cross  | 21004   |   |
|                       |    | 684      | Newport Pagnell | 14857   |   |
|                       |    | 685      | Marlow          | 14839   |   |
|                       |    | 686      | Buckingham      | 14777   |   |
|                       |    | 695      | Beaconsfield    | 14650   |   |

| 1  | А       | В             |       | С         | D |
|----|---------|---------------|-------|-----------|---|
| 1  | Column1 | Column2       |       | Column3 💌 |   |
| 2  | 3       | 4 Milton Keyr | nes   | 184105    |   |
| 3  | 5       | 7 High Wycor  | nbe   | 124073    |   |
| 4  | 10      | 3 Aylesbury   |       | 84890     |   |
| 5  | 27      | 1 Bletchley   |       | 39304     |   |
| 6  | 44      | 0 Amersham    |       | 24485     |   |
| 7  | 45      | 3 Chesham     |       | 23708     |   |
| 8  | 50      | 6 Gerrards Cr | oss   | 21004     |   |
| 9  | 68      | 4 Newport Pa  | gnell | 14857     |   |
| 10 | 68      | 5 Marlow      |       | 14839     |   |
| 11 | 68      | 6 Buckinghan  | n     | 14777     |   |
| 12 | 69      | 5 Beaconsfiel | d     | 14650     |   |
| 13 |         |               |       |           |   |

| L        | М        | N            | 0            |
|----------|----------|--------------|--------------|
| Criteria | DIVISION | DEPT         | GROSS<br>PAY |
|          | Munerton | Mankay Falls | >300         |
|          |          |              |              |
| Criteria | DIVISION | DEPT         | GROSS<br>PAY |
|          | Munerton | Mankay Falls | >300         |
|          | Munerton |              | <300         |
|          |          |              |              |

| F            | G            | н                                                        | 1              | J       |          | К | L        | М        | Ν            | 0            |
|--------------|--------------|----------------------------------------------------------|----------------|---------|----------|---|----------|----------|--------------|--------------|
| ns Group The | me Park      | Advanced Filt                                            | er             | ?       | ×        |   | Criteria | DIVISION | DEPT         | GROSS<br>PAY |
|              | 25-Jan-22    | Action                                                   |                |         |          |   |          | Munerton | Mankay Falls | >300         |
| DEPT         | DATE of HIRE | <ul> <li><u>F</u>ilter the</li> <li>Copy to a</li> </ul> | 1.1            | on      |          |   | Criteria | DIVISION | DEPT         | GROSS<br>PAY |
| Cobrella     | 15-Apr-21    | 1.5.4                                                    | Filter!\$A\$4: | ¢1¢00   | 1        |   |          | Munerton | Mankay Falls |              |
| Mankay Falls | 25-Jan-19    | List range:                                              | гшег:эАэ4.     | \$1\$90 |          |   |          | Munerton | Cobrella     | <300         |
| Slangsgrow   | 01-Feb-90    | <u>C</u> riteria range:                                  | Filter!\$M\$1  | :\$O\$2 | <u>↑</u> |   |          |          |              |              |
| Shewe        | 12-May-22    | Copy to:                                                 |                |         | <u>↑</u> |   |          |          |              |              |
| Mankay Falls | 26-Jul-90    | cob) 701                                                 |                |         |          |   |          |          |              |              |
| Cobrella     | 12-Jun-21    | Unique reco                                              | rds only       |         |          |   |          |          |              |              |
| Cobrella     | 30-Dec-90    |                                                          | ,              |         |          |   |          |          |              |              |
| Shewe        | 05-Jun-21    |                                                          | ОК             | Can     | cel      |   |          |          |              |              |
| Mankay Falls | 10-Jun-21    |                                                          |                |         |          |   |          |          |              |              |

| Advanced Filter ?                                                       |                      | ? | ×        |
|-------------------------------------------------------------------------|----------------------|---|----------|
| Action<br><u>F</u> ilter the list, in-place<br>Copy to another location |                      |   |          |
| List range:                                                             | Filter!\$A\$4:\$J\$9 |   | <u>↑</u> |
| Copy <u>t</u> o:                                                        | Result!\$A\$1        |   | 1        |
| Unique <u>r</u> ecords only                                             |                      |   |          |
| OK Cancel                                                               |                      |   |          |

|    | А    | В       | С         | D                | E        | F            | G            | Н     | I                   | J            |    |
|----|------|---------|-----------|------------------|----------|--------------|--------------|-------|---------------------|--------------|----|
| 1  | CODE | FIRST   | SURNAME   | EMP NO           | DIVISION | DEPT         | DATE of HIRE | HRS   | HOURLY<br>RATE      | GROSS<br>PAY |    |
| 2  | 2    | Bob     | Ambrose   | MIL14            | Munerton | Mankay Falls | 25-Jan-19    | 36    | £ 12.50             | £443.75      |    |
| 3  | 10   | Sara    | Kling     | MIL29            | Munerton | Mankay Falls | 24-Dec-20    | 36    | £ 12.50             | £443.75      |    |
| 4  | 20   | TBVrol  | Hill      | MIL18            | Munerton | Mankay Falls | 21-Jul-20    | 36    | £ 12.50             | £443.75      |    |
| 5  | 23   | Jeffrey | Strong    | MIL04            | Munerton | Mankay Falls | 08-Mar-81    | 40    | £ 19.50             | £780.00      |    |
| 6  | 27   | Brad    | Hinkelman | MIL15            | Munerton | Mankay Falls | 08-Nov-19    | 40    | £ 19.50             | £780.00      |    |
| 7  |      | Mary    | Barber    | MIL32            | Munerton | Mankay Falls | 25-Nov-21    | 36    | £ 12.50             | £443.75      |    |
| 8  | 49   | George  | Feldsott  | MIL37            | Munerton | Mankay Falls | 03-Dec-21    | 36    | £ 12.50             | £443.75      |    |
| 9  | 59   | Karina  | Abel      | MIL30            | Munerton | Mankay Falls | 12-Jan-21    | 42    | £ 16.75             | £703.50      |    |
| 10 |      |         |           |                  |          |              |              |       |                     |              |    |
| 14 |      |         |           |                  |          |              |              |       |                     |              |    |
| 15 | CODE | FIRST   | SURNAM    | E EMP NC         | DIVISIOI | N DEPT       | DATE of HIRE | E HRS | HOURI               | - PAV        |    |
| 16 | 2    | Bob     | Ambrose   | MIL14            | Munertor | Mankay Fall  | s 25-Jan-1   | ٥     | 36 £ 12.            |              | 75 |
| 17 |      | Sara    | Kling     | MIL29            |          | Mankay Fall  |              |       | 36 £ 12.            |              |    |
| 18 |      | TBVrol  | Hill      | MIL18            |          | Mankay Fall  |              |       | 36 £ 12.            |              |    |
| 19 |      | Jeffrey | Strong    | MIL04            |          | Mankay Fall  |              |       | 40 £ 19.            |              |    |
| 20 |      | Brad    | Hinkelmar |                  |          | Mankay Fall  |              |       | 40 £ 19.            |              |    |
| 21 |      | Mary    | Barber    | MIL32            |          | Mankay Fall  |              |       | 36 £ 12.            |              |    |
| 22 |      | Mary    | Altman    | MIL12            |          | Cobrella     | 09-Sep-2     | -     | 30 £ 6.             |              |    |
| 22 |      | George  | Feldsott  | MIL 12<br>MIL 37 |          | Mankay Fall  |              |       | 36 £ 12.            |              |    |
| 23 |      | Karina  | Abel      | MIL37            |          | Mankay Fall  |              | -     | 42 £ 16.            |              |    |
| 25 |      | Paul    | Martin    | MIL02            |          | Cobrella     | 19-Apr-7     |       | 42 £ 10.<br>40 £ 6. |              |    |
| 25 | 00   | aui     | Marun     | WILUZ            | munertor | Cobrella     | is-Api-7     | 3     | 40 £ 0.5            | JU £200.     | 00 |

| 27 |         |      |              |  |
|----|---------|------|--------------|--|
| 28 | SURNAME | DEPT | GROSS<br>PAY |  |
| 29 |         |      |              |  |
| 30 |         |      |              |  |
|    |         |      |              |  |

| 26                   |                                      |   |
|----------------------|--------------------------------------|---|
| 27                   | Advanced Filter ?                    | X |
| 28 SURNAME DEPT GROS | Action                               |   |
| 29                   | <u> </u>                             |   |
| 30                   | Copy to another location             |   |
| 31                   |                                      |   |
| 32                   | List range: Filter!\$A\$4:\$J\$98    | 1 |
| 33                   | Criteria range: Filter!\$M\$4:\$O\$6 | 1 |
| 34                   |                                      | 1 |
| 35                   | Copy to: Result!\$A\$28:\$C\$28      | 1 |
| Filter Result        | Unique records only                  |   |
|                      | OK Cance                             | 1 |

| 27 |           |              |              |  |
|----|-----------|--------------|--------------|--|
| 28 | SURNAME   | DEPT         | GROSS<br>PAY |  |
| 29 | Ambrose   | Mankay Falls | £443.75      |  |
| 30 | Kling     | Mankay Falls | £443.75      |  |
| 31 | Hill      | Mankay Falls | £443.75      |  |
| 32 | Strong    | Mankay Falls | £780.00      |  |
| 33 | Hinkelman | Mankay Falls | £780.00      |  |
| 34 | Barber    | Mankay Falls | £443.75      |  |
| 35 | Altman    | Cobrella     | £191.75      |  |
| 36 | Feldsott  | Mankay Falls | £443.75      |  |
| 37 | Abel      | Mankay Falls | £703.50      |  |
| 38 | Martin    | Cobrella     | £260.00      |  |
|    | 1         |              |              |  |

| M                                                        |                            | N           | O<br>Date Sold  |                                                   | P          |        |                        | Q        | R                             |
|----------------------------------------------------------|----------------------------|-------------|-----------------|---------------------------------------------------|------------|--------|------------------------|----------|-------------------------------|
| ar                                                       | Wine                       | ery         | Date Se         | old                                               | Cases Sold |        | Ca                     | ses Sold | Profit                        |
|                                                          | 1991 Matts                 | s Winery    | >=01/0          | 1/2021                                            | >=300      |        | <=600                  |          |                               |
|                                                          | 1992 Prom                  | ninent Wine | es >=01/01/2021 |                                                   | >=300      |        | <=600                  |          |                               |
| Winery<br>Matts Winery<br>Prominent Wine<br>Winery Label |                            |             |                 |                                                   |            |        |                        | _        |                               |
|                                                          |                            |             | Label           |                                                   | Region     |        |                        | Reven    | ue                            |
|                                                          |                            |             | Merlat          |                                                   | <>North    |        |                        |          |                               |
|                                                          |                            |             | Merlat          |                                                   | <>North    |        |                        |          |                               |
|                                                          |                            |             |                 |                                                   |            |        |                        |          |                               |
|                                                          |                            |             | Region          |                                                   |            | Region |                        |          | Revenue                       |
| Winery                                                   |                            | Label       |                 | Region                                            |            |        |                        |          |                               |
| Winery<br>Matts V                                        |                            | Merlat      |                 | <>North                                           |            | <>Sout | -                      |          |                               |
|                                                          |                            | Merlat      | FILTER          | <>North                                           | clude,[if  | <>Sout | h                      |          |                               |
|                                                          |                            | Merlat      | FILTER          | <>North                                           |            | <>Sout | h                      |          |                               |
| Matts V                                                  | Vinery                     | Merlat<br>= |                 | <>North                                           |            | <>Sout | h<br>: <b>y])</b>      | w        | /hat must be                  |
| Matts V                                                  | Vinery<br>y<br>ge of value | Merlat<br>= | The criteri     | <>North array,in aincludin                        | clude,[if  | <>Sout | h<br>: <b>y])</b><br>n |          | /hat must be<br>turned if the |
| Matts V                                                  | Vinery                     | Merlat<br>= | The criteri     | <>North<br>array, in<br>a includin<br>in. Must be | clude,[if  | <>Sout | h<br>: <b>y])</b><br>n | re       |                               |
| Matts V<br>The ran<br>you wa                             | Vinery<br>y<br>ge of value | Merlat<br>= | The criteri     | <>North<br>array, in<br>a includin<br>in. Must be | clude,[if  | <>Sout | h<br>: <b>y])</b><br>n | re       | turned if the                 |

| SU | M -            | : × 🗸       | <i>fx</i> =FILTER | (A5:J98,E5:E98="P | arklands", | ."")           |           |   |          |                |                |            |           |          |
|----|----------------|-------------|-------------------|-------------------|------------|----------------|-----------|---|----------|----------------|----------------|------------|-----------|----------|
|    | D              | Е           | F                 | G                 | н          | 1              | J         | к | L        | м              | N              | 0          | Р         | Q        |
| 1  | Saf            | est Solutio | ns Group The      | me Park           |            |                |           |   |          |                |                |            |           |          |
| 2  | Employee Infor | mation      |                   | 29-Jan-22         |            |                |           |   |          |                |                |            |           |          |
| 3  |                |             |                   |                   |            |                |           |   |          |                |                |            |           |          |
| 4  | EMP NO         | DIVISION    | DEPT              | DATE of HIRE      | HRS        | HOURLY<br>RATE | GROSS PAY |   | CODE     | FIRST          | SURNAME        | E EMP NO   | DIVISION  | DEPT     |
| 5  | MIL04          | Parklands   | Mankay Falls      | 15-Apr-21         | 40         | £ 21.50        | £ 860.00  |   | =FILTER( | A5:J98,E5      | E98="Park      | lands","") | Parklands | Mankay F |
| 6  | MIL14          | Munerton    | Mankay Falls      | 25-Jan-19         | 36         | £ 12.50        | £ 443.75  |   | FILTER(a | array, include | e, [if_empty]) | PKL55      | Parklands | Mankay F |
| 7  | TBV26          | View Tabue  | Slangsgrow        | 01-Feb-90         | 36         | £ 13.30        | £ 472.15  |   |          | Dean           | Kramer         | PKL49      | Parklands | Cobrella |
| 8  | SUN59          | Soningdale  | Shewe             | 12-May-22         | 40         | £ 7.22         | £ 288.80  |   | 22       | JPKLqueli      | r Banks        | PKL03      | Parklands | Shewe    |
| 9  | TBV58          | View Tabue  | Mankay Falls      | 26-Jul-90         | 42         | £ 16.75        | £ 703.50  |   | 24       | Jeri Lynn      | MPKLFall       | PKL07      | Parklands |          |
| 10 | SUN07          | Soningdale  | Cobrella          | 12-Jun-21         | 40         | £ 12.60        | £ 504.00  |   | 30       | Joanne         | Parker         | PKL09      | Parklands | Mankay F |

|                                                                         |                                                                                   | CODE                                                                                 |                                                                        | SURNAME                                                                       |                                                                        | DIV                                                                        |                                                                      |                                               |
|-------------------------------------------------------------------------|-----------------------------------------------------------------------------------|--------------------------------------------------------------------------------------|------------------------------------------------------------------------|-------------------------------------------------------------------------------|------------------------------------------------------------------------|----------------------------------------------------------------------------|----------------------------------------------------------------------|-----------------------------------------------|
|                                                                         |                                                                                   | =FILTER(                                                                             | A5:J98,E5                                                              | E98="Park                                                                     | ands","")                                                              | Par                                                                        |                                                                      |                                               |
|                                                                         |                                                                                   | FILTER(a                                                                             | rray, include                                                          | e, [if_empty])                                                                | PKL55                                                                  | Par                                                                        |                                                                      |                                               |
|                                                                         |                                                                                   |                                                                                      | Dean                                                                   | Kramer                                                                        | PKL49                                                                  | Par                                                                        |                                                                      |                                               |
|                                                                         |                                                                                   |                                                                                      |                                                                        |                                                                               |                                                                        |                                                                            |                                                                      |                                               |
| CODE                                                                    | FIRST                                                                             | SURNAME                                                                              | EMP NO                                                                 | DIVISION                                                                      | DEPT                                                                   | ATE of HIR                                                                 | HRS                                                                  | но                                            |
|                                                                         |                                                                                   |                                                                                      |                                                                        |                                                                               |                                                                        |                                                                            |                                                                      |                                               |
| =FILTER(                                                                | A5:J98.{TF                                                                        | RUE:FALSE:                                                                           | FALSE:FA                                                               | LSE:FALSE                                                                     | E:FALSE:F                                                              | ALSE:FAL                                                                   | SE:FALSE                                                             | _                                             |
|                                                                         |                                                                                   | RUE;FALSE;                                                                           |                                                                        |                                                                               |                                                                        |                                                                            |                                                                      | ,                                             |
| F FILTER(a                                                              | ray, <b>includ</b>                                                                | e, [if_empty])                                                                       | RUE;FALS                                                               | E;FALSE;F                                                                     | ALSE;FAL                                                               | SE;TRUE;F                                                                  | ALSE;FAL                                                             | ;<br>.SE;                                     |
|                                                                         | ray, <b>includ</b><br>SE;TRUE;                                                    | e, [if_empty])<br>;FALSE;FAL                                                         | RUE;FALS<br>SE;FALSE                                                   | E;FALSE;F<br>E;FALSE;FA                                                       | ALSE;FAL                                                               | SE;TRUE;F<br>E;FALSE;FA                                                    | ALSE;FAL                                                             | ;<br>.SE;<br>SE;                              |
| F FILTER(ar<br>TRUE;FAL<br>FALSE;FA                                     | ray, <b>includ</b> e<br>SE; I RUE;<br>LSE; TRUE                                   | e, [if_empty])                                                                       | RUE;FALS<br>SE;FALSE<br>LSE;FALS                                       | E;FALSE;F<br>E;FALSE;FA<br>E;FALSE;F                                          | ALSE;FAL<br>LSE;TRUE<br>ALSE;FAL                                       | SE;TRUE;F<br>E;FALSE;FA<br>SE;FALSE;                                       | ALSE;FAL<br>ALSE;FAL<br>TRUE;FAL                                     | ;<br>.SE;<br>SE;<br>.SE;                      |
| F FILTER(ar<br>TRUE;FAL<br>FALSE;FA<br>FALSE;FA                         | ray, <b>includ</b> e<br>SE; IRUE;<br>LSE;TRUE<br>LSE;FALS                         | e, [if_empty])<br>;FALSE;FAL<br>E;FALSE;FA                                           | RUE;FALS<br>SE;FALSE<br>LSE;FALS<br>RUE;FALS                           | E;FALSE;F<br>E;FALSE;FA<br>E;FALSE;F<br>E;FALSE;F                             | ALSE;FAL<br>LSE;TRUE<br>ALSE;FAL<br>ALSE;FAL                           | SE;TRUE;F<br>E;FALSE;FA<br>SE;FALSE;<br>SE;FALSE;                          | ALSE;FAL<br>ALSE;FAL<br>TRUE;FAL<br>TRUE;FAL                         | ;<br>.SE;<br>.SE;<br>.SE;<br>.SE;             |
| F FILTER(ar<br>TRUE;FAL<br>FALSE;FA<br>FALSE;FA<br>FALSE;FA             | ray, <b>includ</b><br>SE; I RUE;<br>LSE;TRUE<br>LSE;FALS<br>LSE;TRUE              | e, [if_empty])<br>;FALSE;FAL<br>E;FALSE;FA<br>SE;FALSE;T                             | RUE;FALS<br>SE;FALSE<br>LSE;FALS<br>RUE;FALS<br>RUE;FALSE              | E;FALSE;F<br>E;FALSE;FA<br>E;FALSE;F<br>E;FALSE;F<br>E;FALSE;F<br>E;TRUE;TRU  | ALSE;FAL<br>LSE;TRUE<br>ALSE;FAL<br>ALSE;FAL<br>JE;FALSE;              | SE;TRUE;F<br>E;FALSE;FA<br>SE;FALSE;<br>SE;FALSE;<br>FALSE;FA              | ALSE;FAL<br>ALSE;FAL<br>TRUE;FAL<br>TRUE;FAL<br>LSE;FALS             | ;<br>.SE;<br>.SE;<br>.SE;<br>.SE;<br>E;       |
| F FILTER(an<br>TRUE;FAL<br>FALSE;FA<br>FALSE;FA<br>FALSE;FA<br>FALSE;FA | ray, <b>includ</b> e<br>SE; TRUE;<br>LSE;TRUE<br>LSE;FALS<br>LSE;TRUE<br>LSE;FALS | e, [if_empty])<br>;FALSE;FAL<br>E;FALSE;FA<br>SE;FALSE;T<br>E;FALSE;TR               | RUE;FALS<br>SE;FALSE<br>LSE;FALS<br>RUE;FALS<br>RUE;FALSE<br>RUE;FALSE | E;FALSE;FA<br>E;FALSE;FA<br>E;FALSE;F<br>E;FALSE;F<br>E;TRUE;TRU<br>E;FALSE;T | ALSE;FAL<br>LSE;TRUE<br>ALSE;FAL<br>ALSE;FAL<br>JE;FALSE;<br>RUE;FALSE | SE;TRUE;F<br>E;FALSE;FA<br>SE;FALSE;<br>SE;FALSE;<br>FALSE;FA<br>E;TRUE;FA | ALSE;FAL<br>ALSE;FAL<br>TRUE;FAL<br>TRUE;FAL<br>LSE;FALS<br>ALSE;TRU | ;<br>.SE;<br>.SE;<br>.SE;<br>.SE;<br>E;<br>E; |
| F FILTER(an<br>TRUE;FAL<br>FALSE;FA<br>FALSE;FA<br>FALSE;FA<br>FALSE;FA | ray, <b>includ</b> e<br>SE; TRUE;<br>LSE;TRUE<br>LSE;FALS<br>LSE;TRUE<br>LSE;FALS | e, [if_empty])<br>;FALSE;FAL<br>E;FALSE;FA<br>SE;FALSE;T<br>E;FALSE;TR<br>SE;FALSE;T | RUE;FALS<br>SE;FALSE<br>LSE;FALS<br>RUE;FALS<br>RUE;FALSE<br>RUE;FALSE | E;FALSE;FA<br>E;FALSE;FA<br>E;FALSE;F<br>E;FALSE;F<br>E;TRUE;TRU<br>E;FALSE;T | ALSE;FAL<br>LSE;TRUE<br>ALSE;FAL<br>ALSE;FAL<br>JE;FALSE;<br>RUE;FALSE | SE;TRUE;F<br>E;FALSE;FA<br>SE;FALSE;<br>SE;FALSE;<br>FALSE;FA<br>E;TRUE;FA | ALSE;FAL<br>ALSE;FAL<br>TRUE;FAL<br>TRUE;FAL<br>LSE;FALS<br>ALSE;TRU | ;<br>.SE;<br>.SE;<br>.SE;<br>.SE;<br>E;<br>E; |

| 3         18         Paul         Hoffman         SUN57         Soningdale         Shewe         44549         40         22         880           4         34         Brian         Smith         MIL40         Munerton         Shewe         44870         40         19.5         780           5         42         Bill         Simpson         MIL07         Munerton         Shewe         29963         40         19.5         780           6         45         Kyle         Earnhart         SUN16         Soningdale         Shewe         30963         40         22         880           7         50         Steve         Singer         PKL29         Parklands         Shewe         44109         40         21.5         860           8         70         Kim         Smith         MIL54         Munerton         Shewe         32839         42         24         1008           9         78         Theresa         Miller         TBV79         View Tabu         Shewe         33301         40         22         880           10         81         GrPKLe         Sloan         PKL12         Parklands         Shewe         30988         4 | 1 2 |    |         | SURNAME               | EMP NO  |             |            |                    |            |            |      |
|----------------------------------------------------------------------------------------------------|-----|----|---------|-----------------------|---------|-------------|------------|--------------------|------------|------------|------|
| 3         18         Paul         Hoffman         SUN57         Soningdale         Shewe         44549         40         22         880           4         34         Brian         Smith         MIL40         Munerton         Shewe         44870         40         19.5         780           5         42         Bill         Simpson         MIL07         Munerton         Shewe         29963         40         19.5         780           6         45         Kyle         Earnhart         SUN16         Soningdale         Shewe         30963         40         22         880           7         50         Steve         Singer         PKL29         Parklands         Shewe         44109         40         21.5         860           8         70         Kim         Smith         MIL54         Munerton         Shewe         32839         42         24         1008           9         78         Theresa         Miller         TBV79         View Tabu         Shewe         33301         40         22         880           10         81         GrPKLe         Sloan         PKL12         Parklands         Shewe         30988         4 |     | 8  |         |                       |         | DIVISION    | DEPT       | DATE of HIRE       | HRS        |            |      |
| 4         34         Brian         Smith         MIL40         Munerton         Shewe         44870         40         19.5         780           5         42         Bill         Simpson         MIL07         Munerton         Shewe         29963         40         19.5         780           6         45         Kyle         Earnhart         SUN16         Soningdale Shewe         30963         40         22         880           7         50         Steve         Singer         PKL29         Parklands         Shewe         44109         40         21.5         860           8         70         Kim         Smith         MIL54         Munerton         Shewe         32839         42         24         1008           9         78         Theresa         Miller         TBV79         View Tabu         Shewe         33301         40         22         880           10         81         GrPKLe         Sloan         PKL12         Parklands         Shewe         30988         40         15.5         620                                                                                                    | 3   | -  | Kristen | DeVinney              | SUN45   | Soningdale  | Shewe      | 44352              | 35         | 24         | 840  |
| 5         42         Bill         Simpson         MIL07         Munerton         Shewe         29963         40         19.5         780           6         45         Kyle         Earnhart         SUN16         Soningdale Shewe         30963         40         22         880           7         50         Steve         Singer         PKL29         Parklands         Shewe         44109         40         21.5         860           8         70         Kim         Smith         MIL54         Munerton         Shewe         32839         42         24         1008           9         78         Theresa         Miller         TBV79         View Tabu         Shewe         33301         40         22         880           10         81         GrPKLe         Sloan         PKL12         Parklands         Shewe         30988         40         15.5         620                                                                                                    | •   | 18 | Paul    | Hoffman               | SUN57   | Soningdale  | Shewe      | 44549              | 40         | 22         | 880  |
| 6         45         Kyle         Earnhart         SUN16         Soningdale         Shewe         30963         40         22         880           7         50         Steve         Singer         PKL29         Parklands         Shewe         44109         40         21.5         860           8         70         Kim         Smith         MIL54         Munerton         Shewe         32839         42         24         1008           9         78         Theresa         Miller         TBV79         View Tabu         Shewe         33301         40         22         880           10         81         GrPKLe         Sloan         PKL12         Parklands         Shewe         30988         40         15.5         620                                                                                                    | 4   | 34 | Brian   | Smith                 | MIL40   | Munerton    | Shewe      | 44870              | 40         | 19.5       | 780  |
| 7         50         Steve         Singer         PKL29         Parklands         Shewe         44109         40         21.5         860           8         70         Kim         Smith         MIL54         Munerton         Shewe         32839         42         24         1008           9         78         Theresa         Miller         TBV79         View Tabu Shewe         33301         40         22         880           10         81         GrPKLe         Sloan         PKL12         Parklands         Shewe         30988         40         15.5         620                                                                                                    | 5   | 42 | Bill    | Simpson               | MIL07   | Munerton    | Shewe      | 29963              | 40         | 19.5       | 780  |
| 8         70         Kim         Smith         MIL54         Munerton         Shewe         32839         42         24         1008           9         78         Theresa         Miller         TBV79         View Tabu Shewe         33301         40         22         880           10         81         GrPKLe         Sloan         PKL12         Parklands         Shewe         30988         40         15.5         620                                                                                                    | 6   | 45 | Kyle    | Earnhart              | SUN16   | Soningdale  | Shewe      | 30963              | 40         | 22         | 880  |
| 9         78         Theresa         Miller         TBV79         View Tabu         Shewe         33301         40         22         880           10         81         GrPKLe         Sloan         PKL12         Parklands         Shewe         30988         40         15.5         620                                                                                                    | 7   | 50 | Steve   | Singer                | PKL29   | Parklands   | Shewe      | 44109              | 40         | 21.5       | 860  |
| 10 81 GrPKLe Sloan PKL12 Parklands Shewe 30988 40 15.5 620                                                                                                    | 8   | 70 | Kim     | Smith                 | MIL54   | Munerton    | Shewe      | 32839              | 42         | 24         | 1008 |
|                                                                                                    | 9   | 78 | Theresa | Miller                | TBV79   | View Tabu   | Shewe      | 33301              | 40         | 22         | 880  |
| 11                                                                                                    | 10  | 81 | GrPKLe  | Sloan                 | PKL12   | Parklands   | Shewe      | 30988              | 40         | 15.5       | 620  |
|                                                                                                    | 11  |    |         |                       |         |             |            |                    |            |            |      |
|                                                                                                    | A2  |    | • E     | $\times$ $\checkmark$ | $f_x =$ | FILTER(Filt | er!A5:J98, | Filter!F5:F98="Sli | pslide","ı | not found" | )    |

|   | A         | D     |         | L       |                  | - F          | G            |       |                | J            |
|---|-----------|-------|---------|---------|------------------|--------------|--------------|-------|----------------|--------------|
| 1 | CODE      | FIRST | SURN/   | AME EMP | NO DIVISIOI      | N DEPT       | ATE of HIR   | HRS   | HOURLY<br>RATE | GROSS<br>PAY |
| 2 | not found |       |         |         |                  |              |              |       |                |              |
| 3 |           |       |         |         |                  |              |              |       |                |              |
|   |           |       |         |         |                  |              |              |       |                |              |
|   | A         | В     | С       | D       | E                | F            | G            | H     |                | J            |
| 1 | CODE      | FIRST | SURNAME | EMP NO  | DIVISION         | DEPT         | DATE of HIR  | E HRS | HOURLY<br>RATE | GROSS<br>PAY |
| 2 | no code   | none  | none    | missing | missing division | missing dept | no hire date |       | 0 0            | 0            |
| 3 |           |       |         |         |                  |              |              |       |                |              |

|    | А                     | В |
|----|-----------------------|---|
| 1  | Service Categories    |   |
| 2  | Blankets and Foot Mat |   |
| 3  | Ear Spray             |   |
| 4  | Follow Up Consult     |   |
| 5  | Leads and Jackets     |   |
| 6  | Medicine              |   |
| 7  | Pet Foods             |   |
| 8  | Pet Winter Wear       |   |
| 9  | Shear and Nail Clip   |   |
| 10 | Teeth and Gums        |   |
|    |                       |   |

| Power Pivot                                                                                                    |                                                      | යි Share  | e |
|----------------------------------------------------------------------------------------------------|------------------------------------------------------|-----------|---|
| Text to<br>Columns So (10)<br>Columns Columns Column | 唱 Group ~ 十回<br>韓田Ungroup ~ 1回<br>翻 Subtotal         |           |   |
| Data 😸 Data Validation                                                                                                    | Data Validation                                      |           | ~ |
| Circle Invalid Data                                                                                                    | Pick from a list of rules to limit the               |           | ~ |
| Clear Validation Circles                                                                                                    | type of data that can be entered in<br>a cell.       | м         | - |
| Email                                                                                                    |                                                      | int Owing | Т |
| ineesham0@hibu.com                                                                                                    | For example, you can provide a list                  | 727       | 1 |
| cslide1@reference.com                                                                                                    | of values, like 1, 2, and 3, or only                 | 988       | 1 |
| dgiraldon2@goo.ne.jp                                                                                                    | allow numbers greater than 1000<br>as valid entries. | 108       |   |
| vnardrup3@youtube.com                                                                                                    | as valid entries.                                    | 254       |   |
| marmion4@homestead.com                                                                                                    | ⑦ Tell me more                                       | 117       |   |
| aherrieven5@nsw.gov.au                                                                                                    | Leads and Jackets                                    | 822       |   |
| hgibbieson6@sphinn.com                                                                                                    | Blankets and Foot Mat                                | 850       |   |
| daizikovitz7@discuz.net                                                                                                    | Shear and Nail Clip                                  | 26        |   |

| A2 | • E 🗙                 | ✓ fx   | Medicine         |   |   |   |   |   |
|----|-----------------------|--------|------------------|---|---|---|---|---|
|    | А                     | В      | С                | D | E | F | G | Н |
| 1  | Service Categories    |        |                  |   |   |   |   |   |
| 2  | Blankets and Foot Mat | Data   | Validation       |   |   |   | ? | × |
| 3  | Ear Spray             | =Sheet | 2!\$A\$2:\$A\$10 |   |   |   |   |   |
| 4  | Follow Up Consult     |        |                  |   |   |   |   |   |
| 5  | Leads and Jackets     |        |                  |   |   |   |   |   |
| 6  | Medicine              |        |                  |   |   |   |   |   |
| 7  | Pet Foods             |        |                  |   |   |   |   |   |
| 8  | Pet Winter Wear       |        |                  |   |   |   |   |   |
| 9  | Shear and Nail Clip   |        |                  |   |   |   |   |   |
| 10 | Teeth and Gums        |        |                  |   |   |   |   |   |

| L                                                               |    | Μ           |
|-----------------------------------------------------------------|----|-------------|
| Service                                                         | Ar | nount Owing |
| Medicine                                                        | -  | 727         |
| Ear Spray                                                       |    | 988         |
| Follow Up Consult<br>Leads and Jackets                          |    | 108         |
| Medicine                                                        |    | 254         |
| Pet Foods                                                       |    | 117         |
| Pet Winter Wear                                                 |    | 822         |
| <ul> <li>Shear and Nail Clip</li> <li>Teeth and Gums</li> </ul> |    | 850         |
| Shear and Nail Clip                                             |    | 26          |

| Edit Forma    | tting Rule                                       | ?              | ×        |
|---------------|--------------------------------------------------|----------------|----------|
| Select a Rule | Туре:                                            |                |          |
| 🛏 Format a    | Il cells based on their values                   |                |          |
| - Format o    | nly cells that contain                           |                |          |
| Format o      | nly top or bottom ranked values                  |                |          |
| - Format o    | nly values that are above or below average       |                |          |
| - Format o    | nly unique or duplicate values                   |                |          |
| 🛏 Use a for   | mula to determine which cells to format          |                |          |
| Edit the Rule | Description:<br>lues where this formula is true: |                |          |
| =\$L2="Fol    | low Up Consult"                                  |                | <u>↑</u> |
| Preview:      | AaBbCcYyZz                                       | <u>F</u> ormat |          |
|               | ОК                                               | Cance          |          |

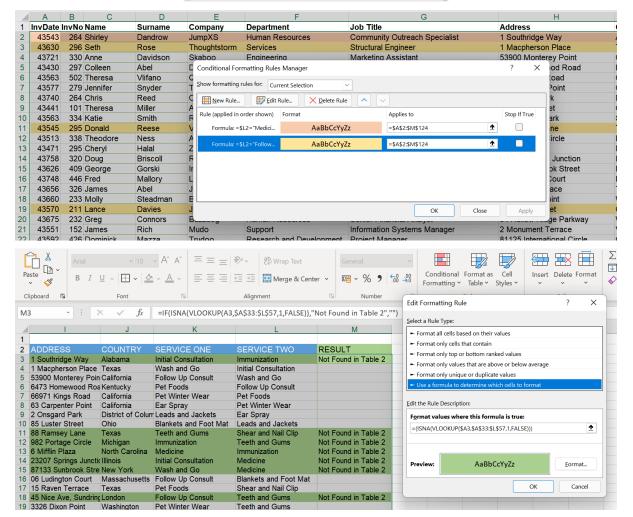

| Edit Formattin                  | a Rule                            |                   |                          |               | ?                      | ×           | ← 0 .00<br>.00 → 0 | Condition<br>Formatting |
|---------------------------------|-----------------------------------|-------------------|--------------------------|---------------|------------------------|-------------|--------------------|-------------------------|
|                                 | -                                 |                   |                          |               |                        |             |                    | -                       |
| <u>S</u> elect a Rule Ty        |                                   |                   |                          |               |                        |             |                    |                         |
|                                 | ells based on their value         | es                |                          |               |                        |             |                    |                         |
|                                 | cells that contain                |                   |                          |               |                        |             |                    | Н                       |
|                                 | top or bottom ranked v            |                   |                          |               |                        |             | Cas                | ses Sold                |
|                                 | values that are above o           |                   | ge                       |               |                        |             | ) 📀                | 450                     |
|                                 | unique or duplicate val           |                   |                          |               |                        |             | ) 🕗                | 550                     |
| <ul> <li>Use a formu</li> </ul> | la to determine which c           | ells to format    |                          |               |                        |             | ) 🕗                | 575                     |
| dit the Rule De                 | scription:                        |                   |                          |               |                        |             |                    | 650                     |
|                                 |                                   |                   |                          |               |                        |             |                    | 320                     |
|                                 | ls based on their valu            | ies:              |                          |               |                        |             | )                  | 325<br>330              |
| F <u>o</u> rmat Style:          | Icon Sets                         | ✓ Reve            | erse Icon Or <u>d</u> er |               |                        |             |                    | 350                     |
| l <u>c</u> on Style:            | Guntan                            | Sł                | now <u>I</u> con Only    |               |                        |             |                    | 350                     |
|                                 | Custom                            |                   |                          |               |                        |             | ) —                | 360                     |
| Display each ic                 | on according to these r           | ules:             |                          |               |                        |             | ) 💻                | 370                     |
| lco <u>n</u>                    |                                   |                   | <u>V</u> alue            |               | <u>T</u> ype           |             | ) 💻                | 375                     |
|                                 | <ul> <li>when value is</li> </ul> | > =               | ~ 400                    |               | 1 Numbe                | r v         | ) 💻                | 230                     |
|                                 | • When value is                   |                   |                          |               |                        |             | ) 💻                | 235                     |
|                                 | ✓ when < 400 and                  | > =               | ~ 200                    |               | 1 Numbe                | r 🗸         | ) —                | 240                     |
|                                 |                                   |                   |                          |               |                        |             |                    | 260                     |
| J                               | ▼ when < 200                      |                   |                          |               |                        |             |                    | 625<br>670              |
|                                 |                                   |                   |                          |               |                        |             |                    | 310                     |
|                                 |                                   |                   |                          | ОК            | c                      | ancel       | ) <u> </u>         | 314                     |
|                                 |                                   |                   |                          |               |                        |             | 0 -                | 324                     |
| File                            | Home Insert                       | Draw              | Page Layo                | out Form      | nulas <mark>Dat</mark> | ta Rev      | iew Vie            | ew De                   |
| 2                               | From Text/CS                      | v 🗋               | Recent Sour              | ces           |                        | 🚺 Querie    | s & Conne          | ctions                  |
|                                 | From Web                          |                   | Fuisting Com             | n a sti a n a | LC .                   | Draw av     | t's s              |                         |
| Get                             | Le From Web                       | LC                | Existing Con             | nections      | Refresh                | Proper      | ties               |                         |
| Data 🗸                          | From Table/R                      | ange              |                          |               | All 🖌 🔤                | 👌 Edit Lir  | nks                |                         |
|                                 |                                   | -<br>Transform Da | ita                      |               | Ou                     | ueries & Co | onnections         |                         |
| A1                              | • : ×                             | $\sqrt{f_x}$      |                          |               | -                      |             |                    |                         |
| Α                               | В                                 | C                 | D                        | E             | F                      | G           | Н                  |                         |
| 1                               |                                   | C                 | U                        | L             |                        | 0           |                    |                         |
|                                 |                                   |                   |                          |               |                        |             |                    |                         |
| 2                               |                                   |                   |                          |               |                        |             |                    |                         |

### TextImport.txt

| ile Origin  |             |             |     | Delimiter<br>Tab |             |              |      | Data Type Detection Based on first 200 rows |         |         |          |  |  |
|-------------|-------------|-------------|-----|------------------|-------------|--------------|------|---------------------------------------------|---------|---------|----------|--|--|
| 1252: Weste | ern Europea | n (Windows) | ×   |                  |             |              |      |                                             |         |         |          |  |  |
| Column1     | Column2     | Column3     | Col |                  |             |              |      | mn7                                         | Column8 | Column9 | Column10 |  |  |
| 1           | Barry       | Bally       | MIL |                  |             |              |      | 4/1983                                      | 40      | 21.50   | £860.00  |  |  |
| 2           | Bob         | Ambrose     | MIL | Equals           | 5           |              |      | 1/1985                                      | 36      | 12.50   | £443.75  |  |  |
| 3           | Cheryl      | Halal       | TBV |                  | Semicolon   |              |      |                                             | 36      | 13.30   | £472.15  |  |  |
| 4           | Chris       | Hume        | SUN |                  | 4           |              |      | 5/1988                                      | 40      | 7.22    | £288.80  |  |  |
| 5           | Colleen     | Abel        | TBV |                  | om          |              |      | 7/1990                                      | 42      | 16.75   | £703.50  |  |  |
| 6           | Frank       | Culbert     | SUN |                  | d Width     |              |      | 6/1983                                      | 40      | 12.60   | £504.00  |  |  |
| 7           | Harry       | Swayne      | MIL | 25               | Milnerton   | Cobra        | 30/1 | 2/1990                                      | 40      | 21.50   | £860.00  |  |  |
| 8           | Kristen     | DeVinney    | SUN | <b>V4</b> 5      | Sunningdale | Shows        | 05/0 | 6/1987                                      | 35      | 24.00   | £840.00  |  |  |
| 9           | Robert      | Murray      | SUN | N47              | Sunningdale | Monkey Falls | 10/0 | 6/1987                                      | 40      | 12.60   | £504.00  |  |  |
|             |             |             |     |                  |             |              |      | 10                                          |         |         |          |  |  |

| D         | E           | F            | G          | н         | I.        |
|-----------|-------------|--------------|------------|-----------|-----------|
| Column4 💌 | Column5 💌   | Column6 💌    | Column7 💌  | Column8 💌 | Column9 💌 |
| MIL04     | Milnerton   | Cobra        | 15/04/1983 | 40        | 21.5      |
| MIL14     | Milnerton   | Monkey Falls | 25/01/1985 | 36        | 12.5      |
| TBV26     | Table View  | Slingshots   | 01/02/1990 | 36        | 13.3      |
| SUN59     | Sunningdale | Shows        | 12/05/1988 | 40        | 7.22      |
| TBV58     | Table View  | Monkey Falls | 26/07/1990 | 42        | 16.75     |
| SUN07     | Sunningdale | Cobra        | 12/06/1983 | 40        | 12.6      |
| MIL25     | Milnerton   | Cobra        | 30/12/1990 | 40        | 21.5      |
| SUN45     | Sunningdale | Shows        | 05/06/1987 | 35        | 24        |
| SUN47     | Sunningdale | Monkey Falls | 10/06/1987 | 40        | 12.6      |
| MIL29     | Milnerton   | Monkey Falls | 24/12/1986 | 36        | 12.5      |
| SUN09     | Sunningdale | Monkey Falls | 05/07/1985 | 36        | 13.3      |
| TBV76     | Table View  | Cobra        | 05/04/1990 | 32        | 5.5       |

#### Queries & Connections • ×

2

Queries | Connections

1 query

- TextImport
- 94 rows loaded.

|   | A         | В         | С       | D           | E | F        |
|---|-----------|-----------|---------|-------------|---|----------|
| 1 | Column1 💌 | Column2 💌 | Column3 | 🖌 Column4 💌 |   |          |
| 2 | 1         | Barry     | Bally   | Barry Bally |   |          |
| 3 | 2         | Bob       | Ambrose | ~           |   | CTDL . F |
| 4 | 3         | Cheryl    | Halal   |             |   | CTRL + E |
| 5 | 4         | Chris     | Hume    |             |   |          |

|   | А         | В         | С         | D             | E                      | F |
|---|-----------|-----------|-----------|---------------|------------------------|---|
| 1 | Column1 💌 | Column2 💌 | Column3 💌 | Spaces 🗾      | Email 🗾                |   |
| 2 | 1         | Barry     | Bally     | Barry Bally   | <u>bbally@ssg.ui</u>   |   |
| 3 | 2         | Bob       | Ambrose   | Bob Ambrose   | <u>bambrose@ssg.ui</u> |   |
| 4 | 3         | Cheryl    | Halal     | Cheryl Halal  | bhalal@ssg.ui          | 2 |
| 5 | 4         | Chris     | Hume      | Chris Hume    | bhume@ssg.ui           |   |
| 6 | 5         | Colleen   | Abel      | Colleen Abel  | <u>babel@ssg.ui</u>    |   |
| 7 | 6         | Frank     | Culbert   | Frank Culbert | bculbert@ssg.ui        |   |
| 8 | 7         | Harry     | Swayne    | Harry Swayne  | bswayne@ssg.ui         |   |

|   | А               | В          |
|---|-----------------|------------|
| 1 | Product         |            |
| 2 | Chocolate Chip  | =trim(A2   |
| 3 | Chocolate Chip  | TRIM(text) |
| 4 | Choco late Chip |            |
| 5 | Chocolate Chip  |            |

|                |                     | 19<br>This is the clean function remove<br>line breaks or printing character | non-                | =TRIM(CLEA           | N((A20))           |                            |                                                             |        |     |       |
|----------------|---------------------|------------------------------------------------------------------------------|---------------------|----------------------|--------------------|----------------------------|-------------------------------------------------------------|--------|-----|-------|
|                | 22                  | This is the ^subs<br>function to remo<br>breaks or non-pr<br>characters      | ove line<br>rinting | =SUBSTITI            | JTE( <u>A23</u> ,C | :HAR(94),                  | "")                                                         |        |     |       |
|                | 24                  |                                                                              |                     | SUBSTITUT            | E(text, old_te     | ext, new_text              | [instance_num])                                             |        |     |       |
|                | 25                  |                                                                              |                     |                      |                    |                            | 0 -                                                         |        |     |       |
| 🔊 🔒<br>File Ho | Book                |                                                                              | Search (Alt         | +Q)<br>formulas Data |                    | @Work Traini<br>/iew Devel | 49                                                          |        |     | ×     |
| Get Data ~     | Book<br>me          | Insert Draw Page<br>Refresh<br>All ~                                         | E Layout F          | Filter               | Review V           | fiew Develo                | oper Help Pov                                               | cast O | _   | Share |
| Get<br>Data ~  | Book'<br>me<br>Data | Insert Draw Page                                                             | E Layout F          | formulas Data        | Review V           | fiew Develo                | oper Help Pov<br>What-If Fore<br>Analysis ~ She<br>Forecast | cast O | t 🖻 | ~     |

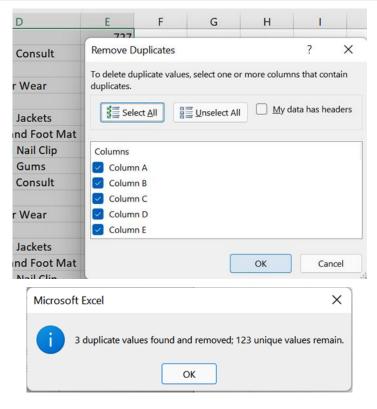

|        | А             | В           | С                   |           | D           | E                            | F             | G                    |            | Н         |                    |
|--------|---------------|-------------|---------------------|-----------|-------------|------------------------------|---------------|----------------------|------------|-----------|--------------------|
|        | EMP NO        | EMP NO      | FIRS                | T         | Office      | Course                       | Date Attende  | d                    | Only One   | Course A  | ttended            |
| 2      | MIL04         | MIL04       | Bally, Barry        | / I       | Munerton    | Word 2021                    | 15-Apr-2      | 21                   | Halal, Che | ryl       |                    |
| 3      | MIL14         | MIL14       | Ambrose, I          | Bob I     | Munerton    | Word 2021                    | 25-Jan-1      | .9                   | Murray, R  | obert     |                    |
| ł      | TBV26         | TBV26       | Halal, Cher         | yl V      | View Tabue  | Word 2021                    | 01-Feb-9      | 0                    | BinMIL, Te | eri       |                    |
| 5      | SUN59         | SUN59       | Hume, Chr           | is S      | Soningdale  | Word 2021                    | 12-May-2      | 22                   |            |           |                    |
| 5      | TBV58         | TBV58       | Abel, Colle         | en N      | View Tabue  | Word 2021                    | 26-Jul-9      | 00                   |            |           |                    |
| 1      | SUN07         | SUN07       | Culbert, Fr         | ank S     | Soningdale  | Word 2021                    | 12-Jun-2      | 1                    |            |           |                    |
| 3      | MIL25         | MIL25       | Swayne, Ha          | arry I    | Munerton    | Word 2021                    | 30-Dec-9      | 00                   |            |           |                    |
| )      | SUN45         | SUN45       | DeVinney,           | Kristen S | Soningdale  | Word 2021                    | 05-Jun-2      | 1                    |            |           |                    |
| 0      | SUN47         | SUN47       | Murray, Ro          | bert S    | Soningdale  | Word 2021                    | 10-Jun-2      | 1                    |            |           |                    |
| 1      | MIL29         | MIL29       | Kling, Sara         | 1         | Munerton    | Word 2021                    | 24-Dec-2      | 20                   |            |           |                    |
| 2      | SUN09         | SUN09       | Willis, Sear        | n 5       | Soningdale  | Word 2021                    | 05-Jul-1      | .9                   |            |           |                    |
| 3      | TBV76         | TBV76       | Rose, Seth          | ١         | view Tabue  | Word 2021                    | 05-Apr-9      | 00                   |            |           |                    |
| 4      | SUN05         | SUN05       | Chen, Shin          | g S       | Soningdale  | Word 2021                    | 08-Aug-8      | 34                   |            |           |                    |
| 5      | PKL55         | PKL55       | BinMIL, Te          | ri l      | Parklands   | Word 2021                    | 07-Jun-2      | 2                    |            |           |                    |
| 6      | TBV19         | TBV19       | TBVlifano,          | Theresa \ | view Tabue  | Word 2021                    | 26-Feb-8      | 9                    |            |           |                    |
| 4      |               |             | 6                   | -         | -           | -                            |               |                      |            |           |                    |
| 1      | A<br>CODE 🔽 F | B<br>IRST 🔽 | C                   | D         | E           | F                            | G             | Н                    | OURLY RAT  |           |                    |
| 2      |               | hirley      | Find and Rep        | ace       |             |                              |               | ? X                  |            |           | £423.5             |
| -<br>3 | 12 S          |             | Find                | Replace   |             |                              |               |                      |            |           | £176.0             |
| ر<br>4 | 47 A          |             | Fin <u>d</u>        | Replace   |             |                              |               |                      |            |           | £213.0             |
| 5      |               | olleen      | Find what:          |           |             | $\sim$                       | No Format Set | For <u>m</u> at •    |            |           | £703.5             |
| 5      | 15 T          | heresa      | Replace with:       | 0         |             | ~                            | No Format Set | For <u>m</u> at •    | £12        | 2.10      | £423.5             |
| 7      | 55 Je         | ennifer     | · _                 |           |             |                              |               |                      | £          | 3.52      | £213.0             |
| 3      | 66 C          | hris        | Wit <u>h</u> in: Sh | eet       |             |                              |               |                      | £13        | 3.30      | £0.0               |
| 9      | 78 T          | heresa      | Search: By          | Rows      | Match er    | ntire cell c <u>o</u> ntents |               |                      | £22        | 2.00      | £880.0             |
| 0      | 86 K          | atie        | Look in: Fo         | rmulas    |             |                              |               | Op <u>t</u> ions < < | £15        | 5.00      | £600.0             |
| 1      |               | onald       | 100000              |           |             |                              |               |                      |            |           | £176.00            |
| 2      |               | heryl       | Replace <u>A</u> ll | Rep       | lace        | Find All                     | Eind Next     | Close                |            |           | £472.1             |
| 3      | 48 D          |             |                     |           |             |                              | Lind Next     | Close                |            |           | £589.00            |
| 4      |               | eorge       | Book Sheet          | Name Cell | Value Form  | ula                          |               |                      |            |           | £880.00            |
| 5<br>6 | 38 F          |             |                     |           |             |                              |               |                      |            |           | £589.00<br>£423.50 |
| 7      | 32 Ja<br>39 N |             | Steadman            | SUN65     | Soningdal   | le Cobrella                  | 15-Aug        | -89 40               |            |           | £880.0             |
| 8      | 46 La         |             | Davies              | SUN64     | Soningdal   |                              | 30-Dec        |                      |            |           | £176.0             |
| 9      | 40 G          |             | Connors             | SUN49     |             | le Cobrella                  | 04-Nov        |                      |            | 0.00      | £0.0               |
| 1      |               |             |                     |           |             |                              |               |                      |            |           |                    |
|        | A             | L           |                     | Μ         |             | Ν                            | 0             | P                    |            |           | Q                  |
| IV     | Date Item     | 1           | Item                | 2         | ltem        | 3                            | Amount C      | wing                 | &          |           |                    |
| 4      | 3543 Initia   | l Consulta  | ation Immu          | inization | Med         | icine                        | I             | 727                  | =L2&", "&  | M2&", "&I | N2                 |
| 4      | 3630 Was      | h and Go    | Initia              | Consulta  | ation Follo | w Up Cons                    | ult           | 988                  |            |           |                    |
|        |               |             |                     |           |             | -                            |               | _                    |            |           |                    |
|        |               |             |                     |           |             | Q                            |               |                      |            |           |                    |
|        |               |             |                     |           |             |                              |               |                      |            |           |                    |
|        |               |             | Ir                  | nitial Co | onsultatio  | n, Immun                     | ization, Med  | dicine               |            |           |                    |
|        |               |             |                     |           |             |                              |               |                      |            |           |                    |
|        |               |             |                     |           |             |                              |               |                      |            |           |                    |
|        |               | SU          | М                   | -         | ×           | $\checkmark f_x$             | =CONCA        | т(р2 " "             | (2)        |           |                    |
|        |               | 00          |                     |           |             | 4 J.                         | context       | (02, ,               | ,02)       |           |                    |
|        |               |             | A                   | В         | С           |                              | D             |                      | Е          |           |                    |
|        |               | 1           | InvDate             | -         |             |                              | urname        | Comp                 |            |           |                    |
|        |               |             | 1                   |           |             |                              |               | -                    | -          |           |                    |
|        |               | 2           | 43543               |           | Shirley     |                              | androw        | Jump)                |            |           |                    |
|        |               | 3           | 43630               | 296       | Seth        | R                            | ose           | Thoug                | htstorm    |           |                    |
|        |               |             |                     |           |             |                              |               |                      |            |           |                    |
|        |               |             |                     |           | 1           |                              |               |                      |            |           |                    |
|        |               |             | =                   | textioin  | (           |                              |               |                      |            |           |                    |
|        |               |             | =                   |           | 4           | er ignore                    | empty, text1, |                      |            |           |                    |

| Fil   | e Home In                                                                                                    | sert Draw        | Page Layout                                               | Forn                   | nulas D                                                           | ata Review                                               | View                                   | Deve                                   | loper          | Help  | Power          | Pivot      |     |
|-------|----------------------------------------------------------------------------------------------------|------------------|-----------------------------------------------------------|------------------------|-------------------------------------------------------------------|----------------------------------------------------------|----------------------------------------|----------------------------------------|----------------|-------|----------------|------------|-----|
| F     | P From Text/CS                                                                                               | V 🔂 Recent       | Sources                                                   |                        | Queries 8                                                         | Connections                                              | AI ZA                                  |                                        |                | r     | ,≡∃            | <b>*</b> - | ₽□  |
|       | 🖽 🔓 From Web                                                                                                 | Existing         | Connections                                               | LG<br>Pafrash          | E Properties                                                      | s                                                        | $2 \downarrow Z \land A Z$<br>z I Sort | ] ∐<br>Filter                          | Reap           | ply   | → E<br>Text to | ×          |     |
| Data  | a ় 🛗 From Table/Ra                                                                                          | ange             |                                                           | All ~                  | 🗟 Edit Links                                                      |                                                          | Z↓ Sort                                | Filter                                 | 🔏 Adva         | anced | Columns        | 5 ·        | - 🚺 |
|       | Get & Tr                                                                                                    | ransform Data    | ConvetT                                                   |                        |                                                                   | Chara 1 af 2                                             |                                        |                                        |                |       | ?              |            |     |
| A1    |                                                                                                    | × √ fi           |                                                           | ext to Colu            | imns Wizard                                                       | - Step 1 of 3                                            |                                        |                                        |                |       | ſ              | ×          |     |
|       |                                                                                                    |                  | The Text W                                                |                        |                                                                   | your data is Delimit                                     |                                        |                                        |                |       |                |            |     |
| 1     | A B<br>Dandrow, Shirley, J                                                                                   | C<br>UmnXS Medic |                                                           |                        | e Next, or choo                                                   | se the data type tha                                     | t best descril                         | bes your da                            | ita.           |       |                |            | M   |
|       | Rose, Seth, Though                                                                                           |                  |                                                           |                        | that best descr                                                   | ibes your data:                                          |                                        |                                        |                |       |                |            |     |
| 3     | Davidson, Anne, Sk                                                                                           | aboo, Pet Food   | lc 10                                                     | elimited               |                                                                   | such as commas or                                        | tabs separat                           | e each field                           |                |       |                |            |     |
|       | Abel, Colleen, Daby                                                                                          |                  |                                                           | ixed <u>w</u> idth     | - Fields are a                                                    | ligned in columns w                                      | ith spaces be                          | etween eac                             | h field.       |       |                |            |     |
|       | Vlifano, Theresa, Q<br>Snyder, Jennifer, Ta                                                                  |                  |                                                           |                        |                                                                   |                                                          |                                        |                                        |                |       |                |            | -   |
|       | Reed, Chris, Oba, B                                                                                          |                  |                                                           |                        |                                                                   |                                                          |                                        |                                        |                |       |                |            |     |
| 8     | Miller, Theresa, Ab                                                                                          | ata, Shear and   | Nail                                                      |                        |                                                                   |                                                          |                                        |                                        |                |       |                |            |     |
|       | Smith, Katle, Rhybo                                                                                          | -                |                                                           |                        |                                                                   |                                                          |                                        |                                        |                |       |                |            |     |
|       | Reese, Donald, Voo<br>Ness, Theodore, Ail                                                                    | , .              | Preview of                                                | of selected d          | lata:                                                             |                                                          |                                        |                                        |                |       |                |            |     |
|       | Halal, Cheryl, Zoom                                                                                          |                  | 1 Dand:                                                   |                        |                                                                   | XS, Medicine,<br>rm, Follow Up                           |                                        | 988                                    |                |       |                |            |     |
|       | Briscoll, Doug, Real                                                                                         |                  | ay, 5 3 David                                             | dson, Anı              | ne, Skaboo                                                        | , Pet Foods, 1<br>, Pet Winter W                         | .08                                    |                                        |                |       |                | ۰.         |     |
|       | Gorski, George, Inn                                                                                          |                  | Jacke 5 Vlifa                                             | ano, Thei              | resa, Quat                                                        | z, Ear Spray,<br>y, Leads and J                          | 117                                    | 822                                    |                |       |                |            |     |
|       | Mallory, Fred, LiveZ<br>Abel, James, Jaloo,                                                                  |                  | reeu                                                      | , Chris,               | Oba, Blan                                                         | kets and Foot                                            | Mat, 850                               |                                        |                |       |                |            | -   |
|       | Steadman, Molly, B                                                                                           |                  |                                                           |                        |                                                                   |                                                          |                                        |                                        |                |       | r              |            |     |
|       | Davies, Lance, Jabb                                                                                          |                  |                                                           |                        |                                                                   | Cancel                                                   | < Bi                                   | ack                                    | <u>N</u> ext : | •     | <u>F</u> inish |            |     |
| 19    | Connors, Greg, Buz                                                                                           | zdog, Pet Food   | s, 30L                                                    |                        |                                                                   |                                                          |                                        |                                        |                |       |                |            | /   |
|       | (                                                                                                    |                  |                                                           |                        |                                                                   |                                                          |                                        |                                        |                |       |                | _          | -   |
|       | Comment Total                                                                                                | Calumana         |                                                           |                        | 2                                                                 |                                                          |                                        |                                        |                | -     | ,              | $\sim$     |     |
|       | Convert Text t                                                                                               | to Columns       | Wizard - Ste                                              | ep 2 of                | 3                                                                 |                                                          |                                        |                                        |                | Ĩ     | ?              | ×          |     |
|       |                                                                                                    |                  |                                                           |                        |                                                                   | ou can see how                                           | v vour te                              | xt is affe                             | ected in t     |       | •              |            |     |
|       | This screen lets                                                                                             |                  |                                                           |                        |                                                                   | ou can see how                                           | v your te                              | xt is affe                             | ected in t     |       | •              |            |     |
|       |                                                                                                    |                  |                                                           |                        |                                                                   | ou can see hov                                           | v your te                              | xt is affe                             | ected in t     |       | •              |            |     |
|       | This screen lets                                                                                             |                  |                                                           |                        |                                                                   | ou can see hov                                           | v your te                              | xt is affe                             | ected in t     |       | •              |            |     |
|       | This screen lets                                                                                             | you set the d    |                                                           | r data co              | ontains. Yo                                                       |                                                          | v your te                              | xt is affe                             | ected in t     |       | •              |            |     |
|       | This screen lets Delimiters Tab Semicolo                                                                     | you set the d    | elimiters you                                             | r data co              | ontains. Yo                                                       |                                                          | v your te                              | xt is affe                             | ected in 1     |       | •              |            |     |
|       | This screen lets Delimiters Tab Semicolo                                                                     | you set the d    | elimiters you                                             | r data co              | ontains. Yo                                                       |                                                          | v your te                              | xt is affe                             | ected in t     |       | •              |            |     |
| 7     | This screen lets Delimiters Tab Semicolo                                                                     | you set the d    | elimiters your                                            | r data co              | ontains. Yo                                                       |                                                          | v your te                              | xt is affe                             | ected in t     |       | •              |            |     |
| 7     | This screen lets Delimiters Tab Semicolo                                                                     | you set the d    | elimiters your                                            | r data co              | ontains. Yo                                                       |                                                          | v your te                              | xt is affe                             | ected in t     |       | •              |            |     |
| 7     | This screen lets Delimiters I ab Semicolo Comma Space                                                        | you set the d    | elimiters your                                            | r data co              | ontains. Yo                                                       |                                                          | v your te                              | xt is affe                             | ected in 1     |       | •              |            |     |
| 7     | This screen lets Delimiters I ab Semicolo Comma Space                                                        | you set the d    | elimiters your                                            | r data co              | ontains. Yo                                                       |                                                          | v your te                              | xt is affe                             | ected in t     |       | •              |            |     |
|       | This screen lets Delimiters I ab Semicolo Comma Space Other:                                                 | you set the d    | elimiters your                                            | r data co              | ontains. Yo                                                       |                                                          | v your te                              | xt is affe                             | ected in 1     |       | •              |            |     |
| 7     | This screen lets Delimiters I ab Semicolo Comma Space                                                        | you set the d    | elimiters your                                            | r data co              | ontains. Yo                                                       |                                                          | v your te                              | xt is affe                             | ected in 1     |       | •              |            |     |
| 7     | This screen lets Delimiters I ab Semicolo Comma Space Other:                                                 | you set the d    | elimiters your                                            | r data co              | ontains. Yo                                                       |                                                          | v your te                              | xt is affe                             | ected in 1     |       | •              |            |     |
| 7 < 1 | This screen lets Delimiters I ab Semicolo Comma Space Other:                                                 | you set the d    | elimiters your                                            | r data co              | ontains. Yo                                                       | s one                                                    | v your te                              | xt is affe                             | ected in 1     |       | •              |            |     |
|       | This screen lets Delimiters I ab Semicolo Comma Space Other: Data preview Dandrow Rose                       | you set the d    | elimiters your                                            | r data co<br>cutive de | elimiters a                                                       | s one                                                    |                                        | 727<br>988                             | ected in 1     |       | •              |            |     |
|       | This screen lets Delimiters I ab Semicolo Comma Space Other: Data preview Dandrow Rose Davidson              | you set the d    | elimiters your                                            | r data co<br>cutive de | Medici<br>Follow<br>Pet Fo                                        | s one                                                    |                                        | 727<br>988<br>108                      | ected in t     |       | •              |            |     |
|       | This screen lets Delimiters I ab Semicolo Comma Space Other: Data preview Dandrow Rose Davidson Abel Vlifano | you set the d    | JumpXS<br>Thoughts<br>Skaboo<br>Dabvine<br>Quatz          | r data co<br>cutive de | Medici<br>Follow<br>Pet Fo<br>Ear Sp                              | s one                                                    | t                                      | 727<br>988<br>108<br>254<br>117        | ected in 1     |       | •              |            |     |
|       | This screen lets Delimiters I ab Semicolo Comma Space Data preview Dandrow Rose Davidson Abel Vlifano Snyder | you set the d    | JumpXS<br>Thoughts<br>Skaboo<br>Dabvine<br>Quatz<br>Tazzy | r data co<br>cutive de | Medici<br>Follow<br>Pet Fo<br>Pet Wi<br>Ear Sp<br>Leads           | ne<br>Up Consul<br>ods<br>nter Wear<br>ray<br>and Jacket | Lt<br>.s                               | 727<br>988<br>108<br>254<br>117<br>822 | ected in 1     |       | •              |            |     |
|       | This screen lets Delimiters I ab Semicolo Comma Space Other: Data preview Dandrow Rose Davidson Abel Vlifano | you set the d    | JumpXS<br>Thoughts<br>Skaboo<br>Dabvine<br>Quatz          | r data co<br>cutive de | Medici<br>Follow<br>Pet Fo<br>Pet Wi<br>Ear Sp<br>Leads           | s one                                                    | Lt<br>.s                               | 727<br>988<br>108<br>254<br>117        | ected in 1     |       | •              |            |     |
|       | This screen lets Delimiters I ab Semicolo Comma Space Data preview Dandrow Rose Davidson Abel Vlifano Snyder | you set the d    | JumpXS<br>Thoughts<br>Skaboo<br>Dabvine<br>Quatz<br>Tazzy | r data co<br>cutive de | Medici<br>Follow<br>Pet Fo<br>Pet Wi<br>Ear Sp<br>Leads           | ne<br>Up Consul<br>ods<br>nter Wear<br>ray<br>and Jacket | Lt<br>.s                               | 727<br>988<br>108<br>254<br>117<br>822 | ected in 1     |       | •              |            |     |
|       | This screen lets Delimiters I ab Semicolo Comma Space Data preview Dandrow Rose Davidson Abel Vlifano Snyder | you set the d    | JumpXS<br>Thoughts<br>Skaboo<br>Dabvine<br>Quatz<br>Tazzy | r data co<br>cutive de | Medici<br>Follow<br>Pet Fo<br>Pet Wi<br>Ear Sp<br>Leads<br>Blanke | ne<br>Up Consul<br>ods<br>nter Wear<br>ray<br>and Jacket | Lt<br>.s                               | 727<br>988<br>108<br>254<br>117<br>822 |                |       | •              |            |     |

# Chapter 10: Exploring New and Useful Workflow Functions

| С                         | D            | E           | F      |
|---------------------------|--------------|-------------|--------|
| COURSE                    | NO. ENROLLED | AMOUNT      | TOTAL  |
| Management Course         | 2            | 275         | =D2*E2 |
| Compliance Review         | 3            | 223         | =D3*E3 |
| Productivity Essentials   | 4            | 150         | =D4*E4 |
| Human Resource Management | 5            | 250         | =D5*E5 |
|                           |              |             |        |
|                           |              |             |        |
|                           |              | TOTAL       |        |
|                           |              | =SUM(F2:F5) |        |

| С                         | D            | E                 |
|---------------------------|--------------|-------------------|
| COURSE                    | NO. ENROLLED | AMOUNT            |
| Management Course         | 2            | £275.00           |
| Compliance Review         | 3            | £223.00           |
| Productivity Essentials   | 4            | £150.00           |
| Human Resource Management | 5            | £250.00           |
|                           |              |                   |
|                           |              |                   |
|                           |              | TOTAL             |
|                           |              | =sum(D2:D5*E2:E5) |
|                           |              |                   |

E9 · : × ·  $f_x$  {=SUM(D2:D5\*E2:E5)}

|    | А                 | В      | С     | D | E    | F    |
|----|-------------------|--------|-------|---|------|------|
| 13 |                   |        |       |   |      |      |
| 14 |                   |        |       |   |      |      |
| 15 | Population Growth | 2019   | 2021  |   | 2019 | 2021 |
| 16 | Nottingham        | 2.70%  | 3.80% |   |      | HIGH |
| 17 | Maidstone         | 3.20%  | 2.00% |   | HIGH |      |
| 18 | Oxford            | 1.50%  | 3.10% |   |      | HIGH |
| 19 | Exeter            | -1.40% | 8.00% |   |      | HIGH |
| 20 |                   |        |       |   |      |      |

|                    |            | Microso | oft Excel      | ×                     |
|--------------------|------------|---------|----------------|-----------------------|
| 2019               | 9 2021     | 1       | You can't char | nge part of an array. |
| =IF(B16:C19>0.05," | 'HIGH","") |         | ок             | Cancel                |
| HIGH               |            |         |                | cuncer                |
|                    | HIGH       |         |                |                       |
|                    | HIGH       |         |                |                       |

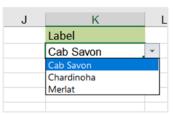

|   | D         | E      | F             | G          |   | н         | 1 | J | К         | L | М                 | N          |
|---|-----------|--------|---------------|------------|---|-----------|---|---|-----------|---|-------------------|------------|
| 1 | Label     | Region | Cost Per Case | Cases Sold |   | Sales     |   |   | Label     |   | Region            | Cases Sold |
| 2 | Cab Savon | East   | £ 165.00      | 350        | £ | 57,750.00 |   |   | Cab Savon |   | Table1[Label]=K2) | 35         |
| 3 | Cab Savon | East   | £ 165.00      | 360        | £ | 59,400.00 |   |   |           |   | East              | 36         |
| 4 | Cab Savon | East   | £ 165.00      | 370        | £ | 61,050.00 |   |   |           |   | East              | 37         |
| 5 | Cab Savon | East   | £ 165.00      | 375        | £ | 61,875.00 |   |   |           |   | East              | 37         |
| 6 | Cab Savon | East   | £ 165.00      | 400        | £ | 66,000.00 |   |   |           |   | East              | 40         |
| 7 | Cab Savon | East   | £ 165.00      | 411        | £ | 67,815.00 |   |   |           |   | East              | 41         |

| $f_x = S$ | EQUENCE(10 | ,1,1540,50 | <b>)</b> |   |
|-----------|------------|------------|----------|---|
| С         | D          | Е          | F        | G |
|           | EMP CODE   |            |          |   |
|           | 1540       |            |          |   |
|           | 2040       |            |          |   |
|           | 2540       |            |          |   |
|           | 3040       |            |          |   |
|           | 3540       |            |          |   |
|           | 4040       |            |          |   |
|           | 4540       |            |          |   |
|           | 5040       |            |          |   |
|           | 5540       |            |          |   |
|           | 6040       |            |          |   |

| F | G        | H            | I I          | J           | K            |
|---|----------|--------------|--------------|-------------|--------------|
|   | =RANDARR | AY(7,3,100   | ),300,TRUE   | E)          |              |
|   | RANDARR  | AY([rows], [ | columns], [m | nin], [max] | , [integer]) |
|   | 206      | 127          | 139          |             |              |
|   | 293      | 206          | 294          |             |              |
|   | 236      | 163          | 131          |             |              |
|   | 132      | 224          | 218          |             |              |
|   | 233      | 299          | 255          |             |              |
|   |          |              |              |             |              |

 fx
 iFS(J2="Initial Consultation","IC234",J2="Wash and Go","WGO123",J2="Follow Up Consult","FUC873",J2="Pet Foods","PEF972",J2="Pet Winter Wear","PWW443",J2 ^ ="Ear Spray","ERS021",J2="Leads and Jackets","L&J23",J2="Blankets and Foot Mat","BFM654",J2="Teeth and Gums","TEG823",J2="Medicine","MED321",1=1,"NOT DEFINED")

|         | н                    | 1                                     | J                                | К                               | L                               | м                              | N                 | 0                    |
|---------|----------------------|---------------------------------------|----------------------------------|---------------------------------|---------------------------------|--------------------------------|-------------------|----------------------|
| SS      | COUNTRY              | EMAIL                                 | SERVICE ONE                      | SERVICE CODE                    | SERVICE TWO                     | SERVICE CODE                   | AMOUNT            |                      |
| зу      | Alabama              | tneesham0@hibu.com                    | Initial Consultation             | =IFS(J2="Initial Consult        | ation","IC234",J2="Wasl         | h and Go","WGO123",J           | 2="Follow Up      | o Consult",          |
| lace    | Texas                | cslide1@reference.com                 | Wash and Go                      | "FUC873",J2="Pet Food           | ls","PEF972",J2="Pet Wir        | nter Wear","PWW443",           | J2="Ear Spra      | y","ERS021",         |
| / Point | California           | dgiraldon2@goo.ne.jp                  | Follow Up Consult                | J2="Leads and Jackets"          | ,"L&J23",J2="Blankets ar        | nd Foot Mat","BFM654           | ",J2="Teeth a     | and Gums",           |
| d Road  | Kentucky             | vnardrup3@youtube.com                 | Pet Foods                        | "TEG823",J2="Medicine           | e","MED321",1=1,"NOT I          | DEFINED")                      |                   |                      |
| d       | California           | Imarmion4 IFS(logical_test1, value_if | _true1, [logical_test2, value_   | if_true2], [logical_test3, valu | e_if_true3], [logical_test4, va | lue_if_true4], [logical_test5, | value_if_true5]   | , [logical_test6,    |
| int     | California           |                                       | est7, value_if_true7], [logical_ | test8, value_if_true8], [logica | al_test9, value_if_true9], [log | ical_test10, value_if_true10]  | ], [logical_test1 | 1, value_if_true11], |
|         | District of Columbia | hgibbieson [logical_test12,)          |                                  |                                 |                                 |                                |                   |                      |
|         | Ohio                 | daizikovitz7@discuz.net               | Blankets and Foot Mat            | BFM654                          | Leads and Jackets               |                                | £117.00           |                      |
|         | Texas                | dpercy9@sun.com                       | Teeth and Gums                   | TEG823                          | Shear and Nail Clip             |                                | £329.00           |                      |
| :le     | Michigan             | mmephama@wsj.com                      | Immunization                     | NOT DEFINED                     | Teeth and Gums                  |                                | £507.00           |                      |
|         | North Carolina       | bwhitwamb@chicagotribune.com          | Medicine                         | MED321                          | Immunization                    |                                | £861.00           | _                    |
| inction | Illinois             | msimpkissc@topsy.com                  | Initial Consultation             | IC234                           | Medicine                        |                                | £660.00           |                      |
| Street  | New York             | jlonghirstd@nyu.edu                   | Wash and Go                      | WG0123                          | Medicine                        |                                | £332.00           |                      |
| urt     | Massachusetts        | cjewkse@addtoany.com                  | Follow Up Consult                | FUC873                          | Blankets and Foot Mat           |                                | £262.00           |                      |
| e       | Texas                | cmalyjf@phpbb.com                     | Pet Foods                        | PEF972                          | Shear and Nail Clip             |                                | £139.00           |                      |
| t       | Washington           | bpaulotg@amazon.co.uk                 | Pet Winter Wear                  | PWW443                          | Teeth and Gums                  |                                | £167.00           |                      |

|         | J                     | К            | L       | м | N | 0                     | Р                  | Q                         | R            | S               | т             | L 🗠      |
|---------|-----------------------|--------------|---------|---|---|-----------------------|--------------------|---------------------------|--------------|-----------------|---------------|----------|
|         | SERVICE ONE           | SERVICE CODE |         |   |   | SERVICE TOTALS        |                    |                           |              |                 |               |          |
|         | Initial Consultation  | IC234        | £698.00 |   |   | Initial Consultation  | =SUMIFS(\$L\$2:\$L | \$28,\$J\$2:\$            | J\$28,O2)    |                 |               |          |
|         | Wash and Go           | WGO123       | £523.00 |   |   | Wash and Go           | SUMIFS(sum_ran     | <b>.</b><br>ge, criteria_ | ange1, crite | ria1, [criteria | _range2, crit | eria2],) |
|         | Follow Up Consult     | FUC873       | £856.00 |   |   | Follow Up Consult     | £1,948.00          |                           |              |                 |               |          |
| n       | Pet Foods             | PEF972       | £ 6.00  |   |   | Pet Foods             | £471.00            |                           |              |                 |               |          |
| com     | Pet Winter Wear       | PWW443       | £516.00 |   |   | Pet Winter Wear       | £1,482.00          |                           |              |                 |               |          |
|         | Ear Spray             | ERS021       | £397.00 |   |   | Ear Spray             | £1,537.00          |                           |              |                 |               |          |
|         | Leads and Jackets     | L&J23        | £997.00 |   |   | Leads and Jackets     | £1,563.00          |                           |              |                 |               |          |
|         | Blankets and Foot Mat | BFM654       | £117.00 |   |   | Blankets and Foot Mat | £642.00            |                           |              |                 |               |          |
|         | Teeth and Gums        | TEG823       | £329.00 |   |   | Teeth and Gums        | £432.00            |                           |              |                 |               |          |
|         | Immunization          | NOT DEFINED  | £507.00 |   |   | Immunization          | £1,145.00          |                           |              |                 |               |          |
| une.com | Medicine              | MED321       | £861.00 |   |   | Medicine              | £861.00            |                           |              |                 |               |          |

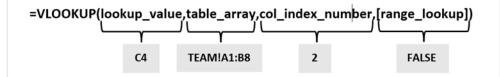

|    | А      | В         | С             | D           | E               | F             | G           |
|----|--------|-----------|---------------|-------------|-----------------|---------------|-------------|
| 1  |        |           |               | BizG        | en Ltd          |               |             |
| 2  |        |           |               |             |                 |               |             |
| 3  | EMP ID | RA Number | Name          | Date Joined | Office          | Team          | Туре        |
| 4  | 3426   | 478477    | Daniel Peacer | 01/07/2014  | Birstham        | Marketing     | Employee    |
| 5  | 4043   | 278695    | Lee van Aller | 15/01/2002  | Lewton          | Development   | Employee    |
| 6  | 4963   | 457937    | Ditto Plush   | 15/11/2018  | Milerton        | HR            | Employee    |
| 7  | 4265   | 14295     | Suzette Mann  | 01/11/1995  | Parklands       | #N/A          | Employee    |
| 8  | 4265   | 14295     | Suzette Mann  | 01/11/1995  | Parklands       | #N/A          | Shareholder |
| 9  | 3472   | 123987    | Natalue Conn  | 01/11/1982  | View-Under-Lyne | Private Group | Consultant  |
| 10 | 3375   | 379395    | Tumi Mvuyo    | 15/03/2007  | Dunston         | Corporate     | Employee    |

|     | А      | в         | с             | D           | Е               | F                        | G             | н         | 1         | J      | к     |
|-----|--------|-----------|---------------|-------------|-----------------|--------------------------|---------------|-----------|-----------|--------|-------|
| 1   |        |           | -             | BizG        | ien Ltd         |                          |               |           |           | -      |       |
| 2   |        |           |               |             |                 |                          |               |           |           |        |       |
| 3   | EMP ID | RA Number | Name          | Date Joined | Office          | Team                     | Туре          |           |           |        |       |
| 4   | 3426   | 478477    | Daniel Peacer | 01/07/2014  | Birstham        | =IFERROR(VLOOKL          | JP(C4,TEAM!A  | 1:B8,2,F/ | ALSE),"EF | ROR FO | UND") |
| 5   | 4043   | 278695    | Lee van Aller | 15/01/2002  | Lewton          | D IFERROR(value, value_i | f_error) oyee |           |           |        |       |
| 6   | 4963   | 457937    | Ditto Plush   | 15/11/2018  | Milerton        | HR                       | Employee      |           |           |        |       |
| 7   | 4265   | 14295     | Suzette Mann  | 01/11/1995  | Parklands       | ERROR FOUND              | Employee      |           |           |        |       |
| 8   | 4265   | 14295     | Suzette Mann  | 01/11/1995  | Parklands       | ERROR FOUND              | Shareholder   |           |           |        |       |
| 9   | 3472   | 123987    | Natalue Conn  | 01/11/1982  | View-Under-Lyne | Private Group            | Consultant    |           |           |        |       |
| 10  | 3375   | 379395    | Tumi Mvuyo    | 15/03/2007  | Dunston         | Corporate                | Employee      |           |           |        |       |
| 4.4 |        |           |               |             |                 |                          |               |           |           |        |       |

→ : × ✓ fx =IFERROR(VLOOKUP(C4,TEAM!A1:B8,2,FALSE),"ERROR FOUND")

LET

|    | А           | В               | С                          | D        | E                    | F        | G    |  |
|----|-------------|-----------------|----------------------------|----------|----------------------|----------|------|--|
| 1  |             |                 |                            |          |                      |          |      |  |
| 2  |             |                 |                            |          |                      |          |      |  |
| 3  | NAME        |                 |                            |          | RANGE                | CATEGORY | BAND |  |
| 4  | Colleague 1 | =VLOOKUP(B4,\$E | \$4:\$G\$11,3,TRUE)        |          | 25001                | 8        | Н    |  |
| 5  | Colleague 2 |                 | lue, table_array, col_inde | x_num, [ | range_lookup]) 35000 | 7        | G    |  |
| 6  | Colleague 3 | 35789           |                            |          | 35001                | 6        | F    |  |
| 7  | Colleague 4 | 41250           | E                          |          | 40001                | 5        | E    |  |
| 8  | Colleague 5 | 82700           | В                          |          | 47501                | 4        | D    |  |
| 9  |             |                 |                            |          | 55001                | 3        | С    |  |
| 10 |             |                 |                            |          | 70001                | 2        | В    |  |
| 11 |             |                 |                            |          | 85001                | 1        | A    |  |
| 12 |             |                 |                            |          |                      |          |      |  |

|     | А                                 |   | В            |   | с           |   | D                |   | E            |   | F           |
|-----|-----------------------------------|---|--------------|---|-------------|---|------------------|---|--------------|---|-------------|
| 1   |                                   |   |              |   |             |   |                  |   |              |   |             |
| 2   |                                   |   | IMMUNIZATION | - |             |   |                  |   |              |   |             |
| 3   | Myuvo                             | £ | 4,300.00     |   |             |   |                  |   |              |   |             |
| 4   |                                   |   |              |   |             |   |                  |   |              |   |             |
| 5   |                                   |   |              |   |             |   |                  |   |              |   |             |
| 6   | VET SERVICE REPORT / SALES PERSON |   | NAIL CLIP    |   | WINTER WEAR | ι | EADS AND JACKETS |   | IMMUNIZATION |   | WASH AND GO |
| 7   | Jules                             | £ | 3,000.00     | £ | 5,000.00    | £ | 20,100.00        | £ | 45,678.00    | £ | 7,456.00    |
| 8   | Ramon                             | £ | 9,000.00     | £ | 1,356.00    | £ | 34,567.00        | £ | 23,122.00    | £ | 450.00      |
| 9   | Sue                               | £ | 2,345.00     |   |             | £ | 3,000.00         | £ | 2,900.00     |   |             |
| 10  | Dan                               | £ | 600.00       | £ | 3,400.00    | £ | 2,300.00         |   |              | £ | 3,200.00    |
| 11  | Myuvo                             | £ | 1,000.00     |   |             | £ | 230.00           | £ | 4,300.00     | £ | 2,300.00    |
| 12  | Esther                            | £ | 5,988.00     |   |             | £ | 16,777.00        | £ | 24,000.00    | £ | 4,000.00    |
| 13  | Sam                               | £ | 5,677.00     | £ | 5,630.00    | £ | 29,567.00        | £ | 3,400.00     | £ | 3,333.00    |
| 14  |                                   |   |              |   |             |   |                  |   |              |   |             |
| 4.5 |                                   |   |              |   |             |   |                  |   |              |   |             |

SUM - : × ✓ fx =XLOOKUP(C4,A14:A20,B14:B20,"NOT FOUND",0)

|    | А             | в              | С             | D           | E           | F                         | G                                    | н                  | I J            |
|----|---------------|----------------|---------------|-------------|-------------|---------------------------|--------------------------------------|--------------------|----------------|
| 3  | EMP ID        | RA Number      | Name          | Date Joined | Office      | Team                      | Туре                                 |                    |                |
| 4  | 3426          | 78477          | Daniel Peacer | 01/07/2014  | Parklands   | =XLOOKUP(C4,A14:A20,      | B14:B20,"NOT FOUND",0)               |                    |                |
| 5  | 4043          | 28695          | Lee van Aller | 15/01/2002  | Summertown  | XLOOKUP(lookup_value, loo | kup_array, return_array, [if_not_fou | nd], [match_mode], | [search_mode]) |
| 6  | 4963          | 457937         | Ditto Plush   | 15/11/2018  | Milnerstone | Corporate                 | Employee                             |                    |                |
| 7  | 4265          | 4295           | Suzette Man   | 01/11/1995  | Greytwon    | Real Estate               | Employee                             |                    |                |
| 8  | 4265          | 4295           | Suzette Mann  | 01/11/1995  | Greytwon    | NOT FOUND                 | Shareholder                          |                    |                |
| 9  | 3472          | 5123987        | Natalue Conn  | 01/11/1982  | Shorne Les  | Private Client            | Consultant                           |                    |                |
| 10 | 3375          | 3789395        | Tumi Mvuyo    | 15/03/2021  | Mablebury   | Corporate                 | Employee                             |                    |                |
| 11 |               |                |               |             |             |                           |                                      |                    |                |
| 12 |               |                |               |             |             |                           |                                      |                    |                |
| 13 | Name          | Team           |               |             |             |                           |                                      |                    |                |
| 14 | Daniel Peacer | Commercial     |               |             |             |                           |                                      |                    |                |
| 15 | Lee van Aller | Development    |               |             |             |                           |                                      |                    |                |
| 16 | Ditto Plush   | Corporate      |               |             |             |                           |                                      |                    |                |
| 17 | Suzette Man   | Real Estate    |               |             |             |                           |                                      |                    |                |
| 18 | Suzette Man   | Real Estate    |               |             |             |                           |                                      |                    |                |
| 19 | Natalue Conn  | Private Client |               |             |             |                           |                                      |                    |                |
| 20 | Tumi Mvuyo    | Corporate      |               |             |             |                           |                                      |                    |                |
| 21 |               |                |               |             |             |                           |                                      |                    |                |

| 1  | Н                                | 1                     | J                        | K                     | L                     | M         |
|----|----------------------------------|-----------------------|--------------------------|-----------------------|-----------------------|-----------|
| 1  |                                  |                       |                          |                       |                       |           |
| 2  | ROLE                             | ADDRESS               | COUNTRY                  | SERVICE ONE           | SERVICE TWO           | XLOOKUP   |
| 3  | Staff Accountant III             | 06 Ludington Court    | Massachusetts            | Follow Up Consult     | Blankets and Foot Mat | 1813      |
| 4  | Developer II                     | 87133 Sunbrook Stre   | New York                 | Wash and Go           | Medicine              | NOT FOUND |
| 5  | Senior Quality Engineer          | 11 Marquette Street   | Pennsylvania             | Ear Spray             | Leads and Jackets     | 16505     |
| 6  | Senior Sales Associate           | 2 Onsgard Park        | <b>District of Colum</b> | Leads and Jackets     | Ear Spray             | 20041     |
| 7  | Information Systems Manag        | 2 Monument Terrace    | Virginia                 | Blankets and Foot Mat | Pet Winter Wear       | 20195     |
| 8  | Payment Adjustment Coordi        | 6 Mifflin Plaza       | North Carolina           | Medicine              | Immunization          | NOT FOUND |
| 9  | Account Representative I         | 89 Elgar Crossing     | Florida                  | Teeth and Gums        | Leads and Jackets     | 33610     |
| 10 | Director                         | 45 Nice Ave, Sundring | London                   | Follow Up Consult     | Teeth and Gums        | NOT FOUND |
| 11 | <b>Community Outreach Specia</b> | 1 Southridge Way      | Alabama                  | Initial Consultation  | Immunization          | NOT FOUND |
| 12 | Desktop Support Technician       | 6473 Homewood Roa     | Kentucky                 | Pet Foods             | Follow Up Consult     | 40591     |
| 13 | Chemical Engineer                | 85 Luster Street      | Ohio                     | Blankets and Foot Mat | Leads and Jackets     | 44185     |
| 14 | Media Manager III                | 4 Blackbird Court     | Indiana                  | Pet Winter Wear       | Ear Spray             | 47737     |
| 15 | Programmer Analyst IV            | 982 Portage Circle    | Michigan                 | Immunization          | Teeth and Gums        | NOT FOUND |
| 16 | Senior Financial Analyst         | 04 Hollow Ridge Park  | Wisconsin                | Leads and Jackets     | Pet Foods             | 53215     |

| K  | L                        | М                   | N            | 0    |
|----|--------------------------|---------------------|--------------|------|
|    | Session                  | Session Code        |              |      |
|    | Excel Formulas           | SCEF001             |              |      |
|    | Admin Induction          | SCA1002             |              |      |
|    | Induction training       | SCIT003             |              |      |
|    | <b>Compliance Review</b> | SCCR004             |              |      |
|    | Excel Advanced           | SCEA001             |              |      |
|    | Admin Induction 2        | SCA10022            |              |      |
|    | Word Advanced            | SCWA003             |              |      |
|    | Word                     | SCW001              |              |      |
|    | Adobe DC                 | SCADCC005           |              |      |
|    | Session Code             | Result              |              |      |
|    | SCWA003                  | =XMATCH(L14,N       | 12:M10,)     |      |
| XM | ATCH(lookup_value, looku | up_array, [match_mo | de], [search | mode |
|    |                          |                     |              |      |

fr =INDEX(\$M\$2:\$M\$10,XMATCH(F2,\$L\$2:\$L\$10))

|    | D                        | E              | F                              | G              | H          |         | J | K | L                        | M            | 1 |
|----|--------------------------|----------------|--------------------------------|----------------|------------|---------|---|---|--------------------------|--------------|---|
| t  | Role                     | Session Code   | Training                       | Туре           | Duration   | Trainer |   |   | Session                  | Session Code |   |
| n  | Senior Lead              | =INDEX(\$M\$2: | \$M\$10,XMATCH(F2,\$           | L\$2:\$L\$10)) | 1 hour     | DD      |   |   | Excel Formulas           | SCEF001      |   |
|    | Junior Admin Assistant   | INDEX(array, r | ow_num, [column_num]           | )              | our 30     | SN      |   |   | Admin Induction          | SCAI002      |   |
| n  | Senior Lead              | INDEX(referen  | ce, <b>row_num</b> , [column_r | num], [area_nu | m]) our 30 | SN      |   |   | Induction training       | SCIT003      |   |
|    | Administrative Assistant |                | Excel Formulas                 | One to one     | 1 hour     | DD      |   |   | <b>Compliance Review</b> | SCCR004      |   |
|    | Senior Manager           |                | Induction training             | One to one     | 3 hours    | SN      |   |   | Excel Advanced           | SCEA001      |   |
|    | Senior Manager           |                | Excel Formulas                 | Group          | 1 hour     | NN      |   |   | Admin Induction 2        | SCA10022     |   |
|    | Administrative Assistant |                | <b>Compliance Review</b>       | Group          | 1 hour     | DD      |   |   | Word Advanced            | SCWA003      |   |
|    | Senior Manager           |                | <b>Compliance Review</b>       | Group          | 2 hours    | DD      |   |   | Word                     | SCW001       |   |
|    | Data Management          |                | Induction training             | Group          | 1 hour 30  | SN      |   |   | Adobe DC                 | SCADCC005    |   |
| 'n | Senior Lead              |                | Excel Advanced                 | One to one     | 1 hour     | DD      |   |   |                          |              |   |

| A     | В        | C            | D                        | E            | F                        | G          | Н         | 1       |
|-------|----------|--------------|--------------------------|--------------|--------------------------|------------|-----------|---------|
| Name  | Surname  | Department   | Role                     | Session Code | Training                 | Туре       | Duration  | Trainer |
| Donna | St Nicks | Construction | Senior Lead              | SCEF001      | Excel Formulas           | One to one | 1 hour    | DD      |
| Emroy | Dulane   | Admin        | Junior Admin Assistant   | SCA1002      | Admin Induction          | Group      | 1 hour 30 | SN      |
| Donna | St Nicks | Construction | Senior Lead              | SCIT003      | Induction training       | Group      | 1 hour 30 | SN      |
| Julia | Notes    | HR           | Administrative Assistant | SCEF001      | Excel Formulas           | One to one | 1 hour    | DD      |
| David | Sueu     | IT           | Senior Manager           | SCIT003      | Induction training       | One to one | 3 hours   | SN      |
| David | Sueu     | IT           | Senior Manager           | SCEF001      | Excel Formulas           | Group      | 1 hour    | NN      |
| Julia | Notes    | HR           | Administrative Assistant | SCCR004      | <b>Compliance Review</b> | Group      | 1 hour    | DD      |
| David | Sueu     | IT           | Senior Manager           | SCCR004      | Compliance Review        | Group      | 2 hours   | DD      |
| Ilse  | Revaw    | Security     | Data Management          | SCIT003      | Induction training       | Group      | 1 hour 30 | SN      |
| Donna | St Nicks | Construction | Senior Lead              | SCEA001      | Excel Advanced           | One to one | 1 hour    | DD      |
| Emroy | Dulane   | Admin        | Junior Admin Assistant   | SCA10022     | Admin Induction 2        | Group      | 1 hour 30 | SN      |

|    | A     | В        | С            | E            | F                        | G          | Н                 | l I           | J       | K | L        | Μ                     |  |
|----|-------|----------|--------------|--------------|--------------------------|------------|-------------------|---------------|---------|---|----------|-----------------------|--|
| 1  | Name  | Surname  | Department   | Session Code | Training                 | Туре       | Duration          | Date Attended | Trainer |   | Surname  | Last Training Date    |  |
| 2  | Donna | St Nicks | Construction | SCEF001      | Excel Formulas           | One to one | 1 hour            | 14-Mar-91     | DD      |   | St Nicks | =INDEX(\$I\$2:\$I\$21 |  |
| 3  | Emroy | Dulane   | Admin        | SCAI002      | Admin Induction          | Group      | 1 hour 30 minutes | 05-Apr-90     | SN      |   |          | XMATCH(L2,\$B\$2:     |  |
| 4  | Donna | St Nicks | Construction | SCIT003      | Induction training       | Group      | 1 hour 30 minutes | 06-Apr-86     | SN      |   |          | \$B\$21,,-1))         |  |
| 5  | Julia | Notes    | HR           | SCEF001      | Excel Formulas           | One to one | 1 hour            | 26-Jul-90     | DD      |   |          |                       |  |
| 6  | David | Sueu     | IT           | SCIT003      | Induction training       | One to one | 3 hours           | 26-Feb-89     | SN      |   |          |                       |  |
| 7  | David | Sueu     | IT           | SCEF001      | Excel Formulas           | Group      | 1 hour            | 07-Jun-88     | NN      |   |          |                       |  |
| 8  | Julia | Notes    | HR           | SCCR004      | <b>Compliance Review</b> | Group      | 1 hour            | 27-Mar-84     | DD      |   |          |                       |  |
| 9  | David | Sueu     | IT           | SCCR004      | <b>Compliance Review</b> | Group      | 2 hours           | 04-Mar-91     | DD      |   |          |                       |  |
| 10 | Ilse  | Revaw    | Security     | SCIT003      | Induction training       | Group      | 1 hour 30 minutes | 05-Oct-86     | SN      |   |          |                       |  |
| 11 | Donna | St Nicks | Construction | SCEA001      | Excel Advanced           | One to one | 1 hour            | 17-Aug-84     | סס      |   |          |                       |  |

| L2 - <i>fx</i> = IF(ISBLANK(FILTER(Table1,Table1[Name]="David")),"?",FILTER(Table1,Table1[Name]="David")) |                    |           |   |       |         |             |               |            |                                                | d"))      |          |           |         |
|----------------------------------------------------------------------------------------------------|--------------------|-----------|---|-------|---------|-------------|---------------|------------|------------------------------------------------|-----------|----------|-----------|---------|
|                                                                                                    | 1                  | J         | к | L     | м       | N           | 0             | Р          | Q                                              | R         | S        | т         | U       |
| 1                                                                                                    | Date Attended 🔻    | Trainer 💌 |   | Name  | Surnam  | e Departi   | ne Role       | Session (  | Training                                       | Туре      | Duration | Date Atte | Trainer |
| 2                                                                                                    | 14-Mar-91          | DD        |   | David | Sueu    | IT          | Senior Manage | SCIT003    | Induction training                             | One to on | 3 hours  | 32565     | SN      |
| 3                                                                                                    | 05-Apr-90          | SN        |   | David | Sueu    | IT          | Senior Manage | SCEF001    | ?                                              | Group     | 1 hour   | 32301     | NN      |
| 4                                                                                                    | 06-Apr-86          | SN        |   | David | Sueu    | IT          | Senior Manage | SCCR004    | Compliance Review                              | Group     | 2 hours  | 33301     | DD      |
| 5                                                                                                    | 26-Jul-90          | DD        |   | David | Sueu    | IT          | Senior Manage | SCW001     | ?                                              | One to on | 3 hours  | 30484     | SN      |
| 6                                                                                                    | 26-Feb-89          | SN        |   | David | Sueu    | IT          | Senior Manage | SCEA001    | Excel Advanced                                 | Group     | 1 hour   | 33274     | NN      |
| 7                                                                                                    | 07-Jun-88          | NN        |   | David | Sueu    | IT          | Senior Manage | SCADCCO    | C ?                                            | Group     | 1 hour   | 32507     | DD      |
| 8                                                                                                    | 27-Mar-84          | DD        |   |       |         |             |               |            |                                                |           |          |           |         |
|                                                                                                    | В                  |           |   | С     |         |             | D             |            | E                                              | F         |          | G         |         |
|                                                                                                    |                    |           |   |       |         | roduct      |               | tail Cost: | ¢2.¢D¢2)                                       | Gro       | ss_Margi |           |         |
|                                                                                                    |                    |           |   |       |         | ighting - I | lalogen       |            | ventory[#All],6,\$D<br>tabase, field, criteria |           |          |           | >50%    |
|                                                                                                    | Prod               | uct       |   | Quan  | ntity   |             | Cost          | · ·        | otal Cost                                      | Retail    | Gro      | ss_Margi  |         |
| Ene                                                                                                    | rgy - generators   | \$        |   |       | 99 8    |             | 23,400.00     | £          | 2,316,600.00                                   | £ 25,940  | .00      |           | 11%     |
| Ene                                                                                                    | rgy - transmissi   | on        |   |       |         | 8           | 2,200.00      | £          | 242,000.00                                     | £ 2,400   | .00      |           | 9%      |
| Med                                                                                                    | dical - hearing to | ol        |   |       | 2000    | -           | 15,000.00     | £          | 30,000,000.00                                  | £ 16,500  | .00      |           | 10%     |
| Ene                                                                                                    | rgy - wind turbir  | nes       |   |       | 80 £    | -           | 10,000.00     | £          | ,                                              | £ 11,000  | .00      |           | 10%     |
| Ligh                                                                                                    | iting - xenon lam  | ips       |   |       | 80 £    |             | 2,800.00      | £          |                                                | £ 3,259   |          |           | 16%     |
|                                                                                                    | iting - halogen    |           |   |       | 5000    | -           | 441,000.00    |            |                                                | £452,000  |          |           | 2%      |
|                                                                                                    | dical - molecular  |           |   |       |         | 8           | 7,000.00      | £          |                                                | £ 9,500   |          |           | 36%     |
| Med                                                                                                    | dical - radiation  | oncology  |   |       | 23000 £ | 2           | 174,000.00    | £ 4,       | 002,000,000.00                                 | £198,000  | .00      |           | 14%     |

| В                           | С        | D                                                            |     | E                |
|-----------------------------|----------|--------------------------------------------------------------|-----|------------------|
|                             |          | Product                                                      |     | Retail Cost:     |
|                             |          | Lighting - halogen                                           | Ŧ   | £452,000.00      |
|                             |          | Lighting - halogen                                           |     |                  |
| Product                     | Quantity | Medical - molecular imaging<br>Medical - radiation oncology  |     | Total Cost       |
| Energy - generators         | 99       | Medical - diagnostics                                        |     | 2,316,600.00     |
| Energy - transmission       | 110      | Medical - x-ray machine<br>Lighting - semiconductor light sc | - 1 | 242,000.00       |
| Medical - hearing tool      | 2000     | Energy - medium voltage                                      |     | 30,000,000.00    |
| Energy - wind turbines      | 80       | Concrete - precast                                           |     | 800,000.00       |
| Lighting - xenon lamps      | 80       | £ 2,800.00                                                   | £   | 224,000.00       |
| Lighting - halogen          | 5000     | £ 441,000.00                                                 | £   | 2,205,000,000.00 |
| Medical - molecular imaging | 9000     | £ 7,000.00                                                   | £   | 63,000,000.00    |

| Aver    | age Gross Margin:          | = | DAVERAGE         |           |                   | :\$G\$3)              |
|---------|----------------------------|---|------------------|-----------|-------------------|-----------------------|
|         | Average Gross Margin:      |   | 74.71%           | =DAVERA   | GE(Inventory[#/   | Ali],7,\$G\$2:\$G\$3) |
| Maximum | Total Cost for Division 2: | £ | 2,205,000,000.00 | =DMAX(In  | ventory[#All],5,E | 328:B29)              |
| Minimum | Quantity Sold: Division 3  | £ | 2,000.00         | =DMIN(Inv | entory[#All],3,\$ | B\$34:\$B\$35)        |
| Total   | Quantity Sold: Division 1  | £ | 72,056.00        | =DSUM(In  | ventory,3,B31:E   | 332)                  |

| LET |            |              |   |      |              |              |              |               |                         |                |     |  |  |
|-----|------------|--------------|---|------|--------------|--------------|--------------|---------------|-------------------------|----------------|-----|--|--|
|     |            |              |   |      |              |              |              |               |                         |                |     |  |  |
|     | Н          |              | J | K    | L            | M            | N            | 0             | P                       | Q              | R   |  |  |
| 1   | Cases Sold | Sales        |   | Year | Winery       | Date         | Date         | Sales         |                         |                |     |  |  |
| 2   | 450        | £ 74,250.00  |   | 1992 | Matts Winery | >=01/01/2019 | <=31/12/2019 | =DSUM(Wines[# | #All],"Sales            | ",\$K\$1:\$N\$ | 52) |  |  |
| 3   | 550        | £ 90,750.00  |   |      |              |              |              | DSUM(database | e, <b>field</b> , crite | ria)           |     |  |  |
| 4   | 575        | £ 94,875.00  |   |      |              |              |              |               |                         |                |     |  |  |
| 5   | 650        | £ 107,250.00 |   |      |              |              |              |               |                         |                |     |  |  |
| 6   | 320        | £ 52,800.00  |   |      |              |              |              |               |                         |                |     |  |  |
| 7   | 325        | £ 53,625.00  |   |      |              |              |              |               |                         |                |     |  |  |

|      | K L  |                        | М            | Ν            | 0             | Р               | Q              | R  |
|------|------|------------------------|--------------|--------------|---------------|-----------------|----------------|----|
| Year |      | Winery                 | Date         | Date         | Sales         |                 |                |    |
|      | 1991 | Matts Winery           | >=01/01/2019 | <=31/12/2019 | =DSUM(Wines[# | All],"Sales     | ",\$K\$1:\$N\$ | 3) |
|      | 1992 | <b>Prominent Wines</b> |              |              | DSUM(databas  | e, field, crite | ria)           |    |
| -    |      |                        |              |              |               |                 |                |    |

|    | ste<br>pboard |              | <ul> <li>11 &lt; A</li> <li>➡ &lt; Δ &lt; _</li> <li>ont</li> </ul> |        | = = =   %<br>= = =   = | → ab Wrap E → D Merg Alignment | e & Center 🗸 | Custom      | 9 .00 .00 Cor<br>.00 →0 Form | nditional<br>Format as<br>Table ~ Styles ~<br>Styles                                       | Insert Delete Format<br>Cells | ∑ ~<br>↓ ~<br>♦ ~ |     |
|----|---------------|--------------|---------------------------------------------------------------------|--------|------------------------|--------------------------------|--------------|-------------|------------------------------|--------------------------------------------------------------------------------------------|-------------------------------|-------------------|-----|
| A2 |               | • : X v      | <i>fx</i> 1                                                         |        |                        |                                |              |             |                              | Edit Formatting Rule<br>Select a Rule Type:                                                |                               | ?                 | ×   |
|    | А             | В            | С                                                                   | D      | E                      | F                              | G            | Н           |                              | Format all cells based on the                                                              |                               |                   |     |
| 1  | WV No         | Winery       | Label                                                               | Region | Date                   | Cost Per Case                  | Cases Sold   | Sales       | Missing Data                 | <ul> <li>Format only cells that contain</li> <li>Format only top or bottom rate</li> </ul> |                               |                   |     |
| 2  | WV-1          | Matts Winery | Cab Savon                                                           | North  | 25/09/2019             | £ 165.00                       | 111          | £ 18,315.00 | 1                            | Format only top or bottom in     Format only values that are a                             |                               |                   |     |
| 3  | WV-2          | Matts Winery | Cab Savon                                                           | North  | 08/01/2020             | £ 165.00                       | 550          | £ 90,750.00 | 1                            | <ul> <li>Format only unique or duplic</li> </ul>                                           | 5                             |                   |     |
| 4  | WV-3          | Matts Winery | Cab Savon                                                           | North  | 03/05/2020             | £ 165.00                       | 199          | £ 32,835.00 | 1                            | <ul> <li>Use a formula to determine v</li> </ul>                                           |                               |                   |     |
| 5  | WV-4          | Matts Winery | Cab Savon                                                           | North  | 01/06/2019             | £ 165.00                       | 45           | £ 7,425.00  | 1                            |                                                                                            |                               |                   |     |
| 6  | WV-5          | Matts Winery | Cab Savon                                                           | South  | 25/05/2019             | £ 165.00                       | 22           | £ 3,630.00  | 0                            | Edit the Rule Description:                                                                 |                               |                   |     |
| 7  | WV-6          | Matts Winery | Cab Savon                                                           | South  | 23/06/2020             | £ 165.00                       | 325          | £ 53,625.00 | 0                            | Format values where this for                                                               | mula is true:                 |                   |     |
| 8  | WV-7          | Matts Winery | Cab Savon                                                           | South  | 12/02/2020             | £ 165.00                       | 330          | £ 54,450.00 | 0                            | =\$12=0                                                                                    |                               | (                 | 1   |
| 9  | WV-8          | Matts Winery | Cab Savon                                                           | South  | 27/02/2019             | £ 165.00                       | 350          | £ 57,750.00 | 0                            | -\$12=0                                                                                    |                               |                   | ±   |
| 10 | WV-9          | Matts Winery | Cab Savon                                                           | East   | 28/05/2020             | £ 165.00                       | 322          | £ 53,130.00 | 1                            |                                                                                            |                               |                   |     |
| 11 | WV-10         | Matts Winery | Cab Savon                                                           | East   | 24/06/2019             | £ 165.00                       | 165          | £ 27,225.00 | 1                            |                                                                                            |                               |                   | _   |
| 12 | WV-11         | Matts Winery | Cab Savon                                                           | East   | 27/01/2020             | £ 165.00                       | 22           | £ 3,630.00  | 1                            | Preview: AaB                                                                               | bCcYyZz                       | <u>F</u> ormat    |     |
| 13 | WV-12         | Matts Winery | Cab Savon                                                           | East   | 04/03/2019             | £ 165.00                       | 853          | £140,745.00 | 1                            |                                                                                            |                               |                   |     |
| 14 | WV-13         | Matts Winery | Cab Savon                                                           | West   | 21/02/2019             | £ 165.00                       | 34           | £ 5,610.00  | 1                            |                                                                                            | ОК                            | Cancel            | a 👘 |
| 15 | WV-14         | Matts Winery | Cab Savon                                                           | West   | 24/06/2020             | £ 165.00                       | 653          | £107,745.00 | 1                            |                                                                                            |                               |                   |     |
| 16 | WV-15         | Matts Winerv | Cab Savon                                                           | West   | 14/09/2020             | £ 165.00                       | 322          | £ 53.130.00 | 1                            |                                                                                            |                               |                   |     |

|    | А     | В            | C         | D      | E          | F             | G          | Н                  | 1            | J |
|----|-------|--------------|-----------|--------|------------|---------------|------------|--------------------|--------------|---|
| 1  | WV No | Winery       | Label     | Region | Date       | Cost Per Case | Cases Sold | Sales              | Missing Data |   |
| 2  | WV-1  | Matts Winery | Cab Savon | North  | 25/09/2019 | £ 165.00      | 111        | £ 18,31 <u> </u> 0 | #VALUE!      |   |
| 3  | WV-2  | Matts Winery | Cab Savon | North  | 08/01/2020 | £ 165.00      | 550        | £ 90,750.00        | #VALUE!      |   |
| 4  | WV-3  | Matts Winery | Cab Savon | North  | 03/05/2020 | £ 165.00      | 199        | £ 32,835.00        | #VALUE!      |   |
| 5  | WV-4  | Matts Winery | Cab Savon | North  | 01/06/2019 | £ 165.00      | 45         | £ 7,425.00         | #VALUE!      |   |
| 6  | WV-5  | Matts Winery | Cab Savon | South  | 25/05/2019 | £ 165.00      | 22         | £ 3,630.00         | #VALUE!      |   |
| 7  | WV-6  | Matts Winery | Cab Savon | South  | 23/06/2020 | £ 165.00      | 325        | £ 53,625.00        | #VALUE!      |   |
| 8  | WV-7  | Matts Winery | Cab Savon | South  | 12/02/2020 | £ 165.00      | 330        | £ 54,450.00        | #VALUE!      |   |
| 9  | WV-8  | Matts Winery | Cab Savon | South  | 27/02/2019 | £ 165.00      | 350        | £ 57,750.00        | #VALUE!      |   |
| 10 | WV-9  | Matts Winery | Cab Savon | East   | 28/05/2020 | £ 165.00      | 322        | £ 53,130.00        | #VALUE!      |   |

| К      | L          | М              |  |  |  |
|--------|------------|----------------|--|--|--|
| Region | Cases Sold | No. Cases Sold |  |  |  |
| North  | >=200      |                |  |  |  |
| South  | >=200      |                |  |  |  |
| East   | >=200      |                |  |  |  |
| West   | >=200      |                |  |  |  |
|        |            |                |  |  |  |

| LE | T -       |        | × 🗸 f:     | c =COU   | UNTIFS | (Wines[Reg | ion | ],K2,Wines[ | Cases Solo | ],L2)  |            |                     |                     |                 |                      |                  |            |
|----|-----------|--------|------------|----------|--------|------------|-----|-------------|------------|--------|------------|---------------------|---------------------|-----------------|----------------------|------------------|------------|
|    |           |        |            |          |        |            |     |             |            |        |            |                     |                     |                 |                      |                  |            |
|    | D         | E      | F          | G        |        | н          |     | I.          | J          | к      | L          | М                   | N                   | 0               | Р                    | Q                | R          |
| 1  | Label     | Region | Date       | Cost Per | Case   | Cases Sold |     | Sales       |            | Region | Cases Sold | No. Cases Sold      |                     |                 |                      |                  |            |
| 2  | Cab Savon | North  | 25/09/2019 | £ 16     | 65.00  | 111        | £   | 18,315.00   |            | North  | >=200      | =COUNTIFS(Wines[    | Region] <b>,K</b> i | 2,Wines[Ca      | ses Sold],L2         | )                |            |
| 3  | Cab Savon | North  | 08/01/2020 | £ 16     | 65.00  | 550        | £   | 90,750.00   |            | South  | >=200      | COUNTIFS(criteria_r | ange1, crite        | ria1, [criteria | range2, <b>crite</b> | eria2], [criteri | a_range3,) |
| 4  | Cab Savon | North  | 03/05/2020 | £ 10     | 65.00  | 199        | £   | 32,835.00   |            | East   | >=200      | 23                  |                     |                 |                      |                  |            |
| 5  | Cab Savon | North  | 01/06/2019 | £ 16     | 65.00  | 45         | £   | 7,425.00    |            | West   | >=200      | 31                  |                     |                 |                      |                  |            |
| 6  | Cab Savon | South  | 25/05/2019 | £ 16     | 65.00  | 22         | £   | 3,630.00    |            |        |            |                     |                     |                 |                      |                  |            |
| 7  | Cab Savon | South  | 23/06/2020 | £ 16     | 65.00  | 325        | £   | 53,625.00   |            |        |            |                     |                     |                 |                      |                  |            |
| 8  | Cab Savon | South  | 12/02/2020 | £ 10     | 65.00  | 330        | £   | 54,450.00   |            |        |            |                     |                     |                 |                      |                  |            |

## Chapter 11: Date-Time Functions and Enhancing PivotTable Dashboards

|   | А                  | В             | С                  | D                     |
|---|--------------------|---------------|--------------------|-----------------------|
| 1 | Formatting applied | Function used | Without Formatting | Represented as        |
| 2 | 01/01/1901         |               | 367                | whole number          |
| 3 | 31/12/9999         |               | 2958465            | whole number          |
| 4 | 06/03/2022         | =TODAY()      | 44626              | whole number          |
| 5 | 06/03/2022 10:37   | =NOW()        | 44626.44296        | whole number.decimals |
| 6 |                    |               |                    |                       |

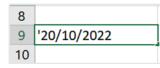

|                          | • 6.    | ଜ ଢ                | <u>0</u> -     |          | Date      | and Tim          | ne.xlsx - Exc                | el                    | 2                 | Sea |
|--------------------------|---------|--------------------|----------------|----------|-----------|------------------|------------------------------|-----------------------|-------------------|-----|
| File                     | Home    | Insert             | Draw           | Pag      | ge Layo   | ut               | Formulas                     | Data                  | Review            | /   |
| fx<br>Insert<br>Function | AutoSum | Recently<br>Used ~ | Financial<br>Ý | Cogical  | A<br>Text | Date &<br>Time Y | C<br>Lookup &<br>Reference ~ | θ<br>Math &<br>Trig Υ | More<br>Functions | ~   |
|                          |         |                    |                | Function | n Library | [                | DATE                         |                       | <b></b>           | _   |
| A16                      | Y       | $\times$           | < .            | fx       |           | c                | DATEVALUE                    |                       |                   |     |
|                          |         |                    |                |          |           | [                | YAC                          |                       |                   |     |

| DATE of HIRE | Day      | Month | Year |
|--------------|----------|-------|------|
| 15-Apr-21    | =DAY(G5) | 4     | 2021 |
| 25-Jan-19    |          |       |      |
| 01-Feb-90    |          |       |      |

|    | E           | F            | G            | Н           | I     | J    | Move Here                         |
|----|-------------|--------------|--------------|-------------|-------|------|-----------------------------------|
| 1  |             | Safest       | Solutions Gr | oup Theme F | Park  |      | <u>C</u> opy Here                 |
| 2  | Information | า            | 13-Mar-22    |             |       |      |                                   |
| 3  |             |              |              |             |       |      | Copy Here as <u>V</u> alues Only  |
|    | DIVISION    | DEPT         | DATE of HIRE | Day         | Month | Year | Copy Here as <u>F</u> ormats Only |
| 4  |             |              |              |             |       |      | <u>L</u> ink Here                 |
| 5  | Munerton    | Cobrella     | 15-Apr-21    | 15          | 4     | 20:  | Create Hyperlink Here             |
| 6  | Munerton    | Mankay Falls | 25-Jan-19    | 25          | 1     | 20:  |                                   |
| 7  | View Tabu   | Slangsgrow   | 01-Feb-90    | 1           | 2     | 199  | Shift Down and Copy               |
| 8  | Soningdal   | Shewe        | 12-May-22    | 12          | 5     | 202  | Shift Dight and Carry             |
| 9  | View Tabu   | Mankay Falls | 26-Jul-90    | 26          | 7     | 199  | Shif <u>t</u> Right and Copy      |
| 10 | Soningdal   | Cobrella     | 12-Jun-21    | 12          | 6     | 202  | Shift <u>D</u> own and Move       |
| 11 | Munerton    | Cobrella     | 30-Dec-90    | 30          | 12    | 199  | Chife Discher and Maria           |
| 12 | Soningdal   | Shewe        | 05-Jun-21    | 5           | 6     | 20:  | Shift <u>R</u> ight and Move      |
| 13 | Soningdal   | Mankay Falls | 10-Jun-21    | 10          | 6     | 20:  | Cancel                            |
| 14 | Munerton    | Mankay Falls | 24-Dec-20    | 24          | 12    | 202  |                                   |

| LET $ \vdots$ $\times$ $ f_x$ =DATE(EXTRACT1I5,EXTRACT1H5,EXTRACT1G5) |         |          |             |              |                |             |                |              |  |
|-----------------------------------------------------------------------|---------|----------|-------------|--------------|----------------|-------------|----------------|--------------|--|
| _                                                                     | с       | D        | E           | F            | G              | Н           | I              | J            |  |
| 1                                                                     |         | Safes    | t Solutio   | ns Group 1   | Theme Park     |             |                |              |  |
| 2                                                                     |         | Employee | Information | n            |                |             |                |              |  |
| 3                                                                     |         |          |             |              |                |             |                |              |  |
| 4                                                                     | SURNAME | EMP NO   | DIVISION    | DEPT         | DATE OF HIRE   | HRS         | HOURLY<br>RATE | GROSS<br>PAY |  |
| 5                                                                     | Bally   | MIL04    | Munerton    | Cobrella     | =DATE(EXTRACT! | 15,EXTRAC   | TIH5,EXTR      | ACTIG5)      |  |
| 6                                                                     | Ambrose | MIL14    | Munerton    | Mankay Falls | DATE(year, mon | th, day) 36 | £ 12.50        | £443.75      |  |
| 7                                                                     | Halal   | TBV26    | View Tabu   | Slangsgrow   |                | 36          | £ 13.30        | £472.15      |  |

| E          | F                  | G                   | н      |
|------------|--------------------|---------------------|--------|
| Subtrac    | cting or Adding Mo | onths               |        |
| Date       | Months             | New Date            |        |
| 15/04/2021 | 12                 | =EDATE(E3,-F3)      |        |
| 25/01/2019 | 24                 | EDATE(start_date, m | onths) |

| Payment Received | Last Payment Due          | Membership Term |
|------------------|---------------------------|-----------------|
| 12/05/2022       | =edate(E6,G6              | 6               |
| 26/07/1990       | EDATE(start_date, months) |                 |
| 12/06/2021       |                           |                 |
| 30/12/1990       |                           |                 |
| 05/06/2021       |                           |                 |

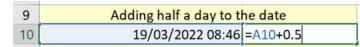

| 1 | A          | В             | С                           |
|---|------------|---------------|-----------------------------|
| 1 | Day (Date) | Property Date | Notes                       |
| 2 | =DAY(B2)   | 12/01/2040    | Limitation - 3 month review |
| 3 | Tuesday    | 17/01/2040    | Limitation                  |
| 4 | Tuesday    | 17/02/2040    | Limitation - 3 month review |
| 5 | Sunday     | 22/02/2040    | Limitation                  |

| Clipbo | B I U        | × ⊞ ×      | Format Cells                  |    |                                                                                                    |            | ? ×    |
|--------|--------------|------------|-------------------------------|----|----------------------------------------------------------------------------------------------------|------------|--------|
| capos  | ouror inari  | TOIR       | Number Alignment              |    | Font Border Fill                                                                                               | Protection |        |
| A2     | • I X        | √ fx       | <u>Category:</u>              |    |                                                                                                    |            |        |
|        |              |            | General<br>Number<br>Currency |    | Sample<br>Thursday                                                                                             |            |        |
| 4      | A            | В          | Accounting                    |    | <u>I</u> ype:                                                                                                  |            |        |
| 1      | Day (Date) F | Property D | Date                          |    | dddd                                                                                                    |            |        |
| 2      | Thursday     | 12/01/     | Percentage                    |    | dd/mm/yyyy hh:mm                                                                                               |            |        |
| 3      | Tuesday      | 17/01/     | Fraction                      |    | mm:ss                                                                                                    |            |        |
| 4      | Tuesday      | 17/02/     | Scientific<br>Text            |    | mm:ss.0                                                                                                    |            |        |
| 5      | Sunday       | 22/02/     | Special                       |    | [h]:mm:ss                                                                                                    |            |        |
| 6      | Thursday     | 12/04/     | Custom                        |    | £* #,##0;-£* #,##0;£* "-"_                                                                                     |            |        |
| 7      | Tuesday      | 17/05/     |                               |    | * #,##0;-* #,##0;_* "-*:(<br>£* #,##0.00;-£* #,##0.00;                                                         |            |        |
| 8      | Monday       | 23/03/     |                               |    | * #,##0.00;-* #,##0.00;* *                                                                                     |            |        |
| 9      | Monday       | 23/06/     |                               |    | dddd                                                                                                    |            |        |
| 10     | Thursday     | 05/10/     |                               |    | [\$-x-systime]h:mm:ss AM/PM<br>[\$-en-GB]dd mmmm yyyy                                                          |            | -      |
| 11     | Thursday     | 05/11/     |                               |    | himmen and a second second second second second second second second second second second second second second |            |        |
| 12     | Thursday     | 05/12/     |                               | Ψ. |                                                                                                    |            | Delete |

| J                   | К                           | L                    | М |  |  |  |  |  |
|---------------------|-----------------------------|----------------------|---|--|--|--|--|--|
| Month name to Month |                             |                      |   |  |  |  |  |  |
| January             | =MONTH(DATEVALUE(J2 & "1")) |                      |   |  |  |  |  |  |
| February            | MONTH                       | MONTH(serial_number) |   |  |  |  |  |  |
| August              | 8                           |                      |   |  |  |  |  |  |
| September           | 9                           |                      |   |  |  |  |  |  |
| December            | 12                          |                      |   |  |  |  |  |  |

| 15 | Start Date of Project | How many<br>working days? | End Date                         | Star          |
|----|-----------------------|---------------------------|----------------------------------|---------------|
| 16 | 29/03/2022            | 25                        | =WORKDAY(A16, <mark>B16</mark> ) |               |
| 17 |                       |                           | WORKDAY(start_date, days         | , [holidays]) |
| 18 |                       |                           |                                  |               |

| Start Date of Project | How many working days? | Any Holidays | End Date |                |                   |
|-----------------------|------------------------|--------------|----------|----------------|-------------------|
| 29/03/2022            | 40                     | 15/04/2022   | =WORKDAY | (E16,F16,G     | 16:G17 <b>)</b>   |
|                       |                        | 18/04/2022   | WORKDAY  | (start_date, o | days, [holidays]) |
|                       |                        |              |          |                |                   |
|                       |                        |              |          |                |                   |

| Start Date | No. of Months | Result                    |     |
|------------|---------------|---------------------------|-----|
| 26-Jan-21  | 2             | =EOMONTH(J16,K16          |     |
| 05-Apr-21  | -4            | EOMONTH(start_date, month | ıs) |
| 08-Aug-22  | 0             |                           |     |
| 18-Nov-21  | 5             |                           |     |

| DEPT         | DOB        | AGE         | HIRE DATE           | HRS /<br>WEEK |    |   | OURLY<br>RATE |
|--------------|------------|-------------|---------------------|---------------|----|---|---------------|
| Cobrella     | 25/09/1973 | =YEARFRAC(G | 5,TODAY())          | 4             | 10 | £ | 21.50         |
| Mankay Falls | 08/01/1962 | YEARFRAC(st | art_date, end_date, | [basis])      | 86 | £ | 12.50         |
| Slangsgrow   | 03/05/1958 |             | 01/02/1979          | 3             | 86 | £ | 13.30         |
| Shewe        | 01/06/1979 |             | 12/05/1999          | 4             | 10 | £ | 7.22          |

|     | 31/12/2025                        |              |            |
|-----|-----------------------------------|--------------|------------|
| AGE | AGE based<br>on fixed end<br>date | AGE<br>Y/M/D | HIRE DATE  |
| 48  | 52                                | =DATEDIF(    | 13/06/1991 |
| 60  | 63                                | DATEDIF()    | 25/01/1990 |
| 63  | 67                                |              | 01/02/1979 |

|   | DOB        | AGE         | AGE based<br>on fixed end<br>date | AGE<br>Y/M              | HIRE DATE                       | HRS /<br>WEEK |
|---|------------|-------------|-----------------------------------|-------------------------|---------------------------------|---------------|
| Ī | 25/09/1973 | =DATEDIF(G5 | ,TODAY <mark>()</mark> ,"Y")      | &" years " &DATEDIF(G5, | TODAY <mark>()</mark> ,"YM")& " | months"       |
|   | 08/01/1962 | 60          | 63                                | 60 years DATEDIF()      | 25/01/1990                      | 36            |

|     | 31/12/2025                        |                    |
|-----|-----------------------------------|--------------------|
| AGE | AGE based<br>on fixed end<br>date | AGE<br>Y/M         |
| 48  | 52                                | 48 years 5 months  |
| 60  | 63                                | 60 years 2 months  |
| 63  | 67                                | 63 years 10 months |
| 42  | 46                                | 42 years 9 months  |
| 43  | 47                                | 43 years 9 months  |
| 56  | 60                                | 56 years 8 months  |
| 39  | 42                                | 39 years 1 months  |
| 48  | 51                                | 48 years 0 months  |
| 31  | 35                                | 31 years 9 months  |

| И | ÆEKLY<br>PAY | RETIREMENT<br>DATE | YEARS TO<br>RETIREMENT                 |
|---|--------------|--------------------|----------------------------------------|
| £ | 860.00       | 25/09/2038         | =YEARFRAC(TODAY(),05                   |
| £ | 443.75       | 08/01/2027         | YEARFRAC(start_date, end_date, [basis] |
| £ | 472.15       | 03/05/2023         |                                        |

|   | G          | н   | 1                                 | J                  | К               | L             | м       |     | N             | 0                  | Р                      | Q                                     |
|---|------------|-----|-----------------------------------|--------------------|-----------------|---------------|---------|-----|---------------|--------------------|------------------------|---------------------------------------|
|   | DOB        | AGE | AGE based<br>on fixed end<br>date | AGE<br>Y/M         | HIRE DATE       | HRS /<br>WEEK | HOUR    |     | WEEKLY<br>PAY | RETIREMENT<br>DATE | YEARS TO<br>RETIREMENT | LAST DAY<br>OF<br>RETIREMENT<br>MONTH |
|   | 25/09/1973 | 48  | 52                                | 48 years 5 months  | =IF(DAY(G5)=1,D | ATE YEAR      | (G5)+60 | ,MO | NTH(G5),0)    | DATE(YEAR(G5)-     | +60,MONTH(G5           | +1,0))                                |
| s | 08/01/1962 | 60  | 63                                | 60 years 2 months  | 25/01/1990      | 36            | £ 12.   | .50 | £ 443.75      | 08/01/2027         | 4                      | 31/01/2022                            |
|   | 03/05/1958 | 63  | 67                                | 63 years 10 months | 01/02/1979      | 36            | £ 13.   | .30 | £ 472.15      | 03/05/2023         | 1                      | 31/05/2018                            |
|   | 01/06/1979 | 42  | 46                                | 42 years 9 months  | 12/05/1999      | 40            | £ 7.    | .22 | £ 288.80      | 01/06/2044         | 22                     | 31/05/2039                            |
| s | 25/05/1978 | 43  | 47                                | 43 years 9 months  | 27/07/2001      | 42            | £ 16.   | .75 | £ 703.50      | 25/05/2043         | 21                     | 31/05/2038                            |
|   | 23/06/1965 | 56  | 60                                | 56 years 8 months  | 12/06/1997      | 40            | £ 12.   | .60 | £ 504.00      | 23/06/2030         | 8                      | 30/06/2025                            |

| 20 |            |            |                     |                     |
|----|------------|------------|---------------------|---------------------|
| 21 | Date 1     | Date 2     | Days between        |                     |
| 22 | 13/06/1991 | 05/01/1992 | =DAYS360(E22,F22)   |                     |
| 23 | 25/01/1990 | 05/02/1990 | DAYS360(start_date, | end_date, [method]) |
| 24 | 01/02/1979 | 08/08/1979 | 187                 |                     |
| 25 | 12/05/1999 | 07/06/1999 | 25                  |                     |
| 26 | 27/07/2001 | 26/08/2001 | 29                  |                     |
| 27 | 12/06/1997 | 11/08/1997 | 59                  |                     |
| 28 | 30/11/2005 | 19/12/2005 | 19                  |                     |

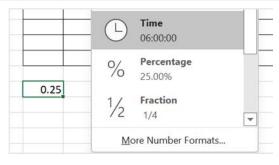

| Paste<br>v ≪ Calibri<br>B I |                           |                     |    | Date  | °.00 .00 .00 √ |
|-----------------------------|---------------------------|---------------------|----|-------|----------------|
| Paste                       | Font 5                    | Alignment           |    | l⊒    | Number 🔽       |
|                             | $\times \checkmark f_x$ 4 |                     |    |       |                |
| Paste Values                | В                         | С                   | D  | E     | F              |
|                             | File                      | Business Area       |    | Emp 2 | Emp 3          |
| L123 L123 W                 | 4829/123                  | Complex machining   | 4  | 2     | 9              |
| Other Paste Options         | 3422/23                   | Complex machining   | 6  | 8     | 5              |
|                             | 9833/1                    | Other               | 11 | 1     | 7              |
|                             | 73646/2771                | Design and Make     | 8  | 2     | 7              |
| Paste <u>S</u> pecial       | 3888/444                  | Design and Make     | 2  | 2     | 3              |
| 7                           | 928277/12                 | Other               | 1  | 5     | 2              |
| 8                           | 263726/254                | Complex machining   | 7  | 5     | 3              |
| 9                           | 98833/432                 | Finished Components | 3  | 7     | 7              |
| 10                          |                           |                     |    |       |                |
| 11 24                       |                           |                     |    |       |                |

| 01/04/2022 21:23 | =int(B23    |
|------------------|-------------|
|                  | INT(number) |

| 01:0     |               |                    |   |
|----------|---------------|--------------------|---|
| 00:30:34 |               | Time               |   |
| 01:25:23 | $\bigcirc$    | 00:30:34           |   |
| 00:38:04 | 0/            | Percentage         |   |
| 02:45:03 | %             | 00:30:34           |   |
| 00:04:25 |               |                    |   |
| 03:50:05 | $\frac{1}{2}$ | Fraction           |   |
|          | 12            | 00:30:34           | - |
|          | Mo            | ore Number Formats |   |

| 00:30:34 |          |
|----------|----------|
| 01:25:23 |          |
| 00:38:04 |          |
| 02:45:03 |          |
| 00:04:25 |          |
|          | 00:00:00 |
|          | 1        |

| 00:30:34 | =TIMEVALUE(D12                |
|----------|-------------------------------|
| 01:25:23 | TIMEVALUE( <b>time_text</b> ) |
| 00:38:04 |                               |

| С                   | D        | E        | F        | G          |
|---------------------|----------|----------|----------|------------|
| Business Area       | Emp 1    | Emp 2    | Emp 3    | Total Time |
| Complex machining   | 07:00:00 | 08:37:00 | 10:00:00 | 01:37:00   |
| Complex machining   | 00:36:00 | 08:00:00 | 02:34:00 | 11:10:00   |
| Other               | 09:25:00 | 07:23:00 | 09:45:00 | 02:33:00   |
| Design and Make     | 00:36:00 | 02:45:00 | 04:55:00 | 08:16:00   |
| Design and Make     | 09:00:00 | 07:00:00 | 08:00:00 | 00:00:00   |
| Other               | 02:00:00 | 02:00:00 | 00:25:00 | 04:25:00   |
| Complex machining   | 00:18:00 | 07:00:00 | 00:45:00 | 08:03:00   |
| Finished Components | 03:36:00 | 02:33:00 | 03:34:00 | 09:43:00   |
|                     |          |          |          |            |

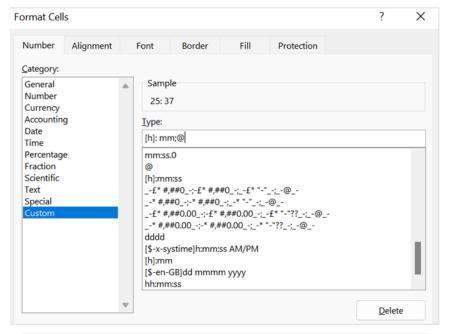

| E        | F                                                                                         | G                                                                                                    |
|----------|-------------------------------------------------------------------------------------------|----------------------------------------------------------------------------------------------------|
| Emp 2    | Emp 3                                                                                     | Total Time                                                                                                    |
| 08:37:00 | 10:00:00                                                                                  | 25: 37                                                                                                    |
| 08:00:00 | 02:34:00                                                                                  | 11: 10                                                                                                    |
| 07:23:00 | 09:45:00                                                                                  | 26: 33                                                                                                    |
| 02:45:00 | 04:55:00                                                                                  | 8: 16                                                                                                    |
| 07:00:00 | 08:00:00                                                                                  | 24: 00                                                                                                    |
| 02:00:00 | 00:25:00                                                                                  | 4: 25                                                                                                    |
| 07:00:00 | 00:45:00                                                                                  | 8: 03                                                                                                    |
| 02:33:00 | 03:34:00                                                                                  | 9: 43                                                                                                    |
|          | Emp 2<br>08:37:00<br>08:00:00<br>07:23:00<br>02:45:00<br>07:00:00<br>02:00:00<br>07:00:00 | Emp 2         Emp 3           08:37:00         10:00:00           08:00:00         02:34:00           07:23:00         09:45:00           02:45:00         04:55:00           07:00:00         08:00:00           02:00:00         00:25:00           07:00:00         00:45:00 |

| E        | F              | G                | F          |
|----------|----------------|------------------|------------|
| Emp 2    | Emp 2 Overtime |                  | Emp 3      |
| 08:37:00 |                |                  |            |
| 08:00:00 |                |                  |            |
| 07:23:00 | 5              | =E4+TIME(F4,0,0) |            |
| 02:45:00 |                | TIME(hour, minut | e, second) |
|          | .1             |                  |            |

|   | 07:00:00 |    |             |   |
|---|----------|----|-------------|---|
| l | 02:00:00 | 30 | =E7+(F7/24) | Į |
| l | 07:00:00 |    |             | ĺ |

| E      | F                    | G             |        | Н          |   |
|--------|----------------------|---------------|--------|------------|---|
| Region | Date Sold            | Cost Per C    | ase    | Cases Sold |   |
| North  | 14/02/2021           | £             | 165.00 | 450        | £ |
| North  | Create Table         | ?             | X      | 550        | £ |
| North  |                      | ÷.;           |        | 575        | £ |
| North  | Where is the data fo | r your table? |        | 650        | £ |
| South  | \$A\$1:\$K\$145      |               | 1      | 320        | £ |
| South  | My table has he      | adara         |        | 325        | £ |
| South  |                      |               |        | 330        | £ |
| South  | OK                   | Ca            | ncel   | 350        | £ |
| East   | 10/00/2021           | z             | 100.00 | 350        | £ |

| File     Home     Insert     Dra       able Name:     Summarize with     Summarize with       VineSales     Remove Dupling       Properties     Convert to Rar | th PivotTable<br>cates Insert Export F | Properties                 | View Developer He<br>Header Row First Co<br>Total Row Last Co<br>Banded Rows Banded<br>Table Style | olumn 🗹 Filter Button<br>olumn<br>d Columns | Table Design |
|----------------------------------------------------------------------------------------------------|----------------------------------------|----------------------------|----------------------------------------------------------------------------------------------------|---------------------------------------------|--------------|
| Properues                                                                                                    | PivotTable from tab                    |                            | able style                                                                                         | ×                                           |              |
|                                                                                                    | Select a table or range                |                            |                                                                                                    |                                             |              |
|                                                                                                    | Table/Range: Wine                      | Sales                      |                                                                                                    | <b>1</b>                                    |              |
|                                                                                                    | Choose where you wa                    | nt the PivotTable to be pl | aced                                                                                               |                                             |              |
|                                                                                                    | • New Worksheet                        |                            |                                                                                                    |                                             |              |
|                                                                                                    | <u>Existing Worksho</u>                | eet                        |                                                                                                    |                                             |              |
|                                                                                                    | Location:                              |                            |                                                                                                    | <u>±</u>                                    |              |
|                                                                                                    | Choose whether you w                   | vant to analyze multiple t | ables                                                                                              |                                             |              |
|                                                                                                    | Add this data to                       | the Data <u>M</u> odel     |                                                                                                    |                                             |              |
|                                                                                                    |                                        |                            | ОК С                                                                                               | ancel                                       |              |
|                                                                                                    | vvest                                  | 11/04/2021 £               | 105.00                                                                                             | 233                                         |              |
|                                                                                                    | West                                   | 29/02/2020 £               | 165.00                                                                                             | 240                                         |              |
| 21                                                                                                    |                                        |                            |                                                                                                    |                                             |              |
| 22                                                                                                    |                                        |                            |                                                                                                    |                                             |              |

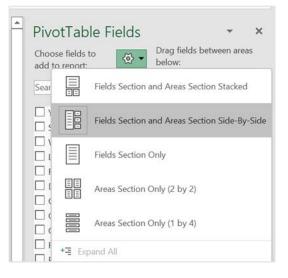

|                            | E4       | • •            | × √ fr                          | Grand Total     |            |              |           |      |                                    |          |                           | *        |                |
|----------------------------|----------|----------------|---------------------------------|-----------------|------------|--------------|-----------|------|------------------------------------|----------|---------------------------|----------|----------------|
|                            |          | A              | В                               | с               | D          | E            | F         |      | PivotTable F                       | iolds    |                           | ×        |                |
|                            | 1 2      |                |                                 |                 |            |              |           | Ð    |                                    |          | Drag fields between areas |          |                |
|                            | 3        |                | Column Labels ·                 |                 |            |              |           | 11   | Choose fields to<br>add to report: |          | below:                    |          |                |
|                            | 4        | Row Labels     |                                 |                 | Merlat     | Grand Total  |           | 11   |                                    |          |                           |          |                |
|                            | 5        | East           | £233,100.00                     |                 |            |              |           |      | Search                             | <u>م</u> | T Filters                 |          |                |
|                            | 6        | North<br>South | £359,250.00<br>£199,575.00      |                 |            |              |           | 11   | Vear                               |          |                           |          |                |
|                            | 8        | West           | £137,550.00                     |                 |            |              |           | 11   | Season                             |          |                           |          |                |
|                            | 9        | Grand Total    | £929,475.00                     |                 |            |              |           | 11   | Winery                             |          | -                         |          |                |
|                            | 10       |                |                                 |                 |            |              |           | 11   | ☑ Label                            |          | ≡ Rows                    |          |                |
|                            | 11       |                |                                 |                 |            |              |           |      | Region                             |          | Region                    | •        |                |
|                            | 12       |                |                                 |                 |            |              |           | 11   | Date Sold                          |          |                           |          |                |
|                            | 13       |                |                                 |                 |            |              |           | 11   | Cost Per Case                      |          | III Columns               |          |                |
|                            | 15       |                |                                 |                 |            |              |           | 11   | Cases Sold                         |          |                           | *        |                |
|                            | 16       |                |                                 |                 |            |              |           | 11   | Cost                               |          | Laper                     |          |                |
|                            | 17       |                |                                 |                 |            |              |           |      | Revenue                            |          |                           |          |                |
|                            | 18       | -              |                                 |                 |            |              |           | Ł    | Profit                             |          | $\Sigma$ Values           |          |                |
|                            | 19<br>20 |                |                                 |                 |            |              |           | 11   | More Tables                        |          | Sum of Profit             | •        |                |
|                            | 21       | -              |                                 |                 |            |              |           | U    | More rables                        |          |                           |          |                |
|                            | 22       | 1              |                                 |                 |            |              |           |      |                                    |          |                           |          |                |
|                            | 23       | 3              | SALES Profit Pro                | Et (2) Droft (2 |            | ARD O        | 1 6       | -    |                                    |          | Defer Layou Upd           | ate      |                |
| File Hom                   | e        | Insert Dra     |                                 |                 |            | Review View  | / Dev     | /elo | per Help                           | Power    | Pivot PivotTable          | Analyze  | Desig          |
| The Hom                    | Č –      | insert bri     | in ruge tayou                   | it forman       | is butu    | 1001001 1101 |           |      | per neip                           | romer    | inot inotidate            | ranaryze | Desi           |
| =                          |          |                | Row Header                      | s Randu         | ed Rows    |              |           |      |                                    |          |                           | ====     | ^              |
|                            |          |                | - now nedder                    | 5 Durius        | ed nows    |              | = = =   = | -    |                                    | ===      |                           | ====     | ~              |
| Subtotals Gran             |          | Report Blank   | <ul> <li>Column Heat</li> </ul> | ders Band       | ed Columns |              |           |      |                                    |          |                           |          | ~              |
| <ul> <li>Totals</li> </ul> | × L      | ayout ~ Rows ~ |                                 |                 |            |              |           |      |                                    |          |                           |          |                |
| 1                          | Layo     |                |                                 | yle Option      | s          |              |           |      | PivotTable St                      | yles     |                           |          |                |
|                            | -        | E Show i       | n <u>C</u> ompact Form          |                 |            |              |           |      |                                    |          |                           |          |                |
| B3                         |          |                |                                 |                 |            |              |           |      |                                    |          |                           |          |                |
|                            |          |                |                                 |                 | -          | -            | 0         |      |                                    |          |                           |          |                |
| A A                        | -        | Show i         | n Outline Form                  | D               | E          | F            | G         |      | н і                                | J        | K                         |          | <b>Pivot</b> T |
| 1 2                        | -        |                |                                 | _               |            |              |           |      |                                    |          |                           | - 1      | inoti          |
| 3 Winery                   |          |                |                                 |                 |            |              |           |      |                                    |          |                           | -        | Choose fie     |
| 4 ⊜ Matts Wi               |          | - Show i       | n <u>T</u> abular Form          |                 |            | Cas          | as Sold   | ne   | r Winery                           |          |                           | -11      | add to rep     |
| 4 matts w                  | ner      |                |                                 |                 |            | Cas          | -3 30iu   | he   | a windly                           |          |                           |          |                |

| 2  |                    |          |                   |
|----|--------------------|----------|-------------------|
| 3  | Winery             | Season * | Sum of Cases Sold |
| 4  | ■ Matts Winery     | Autumn   | 8,135             |
| 5  |                    | Spring   | 8,513             |
| 6  |                    | Summer   | 7,210             |
| 7  |                    | Winter   | 8,342             |
| 8  | Matts Winery Total |          | 32,200            |
| 9  | Prominent Wines    | Autumn   | 4,580             |
| 10 |                    | Spring   | 4,668             |
| 11 |                    | Summer   | 4,509             |
| 12 |                    | Winter   | 4,536             |
| 13 | Prominent Wines T  | otal     | 18,293            |
| 14 | Grand Total        |          | 50,493            |
| 15 |                    |          |                   |

| 2 |           |    |                   |
|---|-----------|----|-------------------|
| 3 | Years     | •  | Sum of Cases Sold |
| 4 | 2019      |    | 4897              |
| 5 | 2020      |    | 20704             |
| 6 | 2021      |    | 21672             |
| 7 | 2022      |    | 3220              |
| 8 | Grand Tot | al | 50493             |
| • |           |    |                   |

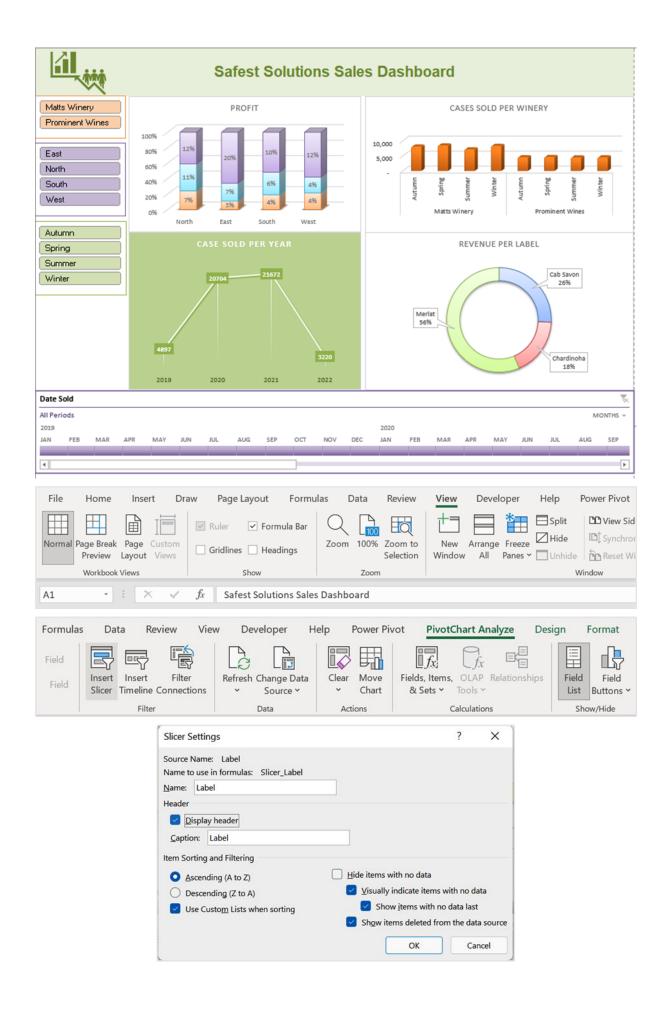

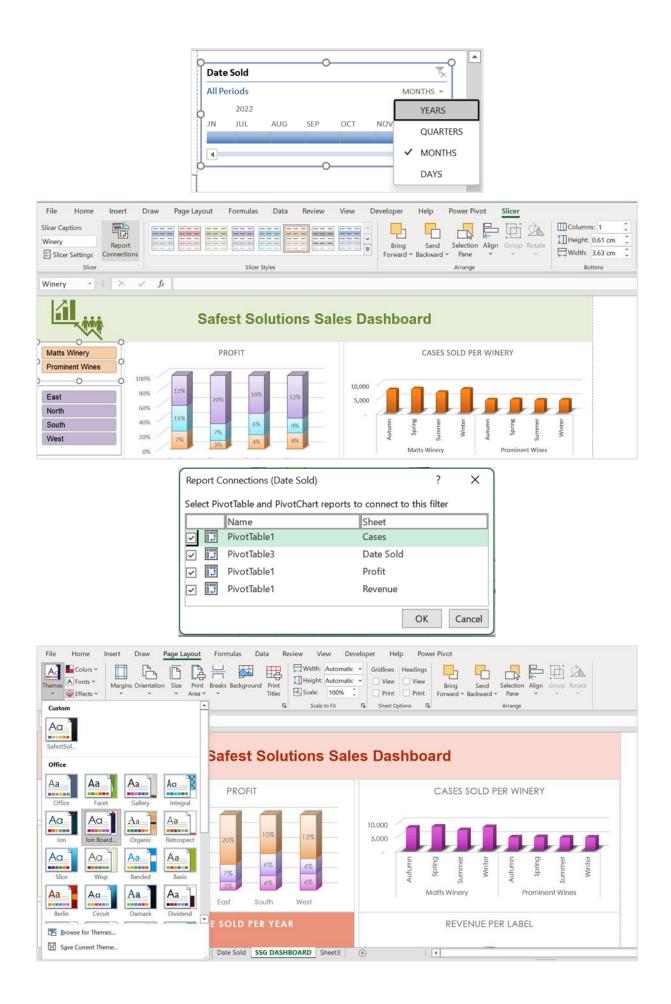

| File<br>FivotTable       | Active Field:<br>Sum of Case | sert Drav    | \<br>Drill     | +- <u>-</u> @∃∪r     | Formulas<br>roup Selection<br>ngroup<br>roup Field<br>Group | Data Rev<br>Data Rev<br>Insert Slice | eline Refr | Developer<br>esh Change Data<br>Source ~ |
|--------------------------|------------------------------|--------------|----------------|----------------------|-------------------------------------------------------------|--------------------------------------|------------|------------------------------------------|
| PivotTable<br>PivotTable | 7                            | Active Field | f <sub>x</sub> | 773<br>C             | D                                                           | E                                    | F          | G                                        |
|                          | tions<br>ow Report Filter    | d<br>Pages   |                | eb                   |                                                             | Apr                                  | Мау        | Jun J                                    |
| / Merla                  |                              | Data 3       | 520<br>5253    | 1150<br>1012<br>2846 | 350<br>1880                                                 | 170<br>1787                          | 1592       | 2 830<br>2 878                           |
| 8 Grand<br>9             | d Total                      | 4            | 1944           | 5008                 | 3003                                                        | 3438                                 | 2992       | 2 2638                                   |

| PivotTable Fields<br>Drag fields between areas below:<br><b>Y</b> Filters   |             | Colum                               | <b>Υ</b><br>Ξ<br>Σ<br><b>Χ</b> | Move Up<br>Move Down<br>Move to Beginning<br>Move to End<br>Move to Report Filter<br>Move to Row Labels<br>Move to Column Labels<br>Move to Values<br>Remove Field |
|-----------------------------------------------------------------------------|-------------|-------------------------------------|--------------------------------|----------------------------------------------------------------------------------------------------|
| Rows                                                                        |             | $\Sigma$ Values                     | -                              | Value Field Settings                                                                                                    |
| Plan                                                                        | •           | Count of EF                         |                                |                                                                                                    |
| Coverage                                                                    | •           | Sum of Tot                          |                                | mium 🔻                                                                                                    |
|                                                                             |             | Sum of EE                           | Cost                           |                                                                                                    |
| EMPLOYEE ID NAME SURNAME Plan Coverage EE Cost ER Cost Total Premium Spouse | Plar<br>Cov | Rows<br>rerage<br>Columns<br>Values |                                | <ul> <li>▲</li> <li>↓</li> <li>↓</li> <li>↓</li> </ul>                                                                                                    |

| 3  | Row Labels Sum of ER Co | st Sum of Total Premium | Sum of EE Cost | Count of Coverage |
|----|-------------------------|-------------------------|----------------|-------------------|
| 4  | Basic SSG               | 2320                    | 2320           | 100.00%           |
| 5  | Employee + Children     | 600                     | 600            | 25.00%            |
| 6  | Employee + Family       | 500                     | 500            | 16.67%            |
| 7  | Employee + Spouse       | 900                     | 900            | 25.00%            |
| 8  | Employee Only           | 320                     | 320            | 33.33%            |
| 9  | <b>⊟Extended SSG</b>    | 4200                    | 4200           | 100.00%           |
| 10 | Employee + Children     | 1500                    | 1500           | 28.57%            |
| 11 | Employee + Family       | 2000                    | 2000           | 28.57%            |
| 12 | Employee + Spouse       | 600                     | 600            | 28.57%            |

 $\Sigma$  Values

Sum of EE Cost

Count of Coverage

Defer Layout Update Update

• • • •

Spouse DOB

Child DOB

More Tables...

Spouse Smoker
Child

|    |         |            |            | <u> </u>         |                           |                        | -               |               |              |           |         |
|----|---------|------------|------------|------------------|---------------------------|------------------------|-----------------|---------------|--------------|-----------|---------|
|    |         |            |            | Value            | Field Settings            |                        | ?               | ×             |              |           |         |
|    |         |            |            | Source           | Name: Coverage            |                        |                 |               |              |           |         |
|    |         |            |            | Custo            | m Name: % Coverag         | је                     |                 |               |              |           |         |
|    |         |            |            | Sum              | nmarize Values By         | Show Values As         |                 | E             |              |           |         |
|    |         |            |            | Sun              | nmarize value field       | ьу                     |                 | -             |              |           |         |
|    |         |            |            |                  |                           | ation that you want to | use to summari  | ze            |              |           |         |
|    |         |            |            | data             | from the selected fie     | ld                     |                 |               |              |           |         |
|    |         |            |            | Co               | unt                       |                        |                 |               |              |           |         |
|    |         |            |            | _ Ave            | erage<br>x                |                        |                 |               |              |           |         |
|    |         |            |            | Mir              |                           |                        |                 |               |              |           |         |
|    |         |            |            | PIO              | duct                      |                        |                 |               |              |           |         |
|    |         |            |            |                  |                           |                        |                 |               |              |           |         |
|    |         |            |            | Nun              | nber Format               | ОК                     | Cance           | 1             |              |           |         |
|    |         |            |            | <u>A</u>         |                           |                        |                 | 1/4           |              |           |         |
|    |         | Data       | Review     | View             | Developer H               | Help Power Pi          | vot Pivo        | Table Analyze | e Design     |           |         |
|    |         | 🔄 Insert S | licer      |                  |                           | Fields                 | , Items, & Sets | · 📃           |              |           |         |
|    |         | ा Insert   | ïmeline    | LC               |                           |                        | Tools ~         | BivetCh       | art Recommen | dod       |         |
|    |         | Filter C   | onnections | ×                | Change Data A<br>Source Y | ✓ ■ Relati             | onships         | Pivotena      | PivotTable   |           |         |
|    |         | Fil        | ter        |                  | Data                      | c                      | alculations     |               | Tools        |           |         |
|    |         |            |            |                  |                           |                        |                 |               |              |           |         |
|    |         |            |            |                  |                           |                        | →<br>ove        |               |              |           |         |
|    |         | D          |            | E                | F                         |                        |                 | Fields        |              |           |         |
|    |         |            |            |                  |                           | Actions                |                 | T ICIUS       | 2            | Drag fi   |         |
| _  |         |            |            |                  |                           |                        |                 |               | 723          |           |         |
| B5 |         | -          | ×          | $\checkmark f_x$ | =GETPIVO                  | TDATA("Cases           | s Sold".\$A\$   | 3."Label"."   | Cab Savon    | "."Date S | old".1) |
|    |         |            |            |                  |                           |                        |                 |               |              |           | ,_,     |
|    | N       | Α          |            | В                | С                         | D                      | E               | F             | G            | Н         |         |
| 1  | Years   |            | (All)      | •                |                           |                        |                 |               |              |           |         |
| 3  | Sum of  | Cases So   | d Date     | Sold -           |                           |                        |                 |               |              |           |         |
| 4  | Label   |            | Jan        |                  | Feb                       | Mar                    | Apr             | May .         | lun J        | ul        | Aug     |
| 5  | Cab Sa  | von        | [          | 1171             |                           |                        |                 | 450           | 930          |           | 2135    |
| 6  | Chardin | oha        |            | 520              | 1012                      |                        |                 | 950           | 830          | 1360      | 208     |
| 7  | Merlat  |            |            | 3253             | 2846                      |                        |                 | 1592          | 878          | 2281      | 2490    |
| 8  | Grand   | Total      |            | 4944             | 5008                      | 3003                   | 3438            | 2992          | 2638         | 3641      | 4833    |
| 10 | -       |            |            |                  |                           |                        |                 |               |              |           |         |
| 11 |         |            |            |                  |                           |                        |                 |               |              |           |         |
| 12 |         |            |            |                  |                           |                        |                 |               |              |           |         |
| 13 |         |            |            | Savon            | Chardinoha                | Merlat                 |                 |               |              |           |         |
|    | Jan     |            | =GE        | TPIVOTE          | ATA("Cases S              | Sold",\$A\$3,"La       | bel","Cab       | Savon","Dat   | e Sold",1)   |           |         |
|    | Feb     |            | _          |                  |                           |                        |                 |               |              |           |         |
|    | Mar     |            |            |                  |                           |                        |                 |               |              |           |         |
| 17 |         |            |            |                  |                           |                        |                 |               |              |           |         |

| TIN | AE - :      | × <       | fx =GETPI       | VOTDATA("Cas        | es Sold",\$A\$3,"La    | abel",B\$13,"Dat      | e Sold",ROW(A   | 1)) |
|-----|-------------|-----------|-----------------|---------------------|------------------------|-----------------------|-----------------|-----|
|     | А           | В         | С               | D                   | E                      | F                     | G               |     |
| 4   | Label       | ✓ Jan     | Feb             | Mar                 | Apr                    | Мау                   | Jun             | Jul |
| 5   | Cab Savon   | 1         | 171 1           | 150                 | 773 148                | 1 450                 | 930             |     |
| 6   | Chardinoha  |           | 520 1           | 012                 | 350 17                 | 0 950                 | 830             |     |
| 7   | Merlat      | 3         | 253 2           | 846 1               | 380 178                | 7 1592                | 878             |     |
| 8   | Grand Total | 4         | 944 5           | 008 3               | 003 343                | 8 2992                | 2638            |     |
| 9   |             |           |                 |                     |                        |                       |                 |     |
| 10  |             |           |                 |                     |                        |                       |                 |     |
| 11  |             |           |                 |                     |                        |                       |                 |     |
| 12  |             |           |                 |                     |                        |                       |                 |     |
| 13  |             | Cab Savor | n Chardinoh     | a Merlat            |                        |                       |                 |     |
| 14  | Jan         | =GETPIV   | DTDATA("Case    | es Sold",\$A\$3,"   | _abel",B\$13,"Date     | e Sold",ROW(A1        | ))              |     |
| 15  | Feb         | GETPIVO   | DTDATA(data_fie | eld, pivot_table, [ | ield1, item1], [field2 | , item2], [field3, it | em3], [field4,) |     |
| 16  | Mar         |           | (13)            | 350 1               | 380                    |                       |                 |     |
| 17  |             |           |                 |                     |                        |                       |                 |     |

## Chapter 12: Useful Statistical and Mathematical Functions

| TIM | E | ~ : 🗙 | $\checkmark f_x$ | =rand         |          |               |               |              |              |                |            |              |        |
|-----|---|-------|------------------|---------------|----------|---------------|---------------|--------------|--------------|----------------|------------|--------------|--------|
| 4   | A | В     | с                | D             | E        | F             | G             | н            | 1            | J              | к          | L            | M      |
| 1   |   |       |                  |               |          |               |               |              |              |                |            |              |        |
| 2   |   |       |                  |               |          |               |               |              |              |                |            |              |        |
| 3   |   |       |                  |               |          |               |               |              |              |                |            |              |        |
| 4   |   | =rand | 1                |               |          |               |               |              |              |                |            |              |        |
| 5   |   | RAND  |                  | Returns a rar | dom numb | er greater th | an or equal t | o 0 and less | than 1, ever | nly distribute | d (changes | on recalcula | ation) |
| 6   |   | GRAND | ARRAY            |               |          |               |               |              |              |                |            |              |        |
| 7   |   | GRAND | BETWEEN          |               |          |               |               |              |              |                |            |              |        |
| 8   |   |       |                  |               |          |               |               |              |              |                |            |              |        |
| 9   |   |       |                  |               |          |               |               |              |              |                |            |              |        |
| 10  |   |       |                  |               |          |               |               |              |              |                |            |              |        |

| B5 |   | $\mathbf{v}$ : $\times$ | $\checkmark f_x$ | =RAND()  |          |          |   |
|----|---|-------------------------|------------------|----------|----------|----------|---|
|    | A | В                       | с                | D        | E        | F        | G |
| 3  |   |                         |                  |          |          |          |   |
| 4  |   | 0.390401                |                  |          |          |          |   |
| 5  |   | 0.883845                | 0.039216         | 0.317752 | 0.343313 | 0.941113 |   |
| 6  |   | 0.770718                | 0.899726         | 0.131034 | 0.315851 | 0.81194  |   |
| 7  |   | 0.06807                 | 0.872962         | 0.08033  | 0.560043 | 0.588951 |   |
| 8  |   | 0.861014                | 0.415866         | 0.068008 | 0.200997 | 0.854263 |   |
| 9  |   | 0.253469                | 0.664422         | 0.151938 | 0.47075  | 0.05887  |   |
| 10 |   | 0.891632                | 0.382684         | 0.634277 | 0.055681 | 0.758425 |   |
| 11 |   | 0.085954                | 0.465749         | 0.63772  | 0.873947 | 0.845953 |   |
| 12 |   | 0.288258                | 0.427268         | 0.199569 | 0.075614 | 0.234326 |   |
| 13 |   | 0.737464                | 0.61019          | 0.264226 | 0.853487 | 0.305591 |   |
| 14 |   | 0.798645                | 0.138538         | 0.731156 | 0.344738 | 0.893167 |   |

| <b>B5</b> |   | $\mathbf{v}$ : $\times$ | $\checkmark f_x$ | =RAND()  |          |          |                 |                      |           |   |
|-----------|---|-------------------------|------------------|----------|----------|----------|-----------------|----------------------|-----------|---|
|           | A | В                       | С                | D        | E        | F        | G               | Н                    | 1         | J |
| 3         |   |                         |                  |          |          |          |                 |                      |           |   |
| 4         |   | 0.390401                |                  |          |          |          |                 |                      |           |   |
| 5         |   | 0.883845                | 0.039216         | 0.317752 | 0.343313 | 0.94111? |                 |                      |           | 1 |
| 6         |   | 0.770718                | 0.899726         | 0.131034 | 0.315851 | 0.81194  | Move            | Here                 |           |   |
| 7         |   | 0.06807                 | 0.872962         | 0.08033  | 0.560043 | 0.58895: | Copy I          | Here                 |           |   |
| 8         |   | 0.861014                | 0.415866         | 0.068008 | 0.200997 | 0.85426: | Coby            |                      |           |   |
| 9         |   | 0.253469                | 0.664422         | 0.151938 | 0.47075  | 0.0588   | Copy I          | Here as <u>V</u> alu | es Only   |   |
| 10        |   | 0.891632                | 0.382684         | 0.634277 | 0.055681 | 0.75842! | Convil          | Here as <u>F</u> orn | nate Only |   |
| 11        |   | 0.085954                | 0.465749         | 0.63772  | 0.873947 | 0.84595: | сорут           | lere as <u>r</u> om  | nats Only |   |
| 12        |   | 0.288258                | 0.427268         | 0.199569 | 0.075614 | 0.234320 | Link H          | ere                  |           |   |
| 13        |   | 0.737464                | 0.61019          | 0.264226 | 0.853487 | 0.30559: | Croata          | Hyperlink H          | loro      |   |
| 14        |   | 0.798645                | 0.138538         | 0.731156 | 0.344738 | 0.89316  | Cleate          | пуреннк г            | lele      | - |
| 15        |   |                         |                  |          |          |          | <u>S</u> hift D | own and Co           | ру        |   |

|    |   |   | -        |          |          |
|----|---|---|----------|----------|----------|
|    | G | Н | 1        | J        | К        |
| 4  |   |   | -        |          |          |
| 5  |   |   | 8.95372  | 15.56639 | 14.21371 |
| 6  |   |   | 4.9684   | 18.05565 | 17.28104 |
| 7  |   |   | 10.44179 | 17.84719 | 4.893338 |
| 8  |   |   | 18.8103  | 10.43084 | 0.926889 |
| 9  |   |   | 9.907014 | 16.7205  | 4.96741  |
| 10 |   |   | 10.31158 | 0.63489  | 5.377933 |
| 11 |   |   | 15.14633 | 11.40593 | 11.75055 |
| 12 |   |   | 7.296122 | 6.526027 | 2.775717 |
| 13 |   |   | 0.693551 | 10.93494 | 16.76572 |
| 14 |   |   | 19.44743 | 8.007977 | 9.084724 |

| 17 |                                   |
|----|-----------------------------------|
| 18 | =RANDBETWEEN(                     |
| 19 | RANDBETWEEN( <b>bottom</b> , top) |
| 20 |                                   |
| 21 |                                   |
| 22 |                                   |
|    |                                   |

| × ✓ | fx =PRODUCT     | (G2,H2)      |   |           |   |            |   |                |                     |         |
|-----|-----------------|--------------|---|-----------|---|------------|---|----------------|---------------------|---------|
|     | G               | Н            |   | 1         |   | к          | L | Μ              | N                   |         |
|     | Cost Per Case 💌 | Cases Sold 💌 |   | Cost 🔹    |   | Profit 🛛 👻 |   | Revenue        |                     |         |
|     | £ 165.00        | 450          | £ | 40,500.00 | £ | 33,750.00  |   | =PRODUCT(G2,H2 | 2)                  |         |
|     | £ 165.00        | 550          | £ | 49,500.00 | £ | 41,250.00  |   | PRODUCT(numbe  | r1, [number2], [num | ber3],) |
|     | £ 165.00        | 575          | £ | 51,750.00 | £ | 43,125.00  |   |                |                     |         |
|     | £ 165.00        | 650          | £ | 58,500.00 | £ | 48,750.00  |   |                |                     |         |
|     | £ 165.00        | 320          | £ | 28,800.00 | £ | 24,000.00  |   |                |                     |         |
|     | £ 165.00        | 325          | £ | 29,250.00 | £ | 24,375.00  |   |                |                     |         |
|     | £ 165.00        | 330          | £ | 29,700.00 | £ | 24,750.00  |   |                |                     |         |
|     | £ 165.00        | 350          | £ | 31,500.00 | £ | 26,250.00  |   |                |                     |         |
|     | £ 165.00        | 350          | £ | 31,500.00 | £ | 26,250.00  |   |                |                     |         |
|     | £ 165.00        | 360          | £ | 32,400.00 | £ | 27,000.00  |   |                |                     |         |

| 1  | J | К                                          |
|----|---|--------------------------------------------|
|    |   |                                            |
|    |   | Using the asterisk                         |
| 2  |   | Using the asterisk<br>= 18* 19* 20* 21* 22 |
| 4  |   |                                            |
| 5  |   |                                            |
| 12 |   |                                            |
| 3  |   |                                            |
|    |   |                                            |

| 1  | J | К                  |
|----|---|--------------------|
|    |   |                    |
|    |   | Using the asterisk |
| 2  |   | 0                  |
| 4  |   |                    |
|    |   |                    |
| 12 |   |                    |
| 3  |   |                    |
|    |   |                    |

| I           | J  | К                |   |
|-------------|----|------------------|---|
|             |    |                  |   |
|             |    | Using PRODUCT    |   |
| 2           |    | =PRODUCT(118:122 | ) |
| 4           |    |                  |   |
|             |    |                  |   |
| 12          |    |                  |   |
| 3           |    |                  |   |
|             |    |                  |   |
| N           |    | 0                | Р |
| Total Reven | ue |                  |   |

SUMPRODUCT(array1, [array2], [array3], ...)

=SUMPRODUCT(

| 10 | ME   | ~ :    | × ✓ | Jx   | =SUMPRODU  | CT(G2:G145,H2 | 2:H14 | 5)      |    |   |         |     |   |               |                            |             |
|----|------|--------|-----|------|------------|---------------|-------|---------|----|---|---------|-----|---|---------------|----------------------------|-------------|
| 4  | Α    | В      |     |      | G          | н             |       | 1       |    |   | K       |     | L | N             | 0                          | P           |
| 1  | Ye   | Season | -   | Cost | Per Case 🔹 | Cases Sold    | *     | Cost    | *  |   | Profit  |     |   | Total Revenue |                            |             |
| 2  | 1991 | Winter |     | £    | 165.00     | 450           | £     | 40,500. | 00 | £ | 33,750. | .00 |   | =SUMPRODUCT(  | G2:G145,H2:H145)           |             |
| 3  | 1991 | Winter |     | £    | 165.00     | 550           | £     | 49,500. | 00 | £ | 41,250. | .00 |   | SUMPRODUCT(a  | rray1, [array2], [array3], | , [array4], |
| 4  | 1991 | Autumn |     | £    | 165.00     | 575           | £     | 51,750. | 00 | £ | 43,125. | .00 |   |               |                            |             |
| 5  | 1991 | Spring |     | £    | 165.00     | 650           | £     | 58,500. | 00 | £ | 48,750. | .00 |   |               |                            |             |
| 6  | 1991 | Summer |     | £    | 165.00     | 320           | £     | 28,800. | 00 | £ | 24,000. | .00 |   |               |                            |             |
| 7  | 1991 | Winter |     | £    | 165.00     | 325           | £     | 29,250. | 00 | £ | 24,375. | .00 |   |               |                            |             |
| 8  | 1991 | Autumn |     | £    | 165.00     | 330           | £     | 29,700. | 00 | £ | 24,750. | .00 |   |               |                            |             |
| 9  | 1991 | Spring |     | £    | 165.00     | 350           | £     | 31,500. | 00 | £ | 26,250. | .00 |   |               |                            |             |
| 10 | 1991 | Summer |     | £    | 165.00     | 350           | £     | 31,500. | 00 | £ | 26,250. | .00 |   |               |                            |             |
| 11 | 1991 | Winter |     | £    | 165.00     | 360           | £     | 32,400. | 00 | £ | 27,000. | .00 |   |               |                            |             |
| 12 | 1991 | Autumn |     | £    | 165.00     | 370           | £     | 33,300. | 00 | £ | 27,750. | .00 |   |               |                            |             |
| 13 | 1991 | Spring |     | £    | 165.00     | 375           | £     | 33,750. | 00 | £ | 28,125  | .00 |   |               |                            |             |
| 14 | 1991 | Summer |     | £    | 165.00     | 230           | £     | 20,700. | 00 | £ | 17,250. | .00 |   |               |                            |             |
| 15 | 1991 | Winter |     | £    | 165.00     | 235           | £     | 21,150. | 00 | £ | 17,625. | .00 |   |               |                            |             |
| 16 | 1991 | Autumn |     | £    | 165.00     | 240           | £     | 21,600. | 00 | £ | 18,000. | .00 |   |               |                            |             |

| Т | ME   | ✓ : × ✓ | fx =SUMPROD  | UCT(B2:B145="Sur | nmer",H2:H145) |   |            |                   |                                |           |
|---|------|---------|--------------|------------------|----------------|---|------------|-------------------|--------------------------------|-----------|
| 1 | Α    | В       | н            | I.               | к              | L | Μ          | Ν                 | 0                              |           |
| 1 | Ye 👻 | Season  | Cases Sold 💌 | Cost 🝷           | Profit 💌       |   | Revenue    | Total Revenue     |                                |           |
| 2 | 1991 | Winter  | 450          | £ 40,500.00      | £ 33,750.00    |   | £74,250.00 | £ 7,947,624.00    |                                |           |
| 3 | 1991 | Winter  | 550          | £ 49,500.00      | £ 41,250.00    |   |            |                   |                                |           |
| 4 | 1991 | Autumn  | 575          | £ 51,750.00      | £ 43,125.00    |   |            | Summer Cases Sold |                                |           |
| 5 | 1991 | Spring  | 650          | £ 58,500.00      | £ 48,750.00    |   |            | =SUMPRODUCT(B2:   | B145="Summer",H2               | 2:H145)   |
| 6 | 1991 | Summer  | 320          | £ 28,800.00      | £ 24,000.00    |   |            | SUMPRODUCT(array  | ,<br>1, [array2], [array3], [a | array4],) |
| 7 | 1991 | Winter  | 325          | £ 29,250.00      | £ 24,375.00    |   |            |                   |                                |           |
| 8 | 1991 | Autumn  | 330          | £ 29,700.00      | £ 24,750.00    |   |            |                   |                                |           |
| 9 | 1991 | Spring  | 350          | £ 31,500.00      | £ 26,250.00    |   |            |                   |                                |           |

| L                 | М            | Ν           | 0                     |
|-------------------|--------------|-------------|-----------------------|
| Service           | Amount Owing |             |                       |
| Medicine          | 727.24       | =MROUND(M2  | ,5                    |
| Follow Up Consult | 998.33       | MROUND(numb | er, <b>multiple</b> ) |
| Pet Foods         | 108.05       |             |                       |
| Pet Winter Wear   | 254.6        |             |                       |
| Ear Spray         | 117.34       |             |                       |

| L                 | М            | Ν       | 0 |
|-------------------|--------------|---------|---|
| Service           | Amount Owing |         |   |
| Medicine          | 727.24       | 725.00  |   |
| Follow Up Consult | 998.33       | 1000.00 |   |
| Pet Foods         | 108.05       | 110.00  |   |
| Pet Winter Wear   | 254.6        | 255.00  |   |
| Ear Spray         | 117.34       | 115.00  |   |
| Leads and Jackets | 822.9        | 825.00  |   |

| Μ            | N       | 0     |
|--------------|---------|-------|
| Amount Owing | MROUND  | FLOOR |
| 727.24       | 725.00  | 725   |
| 998.33       | 1000.00 | 995   |
| 108.05       | 110.00  | 105   |
| 254.6        | 255.00  | 250   |
| 117.34       | 115.00  | 115   |
| 822.9        | 825.00  | 820   |

|   | М            | Ν       | 0     | Р           | Q                  |
|---|--------------|---------|-------|-------------|--------------------|
|   | Amount Owing | MROUND  | FLOOR | CEILING     |                    |
|   | 727.24       | 725.00  | 725   | =CEILING(M  | 2,5)               |
|   | 998.33       | 1000.00 | 995   | CEILING(num | ber, significance) |
|   | 108.05       | 110.00  | 105   | 110         |                    |
|   | 254.6        | 255.00  | 250   | 255         |                    |
|   | 117.34       | 115.00  | 115   | 120         |                    |
|   | 822.9        | 825.00  | 820   | 825         |                    |
| t | 850.75       | 850.00  | 850   | 855         |                    |

| TI | ME 🗸 🖓 🗄 🕻   | $\times \checkmark f_x$ =tr | UNC(M2,1) |         |            |                   |
|----|--------------|-----------------------------|-----------|---------|------------|-------------------|
|    | Μ            | Ν                           | 0         | Р       | Q          | R                 |
| 1  | Amount Owing | MROUND                      | FLOOR     | CEILING | TRUNC      |                   |
| 2  | 727.24       | 725.00                      | 725       | 730     | =TRUNC(M2, | 1)                |
| 3  | 998.33       | 1000.00                     | 995       | 1000    | TRUNC(numb | er, [num_digits]) |
| 4  | 108.05       | 110.00                      | 105       | 110     | 108        |                   |
| 5  | 254.6        | 255.00                      | 250       | 255     | 254.6      |                   |
| 6  | 117.34       | 115.00                      | 115       | 120     | 117.3      |                   |
| 7  | 822.9        | 825.00                      | 820       | 825     | 822.9      |                   |
| 8  | 850.75       | 850.00                      | 850       | 855     | 850.7      |                   |
| 9  | 26.57        | 25.00                       | 25        | 30      | 26.5       |                   |

| 1    | A          | В                         | С                    | D                | E             | F              | G             |
|------|------------|---------------------------|----------------------|------------------|---------------|----------------|---------------|
| 1    | Overtime R | eport - Remote an         | d Office session     | ons              |               |                |               |
| 2    |            |                           |                      |                  |               |                |               |
| 3    | Trainer    | Oxford Remote             | <b>Overtime Rate</b> | Sheffield Remote | Overtime Rate | Newbury Remote | Overtime Rate |
| 4    | DD         | 9                         | 1.5                  | 4                | 1.5           | 1.5            | 1.5           |
| 5    | SN         | 2                         | 2                    | 3.5              | 1.5           | 3              | 2             |
| 6    | MJ         | 14                        | 1.5                  | 5                | 1.5           | 2.6            | 1             |
| 7    | JJ         | 3                         | 1                    | 1                | 2             | 3              | 1.5           |
| 8    | CF         | 2                         |                      | 4                | 1             | 9              | 1.5           |
| 9    | LN         | 5                         |                      | 7                | 1             | 13             | 2             |
| 10   | GO         | 8                         | 1.5                  | 7.5              | 1             | 2              | 1.5           |
| 11   |            |                           |                      |                  |               |                |               |
| 12   | Trainer    | <b>Total Overtime</b>     |                      |                  |               |                |               |
| 13   | DD         | =AGGREGATE(               |                      |                  |               |                |               |
| 14   | SN         | AGGREGATE(fur             | ction num ontio      | ns_arraw_[k])    |               |                |               |
| 15   | MJ         | AGGREGATE(fu              | ()1 - AVERAGE        | )                |               |                |               |
| 16   | JJ         |                           | ()2 - COUNT          |                  |               |                |               |
|      | CF         |                           | ()3 - COUNTA         |                  |               |                |               |
|      | LN         |                           | ()4 - MAX            |                  |               |                |               |
| 19   | GO         |                           | ()5 - MIN            |                  |               |                |               |
| 20   |            |                           | ()6 - PRODUCT        |                  |               |                |               |
| 21   |            |                           | ()7 - STDEV.S        |                  |               |                |               |
| 22   |            |                           | ()8 - STDEV.P        |                  |               |                |               |
| 23   |            |                           | ()9 - SUM            |                  |               |                |               |
| -    | > Sch      |                           | ()10 - VARS          |                  |               |                |               |
|      |            |                           | ()11 - VARP          |                  |               |                |               |
| Edit | 10 KA      | coessibility: Investigate | ()12 - MEDIAN        |                  |               |                |               |

|                                                   | ave On                             |                                |                                                                                                    |                                                                                         | Training S       | chedule-C.x                              | • Saved 👻         |                                     | lt+Q)      |                        |                  | Foulkes@W           | ork Training                        | <b>(</b> ) | 13 –           |                                     |
|---------------------------------------------------|------------------------------------|--------------------------------|----------------------------------------------------------------------------------------------------|-----------------------------------------------------------------------------------------|------------------|------------------------------------------|-------------------|-------------------------------------|------------|------------------------|------------------|---------------------|-------------------------------------|------------|----------------|-------------------------------------|
| e <mark>Ho</mark>                                 | ome Ir                             | nsert Draw F                   | Page Layout Fo                                                                                                    | rmulas I                                                                                | Data Revi        | ew View                                  | Developer         | Help Power F                        | Pivot      |                        |                  |                     |                                     |            | 🖵 Comme        | nts 🖻 Sha                           |
| N                                                 |                                    | B I                            | ~  10<br>⊻ ~  ⊞ ~   <b>⊘</b>                                                                                                    |                                                                                         | III              |                                          | 28<br>E           | eneral ~<br>= ~ % <b>9</b><br>& -%  | E Conditio |                        | 10 M             | nsert ~<br>Delete ~ | ∑ • A<br>Z<br>J • Z<br>Sor<br>Filte | t& Fin     | d & Anal       | lyze                                |
| ndo                                               | Clipboard                          | 5                              | Font                                                                                                    |                                                                                         | 51               | Alignment                                | G.                | Number 🗇                            |            | Styles                 |                  | Cells               | Edi                                 | iting      | Analy          | ysis                                |
| IE                                                | ~ :                                | $\times \checkmark f_x = f_x$  | AGGREGATE(9,                                                                                                    |                                                                                         |                  |                                          |                   |                                     |            |                        |                  |                     |                                     |            |                |                                     |
| A                                                 |                                    | В                              | С                                                                                                    | D                                                                                       |                  | E                                        | F                 | G                                   | н          | 1                      | J                | к                   | L                                   | М          | N              | 0                                   |
| Overtim                                           | e Repo                             | rt - Remote and                | d Office session                                                                                                    | ns                                                                                      |                  |                                          |                   |                                     |            |                        |                  |                     |                                     |            |                |                                     |
| rainer                                            | (                                  | Oxford Remote                  | Overtime Rate                                                                                                    | heffield R                                                                              | emote Over       | time Rate                                | Newbury Remo      | ote Overtime Ra                     | te         |                        |                  |                     |                                     |            |                |                                     |
| DD                                                |                                    | 9                              | 1.5                                                                                                    |                                                                                         | 4                | 1.5                                      |                   | 1.5                                 | 1.5        |                        |                  |                     |                                     |            |                |                                     |
| SN                                                |                                    | 2                              |                                                                                                    |                                                                                         | 3.5              | 1.5                                      |                   | 3                                   | 2          |                        |                  |                     |                                     |            |                |                                     |
| J                                                 |                                    | 14                             |                                                                                                    |                                                                                         | 5                | 1.5                                      | 2                 | 3                                   | 1          |                        |                  |                     |                                     |            |                |                                     |
| )F                                                |                                    | 2                              |                                                                                                    |                                                                                         | 4                | 1                                        |                   |                                     | 1.5        |                        |                  |                     |                                     |            |                |                                     |
| N                                                 |                                    | 5                              |                                                                                                    |                                                                                         | 7                | 1                                        |                   | 13                                  | 2          |                        |                  |                     |                                     |            |                |                                     |
| 30                                                |                                    | 8                              | 1.5                                                                                                    |                                                                                         | 7.5              | 1                                        |                   | 2                                   | 1.5        |                        |                  |                     |                                     |            |                |                                     |
|                                                   |                                    |                                |                                                                                                    |                                                                                         |                  |                                          |                   |                                     |            |                        |                  |                     |                                     |            |                |                                     |
| Trainer                                           |                                    | Total Overtime<br>=AGGREGATE(9 |                                                                                                    |                                                                                         |                  |                                          |                   |                                     |            |                        |                  |                     |                                     |            |                |                                     |
| SN                                                | -                                  | AGGREGATE(fun                  | ction num ontions                                                                                                    | array [k])                                                                              |                  |                                          |                   |                                     |            |                        |                  |                     |                                     |            |                |                                     |
| ٨J                                                |                                    | AGGREGATE(fun                  | ()0 - Ignore neste                                                                                                    |                                                                                         | and AGGREGATI    | E functions                              |                   |                                     |            |                        |                  |                     |                                     |            |                |                                     |
| J                                                 |                                    |                                | ()1 - Ignore hidde<br>()2 - Ignore error                                                                                         | n rows, neste                                                                           | d SUBTOTAL an    | d AGGREGATE                              |                   | -                                   |            |                        |                  |                     |                                     |            |                |                                     |
|                                                   |                                    |                                |                                                                                                    | values, nested                                                                          | d SUBTOTAL and   | 1 AGGREGATE 1                            | unctions          |                                     |            |                        |                  |                     |                                     |            |                |                                     |
| F                                                 |                                    |                                |                                                                                                    |                                                                                         |                  |                                          |                   |                                     |            |                        |                  |                     |                                     |            |                |                                     |
| N                                                 |                                    |                                | ()3 - Ignore hidde                                                                                                    | n rows, error                                                                           |                  |                                          |                   | ons                                 |            |                        |                  |                     |                                     |            |                |                                     |
|                                                   |                                    |                                |                                                                                                    | n rows, error<br>ng                                                                     |                  |                                          |                   | ons                                 |            |                        |                  |                     |                                     |            |                |                                     |
| N                                                 |                                    |                                | ()3 - Ignore hidde<br>()4 - Ignore nothin<br>()5 - Ignore hidde<br>()6 - Ignore error                                            | n rows, error<br>ng<br>n rows<br>values                                                 | values, nested 5 |                                          |                   | ons                                 |            |                        |                  |                     |                                     |            |                |                                     |
| N                                                 |                                    |                                | ()3 - Ignore hidde<br>()4 - Ignore nothin<br>()5 - Ignore hidde                                                                  | n rows, error<br>ng<br>n rows<br>values                                                 | values, nested 5 |                                          |                   | ons                                 |            |                        |                  |                     |                                     |            |                |                                     |
| N<br>30                                           |                                    |                                | ()3 - Ignore hidde<br>()4 - Ignore nothii<br>()5 - Ignore hidde<br>()6 - Ignore error<br>()7 - Ignore hidde                      | n rows, error<br>ng<br>n rows<br>values                                                 | values, nested 5 |                                          |                   | ons                                 |            |                        |                  |                     |                                     |            |                |                                     |
| N<br>60                                           |                                    | le Overtime                    | ()3 - Ignore hidde<br>()4 - Ignore nothin<br>()5 - Ignore hidde<br>()6 - Ignore error                                            | n rows, error<br>ng<br>n rows<br>values                                                 | values, nested 5 |                                          |                   | ons                                 |            |                        |                  |                     |                                     |            |                |                                     |
| N<br>60                                           |                                    | le Overtime                    | ()3 - Ignore hidde<br>()4 - Ignore nothii<br>()5 - Ignore hidde<br>()6 - Ignore error<br>()7 - Ignore hidde                      | n rows, error<br>ng<br>n rows<br>values                                                 | values, nested 5 |                                          |                   | bons                                |            |                        |                  |                     |                                     |            |                | +                                   |
| N<br>30                                           | 🛠 Accessi                          |                                | ()3 - Ignore hidde<br>()4 - Ignore nothii<br>()5 - Ignore hidde<br>()6 - Ignore error<br>()7 - Ignore hidde                      | n rows, error<br>ng<br>n rows<br>values<br>n rows and er                                | values, nested 5 |                                          |                   |                                     |            | 4                      | 0                |                     |                                     |            | ې<br>چ (J))    | + 20:44                             |
| N<br>60                                           | 🛠 Accessi                          |                                | ()3 - Ignore hidde<br>()4 - Ignore nothii<br>()5 - Ignore hidde<br>()6 - Ignore error<br>()7 - Ignore hidde                      | n rows, error<br>ng<br>n rows<br>values                                                 | values, nested 5 |                                          |                   | ons                                 |            |                        | • <b>-</b> 4     | 1 ¢                 |                                     |            | ං<br>දා) මං    | +<br>20:44<br>28/05/2022            |
| N<br>30                                           | 🛠 Accessi                          |                                | ()3 - Ignore hidde<br>()4 - Ignore nothii<br>()5 - Ignore hidde<br>()6 - Ignore error<br>()7 - Ignore hidde                      | n rows, error<br>ng<br>n rows<br>values<br>n rows and er                                | values, nested 5 |                                          |                   |                                     |            |                        | <b>-</b>         | 1 4                 |                                     |            | ි දා) <b>ව</b> | 20:44<br>28/05/2022                 |
| N<br>GO<br>IS°C<br>Sunny                          | 🛠 Accessi                          | ibility: Investigate           | ()3 - Ignore hidde<br>()4 - Ignore nothii<br>()5 - Ignore hidde<br>()6 - Ignore error<br>()7 - Ignore hidde                      | n rows, error<br>ng<br>n rows<br>values<br>n rows and er                                | rror values      | CC CC                                    |                   |                                     | 4          |                        | New              | n 🦸                 | •                                   | ~ 4        |                |                                     |
| N<br>50<br>15°C<br>Sunny<br>2                     | X Accessi                          | ibility: Investigate           | ()3 - Ignore hidde<br>()4 - Ignore noth<br>()5 - Ignore hidde<br>()6 - Ignore hidde<br>()6 - Ignore hidde<br>()7 - Ignore hidde  | n rows, error<br>ng<br>n rows<br>values<br>n rows and er                                | rror values      | CC CC                                    | AGGREGATE functio |                                     | Overti     |                        |                  | vbury               | •                                   | e Ove      |                |                                     |
| N<br>50<br>15°C<br>Sunny<br>2<br>3                | Trai                               | ibility: Investigate           | ()3 - Ignore hidde<br>()4 - Ignore noth<br>()5 - Ignore hidde<br>()6 - Ignore hidde<br>()6 - Ignore hidde<br>()7 - Ignore hidde  | n rows, error<br>ng<br>n rows<br>values<br>n rows and er                                | rror values      | e Rate                                   | AGGREGATE functio | d Remote                            | Overti     | 💼 🔼<br>ime Rate        | 5                | u 🥡<br>/bury        | Remote                              | e Ove      |                | Rate                                |
| N<br>50<br>15°C<br>5unny<br>2<br>3<br>4           | Trai                               | ibility: Investigate           | ()3 - Ignore hidde<br>()4 - Ignore noth<br>()5 - Ignore hidde<br>()6 - Ignore hidde<br>()6 - Ignore hidde<br>()7 - Ignore hidde  | n rows, error<br>ng<br>n rows<br>values<br>n rows and er                                | rror values      | e Rate                                   | AGGREGATE functio | d Remote                            | Overti     | ime Rate               | 5                | vbury               | Remoto<br>1.5                       | e Ove      |                | Rate<br>1.5                         |
| N 50                                              | Trai<br>DD<br>SN                   | ibility: Investigate           | ()3 - Ignore hidde<br>()4 - Ignore noth<br>()5 - Ignore hidde<br>()6 - Ignore hidde<br>()6 - Ignore hidde<br>()7 - Ignore hidde  | n rows, error<br>ng<br>n rows<br>values<br>n rows and er<br>Ote<br>9<br>2               | rror values      | e Rate<br>1.5<br>2                       | AGGREGATE functio | d Remote                            | Overti     | ime Rate<br>1.5        | 5<br>5<br>5      | /bury               | Remote<br>1.5<br>3                  | e Ove      |                | Rate<br>1.5                         |
| N<br>BO<br>15°C<br>Sunny<br>2<br>3<br>4<br>5<br>6 | Trai<br>DD<br>SN<br>MJ             | ibility: Investigate           | ()3 - Ignore hidde<br>()4 - Ignore nidde<br>()5 - Ignore hidde<br>()6 - Ignore hidde<br>()6 - Ignore hidde<br>()7 - Ignore hidde | n rows, error<br>ng<br>n rows<br>values<br>n rows and er<br>ote<br>9<br>2<br>14         | rror values      | e Rate<br>1.5<br>2                       | AGGREGATE functio | d Remote<br>4<br>3.5<br>5           | Overti     | ime Rate<br>1.5<br>1.5 | 5<br>5<br>5      | vbury               | Remote<br>1.5<br>3<br>2.6           | e Ove      |                | Rate<br>1.5<br>2<br>1               |
| N 50                                              | Trai<br>DD<br>SN<br>MJ<br>JJ       | ibility: Investigate           | ()3 - Ignore hidde<br>()4 - Ignore nidde<br>()5 - Ignore hidde<br>()6 - Ignore hidde<br>()6 - Ignore hidde<br>()7 - Ignore hidde | n rows, error<br>ng<br>n rows<br>values<br>n rows and er<br>ote<br>9<br>2<br>14<br>3    | rror values      | e Rate<br>1.5<br>2<br>1.5<br>1           | AGGREGATE functio | d Remote<br>4<br>3.5<br>5<br>1      | Overti     | ime Rate<br>1.5<br>1.5 | 5<br>5<br>5      | vbury               | Remote<br>1.5<br>3<br>2.6<br>3      | e Ove      |                | Rate<br>1.5<br>2<br>1<br>1.5        |
| N 50                                              | Trai<br>DD<br>SN<br>MJ<br>JJ<br>CF | ibility: Investigate           | ()3 - Ignore hidde<br>()4 - Ignore nidde<br>()5 - Ignore hidde<br>()6 - Ignore hidde<br>()6 - Ignore hidde<br>()7 - Ignore hidde | n rows, error<br>ng<br>n rows<br>values<br>n rows and er<br>0<br>9<br>2<br>14<br>3<br>2 | rror values      | e Rate<br>1.5<br>2<br>1.5<br>1<br>1<br>1 | AGGREGATE functio | d Remote<br>4<br>3.5<br>5<br>1<br>4 | Overti     | ime Rate<br>1.5<br>1.5 | 5<br>5<br>2<br>1 | vbury               | Remote<br>1.5<br>3<br>2.6<br>3<br>9 |            |                | Rate<br>1.5<br>2<br>1<br>1.5<br>1.5 |

| 11 |         |                                                       |
|----|---------|-------------------------------------------------------|
| 12 | Trainer | Total Overtime                                        |
| 13 | DD      | =AGGREGATE(9,5,B4,D4,F4                               |
| 14 | SN      | AGGREGATE(function_num, options, <b>array</b> , [k])  |
| 15 | MJ      | AGGREGATE(function_num, options, ref1, ref2, [ref3],) |
| 16 | JJ      |                                                       |
| 17 | CF      |                                                       |

| 1  | A B      |                      | С                                                                                                   | D        | E | F |                            | G | н | 1 |
|----|----------|----------------------|----------------------------------------------------------------------------------------------------|----------|---|---|----------------------------|---|---|---|
| 1  |          | 0                    |                                                                                                    | U        |   |   |                            | 0 |   |   |
| -  | ONVERT   |                      |                                                                                                    |          |   |   |                            |   |   |   |
| 3  |          |                      |                                                                                                    |          |   |   |                            |   |   |   |
| 4  | Miles KM |                      |                                                                                                    |          |   |   |                            |   |   |   |
| 5  | 21 =     | CONVERT(A5,          |                                                                                                    |          |   |   |                            |   |   |   |
| 6  | 15       | 49 ()"grain" - Grain |                                                                                                    |          |   | _ |                            |   |   |   |
| 7  | 48       |                      |                                                                                                    |          |   |   |                            |   |   |   |
| 8  | 10       |                      | ()"cwt" - U.S. (short) Hundredweight<br>()"uk_cwt" - U.K. (long) Hundredweight<br>()"stone" - Stone |          |   |   |                            |   |   |   |
| 9  | 13       |                      |                                                                                                    |          |   |   |                            |   |   |   |
| 10 |          |                      | ()"ton" - Ton                                                                                       |          |   |   |                            |   |   |   |
| 11 |          |                      | ()"uk_ton" - U.K. Ton                                                                               |          |   |   |                            |   |   |   |
| 12 |          |                      | ()"m" - Meter                                                                                       |          |   |   |                            |   |   |   |
| 13 |          |                      | ()"mi" - Statute mile<br>()"Nmi" - Nautical mile                                                    |          |   |   | number is in Statute miles |   |   |   |
| 14 |          |                      | ) "Nmi" - Naut<br>() "in" - Inch                                                                    | cal milé |   |   |                            |   |   |   |
| 15 |          |                      | )"ft" - Foot                                                                                        |          |   |   |                            |   |   |   |
| 16 |          |                      | )"yd" - Yard                                                                                        |          |   |   |                            |   |   |   |

| 1.4 |         | 1.2              | 1000         | 1                                                                                                    |   | 1.1.1.1.1.1.1.1.1.1.1.1.1.1.1.1.1.1.1.1. |                |           |  |
|-----|---------|------------------|--------------|----------------------------------------------------------------------------------------------------|---|------------------------------------------|----------------|-----------|--|
| Δ   | A       | В                | C            | D                                                                                                    | E | F                                        | G              | н         |  |
| 1   |         |                  |              |                                                                                                    |   |                                          |                |           |  |
| 2   | CONVERT |                  |              |                                                                                                    |   |                                          |                |           |  |
| 3   |         |                  |              |                                                                                                    |   |                                          |                |           |  |
| 4   | Miles   | KM               |              |                                                                                                    |   |                                          |                |           |  |
| 5   | 21      | =CONVERT(A5,"mi" | ,"km"        |                                                                                                    |   |                                          |                |           |  |
| 6   | 15      | CONVERT(number,  | from unit    | to unit)                                                                                                    |   | CONTRACT                                 |                |           |  |
| 7   | 48      |                  | ()"m" - )    | And the state of the state of the state of the state of the state of the state of the state of the state of the |   | CONVERT re                               | turns a result | in Meters |  |
| в   | 10      |                  |              | Statute mile<br>- Nautical mile                                                                                 |   |                                          |                |           |  |
| 9   | 13      |                  | () "in" - Ir |                                                                                                    |   |                                          |                |           |  |

| File Home Insert Draw Page Layout                                                                                                    | Formulas Data Review View Developer Help                                                                                                    |
|----------------------------------------------------------------------------------------------------|----------------------------------------------------------------------------------------------------|
| $ \begin{aligned} & \int X & \sum \text{AutoSum} & & \boxed{2} \text{ Logical} \\ & \\ & \text{Insert} & & \boxed{2} \text{ Recently Used} \\ & & \boxed{4} \text{ Text} \\ & \\ & \text{Function} & \boxed{2} \text{ Financial} \\ & & \boxed{9} \text{ Date & Time} \\ & & \\ & & $ | Q Lookup & Reference ×       ✓       ✓       ✓       ✓       ✓       ✓       ✓       ✓       ✓       ✓       ✓       ✓       ✓       ✓       ✓       ✓       ✓       ✓       ✓       ✓       ✓       ✓       ✓       ✓       ✓       ✓       ✓       ✓       ✓       ✓       ✓       ✓       ✓       ✓       ✓       ✓       ✓       ✓       ✓       ✓       ✓       ✓       ✓       ✓       ✓       ✓       ✓       ✓       ✓       ✓       ✓       ✓       ✓       ✓       ✓       ✓       ✓       ✓       ✓       ✓       ✓       ✓       ✓       ✓       ✓       ✓       ✓       ✓       ✓       ✓       ✓       ✓       ✓       ✓       ✓       ✓       ✓       ✓       ✓       ✓       ✓       ✓       ✓       ✓       ✓       ✓       ✓       ✓       ✓       ✓       ✓       ✓       ✓       ✓       ✓       ✓       ✓       ✓       ✓       ✓       ✓       ✓       ✓       ✓       ✓       ✓       ✓       ✓       ✓       ✓       ✓       ✓       ✓       ✓       ✓       ✓       ✓ |
| Function Library                                                                                                    | → <u>Statistical</u> > AVEDEV                                                                                                    |
| A1 $\checkmark$ : $\times \checkmark f_x$                                                                                                    | AVERAGE                                                                                                    |
| A B C D                                                                                                    | Cube > AVERAGEA                                                                                                    |
| 2 3                                                                                                    | ☐ Information > AVERAGEIF                                                                                                    |
| 4                                                                                                    | Compatibility > AVERAGEIFS                                                                                                    |
| 5<br>6                                                                                                    | <mark></mark>                                                                                                    |
| 7 8                                                                                                    | BETA.INV                                                                                                    |
| 9                                                                                                    | BINOM.DIST                                                                                                    |

| A2    | ~ :        | $\times \checkmark f$ | x =MED   | IAN(A2:A8 |            |   |
|-------|------------|-----------------------|----------|-----------|------------|---|
|       | Α          | В                     | С        | D         | Е          | F |
| 1 Oxf | ord Remote |                       |          |           |            |   |
| 2     | 9          |                       | =MEDIAN( | A2:A8     |            |   |
| 3     | 2          |                       |          |           | number2],) |   |
| 4     | 14         |                       |          |           |            |   |
| 5     | 3          |                       |          |           |            |   |
| 6     | 2          |                       |          |           |            |   |
| 7     | 5          |                       |          |           |            |   |
| 8     | 8          |                       |          |           |            |   |

| L                     | Μ            | N        | 0 | Р       | Q                   | R    |
|-----------------------|--------------|----------|---|---------|---------------------|------|
| Service               | Amount Owing | Discount |   |         |                     |      |
| Medicine              | 727.24       | 10%      |   | =COUNTE | BLANK(N2:           | N124 |
| Follow Up Consult     | 998.33       | 25%      |   | COUNTBL | ANK( <b>range</b> ) |      |
| Pet Foods             | 108.05       | 5%       |   |         |                     |      |
| Pet Winter Wear       | 254.6        | 12%      |   |         |                     |      |
| Ear Spray             | 117.34       | 5%       |   |         |                     |      |
| Leads and Jackets     | 822.9        | 10%      |   |         |                     |      |
| Blankets and Foot Mat | 850.75       | 25%      |   |         |                     |      |
| Shear and Nail Clip   | 26.57        | 40%      |   |         |                     |      |
| Teeth and Gums        | 788.04       | 5%       |   |         |                     |      |

| н      |   | I.        |   | J          | K          | L | М                | Ν               | 0           |
|--------|---|-----------|---|------------|------------|---|------------------|-----------------|-------------|
| scount |   | Cost      |   | Revenue    | Profit     |   | Criteria         |                 |             |
| 10%    | £ | 40,500.00 | £ | 74,250.00  | £33,750.00 |   | Fortesque Vino   |                 |             |
| 25%    | £ | 49,500.00 | £ | 90,750.00  | £41,250.00 |   |                  |                 |             |
| 5%     | £ | 51,750.00 | £ | 94,875.00  | £43,125.00 |   | =AVERAGEIF(B2:B2 | 23,M2,J2:J2     | 23)         |
| 12%    | £ | 58,500.00 | £ | 107,250.00 | £48,750.00 |   | AVERAGEIF(range  | , criteria, [av | verage_rang |
| 5%     | £ | 28,800.00 | £ | 52,800.00  | £24,000.00 |   |                  |                 |             |
| 10%    | £ | 29,250.00 | £ | 53,625.00  | £24,375.00 |   |                  |                 |             |
| 25%    | £ | 29,700.00 | £ | 54,450.00  | £24,750.00 |   |                  |                 |             |
| 40%    | £ | 31,500.00 | £ | 57,750.00  | £26,250.00 |   |                  |                 |             |
| 5%     | £ | 31,500.00 | £ | 57,750.00  | £26,250.00 |   |                  |                 |             |
| 10%    | £ | 32,400.00 | £ | 59,400.00  | £27,000.00 |   |                  |                 |             |
| 10%    | £ | 33,300.00 | £ | 61,050.00  | £27,750.00 |   |                  |                 |             |
| 10%    | £ | 33,750.00 | £ | 61,875.00  | £28,125.00 |   |                  |                 |             |
| 10%    | £ | 20,700.00 | £ | 37,950.00  | £17,250.00 |   |                  |                 |             |

| В         | С         | D     | Function Arguments            |                             |                           |                |               |                | ?                                      | ×            | L  | M        |
|-----------|-----------|-------|-------------------------------|-----------------------------|---------------------------|----------------|---------------|----------------|----------------------------------------|--------------|----|----------|
| Vinery    | Cab Savon | North | runcion Arguments ? A         |                             |                           |                |               |                |                                        | Matts Winery |    |          |
| Vinery    | Cab Savon | North | AVERAGEIFS                    |                             |                           |                |               |                |                                        |              |    |          |
| ue Vino   | Cab Savon | North | Average_range                 | K2:K23                      | 1                         | = (33750;      | ;41250;4312   | 5;48750;240    | 00;24375;24                            |              |    | 69481.50 |
| Vinery    | Cab Savon | North | Criteria_range1               | G2:G23                      | 1                         | = (450-55      | 0-575-650-3   | 20;325;330;3   | 50:350:360                             |              |    |          |
| Vinery    | Cab Savon | East  |                               |                             |                           | - 6.000        |               |                | ,,,,,,,,,,,,,,,,,,,,,,,,,,,,,,,,,,,,,, |              |    | 68897.81 |
| ue Vino   | Cab Savon | East  | Criteria1                     | ">=250"                     | ±.                        | = *>=250       | )*            |                |                                        |              |    |          |
| Vinery    | Cab Savon | East  | Criteria_range2               | H2:H23                      | 1                         | = {0.1;0.2     | 5;0.05;0.12;0 | .05;0.1;0.25;0 | .4;0.05;0.1;0                          |              |    | ">25%")  |
| ent Wines | Cab Savon | East  | Criteria2                     | ">25%"                      | 1                         | = ">25%"       |               |                |                                        |              |    |          |
| ent Wines | Cab Savon | West  |                               |                             |                           | 25275          |               |                |                                        |              |    |          |
| ue Vino   | Cab Savon | West  | Finds average(arithmetic mean | ) for the cells specified b | up alway sat of conditio  | = 25275        |               |                |                                        |              |    |          |
| ent Wines | Cab Savon | West  | rinus average(anumeuc mean    | ) for the cells specified b | y a given set or conduct  | ns or criteria | L.            |                |                                        |              |    |          |
| ent Wines | Cab Savon | West  |                               | Average_range: are th       | e actual cells to be used | to find the a  | average.      |                |                                        |              |    |          |
| ue Vino   | Cab Savon | North |                               |                             |                           |                |               |                |                                        |              |    |          |
| ent Wines | Cab Savon | North |                               |                             |                           |                |               |                |                                        |              |    |          |
| ent Wines | Cab Savon | South | Formula result = 25275.00     |                             |                           |                |               |                |                                        |              |    |          |
| Vinery    | Cab Savon | South |                               |                             |                           |                | _             |                |                                        |              |    |          |
| Vinery    | Cab Savon | South | Help on this function         |                             |                           |                |               | OK             | Canc                                   | el           |    |          |
| ue Vino   | Cab Savon | South | 25/09/2019 £ 105.             | 00 6/0                      | 5% ±                      | 00.300.00      |               | 0,550.00       | £ 50,250.0                             |              | 10 |          |

## Chapter 13: Creating and Attaching Item Content

| File Home Send / Receive                                                                                                    | Folder View Developer Help                                                        |                                                                                          |
|----------------------------------------------------------------------------------------------------|-----------------------------------------------------------------------------------|------------------------------------------------------------------------------------------|
| New New<br>Email Items *                                                                                                    | chive Reply Reply Forward C                                                       | Hide Quick Access Toolbar<br>Customize the <u>R</u> ibbon<br>Collapse the Ribbon<br>Move |
| 4                                                                                                    |                                                                                   | Use Simplified Ribbon                                                                    |
| Drag Your Favorite Folders Here                                                                                                    | All Unread                                                                        |                                                                                          |
| O Untitled - Message (HTML)                                                                                                    | ✓ Search                                                                          | - 0 X                                                                                    |
| File Message Insert Draw Options Format Text                                                                                                    |                                                                                   |                                                                                          |
| ∽ ☆ Calibri (Body) → 11 → B                                                                                                    | ; Ⅰ ⊻ ∠ · Δ · ☱ · ☱ · ☱ · ☲ · 硾                                                   |                                                                                          |
| From v       coryday88@gmail.com         To       To         Subject       Calibri (Body) v 11 v A* A*         B       I       I * A* * E * E * E         This text needs some formatting | <ul> <li>Styles "formatting"</li> </ul>                                           |                                                                                          |
| J5℃<br>Sunny                                                                                                    | 🖬 🗭 🤤 🖌 🗣 📮 🖪 🔇 🖉                                                                 | 19:30 S 🔊 19:30 S 🔊 19:30 S                                                              |
|                                                                                                    | Arrange by: Flag: Due Dat<br>Type a new task<br>We didn't find anything to show h | e the peek                                                                               |

| File Home Send / R   | eceive    | /iew Help   |                                   |                                                                     |                          |                      |   |
|----------------------|-----------|-------------|-----------------------------------|---------------------------------------------------------------------|--------------------------|----------------------|---|
| Ġ Change View ∽ 《於   | Current V | iew - 📃 A   | rrange By ~                       | ↑↓ Reverse Sort $1$ Use Tighter Spacing                             | Layout -                 | nmersive Reader      |   |
|                      | <         |             |                                   |                                                                     | Eolder Pane ➤            |                      |   |
| ∼ Favorites          |           | All Unre    | ead                               |                                                                     | ☐ <u>R</u> eading Pane > | By Date 🗸            | î |
| Inbox                | 4081      | ! 🗅 🖳 🛛     | From                              | Subject                                                             | ☐ To-Do <u>B</u> ar >    | ✓ <u>C</u> alendar   |   |
| ∼coryday88@gmail.com |           | ✓ Today     | Linda Foulkes                     | Teams test                                                          |                          | People 17 KB         |   |
| Inbox                | 4         | ✓ Last Week |                                   |                                                                     | Microsoft Teams mee      | ✓ <u>T</u> asks      |   |
| ∽ [Gmail]            |           | v Last Week | Linda Foulkes                     | Teams Meeting                                                       |                          | 011 I7 KB            |   |
| Drafts               | [1]       |             |                                   |                                                                     | Microsoft Teams mee      | Off 17 KB            |   |
| Sent Mail            |           |             | Linda Foulkes<br>Linda Foulkes is | Zoom test<br>inviting you to a scheduled Zoom meeting. Join Zoom Me | eeting                   | Mon 11/04/2022 17 KB |   |

|                                                                                                    | <ul> <li>✓ Favorites</li> <li>Safest Solutions</li> <li>✓ coryday88@gma</li> <li>✓ Inbox</li> <li>Safest Solutions</li> </ul>                                                                                                    | <<br>ail.com<br>2                           | All Unread                                                    |                                                                                                    |
|----------------------------------------------------------------------------------------------------|----------------------------------------------------------------------------------------------------|---------------------------------------------|---------------------------------------------------------------|----------------------------------------------------------------------------------------------------|
|                                                                                                    |                                                                                                    |                                             | Navigation Options<br>Notes<br>Eolders<br>Shortcuts           |                                                                                                    |
| File Home Sen                                                                                                    | d / Receive <u>View</u> Developer<br>☆ Current View ~ . Arrar<br>Show as Conversations<br>☆ Conversation Settings > ad                                                                                                    | Help<br>nge By ∽ ↑↓ R                       | Reverse Sort                                                  | ghter Spacing 🔲 Layout 🗸                                                                               |
| Safest Solutions<br>~ coryday88@gmail.c<br>~ Inbox<br>Safest Solutions<br>~ [Gmail]                                                                                                    | Image: Message Preview     >       Image: Open control of the second second sec | Off<br>1 Line<br>✓ 2 Lines<br>3 Lines se fi | Customer List for Invoicing                                   | have made some amends to the slides.<br>requested. If you could create invoices fo<br>next time around |
| View     Developer     Help       nt View × <ul> <li></li></ul>                                                                                                    | ↓ Reverse Sort                                                                                                    | Layout ~ 🕼 In                               | mmersive Reader                                               | ~                                                                                                    |
| All     Unread       V     Today       Foulkes atWork     Sales Presentation       Foulkes atWork     Customer List for Invoicing       V     Wednesday       Linda Foulkes       Teams test       S     V | B                                                                                                    | Wed 10:56                                   | Bight     da       Optiops     Original       Cory,     ranse | 05/03/2022<br>lation preferences                                                                       |
|                                                                                                    | Image: Second system   Image: Second system                                                                                                    | e                                           | D Search<br>Focused Other                                     |                                                                                                    |

| tlook Options                       |             |                                                                                                    |                            |                                          |                                                                                                    | ?                         | >   |
|-------------------------------------|-------------|----------------------------------------------------------------------------------------------------|----------------------------|------------------------------------------|----------------------------------------------------------------------------------------------------|---------------------------|-----|
| Seneral                             | Ch Ch       | ange the settings fo                                                                                                    | or messages you create     | e and receive.                           |                                                                                                    |                           |     |
| Aail                                |             |                                                                                                    |                            |                                          |                                                                                                    |                           |     |
| Calendar                            | Compose     | messages                                                                                                    |                            |                                          |                                                                                                    |                           |     |
| People                              |             | Change the editing set                                                                                                    | ttings for messages.       |                                          |                                                                                                    | Editor Options            |     |
| asks                                | L           | ompose messages in                                                                                                    | this format: HTML          | <b>~</b>                                 |                                                                                                    |                           |     |
| iearch                              |             |                                                                                                    |                            |                                          |                                                                                                    |                           | _   |
| anguage                             | abc [       | Always check spelli                                                                                                    | ing before sending         |                                          | Spelling                                                                                                    | g and Autocorrect         |     |
| ccessibility                        | ē           | Ignore original mes                                                                                                    | ssage text in reply or for | ward                                     |                                                                                                    |                           |     |
| dvanced                             |             |                                                                                                    |                            |                                          |                                                                                                    |                           |     |
| ustomize Ribbon                     |             | Create or modify signa                                                                                                    | atures for messages.       |                                          |                                                                                                    | Signatures                | •   |
| uick Access Toolbar                 |             |                                                                                                    |                            |                                          |                                                                                                    |                           |     |
| dd-ins                              | Aau         | Jse stationery to chang                                                                                                    | ge default fonts and sty   | les, colors, and backgrou                | nds. Stat                                                                                                    | tionery and <u>F</u> onts | · . |
|                                     |             | Items: 17 Unre                                                                                                    | Show the peel              | •••                                      |                                                                                                    |                           |     |
|                                     | ← ≡<br>Svst | Settings                                                                                                    | otificatio                 | -<br>ns                                  |                                                                                                    |                           |     |
|                                     |             |                                                                                                    | otificatio                 | On Con                                   |                                                                                                    |                           |     |
|                                     | Syst        | Battery saver                                                                                                    | otificatio                 |                                          |                                                                                                    |                           |     |
|                                     | Syst        | Battery saver<br>Banners, Sounds                                                                                                    | otificatio                 | On 🧲                                     |                                                                                                    |                           |     |
|                                     | Syst        | em > No<br>Battery saver<br>Banners, Sounds<br>Outlook<br>Banners, Sounds<br>OneDrive                                                                                      | otificatio                 | On On                                    | D ><br>D >                                                                                                    |                           |     |
| e Home Send / Rece                  | Syst        | Em > No<br>Battery saver<br>Banners, Sounds<br>Outlook<br>Banners, Sounds<br>OneDrive<br>Banners, Sounds<br>Settings<br>Banners, Sounds                                    | otificatio                 | On On On                                 |                                                                                                    |                           |     |
| le Home <u>Send / Rece</u>          | Syst        | em > No<br>Battery saver<br>Banners, Sounds<br>Outlook<br>Banners, Sounds<br>OneDrive<br>Banners, Sounds<br>Settings<br>Banners, Sounds<br>Help                            |                            | On On On On                              | D ><br>D ><br>D >                                                                                                    |                           |     |
| le Home <u>Send / Rece</u>          | Syst        | em > No<br>Battery saver<br>Banners, Sounds<br>Outlook<br>Banners, Sounds<br>OneDrive<br>Banners, Sounds<br>Settings<br>Banners, Sounds<br>Help                            |                            | On On On On                              | D ><br>D ><br>D >                                                                                                    | Work Offline              | 2   |
|                                     | Syst        | em > No<br>Battery saver<br>Banners, Sounds<br>Outlook<br>Banners, Sounds<br>OneDrive<br>Banners, Sounds<br>Settings<br>Banners, Sounds<br>Help                            |                            | On On On On                              | D ><br>D ><br>D >                                                                                                    | B Work Offline            | 2   |
| Send/Receive All Folders            | Syst        | em > No<br>Battery saver<br>Banners, Sounds<br>Outlook<br>Banners, Sounds<br>OneDrive<br>Banners, Sounds<br>Settings<br>Banners, Sounds<br>Help                            |                            | On On On On                              | D ><br>D ><br>D >                                                                                                    |                           | 2   |
| Send/Receive All Folders            | Syst        | Cem > No<br>Battery saver<br>Banners, Sounds<br>Outlook<br>Banners, Sounds<br>OneDrive<br>Banners, Sounds<br>Settings<br>Banners, Sounds<br>Help<br>All C Update Folder    |                            | On On On On On On On On On On On On On O | D ><br>D ><br>D ><br>D ><br>S Cancel All<br>By Dat                                                                                              | ie ✓ ↓                    | 2   |
| Send/Receive All Folders            | Syst        | Cem > No<br>Battery saver<br>Banners, Sounds<br>Outlook<br>Banners, Sounds<br>OneDrive<br>Banners, Sounds<br>Settings<br>Banners, Sounds<br>Help<br>All C Update Folder    |                            | On On On On                              | D ><br>D ><br>D >                                                                                                    |                           | 2   |
| ) Send/Receive All Folders<br>All U | Syst        | Cem > No<br>Battery saver<br>Banners, Sounds<br>Outlook<br>Banners, Sounds<br>OneDrive<br>Banners, Sounds<br>Settings<br>Banners, Sounds<br>Help<br>All C Update Folder    | r 🔀 Send/Receive Grou      | On On On On On On On On On On On On On O | <ul> <li>&gt;</li> <li>&gt;</li> <li>&gt;</li> <li>&gt;</li> <li>&gt;</li> <li>s &lt; Cancel All</li> <li>By Dat</li> <li>Categories</li> </ul> | e ~ ↓                     | 2   |
| ) Send/Receive All Folders          | Syst        | cem No   Battery saver   Banners, Sounds   Outlook   Banners, Sounds   OneDrive   Banners, Sounds   Settings   Banners, Sounds   Help   All   Cupdate Folder   M   Subject | r 🔀 Send/Receive Grou      | On On On On On On On On On On On On On O | D > D > D > D > S Q Cancel All By Dat Categories                                                                                                | e ~ ↓                     | 2   |

| (        | Cust         | tomer List for Inv                | <i>v</i> oicing                                                                                  |
|----------|--------------|-----------------------------------|--------------------------------------------------------------------------------------------------|
| (        | FA           | Foulkes atWork<br>To coryday88@gm | <foulkesatworkuk@gmail.com><br/>ail.com</foulkesatworkuk@gmail.com>                              |
|          | Red          | Category                          |                                                                                                  |
| ſ        |              | Clear "Red Category"              | ×                                                                                                |
|          |              | <u>Clear</u> All Categories       |                                                                                                  |
| D        |              | Invoicing                         |                                                                                                  |
| Р        | $\checkmark$ | Red Category                      | mer list as requested. If you could create invoices for each of the sales entries, that would be |
| m        |              | Green Category                    | nd.                                                                                              |
| к        |              | Orange Category                   |                                                                                                  |
| Si<br>Si |              | Purple Category                   |                                                                                                  |
| 3.       |              | Yellow Category                   |                                                                                                  |
|          |              | All Categories                    |                                                                                                  |

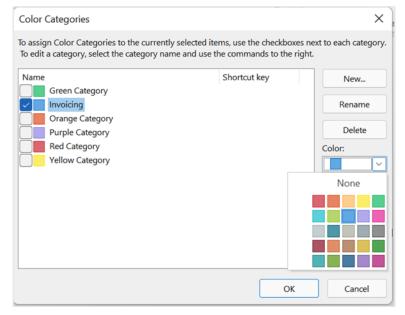

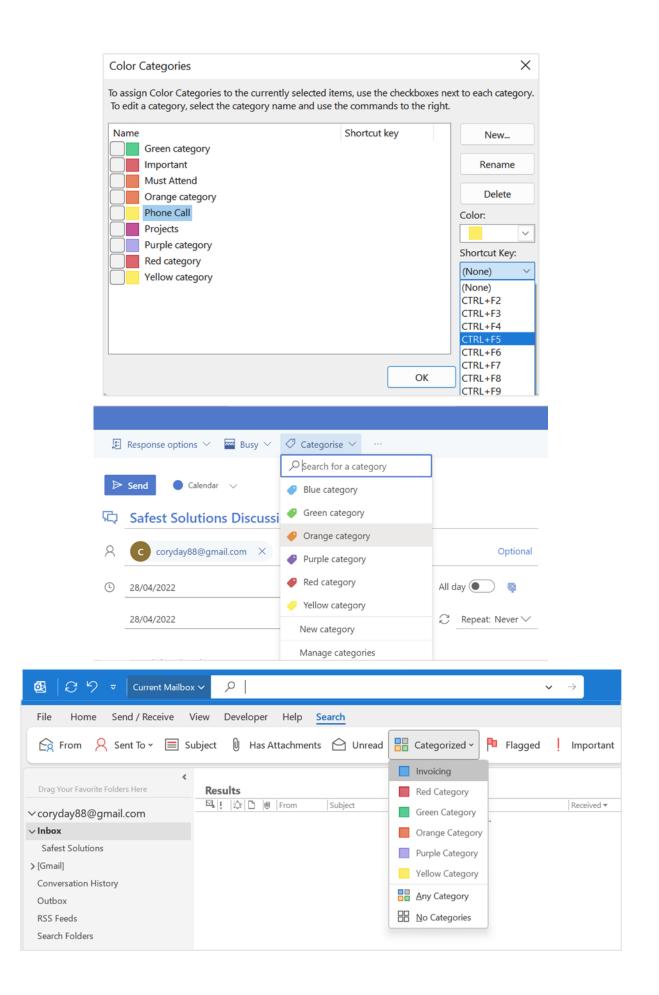

| 월   උ り ≂ Current Mailbox                                                                                                    | ✓                                                                                                    | " category:="Red Categor                                                                                                    | y" ∽ ×                                                                                                    | <                                                                                                    |
|----------------------------------------------------------------------------------------------------|----------------------------------------------------------------------------------------------------|----------------------------------------------------------------------------------------------------|----------------------------------------------------------------------------------------------------|----------------------------------------------------------------------------------------------------|
| File Home Send / Receive V                                                                                                    | <sup>r</sup> iew Developer Help <mark>Search</mark>                                                                                                    |                                                                                                    |                                                                                                    |                                                                                                    |
| 🔄 From 🤗 Sent To 👻 🗐 Su                                                                                                    | ubject 🛯 Has Attachments 🔶                                                                                                    | Unread 📙 Categorize                                                                                                    | d 🗸 🏴 Flagged 📙 I                                                                                                    | Important 🛛 Close Search                                                                                                    |
| <ul> <li>Corryday88@gmail.com</li> <li>Corryday88@gmail.com</li> <li>Inbox</li> <li>Safest Solutions</li> <li>[Gmail]</li> <li>Conversation History</li> </ul>                                                                                        | Results       Image: Second stress of the second stress of the second stre | mer List for Invoicing<br>s test                                                                                                    | F                                                                                                    | By Date ↓ ↓<br>Received ▼ Size Categories \?<br>Fri 22/04/2022 30 KB Red Category<br>Ned 20/04/20 17 KB Red Category<br>Thu 13/01/202 17 KB Red Category |
| Search Current Mailbox         Focused       Other         ! ☆i □  ●   FROM   SUBJECT         ▲ Date: Monday         Safest Solu Re: Reminder: Re<br>Hi BLZ, I will definitely have th         BLZ Furkidds Project<br>Here is the report   promised. | e report to you by 7th April. Just completing                                                                                                    | Mon 2020/0 54 KB                                                                                                    |                                                                                                    | Arrange by: Flag: Due Date Today                                                                                                    |
| My Contacts  Contacts - blzfurkidds@outlook.com Contacts - My Outlook Data File(1)                                                                                                    | Search Contacts          123         ab         cd         e         f         g         h         ij         k         I         m         n         op         q         r                                                                                                    | E       Copy         Quick Print       Edit Contact         Edit Contact          Create       >         Categorize       >         Follow Up       >         Move       >         OneNote       >         Delete       > | <ul> <li>All Outlook Items ▼</li> <li>All Outlook Items ▼</li> <li>Ioday</li> <li>Tgmorrow</li> <li>This Week</li> <li>No Date</li> <li>Qustom</li> <li>Add Reminder</li> <li>Mark Complete</li> </ul> | Contact<br>Safest Solutions                                                                                                    |
| File     Send/Receive All       Send and receive i       Mew       Email       Items *       New                                                                                                    | tems such as mail<br>ar appointments<br>ders.<br>eply Repl<br>All                                                                                                    | ·                                                                                                    | <ul> <li>➡ Safest Solutions</li> <li>➡ To Manager</li> <li>➡ Team Email</li> <li>Quick Steps</li> </ul>                                                                                                | Move →     Rules →     Send to OneNote     Move                                                                                                    |

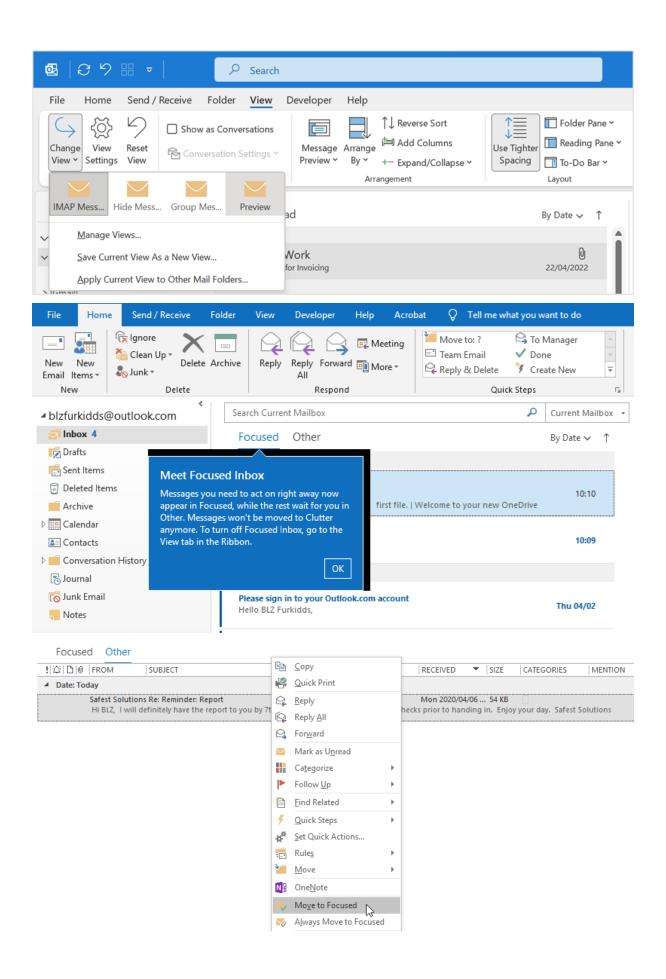

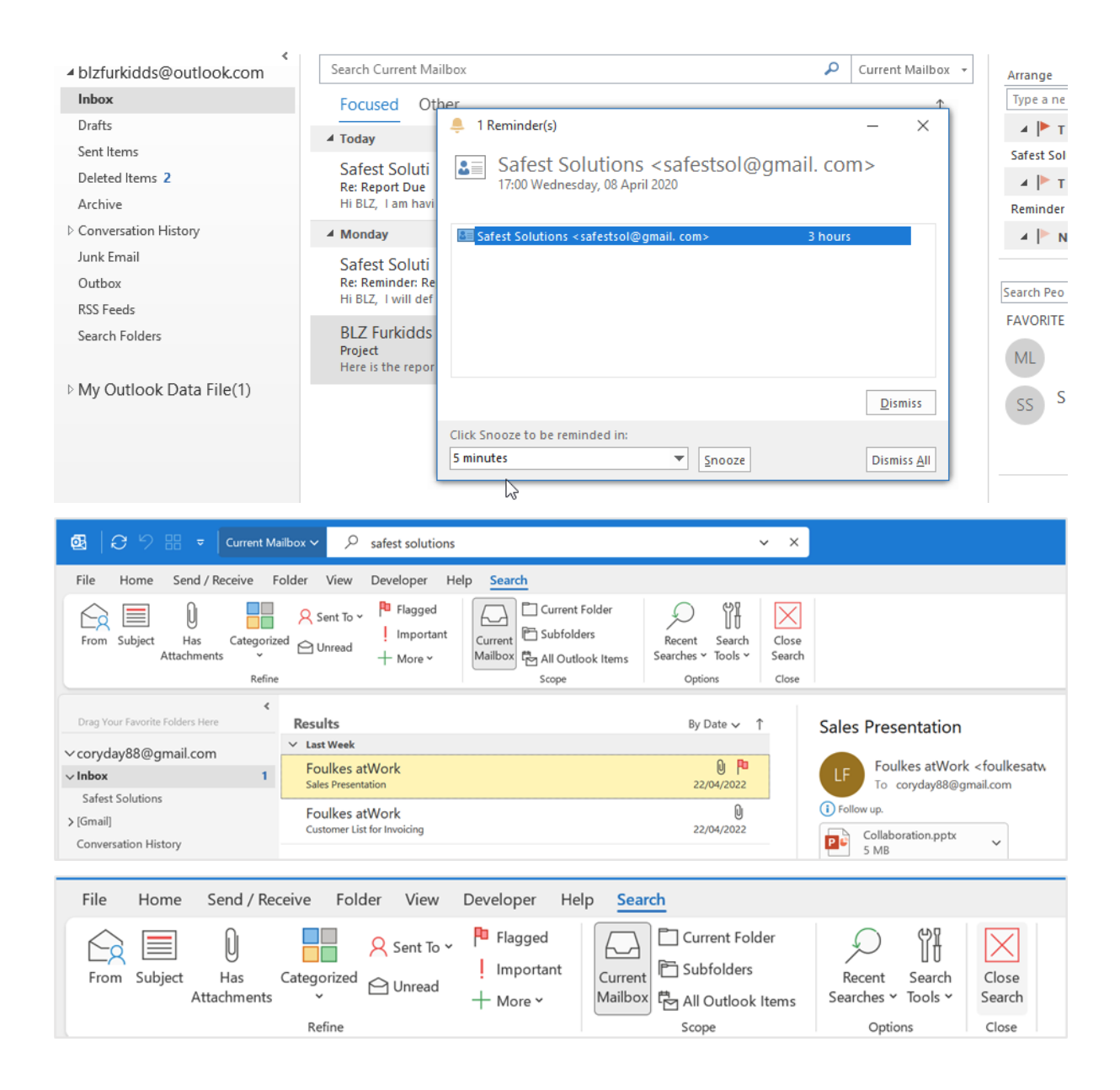

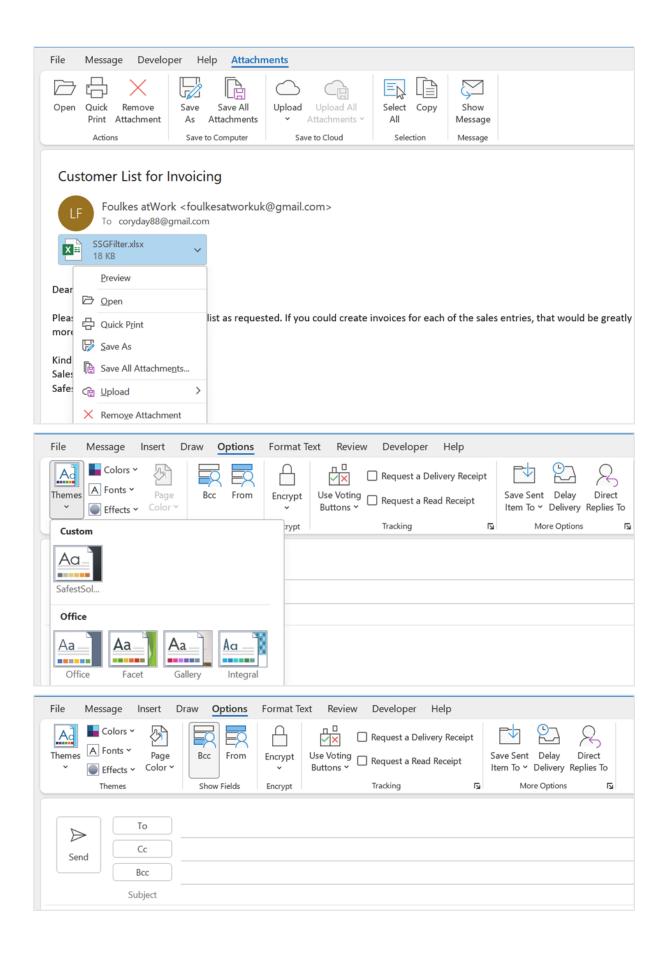

|                            | All Unread                                                                                                    | By Date 🗸 ↑                                                                                                    |
|----------------------------|----------------------------------------------------------------------------------------------------|----------------------------------------------------------------------------------------------------|
|                            | ✓ Today                                                                                                    |                                                                                                    |
|                            | Foulkes@Work Training<br>Schedule for May                                                                                   | In Folder: Inbox 17:08                                                                                                    |
| File Message               | Insert Draw <b>Options</b> Format Text                                                                                      | Review Developer Help                                                                                                    |
| Colors                     | Yage Bcc From Encrypt U                                                                                                    | □       Request a Delivery Receipt         □       Request a Delivery Receipt         □       Request a Read Receipt         □       Save Sent         □       Delivery         □       Request a Read Receipt         □       Nore Options         □       Nore Options                                                                                                    |
| i You added votin          | g buttons to this message.                                                                                                  | ✓ Yes;No<br>Yes;No;Maybe                                                                                                    |
| $\triangleright$           | Cc                                                                                                    | <u>C</u> ustom                                                                                                    |
| Send                       | Bcc                                                                                                    |                                                                                                    |
|                            | Subject Will you join our end of year funct                                                                                 | ion?                                                                                                    |
|                            |                                                                                                    |                                                                                                    |
| Themes A Fonts *           | Page<br>Color ~ Bcc From Encrypt Use Voting V Req<br>Buttons ~ Req                                                          | uest a Delivery Receipt<br>uest a Read Receipt<br>king IS More Options IS                                                                                                    |
| (i) You added voting butte | ons to this message.                                                                                                    | Properties X                                                                                                    |
| То                         | Linda Foulkes;                                                                                                    | Settings Security Settings for this message.                                                                                                    |
| Send Cc                    |                                                                                                    | Sensitivity Normal V Security Settings_                                                                                                    |
| Bcc                        |                                                                                                    | Do not AutoArchive this item Voting and Tracking options                                                                                                    |
|                            |                                                                                                    | E:         Ø Use voting buttons         More Tues: Wed            Request a delivery receipt for this message                                                                                                    |
|                            |                                                                                                    | Request a read receipt for this message     Delivery options                                                                                                    |
|                            |                                                                                                    | Participation         Belect Names                                                                                                    |
|                            |                                                                                                    | Do not deliver before         None         00:00            Expires after         None         00:00                                                                                                    |
|                            |                                                                                                    |                                                                                                    |
| File Messa                 | ge Developer Help                                                                                                    |                                                                                                    |
| ि Ignore [<br>∕⊗ Junk × De | elete Archive                                                                                                    | Image: Solutions       → To Manager         Forward       Image: Safest Solutions       → To Manager         Image: Safest Solutions       → To Manager       →         Image: Safest Solutions       → To Manager       → |
| Dele                       | te Mon Respond                                                                                                    | A Quick Steps                                                                                                    |
| C co                       | attend train<br>Wed<br>Mon, Tu<br>Wed<br>oryday88@gmail.com<br>coryday88@gmail.com<br>king Vote in the Respond group above. | ues, or Wed?                                                                                                    |

| File  | e <u>Message</u> Insert Draw                  | Options Forma                   | t Text Review                         | Developer                     | Help             |                                                              |              |                                              |                 |
|-------|-----------------------------------------------|---------------------------------|---------------------------------------|-------------------------------|------------------|--------------------------------------------------------------|--------------|----------------------------------------------|-----------------|
| 50    | Сору                                          | 5 11<br>B I <u>U</u> <u>ℓ</u> { | A^ A <sup>*</sup>   Ξ                 |                               |                  | <u>8</u> 0                                                   |              | Follow Up Y                                  |                 |
|       | Y Format Painter                              | and the second                  | Select Names: Cor                     |                               |                  |                                                              |              |                                              | ×               |
| Und   | lo Clipboard 🖪                                |                                 | Search: O Name                        | only O More                   |                  | Address Book:<br>Contacts (This comp                         | des esta a   |                                              | and the state   |
|       |                                               |                                 |                                       | 1.5% 55.55                    |                  |                                                              |              | orydayss@gm ~ Adv                            | anced Find      |
|       |                                               |                                 | Name<br>Q Linda Foulkes               |                               | iy Name          | Ernail Addres                                                |              |                                              |                 |
|       | Send Cc                                       |                                 | a <sup>R</sup> SSG                    | SSG                           | atworkukegina    |                                                              |              | 2                                            | Î               |
|       | Bcc                                           |                                 | Q SSG1<br>Q SSG2<br>Q SSG3<br>Q SSG4  | SSG1<br>SSG2<br>SSG 3<br>SSG4 |                  | ssg1@outlook<br>ssg2@outlook<br>ssg3@outlook<br>ssg4@outlook | .com         |                                              |                 |
| Fil   | e <u>Home</u> Send / Receive                  | e Folder Vi                     | ew Develop                            | er Help                       |                  |                                                              |              |                                              |                 |
|       | Vew New Mew New New New Delete                | Archive Reply                   | Reply Forw<br>All<br>Respond          | vard 🛱 v                      | → To M<br>☑ Team | anager                                                       | · 12         | Move ~<br>Rules ~<br>Send to OneNote<br>Move | Unread,<br>Read |
| -     |                                               |                                 |                                       |                               |                  |                                                              |              |                                              |                 |
| Dr    | ag Your Favorite Folders Here                 | < M                             | anage Quick Ste                       | eps                           |                  |                                                              |              | ?                                            | ×               |
|       |                                               | Q                               | uick step:                            |                               | De               | scription:                                                   |              |                                              |                 |
| ~~~~  | oryday88@gmail.com                            | Foi                             | Safest Solut                          | tions                         | F                | Safest Se                                                    | olutions     |                                              |                 |
| ~ In  | box                                           |                                 | To Manage                             | r                             |                  | ctions:                                                      | Mounto       | Safest Solutions                             |                 |
| S     | afest Solutions                               | v old                           | Team Email                            |                               | ~                |                                                              | Mark as i    |                                              |                 |
| >[G   | mail]                                         |                                 | Reply & De                            | lete                          | s                | hortcut key: No                                              |              |                                              |                 |
| Co    | onversation History                           | Fo                              | <i>y</i>                              |                               |                  |                                                              |              | d email to a folder after                    | .               |
| 0     | utbox                                         | HiC                             |                                       |                               | -                |                                                              |              | mail as read.                                |                 |
|       | SS Feeds                                      |                                 |                                       |                               |                  |                                                              |              |                                              |                 |
|       | earch Folders                                 | Lin<br>Tes                      |                                       |                               |                  |                                                              |              |                                              |                 |
| 56    | activoluers                                   |                                 |                                       |                               |                  |                                                              |              |                                              |                 |
|       |                                               | Lin                             |                                       |                               |                  |                                                              |              |                                              |                 |
|       |                                               | Mee                             |                                       |                               |                  | Edit                                                         | Duplicate    | Delete                                       |                 |
|       |                                               |                                 |                                       |                               |                  |                                                              | _            |                                              |                 |
|       |                                               | Co                              | <u>N</u> ew                           |                               |                  |                                                              |              |                                              |                 |
|       |                                               | Coll                            |                                       |                               |                  |                                                              |              |                                              |                 |
|       |                                               |                                 | Reset to Defaults                     |                               |                  |                                                              |              | ОК Са                                        | ancel           |
|       |                                               |                                 |                                       |                               |                  |                                                              | -            |                                              |                 |
| Folde | er View Developer Help                        |                                 | _                                     |                               |                  |                                                              |              |                                              |                 |
| -     |                                               | Safest Solut                    | First                                 | Time Setup                    |                  |                                                              |              | ?                                            | ×               |
|       |                                               | → To Manager                    | 1 1 1 1 1 1 1 1 1 1 1 1 1 1 1 1 1 1 1 | t Time Setup                  |                  |                                                              |              |                                              |                 |
| chive | Reply Reply Forward 🛱 ~<br>All                | Team Email                      |                                       |                               | wards the curre  | ntly selected mail                                           | message to t | he people specified below                    | w. Click        |
|       | Respond                                       | Quick Steps                     |                                       |                               |                  | subject line or bo<br>this information a                     |              | ssage. After this Quick St                   | ep is           |
|       |                                               |                                 | 5                                     | -                             |                  |                                                              |              | -                                            |                 |
|       | All Unread                                    |                                 | Ľ                                     | → <u>Name:</u> BL             | LZ Furkidds      |                                                              |              |                                              |                 |
|       |                                               |                                 | Acti                                  | ions ———                      |                  |                                                              |              |                                              |                 |
|       | Foulkes atWork<br>Customer List for Invoicing |                                 |                                       | Forward                       | To               | blzfurkids@c                                                 | mail.com     | -9                                           | R               |
|       | Dear Cory, Please find the attached cust      | tomer list as requested         | l. If you could                       | - rorward                     | 10               |                                                              | ,            | 82                                           |                 |
| ~     | Older                                         |                                 |                                       |                               |                  |                                                              |              |                                              |                 |
|       | Foulkes@Work Training                         |                                 | 2                                     | ptions                        |                  |                                                              |              | Save                                         | Cancel          |
|       | Meeting Agenda                                | for the second second           | la fa con                             | 05/03/2                       | 2022             | -                                                            |              |                                              |                 |
|       | Hi Cory, Please could we add the follow       | ring items to the agend         | a for tomorrow's                      |                               |                  |                                                              |              |                                              |                 |

| Folder                                  | View                                                                                                    | Deve                                         | eloper                                                                                     | Help                        |                                                                                                    |                                                |                 |                                         |                                                     |
|-----------------------------------------|----------------------------------------------------------------------------------------------------|----------------------------------------------|--------------------------------------------------------------------------------------------|-----------------------------|----------------------------------------------------------------------------------------------------|------------------------------------------------|-----------------|-----------------------------------------|-----------------------------------------------------|
| chive                                   |                                                                                                    | Reply<br>All<br>Resp                         | Forward                                                                                    | m l                         | → BLZ I<br>∑ Team                                                                                        | st Solutions<br>Furkidds<br>Email<br>ick Steps | ×<br>•<br>•     | Move ×<br>Rules ×<br>Send to Or<br>Move | neNote                                              |
| Untitled - Message                      | (HTMI)<br>Insert Item                                                                                                    |                                              |                                                                                            | O Search                    |                                                                                                    |                                                |                 |                                         | - ^                                                 |
| Message Inser                           | tt Look in:<br>→ Coryday88(<br>→ Inbox (2<br>Calenda<br>→ R≣ Contact:<br>© Convers<br>© Journal                                                                                                    | (2)                                          | er only)<br>only)                                                                          |                             |                                                                                                    |                                                |                 |                                         | OK<br>Cancel<br>Insert as<br>Ret only<br>Attachment |
| Send Cc<br>Bcc<br>Subject               | I I II II From<br>✓ Today<br>II conyc                                                                                                    | day88@gm Car                                 | bject<br>n you attend training                                                             | on Mon, Tues, or Wed?       |                                                                                                    |                                                | 1/05/2022 17:16 |                                         |                                                     |
|                                         | ✓ Last Week                                                                                                    |                                              | hedule for May<br>he schedule below for<br>stomer List for Invoid<br>d the attached custom |                             | uld create invoices fo                                                                                   |                                                | /04/2022 21:05  | ppreciated. We can also look at a meth  |                                                     |
|                                         | ∨ Older                                                                                                    |                                              |                                                                                            | items to the agenda for tom |                                                                                                    |                                                | 5/03/2022 08:51 |                                         | nod to                                              |
| ile Messag                              | V Older<br>Fouli<br>Hi Co                                                                                                    |                                              |                                                                                            |                             |                                                                                                    |                                                |                 |                                         | nod to                                              |
| U U                                     | ge Insert                                                                                                    | kes®Work T., Me<br>ory, Please could<br>Draw | Options                                                                                    | Format Text                 | orrow's meeting? <e< td=""><td>Developer</td><td>Help</td><td></td><td>Concernantes (Link Bool</td></e<> | Developer                                      | Help            |                                         | Concernantes (Link Bool                             |
| U U                                     | ge Insert                                                                                                    | kes®Work T., Me<br>ory, Please could<br>Draw | Options                                                                                    | Format Text                 | Review                                                                                                   | Developer                                      | Help            |                                         | 6                                                   |
| U U<br>Attach Outlook<br>File ~ Item    | ge Insert                                                                                                    | ResdWork T., Me<br>Draw<br>Draw              | Options                                                                                    | Format Text                 | Review                                                                                                   | Developer<br>Cons 3D<br>Models                 | Help            |                                         | Link Bool                                           |
| Attach Outlook<br>File ~ Item           | ge Insert<br>(A Business Cal<br>Card ~<br>Include                                                                                                    | ResdWork T., Me<br>Draw<br>Draw              | Options<br>Options<br>gnature                                                              | Format Text                 | Review                                                                                                   | Developer<br>Cons 3D<br>Models                 | Help            |                                         | Link Bool                                           |
| Attach Outlook<br>File ~ Item           | y older<br>rould<br>rould | ResdWork T., Me<br>Draw<br>Draw              | Options<br>Options<br>gnature                                                              | Format Text                 | Review                                                                                                   | Developer<br>Cons 3D<br>Models                 | Help            |                                         | Link Bool                                           |
| U Uman<br>Attach Outlook<br>File ~ Item | y Older<br>roual<br>roual | ResdWork T., Me<br>Draw<br>Draw              | Options<br>Options<br>gnature                                                              | Format Text                 | Review                                                                                                   | Developer<br>Cons 3D<br>Models                 | Help            |                                         | Link Bool                                           |

## Chapter 14: Managing Mail and Contacts

| Tools<br>v                                     | Mailbox Settir<br>Manage the size of y                                | NGS<br>your mailbox by empty                       | ring Deleted Items       | and archiving.       |     |  |  |
|------------------------------------------------|-----------------------------------------------------------------------|----------------------------------------------------|--------------------------|----------------------|-----|--|--|
|                                                | <b>Cleanup</b><br>mailbox size with<br>d tools.                       | .S<br>o help organize your                         |                          | nessages, and recei  | ive |  |  |
| Permane                                        | Deleted Items Folder<br>ntly delete all items<br>eleted Items folder. | re added, changed, or removed.<br>pled COM Add-ins |                          |                      |     |  |  |
| File Message Developer Help Attachments        |                                                                       |                                                    |                          |                      |     |  |  |
| Open Quick Remove<br>Print Attachme<br>Actions |                                                                       | All M                                              | Show<br>essage<br>essage |                      |     |  |  |
| Gack to message                                |                                                                       |                                                    |                          |                      |     |  |  |
| SSGFilter.xlsx<br>18 KB                        | ~                                                                     |                                                    |                          |                      |     |  |  |
| De Open                                        | D                                                                     | D E                                                | F                        | G                    | н   |  |  |
| 1<br>2 🖓 Upload                                | > Empl                                                                | Safest Solution                                    | ons Group The            | me Park<br>24-Jan-22 |     |  |  |
| 3 G Quick Print                                | Emplo                                                                 | oyee mornation                                     |                          | 24-Jail-22           |     |  |  |
| 4 🔛 Save As                                    | VAME EN                                                               | MP NO DIVISION                                     | DEPT                     | DATE of HIRE         | HRS |  |  |

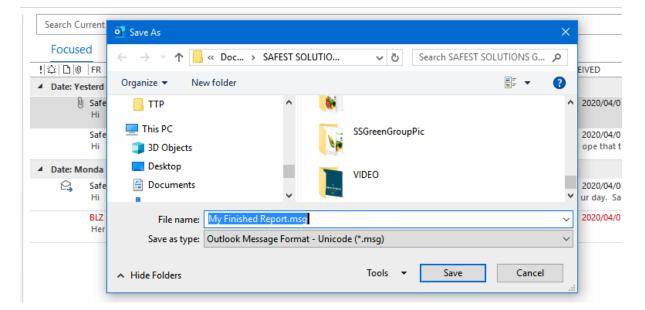

| File name:     | Customer List for Invoicing.msg                                                 |
|----------------|---------------------------------------------------------------------------------|
| Save as type:  | Outlook Message Format - Unicode (*.msg)                                        |
| ∧ Hide Folders | Text Only (*.txt)<br>Outlook Template (*.oft)<br>Outlook Message Format (*.msg) |
|                | Outlook Message Format - Unicode (*.msg)<br>HTML (*.htm;*.html)                 |
|                | MHT files (*.mht)                                                               |

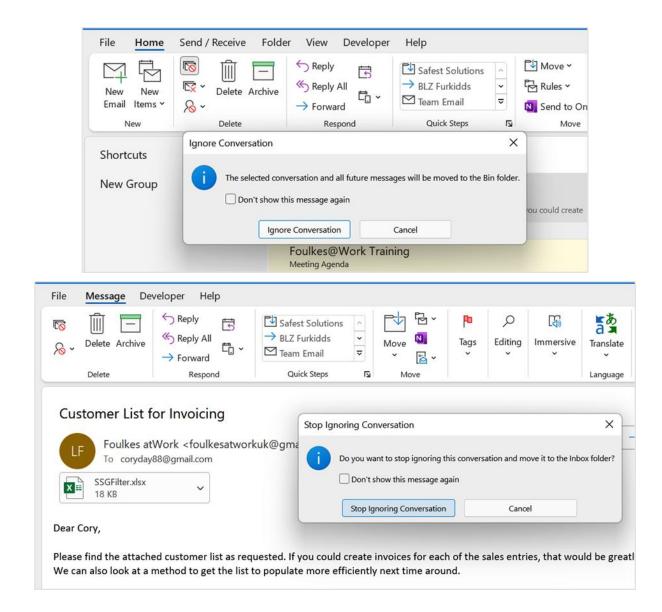

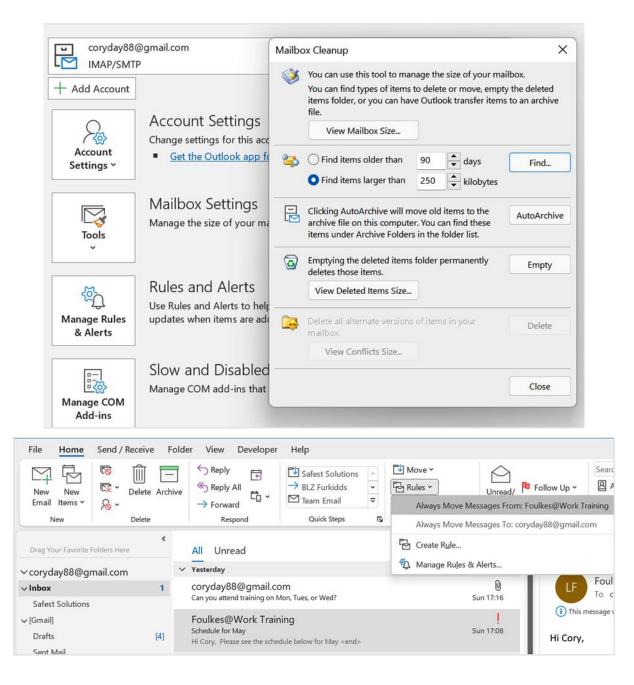

| Create Rule X                                                                                                    |
|----------------------------------------------------------------------------------------------------|
| When I get email with all of the selected conditions         Image: From Foulkes@Work Training         Image: Subject contains         Schedule for May                                                                                                    |
| Sent to     coryday88@gmail.com       Do the following                                                                                                    |
| <ul> <li>Display in the New Item Alert window</li> <li>Play a selected sound: Windows Notify Email.</li> <li>Move the item to folder: Safest Solutions Select Folder</li> </ul>                                                                                                    |
| OK Cancel Advanced Options                                                                                                    |
| Create Rule       X         When I get email with all of the selected conditions       Image: Success         Success       Image: The rule "Foulkes@Work Training" has been created.         Do       Image: Run this rule now on messages already in the current folder         OK       Image: OK         Wove the item to folder:       Safest Solutions |
| OK Cancel Advanced Options                                                                                                    |

| Rules                                                                                                    | Wizard                                                                                                    | ×                     |           |
|----------------------------------------------------------------------------------------------------|----------------------------------------------------------------------------------------------------|-----------------------|-----------|
|                                                                                                    | n condition(s) do you want to check?<br>I: Select condition(s)                                                                                                    |                       |           |
| ✓ fr<br>↓ tr<br>↓ sr<br>↓ sr<br>↓ m<br>↑ m<br>↑ m<br>↑ m<br>↑ m<br>↑ m<br>↑ m<br>↑ m<br>↑                                                                                                    | om people or public group<br>ith specific words in the subject<br>irrough the <u>specified</u> account<br>ent only to me<br>here my name is in the To box<br>aarked as <u>importance</u><br>barked as <u>sensitivity</u><br>agged for action<br>here my name is in the Cc box<br>here my name is in the Cc box<br>here my name is not in the To box<br>ent to people or public group<br>ith specific words in the body<br>ith specific words in the subject or body<br>ith <u>specific words</u> in the subject or body<br>ith <u>specific words</u> in the recipient's address<br>is signed to <u>category</u> category<br>2: Edit the rule description (click an underlined<br>by this rule after the message arrives | value)                |           |
| fror<br>an<br>mor                                                                                                    | Ity this rule after the message arrives<br><u>Foulkes@Work Training</u><br>d with <u>Report</u> in the body<br>e it to the <u>Safest Solutions</u> folder<br>d stop processing more rules                                                                                                    |                       |           |
|                                                                                                    | Cancel < Back Next >                                                                                                    | Finish                |           |
| Rules and Alerts                                                                                                    |                                                                                                    |                       | ×         |
| Email Rules Manage A                                                                                                    | erts                                                                                                    |                       |           |
| New Rule Chan                                                                                                    | ge Rule 🔻 🖹 <u>C</u> opy 🗙 Delete 🔺                                                                                                    | <u>R</u> un Rules Nov | w Options |
| Rule (applied in the second second se | ne order shown) Delete Rule                                                                                                    | Actions               | T¥        |
|                                                                                                    | <ul> <li>✓ blzfurkidds@outlook.com</li> <li>✓ Inbox</li> </ul>                                                                                                    | <                     |           |
|                                                                                                    | Safest Solutions                                                                                                    |                       |           |
|                                                                                                    | Drafts [1]<br>Sent Items                                                                                                    |                       |           |

Drafts [1] Sent Items Deleted Items 6 Archive ▷ Conversation History Junk Email [1] Outbox RSS Feeds Search Folders

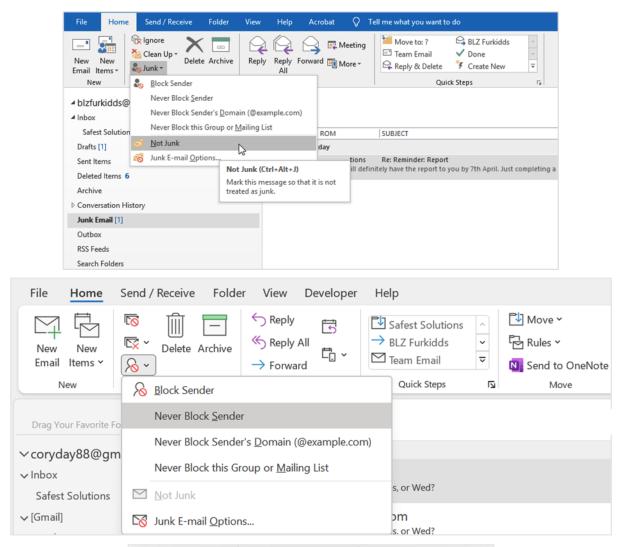

| mes on your Safe Senders List will never |
|------------------------------------------|
|                                          |
| Add                                      |
| Edit                                     |
| Remove                                   |
| Import from File                         |
| Export to File                           |
| Safe Senders List                        |
|                                          |

| File Message                          | Insert Draw         | v Options                                                                            | Format Text            | Review   | Developer H                | elp              |                                                             |                                  |
|---------------------------------------|---------------------|--------------------------------------------------------------------------------------|------------------------|----------|----------------------------|------------------|-------------------------------------------------------------|----------------------------------|
| Vindo Clipboard                       | в <i>I</i> <u>U</u> | <ul> <li>✓ 11</li> <li>✓ A<sup>^</sup></li> <li>✓ A ~</li> <li>Basic Text</li> </ul> | $\equiv \equiv \equiv$ |          | Address Address Book Names | Attach Signature | follow Up Y<br>High Importance<br>ow Importance<br>Is JS Is | Immersive<br>Reader<br>Immersive |
|                                       |                     |                                                                                      |                        |          |                            | Signatures.      |                                                             |                                  |
|                                       | То                  |                                                                                      |                        |          |                            |                  |                                                             |                                  |
| Send                                  | Cc                  |                                                                                      |                        |          |                            |                  |                                                             |                                  |
|                                       | Bcc                 |                                                                                      |                        |          |                            |                  |                                                             |                                  |
|                                       | Subject             |                                                                                      |                        |          |                            |                  |                                                             |                                  |
|                                       |                     |                                                                                      |                        |          |                            |                  |                                                             |                                  |
|                                       |                     |                                                                                      |                        |          |                            |                  |                                                             |                                  |
| Kind Regards                          |                     |                                                                                      |                        |          |                            |                  |                                                             |                                  |
|                                       |                     |                                                                                      |                        |          |                            |                  |                                                             |                                  |
| Cory Day<br>BLZ Furkidds              |                     |                                                                                      |                        |          |                            |                  |                                                             |                                  |
|                                       |                     |                                                                                      |                        |          |                            |                  |                                                             |                                  |
| /1 FT& 41 \                           |                     |                                                                                      |                        |          |                            |                  |                                                             |                                  |
| Signatures and S                      | ationery            |                                                                                      |                        |          |                            |                  | ?                                                           | ×                                |
| E-mail Signature                      | Personal Stati      | onery                                                                                |                        |          |                            |                  |                                                             |                                  |
| Sele <u>c</u> t signature to          | edit                |                                                                                      |                        |          | Choose default             | signature        |                                                             |                                  |
| BLZ Furkidds                          |                     |                                                                                      |                        |          | E-mail <u>a</u> ccou       | -                | n                                                           | ~                                |
|                                       |                     |                                                                                      |                        |          | New <u>m</u> essag         |                  |                                                             | ~                                |
|                                       |                     |                                                                                      |                        |          | Replies/ <u>f</u> orw      | DEE T UT KIGGS   |                                                             |                                  |
|                                       |                     |                                                                                      |                        | -        | replies/ <u>t</u> orm      | (none)           |                                                             | ~                                |
| Delete                                | New                 | Sav                                                                                  | e <u>F</u>             | Rename   |                            |                  |                                                             |                                  |
| Edi <u>t</u> signature                |                     |                                                                                      |                        |          |                            |                  |                                                             |                                  |
| Calibri (Body)                        | × 11 ×              | BI                                                                                   | U A                    | utomotio |                            | Business Ca      | A C                                                         |                                  |
|                                       |                     | D I                                                                                  |                        | utomatic |                            | Business Ca      | ard 📑 💫                                                     |                                  |
| Kind Regard                           | S                   |                                                                                      |                        |          |                            |                  |                                                             |                                  |
|                                       |                     |                                                                                      |                        |          |                            |                  |                                                             | -                                |
|                                       |                     |                                                                                      |                        |          |                            |                  |                                                             |                                  |
| Cory Day                              |                     |                                                                                      |                        |          |                            |                  |                                                             |                                  |
| Cory Day<br>BLZ Furkidd<br>coryday88@ | -                   |                                                                                      |                        |          |                            |                  |                                                             |                                  |

| C ウ 品 マ                                                                                                    | Outlook Options                                                                                                    |                                                                                                    |                                                                                                    |                                                                                                    |
|----------------------------------------------------------------------------------------------------|----------------------------------------------------------------------------------------------------|----------------------------------------------------------------------------------------------------|----------------------------------------------------------------------------------------------------|----------------------------------------------------------------------------------------------------|
| ile <b>Home</b> Send / Receive                                                                                                    | General                                                                                                    | Change the setti                                                                                                    | Font                                                                                                    | ? ×                                                                                                    |
| New New Email Items V Delete Arr<br>New New Delete Arr<br>New Delete Strag Your Favorite Folders Here<br>oryday88@gmail.com<br>abox 1<br>Safest Solutions<br>Smail]<br>Drafts [4]<br>Sent Mail                                                                                                    | Mail     Sig       Calendar     Sig       People     Tasks       Tasks     Tasks       Search     Language       Accessibility     Advanced       Customize Ribbon     N | Change the setti Change the setti Chang                                                                                                    | Font Adyanced<br>Eont:<br>Arial Narrow<br>Algerian<br>Arial Black<br>Arial Black<br>Arial Narrow<br>Arial Rounded MT Bold | Pont style: Size: Font style: Size: Italic Bold Bold talic Italic Bold talic No Color No Color Small caps All caps Hidden |
| Bin 7<br>Important<br>Spam<br>Starred<br>onversation History<br>Jutbox<br>SS Feeds<br>earch Folders                                                                                                    | c                                                                                                    | Pick a new color when replying     orposing and reading plain text m     Fogt                                                                                                    | Subscript Preview Set As Default                                                                                          | mple Text                                                                                                    |
| Theme or Stat<br>Choose a <u>T</u> heme<br>(No Theme)                                                                                                    |                                                                                                    | ample of theme Compass:                                                                                                    |                                                                                                    | ? ×                                                                                                    |
| Afternoon<br>Arctic<br>Axis<br>Blends<br>Blue Calm<br>Blueprint<br>Bold Stripes<br>Breeze<br>Canyon<br>Capsules<br>Cascade<br>Compass<br>Concrete<br>Currency (Static<br>Deep Blue<br>Echo<br>Eclipse<br>Edge<br>Evergreen<br>Expedition<br>Ice<br>Industrial<br>Iris<br>Vivid Colors<br>Vivid Colors |                                                                                                    | Heading<br>• Bullet 1<br>• Bullet<br>• Bullet<br>• | 2<br>llet 3<br>ine:<br>style<br>it Sample<br>perlink                                                                      |                                                                                                    |
| <ul> <li>Active Graph</li> <li><u>Background</u></li> </ul>                                                                                                    |                                                                                                    | 0                                                                                                    | ОК                                                                                                    | Cancel                                                                                                    |

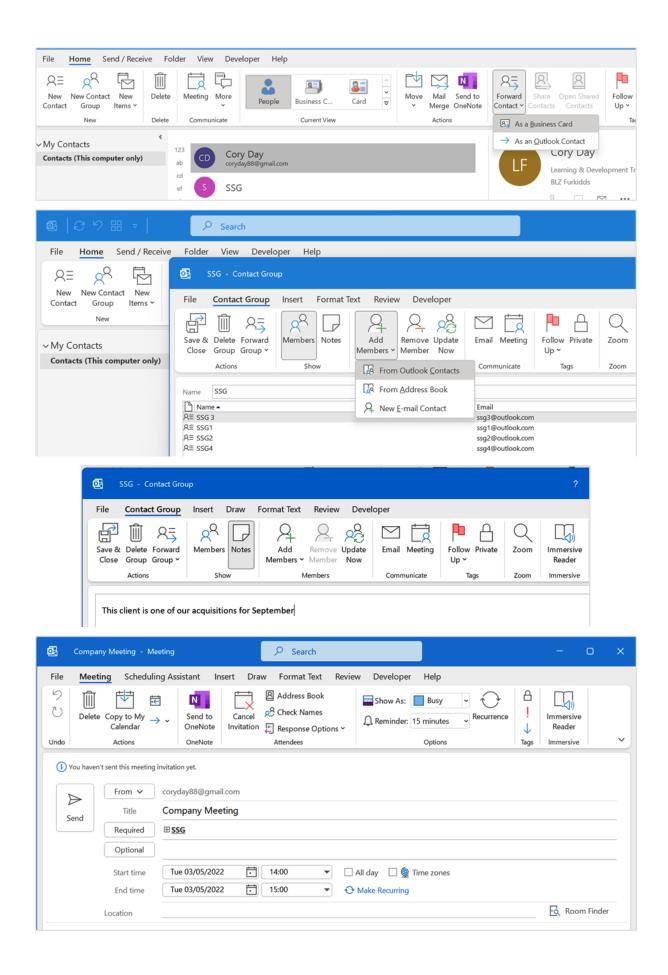

|                                                   | SSG            | ef ef               |                    |              |
|---------------------------------------------------|----------------|---------------------|--------------------|--------------|
|                                                   |                | gh                  |                    |              |
|                                                   | RESULTS (5)    | ij                  |                    |              |
|                                                   | s SSG          | ki ki               |                    |              |
|                                                   | 6662           | op                  |                    |              |
|                                                   | s SSG3         | q                   |                    |              |
|                                                   | SSG1           |                     |                    |              |
|                                                   | S              | s                   |                    |              |
|                                                   | s SSG2         | t                   |                    |              |
|                                                   |                | uv                  |                    |              |
|                                                   | s SSG4         | w                   |                    |              |
|                                                   |                | x y                 |                    |              |
|                                                   |                | ▼ Z                 |                    |              |
|                                                   |                |                     |                    |              |
|                                                   |                | 28 🖾 🚥 💵            |                    |              |
|                                                   |                |                     | -                  |              |
| File Home Send / Receive                          | Folder View    | Developer Help S    | earch              |              |
| R. R                                              | + 8=           | Current Folder      |                    | $\mathbf{X}$ |
|                                                   | 1              | , 🖻 Subfolders      | Recent Search      | Close        |
| Categorized Has Phone Has<br>V Number V Address V |                | All Outlook Items   | Searches Y Tools Y | Search       |
| Refine                                            |                | Scope               | Options            | Close        |
|                                                   |                | beebe               | options            |              |
| ∽ My Contacts                                     | <              |                     |                    |              |
|                                                   | 123            | Cory Day            |                    |              |
| Contacts (This computer only)                     |                | 1                   |                    |              |
| Contacts (This computer only)                     | ab CD          | coryday88@gmail.com |                    |              |
| Contacts (This computer only)                     | ab<br>cd<br>ef | coryday88@gmail.com |                    |              |

## Chapter 15: Calendar Objects, Tasks, Notes, and Journal Entries

| Image: Intermal Send / Review Folder View Developer Help Send /   Image: Intermal Send / Review Folder View Developer Help Image: Intermal Send /   Image: Intermal Send / Review Folder View Developer Help Image: Intermal Send /   Image: Intermal Send / Review Folder View Developer Help Image: Intermal Send /   Image: Intermal Send / Review Folder View Developer Help Image: Intermal Send /   Image: Intermal Send / Review Folder View Developer Help Image: Intermal Send /   Image: Intermal Send / Review Folder View Developer Help Image: Intermal Send /   Image: Intermal Send / Review Folder View Developer Help Image: Intermal Send /   Image: Intermal Send / Review Folder View Developer Help Image: Intermal Send /   Image: Intermal Send / Review Folder View Developer Help Image: Intermal Send /   Image: Intermal Send / Review Folder View Developer Help Image: Intermal Send /   Image: Intermal Send / Review Developer Help Image: Intermal Send /   Image: Intermal Send / Review Developer Help Image: Intermal Send /   Image: Intermal Send / Review Developer Help Image: Intermal Send /   Image: Intermal Send / Review Developer Help Image: Intermal Send /   Image: Intermal Send / Review Developer Help Image: Intermal Send /   Image: Intermal Send / Review Developer Help Image: Intermal Review Developer Help   Image: Intermal Send / Review Developer Help Image: Intermal Review Developer Help   Image: Intermal Send / Review Developer Help Image: Intermal Review Developer Help   Image: Intermal Send / Review D                                                                                                    | 💩   C 9 88 🗸 📄                                    | ♀ Search                                                                                                    |                                         |                |                                |                             |
|----------------------------------------------------------------------------------------------------|---------------------------------------------------|----------------------------------------------------------------------------------------------------|-----------------------------------------|----------------|--------------------------------|-----------------------------|
| With Mart Delete Addam   Norm Norm   Norm Norm    Norm Norm   Norm Norm <td>File Home Send / Receive Folde</td> <td>r View Developer Help 🛛 🖓 Search</td> <td></td> <td></td> <td></td> <td></td>                                                                                                    | File Home Send / Receive Folde                    | r View Developer Help 🛛 🖓 Search                                                                                                    |                                         |                |                                |                             |
| All Uread By Darv 1   Very Hawas Hales twin All Uread   Male By Darv 1   Male Weight   Male Weight   Male Weight   Male Weight   Male Weight   Male Weight   Male Weight   Male Weight   Male Weight   Male Weight   Male Weight   Male Weight   Male Weight   Male Male   Male Male <td>New New Email Items * 🔊 🖓 *</td> <td>Reply Reply Forward the → BLZ Furkid<br/>All Team Emai</td> <td>ds ✓ C Rules ✓<br/>I ▼ N Send to OneNote</td> <td>Read</td> <td>Address Book<br/>Filter Email -</td> <td>Send/Receive<br/>All Folders</td>                                                                                                    | New New Email Items * 🔊 🖓 *                       | Reply Reply Forward the → BLZ Furkid<br>All Team Emai                                                                                                    | ds ✓ C Rules ✓<br>I ▼ N Send to OneNote | Read           | Address Book<br>Filter Email - | Send/Receive<br>All Folders |
| Image: Second Second Secon            |                                                   | All Unread                                                                                                    | By Date ✔ ↑                             |                |                                |                             |
| Solution Solution   Solution Solution   Solution                                                                                                    | ∽coryday88@gmail.com                              | Today                                                                                                    |                                         |                |                                |                             |
| 25       26       27       28       29       30       1       Delivery Subgrstem<br>was not how?       Mon 2145         20       10       11       10       12       34       45       50       7       8         23       24       55       62       22       34       55       62       22       34       55       62       22       34       55       62       22       34       55       62       22       34       55       62       22       34       55       62       22       34       55       62       22       34       55       62       22       34       55       62       22       34       55       62       22       34       55       62       22       34       55       62       75       75       75       75       75       75       75       75       75       75       75       75       75       75       75       75       75       75       75       75       75       75       75       75       75       75       75       75       75       75       75       75       75       75       75       75       75       7                                                                                                    | < May 2022 >                                      | E <sup>2</sup> ivery Status Notification (Failure)<br>Iress not found                                                                                                    | 15:23                                   |                |                                |                             |
| Select an item to read Select an item to read | 25 26 27 28 29 30 1<br>2 <mark>3</mark> 4 5 6 7 8 | ail Delivery Subsystem<br>ivery Status Notification (Failure)                                                                                                    | Mon 21:46                               |                |                                |                             |
| Total pointment     Scheduling Assistant     Insert     Draw Meeting     Consert dial     Consert dial     Conser                                                                                                    | 16 17 18 19 20 21 22<br>23 24 25 26 27 28 29      | ivery Status Notification (Failure)<br>ress not found                                                                                                    | Mon 21:46                               | 1              | Select an item to r            | read                        |
| T200 Delige Meeting   Weets Age Weets Age </td <td>Today</td> <td>ryday88@gmail.com</td> <td></td> <td></td> <td></td> <td></td>                                                                                                    | Today                                             | ryday88@gmail.com                                                                                                    |                                         |                |                                |                             |
| Image: Later forwarding 22/04/2022   Image: Later forwarding 22/04/2022   Image: Later forwarding Image: Later forwarding   Image: Later forwarding Image: Later forwarding   Image: Later forwarding Image: Later forwarding   Image: Later forwarding Image: Later forwarding   Image: Later forwarding Image: Later forwarding   Image: Later forwarding Image: Later forwarding   Image: Later forwarding Image: Later forwarding   Image: Later forwarding Image: Later forwarding   Image: Later forwarding Image: Later forwarding   Image: Later forwarding Image: Later forwarding                                                                                                    |                                                   |                                                                                                    |                                         |                |                                |                             |
| Der Coy. Prese find the attached outsomer list as requested. If you could or outs     Tem: 13 Urread:     Corrected     Image: 10 Urread:     Image: 10 Urread: <td></td> <td></td> <td></td> <td></td> <td></td> <td></td>                                                                                                    |                                                   |                                                                                                    |                                         |                |                                |                             |
| Itemes 13 Untexed 4                                                                                                    |                                                   |                                                                                                    |                                         |                |                                |                             |
| 15°C       Image: Second Second                                          | No. 5                                             | Older                                                                                                    |                                         | •              |                                |                             |
| Wostly cloudy       Image: Search       -       Image: Search       -       Image: Search       Image: Search                                                                                                    |                                                   |                                                                                                    |                                         |                | Connected                      |                             |
| File       Appointment       Scheduling Assistant       Insert       Draw       Format Text       Review       Developer       Help                                                                                                    |                                                   | 📕 🔎 🖬 🔍 関                                                                                                    | 🗸 🗣 📮 🖪 🖷                               | 💶 🔤 💶          | 🖆 🔷 🍯                          |                             |
| Image: Show As:       Image: Show As:                                                                                                    | 🛃 Team Meeting - Appoint                          | ment 🔎                                                                                                    | Search                                  |                |                                | - o x                       |
| Image: Solution of the second second seco                                | File <mark>Appointment</mark> Sche                | eduling Assistant Insert Draw                                                                                                    | Format Text Review                      | Developer Help |                                |                             |
| Conflicts with another appointment.      Title     Team Meeting     Save & Start time     Tue 03/05/2022     15:30     All day     @ Time zones                                                                                                    | Save & Delete Copy to<br>Close Calend             | $\begin{array}{c} My \\ Har \end{array} \rightarrow \begin{array}{c} \sim \\ OneNote \end{array} \begin{array}{c} Send to \\ OneNote \end{array} \begin{array}{c} Invite \\ Attendees \end{array}$ | Q Reminder: 15 minutes                  | Recurrence     | High Importance                | Reader                      |
| Title     Team Meeting       Save & Close     Start time         Tue 03/05/2022     15:30         All day          @ Time zones                                                                                                    | Actions                                           | Onenote Attendees                                                                                                    | Options                                 |                | iays                           | mmersive                    |
| Save & Start time Tue 03/05/2022 1: 15:30 C All day @ Time zones                                                                                                    | i Conflicts with another appointm                 | nent.                                                                                                    |                                         |                |                                |                             |
| Close                                                                                                    | Title Te                                          | am Meeting                                                                                                    |                                         |                |                                |                             |
| Close End time Tue 03/05/2022 🛱 16:00 💌 🕂 Make Requiring                                                                                                    | Save & Start time                                 | Tue 03/05/2022 📅 15:30                                                                                                    | <ul> <li>All day</li> </ul>             | 👲 Time zones   |                                |                             |
|                                                                                                    | Close End time                                    | Tue 03/05/2022                                                                                                    | ▼ ↔ Make Recurri                        | ng             |                                |                             |
| Location                                                                                                    | Location                                          |                                                                                                    |                                         |                |                                | •                           |

| Image: Save & Delete       Image: Show As:       Busy       Image: Show As:       Busy       Image: Show As:       Busy       Image: Show As:       Image: Show As:       <                                                                                                    |
|----------------------------------------------------------------------------------------------------|
| If the I ream Meeting   If the I ream Meeting   Save & Start time End time Thu 12/05/2022 10:30 All day If the elding to a meeting. I'll get back to you soon. I'll reply later Heading to a meeting. I'll get back to you soon. I'm running late I'm running late. Lucch? Do you want to meet for lunch this afternoon? Meeting Hi All, Have set this up for now - please respond by accepting, or declining the meeting so that we can come to an agreement on the Team Meeting slot on a Mon, and Thurs, each week. Hi All, Have set this up for now - please respond by accepting, or declining the meeting so that we can come to an agreement on the Team Meeting slot on a Mon, and Thurs, each week. Hi All, Have set this up for now - please respond by accepting or declining the meeting so that we can come to an agreement on the Team Meeting slot on a Mon, and Thurs, each week. I must be the time the so that we can come to an agreement on the Team Meeting slot on a Mon, and Thurs, each week. I thus, each week. I thus, each week I thus, each week I thu                                                                                                    |
| week.]       Have set this up for now - please respond by accepting or declining the meeting so that we can come to an agreement on the Team Meeting slot on a Mon, and Thurs, each week.                                                                                                    |
| Image: Send to OneNote       Send to OneNote       Image: Send to OneNote       Image: S                                                                                                    |
| From v     blzfurkidds@outlook.com       Send     Title                                                                                                    |
| Required       Safest Solutions; cor         Optional       Cory Day         Start time       Thu 12/05/2022         End time       Thu 12/05/2022         Location       Recurring                                                                                                    |
| Hi All,<br>Have set this up for now - please respond by accepting, or declining the meeting so that we can come to an agreement on the Team Meeting slot<br>on a Mon, and Thurs, each week.                                                                                                    |
| File Meeting Developer Help<br>Delete Accept Tentative Decline Propose Respond<br>Delete Respond Send to<br>Respond Calendar Calendar C |
| Team Meeting         foulkesatworkuk@gmail.com         Required Safest Solutions; coryday88@gmail.com         IPlesse respond.         I 12 May 2022 10:00-10:30                                                                                                    |

Have set this up for now - please respond by accepting, or declining the meeting so that we can come to an agreement on the Team Meeting slot on a Mon, and Thurs, each week.

| File Meeting Sch                 | eduling A                 | ssistant  | Insert       | Format Te        | xt Revie                | ew Dev                 | veloper H            | lelp         |         |                          |            |          |          |
|----------------------------------|---------------------------|-----------|--------------|------------------|-------------------------|------------------------|----------------------|--------------|---------|--------------------------|------------|----------|----------|
| $\mathcal{C}$                    | $\mathcal{Q}_{+}$         | •         | -ç>          |                  |                         |                        |                      |              |         |                          |            |          |          |
| Refresh AutoPick<br>Availability | Add<br>Attendees F        |           | Options      |                  |                         |                        |                      |              |         |                          |            |          |          |
| Scheduling                       | Attendee                  |           | Options      |                  |                         |                        |                      |              |         |                          |            |          | ~        |
|                                  |                           |           |              |                  |                         |                        |                      |              |         |                          |            |          |          |
|                                  | Start time                |           | 12/05/2022   |                  | 10:00                   | •                      |                      |              |         |                          |            |          |          |
|                                  | End time                  | Inu       | 12/05/2022   |                  | 10:30                   | •                      |                      |              |         |                          |            |          |          |
|                                  | 12:00                     | 13:00     | 14:00        | 15:00            | 16:00                   | <b>12 May</b><br>08:00 | <b>2022</b><br>09:00 | 10:00        | 11:00   | 12:00                    | 13:00      | 14:00    | 15:00    |
| All Attendees                    | 12.00                     | 13.00     | 14.00        | 15.00            | 10.00                   | 00.00                  | 03.00                | 10.00        | 11.00   | 12.00                    | 13.00      | 14.00    | 15.00    |
| ✓ Required Attendee              |                           |           |              |                  |                         |                        |                      |              |         |                          |            |          | Ī        |
| ✓ foulkesatworkuk@gma            | Contraction of the second |           |              |                  |                         |                        |                      |              |         |                          |            |          |          |
| ✓ coryday88@gmail.com            |                           |           |              |                  |                         |                        | Tra                  | ain Tearr    |         |                          |            |          |          |
| ✓ Optional Attendee              |                           |           |              |                  |                         |                        |                      |              |         |                          |            |          |          |
| ✓ Resource (Room o               |                           |           |              |                  |                         |                        |                      |              |         |                          |            |          |          |
|                                  |                           |           |              |                  |                         |                        |                      |              |         |                          |            |          |          |
|                                  |                           |           |              |                  |                         |                        |                      |              |         |                          |            |          |          |
|                                  |                           |           |              |                  |                         |                        |                      |              |         |                          |            |          | <b>v</b> |
|                                  | •                         |           |              |                  |                         |                        |                      |              |         |                          |            |          |          |
| 📕 Busy 🕅 Tentative 🖡             | 🛿 Out of O                | ffice 📖 V | Vorking Else | where 🕅 I        | No Informa              | tion 🔲 (               | Outside of wo        | orking hours |         |                          |            | Q 100    | )% ▼     |
| File Appoin                      | Delete (                  | FF        | dar 🖵        |                  | N<br>Send to<br>OneNote |                        | Draw<br>P<br>Invite  | _            | ow As:  | Review<br>But<br>15 minu | sy<br>utes | veloper  | <u>}</u> |
| Undo                             | Ac                        | tions     | _            | <u>FOIN</u>      | varu                    |                        | s                    |              |         | Opti                     | ons        |          |          |
| (i) Next to anot                 | her appoi                 | ntment o  |              |                  | vard as i               | Ca <u>l</u> end        | ar                   |              |         |                          |            |          |          |
|                                  | Title                     | D         | esign N      | leeting          | 9                       |                        |                      |              |         |                          |            |          |          |
| Save &                           | Start tim                 | ne        | Tue 03/0     | )5/2022          | Ċ                       | 1                      | 7:00                 | •            | A       | ll day                   | ш 🎯 т      | Time zor | ies      |
| Close                            | End tim                   | e         | Tue 03/0     | )5/2022          | Ē                       | 1                      | 8:30                 | •            | € N     | /Jake Red                |            |          |          |
|                                  | ti                        |           |              |                  |                         |                        |                      |              |         |                          |            |          |          |
|                                  | Location                  |           |              |                  |                         |                        |                      |              |         |                          |            |          |          |
|                                  |                           |           |              |                  | Subj                    | ject                   | FW: [                | Design N     | Neeting | l                        |            |          |          |
|                                  |                           |           |              | Desigr<br>Outloc | n Meetii<br>ok item     | ng                     | ~                    |              |         |                          |            |          |          |
|                                  |                           |           |              |                  |                         |                        |                      |              |         |                          |            |          |          |

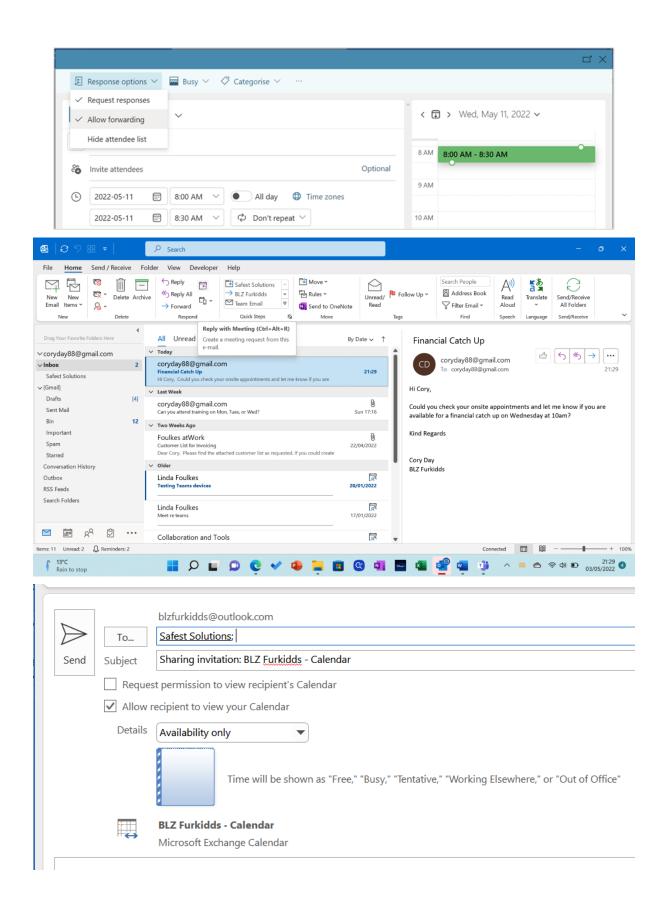

|                           | ſ                                                                                                    | Microsoft Outloo                                                        | ok                                                                    | ×                                                                                                    |
|---------------------------|----------------------------------------------------------------------------------------------------|-------------------------------------------------------------------------|-----------------------------------------------------------------------|----------------------------------------------------------------------------------------------------|
|                           | l€<br>-                                                                                                    |                                                                         | alendar with Safest Solut<br>gmail.com>?                              | tions                                                                                                    |
|                           |                                                                                                    | Permissions:                                                            | Availability only                                                     |                                                                                                    |
|                           | 5                                                                                                    | roo, baby, tona                                                         | Yes                                                                   | No                                                                                                    |
|                           | File                                                                                                    | Home S                                                                  | end / Receive Fold                                                    | der View                                                                                                    |
|                           | •<br>New<br>Appoints                                                                                         | V New<br>ment Meeting It                                                | New New Teams<br>tems * Meeting                                       | Today Next 7<br>Days                                                                                                    |
|                           |                                                                                                    | New                                                                     | Teams Meeting                                                         | Go To 🕞                                                                                                    |
|                           | ting Scheduli                                                                                                | ing Assistant                                                           | Insert Draw Forma                                                     |                                                                                                    |
| C Delet                   | - Vonel                                                                                                    | d to Cancel<br>Note Invitation                                          | Busy<br>Busy<br>C 15 minute                                           | , view of the second second se |
| <u> </u>                  | ctions Onel                                                                                                  | Note Atten                                                              | <ul> <li>Request Response</li> <li><u>A</u>llow New Time P</li> </ul> |                                                                                                    |
| $\triangleright$          | Title                                                                                                    |                                                                         |                                                                       |                                                                                                    |
| Send                      | Optional                                                                                                    |                                                                         |                                                                       |                                                                                                    |
| File Meetir               | <b>1g</b> Scheduling As                                                                                      | sistant Tracking                                                        | Insert Draw Format                                                    | Text Review Developer Help                                                                                                    |
|                           |                                                                                                    | N                                                                       | Address Book                                                          | Show As: Busy                                                                                                    |
| Cancel Meeting            | $\overbrace{\text{Copy to My}}_{\text{Calendar}} \xrightarrow{\overleftarrow{\text{Copy to My}}}  $          | Send to Co                                                              | ontact                                                                | Reminder: 15 minutes Recurren                                                                                                    |
|                           | Copy to My $\rightarrow$                                                                                     | Send to Co                                                              | ndees * E Response Options                                            | Reminder: 15 minutes Recurren                                                                                                    |
| Cancel<br>Undo            | $\begin{array}{c} & \\ \text{Copy to My} \\ \text{Calendar} \end{array} \rightarrow  \bullet$                | Send to<br>OneNote<br>OneNote<br>this meeting.                          | ndees 🖌 📮 Response Options                                            | ∫ Reminder: 15 minutes → Recurren                                                                                                    |
| Cancel<br>Meeting<br>Undo | Copy to My<br>Calendar<br>Actions → ~                                                                        | Send to<br>OneNote<br>OneNote<br>this meeting.                          | ndees 🖌 📮 Response Options                                            | S → Reminder: 15 minutes → Recurren                                                                                                    |
| Cancel<br>Undo            | Copy to My<br>Calendar → ~<br>Actions<br>as have been received for<br>her appointment on your<br>From ∨ cory | Send to Co<br>OneNote Atte<br>OneNote r this meeting.<br>r calendar.    | ndees 🖌 📮 Response Options                                            | S ▼ Reminder: 15 minutes V<br>Recurren                                                                                                    |
| Cancel<br>Meeting<br>Undo | Copy to My<br>Calendar → ~<br>Actions<br>Actions<br>Actions<br>Cory<br>From ~<br>Title                       | Send to Co<br>OneNote Atte<br>OneNote<br>r this meeting.<br>r calendar. | Attendees                                                             | S → Reminder: 15 minutes → Recurren                                                                                                    |

| ₫.             | Team Meeting             | - Meeting                            |                                     |                     | ,∕⊃ Sear       | rch                 |                          |             |             |                        |                     | —                                | 0         | ×      |
|----------------|--------------------------|--------------------------------------|-------------------------------------|---------------------|----------------|---------------------|--------------------------|-------------|-------------|------------------------|---------------------|----------------------------------|-----------|--------|
| File           | Meeting                  | Scheduling A                         | Assistant li                        | nsert Dra           | w Format       | Text R              | eview De                 | veloper     | Help        |                        |                     |                                  |           |        |
| S<br>C<br>Undo | Save & Dele<br>Close     | te Copy to My<br>Calendar<br>Actions | $' \rightarrow \sim \bigcirc \circ$ | end to Ar<br>neNote | ccept Tentativ | re Decline<br>Respo | New Time ~               | Respond     | Dipose New  |                        | ☐<br>!<br>↓<br>Tags | Immersive<br>Reader<br>Immersive |           | ~      |
|                | Please respond.          |                                      |                                     |                     |                |                     |                          |             | pose New Ti |                        |                     |                                  |           |        |
|                | Conflicts with and       | ther appointment                     | t.                                  |                     |                |                     | <u>D</u> oom             |             |             |                        |                     |                                  |           |        |
| Tea            | m Meeting                |                                      |                                     |                     |                |                     |                          |             |             |                        |                     |                                  |           |        |
| Org            | anizer fou               | lkesatworkuk@                        | gmail.com                           |                     |                |                     |                          |             |             |                        | Se                  | ent Fri 06/05                    | /2022 21: | :20    |
| Time           | e 12                     | May 2022 10:0                        | 0-10:30                             |                     |                |                     |                          |             |             |                        |                     |                                  |           |        |
| Loca           | ation                    |                                      |                                     |                     |                |                     |                          |             |             |                        |                     |                                  |           |        |
| Resi           | oond                     | 🗸 Accept 🗸                           | ? Tentat                            | ive 🗸 🛛 🗙           | Decline 🗸      | (L) Pr              | opose New T              | ime 🗸       |             |                        |                     |                                  |           |        |
|                |                          |                                      |                                     |                     |                | 0.11                |                          |             |             |                        |                     |                                  |           |        |
|                | Propose N                | ow Time:                             | Team Me                             | eting               |                |                     |                          |             |             |                        |                     |                                  |           | ×      |
| •••••          | торозета                 | ew mine.                             | ieann wie                           | eung                |                |                     |                          |             |             |                        |                     |                                  |           | $\sim$ |
|                |                          |                                      |                                     |                     |                |                     | 42.84-1                  | 2022        |             |                        |                     |                                  |           | 1      |
| Zoo            | m 100%                   | $\sim$                               |                                     | 15:00               | 16:0           | 00                  | 12 May<br>08:00          | 2022<br>09: | 00          | 10:00                  | 1.                  | 1:00                             | 12:00     |        |
|                | All Attend               | ees                                  |                                     | 15.00               | 10.0           |                     | 00.00                    | 05.         |             | 10.00                  | - i                 | 1.00                             | 12.00     |        |
| ~              | Required /               |                                      |                                     |                     |                |                     |                          |             |             |                        |                     |                                  |           |        |
|                | foulkesatwo              | -                                    |                                     |                     |                |                     |                          |             |             |                        |                     |                                  |           |        |
|                | Safest Solu              |                                      |                                     | <u>ill.</u>         |                |                     |                          |             | Turi        | Tana                   |                     |                                  |           |        |
|                | coryday88@<br>Optional A |                                      | 1                                   |                     |                |                     |                          |             | Trail       | ni Team                |                     |                                  |           |        |
|                | Resource (               |                                      | quipment                            | t)                  |                |                     |                          |             |             |                        |                     |                                  |           |        |
|                |                          |                                      |                                     |                     |                |                     |                          |             |             |                        |                     |                                  |           |        |
|                |                          |                                      |                                     | _                   |                |                     | _                        |             |             |                        |                     |                                  |           |        |
| -              |                          |                                      |                                     | _                   |                |                     |                          |             |             |                        | -                   |                                  |           |        |
|                |                          |                                      |                                     |                     |                |                     |                          |             |             |                        |                     |                                  |           |        |
|                |                          |                                      |                                     |                     | 1              |                     |                          |             |             |                        |                     |                                  |           |        |
| (              | D <u>p</u> tions         | •                                    |                                     | Mee                 | ting start     | time 1              | Ր <mark>իս 12/0</mark> 5 | /2022       |             | × 11                   | :00                 | $\sim$                           |           |        |
|                | < Aut                    | Pick Next                            | >>                                  | Mee                 | ting end ti    | ime 1               | Դու 12/05                | /2022       |             | <ul><li>✓ 11</li></ul> | :30                 | ~                                |           |        |
|                |                          | of feet reat                         |                                     | ince                | ing ond t      |                     |                          |             |             |                        |                     |                                  |           |        |
| E              | Busy 📈 Te                | entative 🕺                           | Out of O                            | fice                | Working E      | Isewhe              | re 🗌 Cu                  | irrent Me   | eeting Tir  | ne 🕅 N                 | lo Infor            | mation                           |           |        |
|                |                          |                                      |                                     |                     |                |                     |                          |             |             |                        |                     |                                  |           |        |
| C              | urrent Mee               | ting Time                            |                                     |                     |                |                     |                          |             |             | Propose                | Time                | С                                | ancel     |        |

|              | e Meet      |                     | ing Assistant                                                                                    | Tracking     | Insert                                                                                              | Format Text                    |         | view [                    | Developer                                        | H     |
|--------------|-------------|---------------------|--------------------------------------------------------------------------------------------------|--------------|----------------------------------------------------------------------------------------------------|--------------------------------|---------|---------------------------|--------------------------------------------------|-------|
| The          | Name        | @outlook.com        | Attendance       Attendance       Meeting Organize       Required Attende       Required Attende | er           |                                                                                                    |                                |         |                           | <b>Response</b><br>None<br>Accepted<br>Tentative |       |
| $\checkmark$ | Cory Day    |                     | Required Attende                                                                                 | e            |                                                                                                    |                                |         |                           | None                                             |       |
| 00           | Monday<br>Ə |                     | Tuesday<br>10                                                                                    | Open Re      | Wednes<br>ecurring Item<br>This is one appoi<br>do you want to c<br>Just this one<br>The entire set | ntment in a series. Wh<br>pen? | X<br>at | Thursda<br>12<br>Marketir | y<br>ng Meeting                                  |       |
| -00          |             |                     |                                                                                                  |              | OK                                                                                                  | Cancel                         |         |                           |                                                  |       |
| :00          |             |                     | Compliance Revie                                                                                 | w (Training  | ;);                                                                                                 |                                |         |                           |                                                  |       |
|              |             |                     | Team Catch Up; b                                                                                 | lzfurkidds , |                                                                                                    |                                |         | Team Ca                   | <b>tch Up;</b> blzfur                            | kidds |
| :00          |             |                     | Training for                                                                                     | Marath       | on                                                                                                  |                                |         |                           |                                                  |       |
| :00          |             | Title               |                                                                                                  |              | ± 100                                                                                               | • 0                            |         | All day                   | 🗌 👲 Tin                                          | ne zo |
| :00          | Save &      | Title<br>Start time | Wed 11/05,                                                                                       | /2022        | 10:0                                                                                                |                                |         |                           |                                                  |       |
| .00          |             |                     | Wed 11/05,<br>Wed 11/05,                                                                         |              | 10:0       11:2                                                                                     | 5 💌                            | Ð       | • Make R                  | ecurring                                         |       |
| :00          | Save &      | Start time          |                                                                                                  |              |                                                                                                    | 5 💌                            | Ð       | • Make R                  | ecurring                                         |       |

Outlook Options

| General<br>Mail                                                                                                    | Change the settings for calendars, meetings, and time zones.                                                                                                    |
|----------------------------------------------------------------------------------------------------|----------------------------------------------------------------------------------------------------|
| Calendar                                                                                                    | Work time                                                                                                    |
| People<br>Tasks<br>Search<br>Language<br>Accessibility<br>Advanced<br>Customize Ribbon<br>Quick Access Toolbar<br>Add-ins<br>Trust Center                                                                                                    | Work hours:         Start time:       08:00 ▼         End time:       17:00 ▼         Work week:       Sun ♥ Mon ♥ Tue ♥ Wed ♥ Thu ♥ Fri □ Sat         First day of week:       Monday ▼         First week of year:       First 4-day week ▼         Calendar options <ul> <li>Default duration for new appointments and meetings:</li> <li>End appointments and meetings early ●</li> <li>Less than one hour:</li> <li>S minutes ▼</li> <li>One hour or longer:</li> <li>10 minutes ▼</li> </ul> |
| File     Appointment     Sch       ♀     ↓     ↓     ↓       ♀     ↓     ↓     ↓       ♀     ↓     ↓     ↓       ♀     ↓     ↓     ↓       ∪     ↓     ↓     ↓       ∪     ↓     ↓     ↓       ∪     ↓     ↓     ↓       ↓     ↓     ↓     ↓       ↓     ↓     ↓     ↓       ↓     ↓     ↓     ↓       ↓     ↓     ↓     ↓       ↓     ↓     ↓     ↓       ↓     ↓     ↓     ↓       ↓     ↓     ↓     ↓       ↓     ↓     ↓     ↓       ↓     ↓     ↓     ↓       ↓     ↓     ↓     ↓       ↓     ↓     ↓     ↓       ↓     ↓     ↓     ↓       ↓     ↓     ↓     ↓       ↓     ↓     ↓     ↓       ↓     ↓     ↓     ↓       ↓     ↓     ↓     ↓       ↓     ↓     ↓     ↓       ↓     ↓     ↓     ↓       ↓     ↓     ↓     ↓       ↓ </td <td>eduling Assistant Insert Draw Format Text Review Developer Help Immersive Reader<br/>Send to<br/>OneNote Attendees Options Recurrence<br/>Med 04/05/2022 10:05 About 1 hour)<br/>11:25 (About 1.5 hours)<br/>11:25 (About 2.5 hours)<br/>12:25 (About 3.5 hours)<br/>13:25 (About 4 hours)</td> | eduling Assistant Insert Draw Format Text Review Developer Help Immersive Reader<br>Send to<br>OneNote Attendees Options Recurrence<br>Med 04/05/2022 10:05 About 1 hour)<br>11:25 (About 1.5 hours)<br>11:25 (About 2.5 hours)<br>12:25 (About 3.5 hours)<br>13:25 (About 4 hours)                                                                                                    |

| Adv                                                                                             | vanced View Settings: (                                                                                                    | Calendar                                                                                     |                                                                                                    | × ]                                                                                                    |                                                                                                    |
|-------------------------------------------------------------------------------------------------|----------------------------------------------------------------------------------------------------|----------------------------------------------------------------------------------------------|----------------------------------------------------------------------------------------------------|----------------------------------------------------------------------------------------------------|----------------------------------------------------------------------------------------------------|
| De                                                                                              | scription                                                                                                    |                                                                                              |                                                                                                    | уу                                                                                                    | Thursday                                                                                                    |
|                                                                                                 | Columns                                                                                                    | Start, End                                                                                   |                                                                                                    |                                                                                                    | 12                                                                                                    |
|                                                                                                 | columns                                                                                                    | Start, End                                                                                   |                                                                                                    |                                                                                                    | Marketing Meetin                                                                                                    |
| 00                                                                                              | Group By                                                                                                    |                                                                                              |                                                                                                    | Format Calendar                                                                                                    | ×                                                                                                    |
|                                                                                                 | Sort                                                                                                    |                                                                                              |                                                                                                    | Calendar Appointment                                                                                                    | is                                                                                                    |
| 00                                                                                              |                                                                                                    |                                                                                              |                                                                                                    | Font 10 pt. C                                                                                                    | alibri OK                                                                                                    |
|                                                                                                 | Filter                                                                                                    | Off                                                                                          |                                                                                                    | Day and Week View                                                                                                    | Cancel                                                                                                    |
|                                                                                                 | Other Settings                                                                                                    | Fonts and other Day/W                                                                        | eek/Month View settings                                                                                                    | Time scale: 30 mir                                                                                                    | nutes ~                                                                                                    |
|                                                                                                 | 5                                                                                                    | , , , , , , , , , , , , , , , , , , ,                                                        |                                                                                                    | Month                                                                                                    |                                                                                                    |
|                                                                                                 | Conditional Formatting                                                                                                    | User defined colors for                                                                      | appointments                                                                                                    | Show end time                                                                                                    |                                                                                                    |
| 0                                                                                               | Format Columns                                                                                                    |                                                                                              |                                                                                                    |                                                                                                    |                                                                                                    |
|                                                                                                 |                                                                                                    |                                                                                              |                                                                                                    |                                                                                                    |                                                                                                    |
| 0                                                                                               | Reset Current View                                                                                                    |                                                                                              | ОК                                                                                                    | Cancel                                                                                                    |                                                                                                    |
| -                                                                                               |                                                                                                    |                                                                                              |                                                                                                    |                                                                                                    |                                                                                                    |
| e                                                                                               | Home Send / Reco                                                                                                    | eive Folder View                                                                             | v Help Acroba                                                                                                    | t 🛛 Tell me what yo                                                                                                    | u want to do                                                                                                    |
| 5                                                                                               | Home Sendy Kec                                                                                                    |                                                                                              |                                                                                                    | t g Teirme what yo                                                                                                    |                                                                                                    |
|                                                                                                 |                                                                                                    | S 🔄                                                                                          |                                                                                                    |                                                                                                    |                                                                                                    |
| New                                                                                             | New New                                                                                                    | New Skype Today                                                                              |                                                                                                    |                                                                                                    |                                                                                                    |
| ointme                                                                                          | ent Meeting Items •<br>New S                                                                                                    | Meeting<br>kype Meeting Go T                                                                 | Days We                                                                                                    |                                                                                                    | Calendar • Groups • Calen                                                                                                    |
|                                                                                                 | 14044                                                                                                    |                                                                                              |                                                                                                    |                                                                                                    | 🗔 Manage Calendars                                                                                                    |
|                                                                                                 |                                                                                                    | -                                                                                            |                                                                                                    | Arrange                                                                                                    | 🖬 Manage Calendars                                                                                                    |
|                                                                                                 |                                                                                                    |                                                                                              | DC z 🦂 Toda                                                                                                    |                                                                                                    | Tuesday Search C                                                                                                    |
|                                                                                                 |                                                                                                    | +                                                                                            | DC z 🦂 Toda                                                                                                    | y 🛆 Tomorrow                                                                                                    | Tuesday Search C                                                                                                    |
|                                                                                                 | April 2020                                                                                                    | FR SA                                                                                        | D.C 🏕 Toda<br>67° F                                                                                                    | y 🛆 Tomorrow                                                                                                    | Tuesday Search C                                                                                                    |
|                                                                                                 | April 2020<br>SU MO TU WE TH                                                                                                    | FR SA<br>3 4                                                                                 | D.C 🏕 Toda<br>67° F                                                                                                    | y Tomorrow<br>/56° F 73° F /49° F<br>UESDAY                                                                               | Tuesday<br>58° F / 41° F                                                                                                    |
|                                                                                                 | Image: Weight of the system         Image: Weight of the system         Image: Weight of the system <t< td=""><td>FR SA<br/>3 4<br/>10 11<br/>17 18</td><td>D.C 🦄 Toda<br/>67* F</td><td>y Tomorrow<br/>/56° F 73° F /49° F<br/>UESDAY</td><td>Tuesday<br/>58° F / 41° F Search C<br/>WEDNESDAY</td></t<>                                                                                                    | FR SA<br>3 4<br>10 11<br>17 18                                                               | D.C 🦄 Toda<br>67* F                                                                                                    | y Tomorrow<br>/56° F 73° F /49° F<br>UESDAY                                                                               | Tuesday<br>58° F / 41° F Search C<br>WEDNESDAY                                                                                                    |
|                                                                                                 | Image: Provide with the symbol with the symbol withe symbol with the symbol with the symbol with the sy | FR 5A<br>3 4<br>10 11<br>17 18<br>24 25                                                      | D.C 🦄 Toda<br>67* F                                                                                                    | y Tomorrow<br>/56° F 73° F /49° F<br>UESDAY                                                                               | Tuesday<br>58° F / 41° F Search C<br>WEDNESDAY                                                                                                    |
|                                                                                                 | Image: Second second second  | FR SA<br>3 4<br>10 11<br>17 18<br>24 25<br>1 2                                               | D.C 🦄 Toda<br>67* F                                                                                                    | y Tomorrow<br>/56° F 73° F /49° F<br>UESDAY                                                                               | Tuesday<br>58° F / 41° F Search C<br>WEDNESDAY                                                                                                    |
|                                                                                                 | Image: Provide with the symbol with the symbol withe symbol with the symbol with the symbol with the sy | FR SA<br>3 4<br>10 11<br>17 18<br>24 25<br>1 2                                               | D.C 🦄 Toda<br>67* F                                                                                                    | y Tomorrow<br>/56° F 73° F /49° F<br>UESDAY                                                                               | Tuesday<br>58° F / 41° F Search C<br>WEDNESDAY                                                                                                    |
|                                                                                                 | Image: system is a system is an example is a system is a system is  | FR SA<br>3 4<br>10 11<br>17 18<br>24 25<br>1 2                                               | D.C 🍂 Toda<br>67° F<br>3                                                                                                    | y Tomorrow<br>/56° F 73° F /49° F<br>UESDAY                                                                               | Tuesday<br>58° F / 41° F<br>WEDNESDAY<br>1 Apr                                                                                                    |
| -                                                                                               | Image: Apprix 2020           SU         MO         TU         WE         TH           29         30         31         1         2           5         6         7         8         9           12         13         14         15         16           19         20         21         22         23           26         27         28         29         30           3         4         5         6         7                                                                                                    | FR SA<br>3 4<br>10 11<br>17 18<br>24 25<br>1 2<br>8 9                                        | D.C 🍂 Toda<br>67° F<br>3                                                                                                    | y Tomorrow<br>/56° F 73° F /49° F<br>UESDAY                                                                               | Tuesday<br>58° F / 41° F Search C<br>WEDNESDAY<br>1 Apr<br>8                                                                                                    |
|                                                                                                 | Image: Appril 2020           SU         MO         TU         WE         TH           29         30         31         1         2           5         6         7         8         9           12         13         14         15         16           19         20         21         22         23           26         27         28         29         30           3         4         5         6         7                                                                                                    | FR SA<br>3 4<br>10 11<br>17 18<br>24 25<br>1 2<br>8 9                                        | D.C 🍂 Toda<br>67° F<br>3                                                                                                    | y Tomorrow<br>/56° F 73° F /49° F<br>UESDAY                                                                               | Tuesday<br>58° F / 41° F Search C<br>WEDNESDAY<br>1 Apr<br>8                                                                                                    |
| <b>⊘ G</b>                                                                                      | Image: Apprix 2020           SU         MO         TU         WE         TH           29         30         31         1         2           5         6         7         8         9           12         13         14         15         16           19         20         21         22         23           26         27         28         29         30           3         4         5         6         7                                                                                                    | ►<br>FR SA<br>3 4<br>10 11<br>17 18<br>24 25<br>1 2<br>8 9<br>Putlook.com                    | D.C * Toda<br>67*F<br>3                                                                                                    | y Tomorrow<br>756°F 73°F/49°F<br>UESDAY                                                                                   | Tuesday<br>58° F / 41° F Search C<br>WEDNESDAY<br>1 Apr<br>8                                                                                                    |
| ✓ C                                                                                             | Image: Appril 2020         SU       MO       TU       WE       TH         29       30       31       1       2         5       6       7       8       9         12       13       14       15       16         19       20       21       22       23         26       27       28       29       30         3       4       5       6       7                                                                                                    | ►<br>FR SA<br>3 4<br>10 11<br>17 18<br>24 25<br>1 2<br>8 9<br>Putlook.com<br>Calendar - blzf | D.C A Toda<br>67° F<br>3<br>3<br>vurkidds@outlook.com                                                                                                    | y Tomorrow<br>756°F 73°F/49°F<br>UESDAY                                                                                   | Tuesday<br>58° F / 41° F Search C<br>WEDNESDAY<br>1 Apr<br>8<br>Report Meeting                                                                                                  |
| ✓ C                                                                                             | Image: Apprix 2020           SU         MO         TU         WE         TH           29         30         31         1         2           5         6         7         8         9           12         13         14         15         16           19         20         21         22         23           26         27         28         29         30           3         4         5         6         7                                                                                                    | ►<br>FR SA<br>3 4<br>10 11<br>17 18<br>24 25<br>1 2<br>8 9<br>Putlook.com<br>Calendar - blzf | D.C A Toda<br>67° F<br>7<br>3<br>3<br>4<br>7<br>4<br>4<br>5<br>5<br>5<br>6<br>7<br>4<br>5<br>8<br>6<br>7<br>8<br>8<br>8<br>8<br>8<br>8<br>8<br>8<br>8<br>8<br>8<br>8<br>8<br>8<br>8<br>8<br>8                                                                                      | y Tomorrow<br>/56° F Tomorrow<br>73° F / 49° F<br>UESDAY<br>1<br>4<br>8:30 Updated invitation:<br>udget Meeting @ Tue Apr | Tuesday       Search C         WEDNESDAY       1 Apr         8       Report Meeting         15       15                                                                         |
| <ul> <li>✓ G</li> <li>✓ U</li> <li>Bi</li> <li>C</li> </ul>                                     | Image: style style styl         | ►<br>FR SA<br>3 4<br>10 11<br>17 18<br>24 25<br>1 2<br>8 9<br>Putlook.com<br>Calendar - blzf | D.C A Toda<br>67° F<br>7<br>3<br>3<br>4<br>7<br>4<br>4<br>5<br>5<br>5<br>6<br>7<br>4<br>5<br>8<br>6<br>7<br>8<br>8<br>8<br>8<br>8<br>8<br>8<br>8<br>8<br>8<br>8<br>8<br>8<br>8<br>8<br>8<br>8                                                                                      | y Comorrow<br>756° F Tomorrow<br>73° F / 49° F<br>UESDAY<br>1<br>1<br>8:30 Updated invitation:                            | Tuesday<br>58° F / 41° F     Search C       WEDNESDAY     1 Apr       1 Apr       8       Report Meeting       15                                                               |
| <ul> <li>✓ C</li> <li>✓ U</li> <li>→ Bi</li> <li>→ C</li> </ul>                                 | Image: Appril 2020         SU       MO       TU       WE       TH         29       30       31       1       2         5       6       7       8       9         12       13       14       15       16         19       20       21       22       23         26       27       28       29       30         3       4       5       6       7                                                                                                    | ►<br>FR SA<br>3 4<br>10 11<br>17 18<br>24 25<br>1 2<br>8 9<br>Putlook.com<br>Calendar - blzf | D.C A Toda<br>67° F<br>T<br>3<br>3<br>urkidds@outlook.com<br>ate; SSG Coffee<br>dds@outlook<br>0<br>ptions Dis                                                                                                    | 4<br>8:30 Updated invitation:<br>udget Meeting @ Tue Apr<br>4, 2020 8:30am - 9:30am (                                     | Tuesday<br>58° F / 41° F     Search C       WEDNESDAY     1 Apr       8     Report Meeting       15                                                                             |
| <ul> <li>✓ G</li> <li>○ U</li> <li>○ Bi</li> <li>○ C</li> <li>○ Othe</li> </ul>                 | Image: Apprixed and a constraints of the constraint of the constraint o         | ►<br>FR SA<br>3 4<br>10 11<br>17 18<br>24 25<br>1 2<br>8 9<br>Putlook.com<br>Calendar - blzf | D.C A Toda<br>67° F<br>7<br>3<br>3<br>4<br>7<br>4<br>7<br>4<br>5<br>5<br>6<br>7<br>7<br>4<br>8<br>1<br>9<br>1<br>9<br>1<br>9<br>1<br>9<br>1<br>1<br>1<br>1<br>2                                                                                                    | 4<br>8:30 Updated invitation:<br>udget Meeting @ Tue Apr<br>4, 2020 8:30am - 9:30am (                                     | Tuesday<br>58° F / 41° F     Search C       WEDNESDAY     1 Apr       1 Apr       8       Report Meeting       15          22                                                   |
| <ul> <li>✓ C</li> <li>○ U</li> <li>○ Bi</li> <li>○ C</li> <li>○ Othe</li> <li>○ Shar</li> </ul> | Image: Appril 2020         SU       MO       TU       WE       TH         29       30       31       1       2         5       6       7       8       9         12       13       14       15       16         19       20       21       22       23         26       27       28       29       30         3       4       5       6       7                                                                                                    | ►<br>FR SA<br>3 4<br>10 11<br>17 18<br>24 25<br>1 2<br>8 9<br>Putlook.com<br>Calendar - blzf | D.C A Toda<br>67° F<br>7<br>3<br>3<br>4<br>7<br>4<br>7<br>4<br>5<br>5<br>6<br>7<br>7<br>4<br>8<br>1<br>9<br>1<br>9<br>1<br>9<br>1<br>9<br>1<br>1<br>1<br>1<br>2                                                                                                    | 4<br>8:30 Updated invitation:<br>udget Meeting @ Tue Apr<br>4, 2020 8:30am - 9:30am (                                     | Tuesday<br>58° F / 41° F     Search C       WEDNESDAY     1 Apr       8     Report Meeting       15                                                                             |
| <ul> <li>✓ C</li> <li>○ U</li> <li>○ Bi</li> <li>○ C</li> <li>○ Othe</li> <li>○ Shar</li> </ul> | Image: Apprixed and a constraints of the constraint of the constraint o         | ►<br>FR SA<br>3 4<br>10 11<br>17 18<br>24 25<br>1 2<br>8 9<br>Putlook.com<br>Calendar - blzf | D.C A Toda<br>67° F<br>3<br>3<br>4<br>7<br>4<br>4<br>5<br>5<br>5<br>6<br>7<br>7<br>4<br>4<br>5<br>5<br>5<br>6<br>7<br>8<br>1<br>1<br>2<br>0<br>0<br>1<br>1<br>2<br>0                                                                                                    | 4<br>8:30 Updated invitation:<br>udget Meeting @ Tue Apr<br>4, 2020 8:30am - 9:30am (<br>1<br>9:30 Team Meeting           | Tuesday       Search C         WEDNESDAY       I Apr         1 Apr       8         Report Meeting       1         15       22         08:30 General Marketing Meeting           |
| <ul> <li>✓ C</li> <li>○ U</li> <li>○ Bi</li> <li>○ C</li> <li>○ Othe</li> <li>○ Shar</li> </ul> | Image: symbol with the symbol with the symbol withe symbol with the symbol with the symbol with         | ►<br>FR SA<br>3 4<br>10 11<br>17 18<br>24 25<br>1 2<br>8 9<br>Putlook.com<br>Calendar - blzf | D.C A Toda<br>67° F<br>T<br>3<br>3<br>4<br>4<br>4<br>5<br>5<br>5<br>6<br>7<br>7<br>4<br>7<br>4<br>5<br>5<br>5<br>6<br>7<br>7<br>4<br>7<br>4<br>8<br>4<br>5<br>8<br>6<br>7<br>7<br>2<br>0<br>0<br>1<br>1<br>1<br>2<br>0<br>0<br>1<br>1<br>1<br>2<br>0<br>0<br>1<br>1<br>1<br>1<br>1 | 4<br>8:30 Updated invitation:<br>udget Meeting @ Tue Apr<br>4, 2020 8:30am - 9:30am (<br>1<br>9:30 Team Meeting           | Tuesday<br>58° F / 41° F       Search C         WEDNESDAY       1 Apr         1 Apr       8         Report Meeting       15         12       22         08:30 General Marketing |

| MO TU WE TH FR SA SU                                                                                                    |                                                   | > May 20                     | 22                          |                                    |                                                        | Washing                                                                               | ton, D.C. 🔻                                       | 72°F                                                                            | /53°F                                                                            | Tomorrow<br>68° F/58° F                        | Churs<br>68°F,     | /62°F                              | Month             | ~               |
|----------------------------------------------------------------------------------------------------|---------------------------------------------------|------------------------------|-----------------------------|------------------------------------|--------------------------------------------------------|---------------------------------------------------------------------------------------|---------------------------------------------------|---------------------------------------------------------------------------------|----------------------------------------------------------------------------------|------------------------------------------------|--------------------|------------------------------------|-------------------|-----------------|
| 25 26 27 28 29 30 1                                                                                                    | Calendar                                          |                              |                             |                                    |                                                        | ×                                                                                     | ← Safe                                            | st Solutions                                                                    | 🚸 could                                                                          | not be upd                                     | lated              |                                    |                   | ×               |
| 2 3 <b>4</b> 5 <b>6</b> 7 8                                                                                                    | Mon <b>Tue</b>                                    | Wed                          | Thu                         | Fri                                | Sat                                                    | Sun                                                                                   | Mon                                               | Tue                                                                             | Wed                                                                              | Thu                                            | Fri                | Sat                                | Sun               |                 |
| 9         10         11         12         13         14         15           16         17         18         19         20         21         22           23         24         25         26         27         28         29                                                                                                    | 25 Apr 26                                         | 27                           | 28                          | 29                                 | 30                                                     | 1 May                                                                                 | 25 Apr                                            | 26                                                                              | 27                                                                               | 28                                             | 29                 | 30                                 | 1 May             | ,               |
| 30 <b>31</b> 1 <b>2</b> 3 4 5                                                                                                    | 2 3                                               | 4<br>10:00                   | 5                           | 6<br>10:00                         | 7                                                      | 8                                                                                     | 2                                                 | 3                                                                               | 4                                                                                | 5                                              | 6                  | 7                                  | 8                 |                 |
| □ »<br>■ Shared Calendars                                                                                                    | 9 10                                              | 11<br>2 <b>10:00</b>         | 12<br>+6                    | 13<br>+2                           | 14                                                     | 15                                                                                    | 9                                                 | 10                                                                              | 11                                                                               | 12                                             | 13                 | 14                                 | 15                |                 |
| ✓ Safest Solutions<br>Judy                                                                                                    | 16 17<br>17:0                                     | 18                           | 19<br><b>17:00</b>          | 20                                 | 21                                                     | 22                                                                                    | 16                                                | 17                                                                              | 18                                                                               | 19                                             | 20                 | 21                                 | 22                |                 |
| ☐ Linda Foulkes (foulkesatwo<br>☐ coryday88@gmail.com<br>☐ blzfurkidds@outlook.com                                                                                                    | 23 24<br>17:0                                     | 25                           | 26<br><b>17:00</b>          | 27                                 | 28                                                     | 29                                                                                    | 23                                                | 24                                                                              | 25                                                                               | 26                                             | 27                 | 28                                 | 29                |                 |
| ∑ i k² i …                                                                                                    | 30 31<br>17:0                                     | 1 Jun                        | 2<br><b>17:00</b>           | 3                                  | 4                                                      | 5                                                                                     | 30                                                | 31                                                                              | 1 Jun                                                                            | 2                                              | 3                  | 4                                  | 5                 |                 |
| ns: 19                                                                                                    |                                                   |                              |                             |                                    |                                                        | All fo                                                                                | lders are up to                                   | date. Conner                                                                    | cted to: Microsof                                                                | t Exchange                                     | <b>—</b>           | -                                  |                   | +               |
|                                                                                                    | afest Solut                                       |                              |                             | w Cale                             | ndar                                                   |                                                                                       |                                                   |                                                                                 | 501                                                                              |                                                |                    | _                                  |                   |                 |
| SUN                                                                                                    |                                                   | N                            | <u>⊳H</u> ic                | le This                            | Calen                                                  | dar                                                                                   | THU                                               |                                                                                 | FRI                                                                              |                                                | SAT                |                                    |                   |                 |
| 29 Ma                                                                                                    | ar 30                                             | I                            | _ k}<br>v                   | erlay                              |                                                        |                                                                                       | 2                                                 |                                                                                 | 3                                                                                |                                                | 4                  |                                    |                   |                 |
|                                                                                                    |                                                   | 2                            | <u>C</u> o                  | lor                                |                                                        | •                                                                                     |                                                   |                                                                                 |                                                                                  |                                                |                    |                                    |                   |                 |
|                                                                                                    |                                                   |                              | <u>r</u> Rer                | name C                             | alend                                                  | ar                                                                                    |                                                   |                                                                                 |                                                                                  |                                                |                    |                                    |                   |                 |
|                                                                                                    |                                                   | 1                            | <u>C</u> o                  | py Cale                            | endar                                                  |                                                                                       |                                                   |                                                                                 |                                                                                  |                                                |                    |                                    |                   |                 |
| Home Send / Receiv                                                                                                    | ve Folder                                         | View                         | Develop                     | per He                             | elp                                                    |                                                                                       |                                                   |                                                                                 |                                                                                  |                                                |                    |                                    |                   |                 |
|                                                                                                    | •←                                                | ••••                         | •                           |                                    |                                                        |                                                                                       |                                                   | +                                                                               | Ē                                                                                | 1                                              |                    | Ô                                  | 3                 | $\left \right $ |
| w New New<br>tment Meeting Y Items Y                                                                                                    | -                                                 | Next 7<br>Days               |                             | /ork We<br>/eek                    | eek Mo                                                 | onth Sche<br>Vie                                                                      |                                                   | Open<br>Calendar                                                                | ✓ Calen                                                                          |                                                | E-mail<br>Calendar | Share<br>Calend                    |                   |                 |
| New                                                                                                    | Go To                                             |                              |                             | Arra                               | nge                                                    |                                                                                       | ۶                                                 | ₿ Fr                                                                            | <br>om <u>A</u> ddr                                                              | ess Boo                                        | k                  |                                    | Share             |                 |
| May 2022                                                                                                    | <<br>> To                                         | oday 🔇                       |                             | May 2                              | 000                                                    |                                                                                       |                                                   | 🕂 Fr                                                                            | om <u>R</u> oor                                                                  | n List                                         |                    |                                    |                   |                 |
|                                                                                                    |                                                   | oday 🛛 🔇                     | >                           | iviav z                            | 11//                                                   |                                                                                       |                                                   | ~                                                                               |                                                                                  |                                                |                    |                                    | -                 |                 |
| -                                                                                                    | su                                                |                              |                             | <b>,</b> -                         |                                                        |                                                                                       |                                                   | 🕀 Fr                                                                            | om <u>I</u> nteri                                                                | net                                            |                    | D.                                 | C. •              |                 |
| J WE TH FR SA S<br>6 27 28 29 30                                                                                                    | 1 Cal                                             | lendar                       |                             | ×                                  | ightarrow Sa                                           | ifest Solu                                                                            |                                                   | Cr                                                                              | eate New                                                                         | r <u>B</u> lank C                              | Calendar           | _                                  |                   | 7               |
| J WE TH FR SA S<br>6 27 28 29 30<br>6 <b>4</b> 5 <b>6</b> 7                                                                                                    | 1 <b>Cal</b><br>8 Mo                              | nday                         |                             | ×<br>Tueso                         | ightarrow Sa                                           | ıfest Solu                                                                            | Wec                                               | Cr                                                                              |                                                                                  | r <u>B</u> lank C<br>ed Calen                  |                    | _                                  |                   | Fri             |
| J     WE     TH     FR     SA     S       5     27     28     29     30       4     5     6     7       11     12     13     14                                                                                                    | 1 <b>Cal</b><br>8 Mo                              |                              |                             | ×                                  | ightarrow Sa                                           | ıfest Solu                                                                            |                                                   | Cr                                                                              | eate New                                                                         | r <u>B</u> lank C                              |                    | _                                  |                   | Fri<br>29       |
| J     WE     TH     FR     SA     S       6     27     28     29     30       3     4     5     6     7       0     11     12     13     14                                                                                                    | 1 <b>Cal</b><br>8 Mo<br>15 25,                    | nday                         |                             | ×<br>Tueso                         | ightarrow Sa                                           | ıfest Solu                                                                            | Wec                                               | Cr                                                                              | eate New                                                                         | r <u>B</u> lank C<br>ed Calen                  |                    | _                                  |                   |                 |
| J     WE     TH     FR     SA     S       5     27     28     29     30       4     5     6     7       0     11     12     13     14       7     18     19     20     21                                                                                                    | 1 Cal<br>8 Mo<br>15 25 /                          | nday                         |                             | ×<br>Tueso                         | ightarrow Sa                                           | ofest Solu                                                                            | Wec                                               | Cr                                                                              | eate New                                                                         | r <u>B</u> lank C<br>ed Calen                  | ıdar               | earch P                            | People            | 29              |
| WE       TH       FR       SA       S         5       27       28       29       30         4       5       6       7         0       11       12       13       14         7       18       19       20       21       2         Developer       Help         •       •       •       •       •         Oay       Work       Week       Week       Version | 1 Cal<br>8 Mo<br>15 25 /<br>22 Month Sch          | Apr<br>edule                 | Open                        | ×<br>Tueso<br>26<br>Calen          | → Sa<br>day                                            | E-mail                                                                                | Wec<br>27                                         | Cr<br>Cr<br>Cr<br>Cr<br>Pub                                                     | eate New<br>pen Share                                                            | r <u>B</u> lank C<br>ed Calen<br>28            | r Isi              | earch P                            |                   | 29              |
| J     WE     TH     FR     SA     S       5     27     28     29     30       4     5     6     7       0     11     12     13     14       7     18     19     20     21                                                                                                    | 1 Cal<br>8 Mo<br>15 25 /<br>22 Month Sch          | Apr<br>edule                 | +                           | ×<br>Tueso<br>26<br>Calen<br>Group | → Sa<br>day                                            | E-mail<br>Calendar                                                                    | Wec<br>27<br>Sharr<br>Calence                     | Cr<br>C<br>C<br>C<br>C<br>C<br>C<br>C<br>C<br>C<br>C<br>C<br>C<br>C             | pen Sharo<br>pen Sharo<br>blish (<br>ne ~ Pe                                     | r <u>B</u> lank C<br>ed Calen<br>28            | r Isi              | earch P                            | People            | 29              |
| J       WE       TH       FR       SA       S         5       27       28       29       30         4       5       6       7         0       11       12       13       14         7       18       19       20       21       20         Developer       Help                Day       Work       Week       Week                                         | 1 Cal<br>8 Mo<br>15 25 /<br>22 Month Sch          | edule<br>iew C               | Open<br>alendar v           | ×<br>Tueso<br>26<br>Calen<br>Group | → Sa<br>day<br>dar<br>os ✓                             | E-mail<br>Calendar<br>eate New<br>eate a new                                          | Wec<br>27<br>Shar<br>Calenc                       | Cr<br>Cr<br>Cr<br>Cr<br>Cr<br>Cr<br>Cr<br>Cr<br>Cr<br>Cr                        | eate New<br>pen Shar<br>olish (<br>ne ~ Pe<br>up                                 | ed Calen<br>28<br>Calenda<br>rmissio           | r Isi              | earch P                            | People<br>ress Bc | 29              |
| J       WE       TH       FR       SA       S         5       27       28       29       30         4       5       6       7         0       11       12       13       14         7       18       19       20       21       20         Developer       Help                Day       Work       Week       Week                                         | 1 Cal<br>8 Mo<br>15 22 25 J                       | edule<br>iew C               | Open<br>alendar v           | ×<br>Tueso<br>26<br>Calen<br>Group | → Sa<br>day<br>dar<br>os ↓<br>Cre<br>Par               | E-mail<br>Calendar<br>eate New<br>eate a new<br>ne.                                   | Wec<br>27<br>Shar<br>Calence<br>Calence           | Cr<br>Cr<br>Cr<br>Cr<br>Cr<br>Cr<br>Cr<br>Cr<br>Cr<br>Cr<br>Cr<br>Cr<br>Cr<br>C | eate New<br>pen Shar<br>olish (<br>ne ~ Pe<br>up<br>o in the                     | ed Calen<br>28<br>Calenda<br>rmissio           | r Isi              | earch P<br>R Add<br>F              | People<br>ress Bc | 29              |
| J       WE       TH       FR       SA       S         5       27       28       29       30         4       5       6       7         0       11       12       13       14         7       18       19       20       21         Developer       Help         -       -       -         Oay       Work       Week         Week       Arrange               | 1 Cal<br>8 Mo<br>15 22 25 /<br>22 Month Sch<br>Vi | edule<br>iew                 | Open<br>alendar v<br>Manage | ×<br>26<br>Calen<br>Group<br>C     | → Sa<br>day<br>dar<br>dar<br>Sav<br>Cre<br>Par<br>Sav  | E-mail<br>Calendar<br>eate New<br>eate a new<br>ne.<br>ve as <u>New</u><br>res the cu | Wec<br>27<br>Shar<br>Calenc<br>calend<br>v Calend | Cr<br>Cr<br>Cr<br>Cr<br>Cr<br>Cr<br>Cr<br>Cr<br>Cr<br>Cr                        | eate New<br>pen Shar<br>olish (<br>ne ~ Pe<br>up<br>o in the<br>oup<br>d calence | ed Calen<br>28<br>Calenda<br>rmissio<br>Folder | r Isi              | earch P<br>R Add<br>F              | People<br>ress Bc | 29<br>ook       |
| J       WE       TH       FR       SA       S         5       27       28       29       30         4       5       6       7         0       11       12       13       14         7       18       19       20       21         Developer       Help         Image: Day       Work       Week         Week       Arrange                                  | 1 Cal<br>8 Mo<br>15 22 25 J                       | anday<br>Apr<br>edule<br>iew | Open<br>alendar v<br>Manage | ×<br>26<br>Calen<br>Group<br>C     | → Sa<br>day<br>dar<br>bs ↓<br>Cre<br>Par<br>Sav<br>a n | E-mail<br>Calendar<br>eate New<br>eate a new<br>ne.<br>ve as <u>N</u> ew              | Wec<br>27<br>Shar<br>Calenc<br>calend<br>v Calend | Cr<br>Cr<br>Cr<br>Cr<br>Cr<br>Cr<br>Cr<br>Cr<br>Cr<br>Cr<br>Cr<br>Cr<br>Cr<br>C | eate New<br>pen Shar<br>olish (<br>ne ~ Pe<br>up<br>o in the<br>oup<br>d calence | ed Calen<br>28<br>Calenda<br>rmissio<br>Folder | r Isi              | earch P<br>R Add<br>F<br>Tor<br>68 | People<br>ress Bc | 29<br>ool       |

|   | Create New Calend     | ar Group          | ?     | ×  |
|---|-----------------------|-------------------|-------|----|
|   | Type a name for the n | ew calendar group |       |    |
| 4 | SSG Calendar          |                   |       |    |
| n |                       | ОК                | Cance | el |

| టె ੳ౪జ⊽  <                                                                                                    | Search -                                                                                                    | ο×                    |
|----------------------------------------------------------------------------------------------------|----------------------------------------------------------------------------------------------------|-----------------------|
| File Home Send / Receive Folder                                                                                                    | View Developer Help                                                                                                    |                       |
| New New New Appointment Meeting ~ Items ~ Day Go To                                                                                                    | t 7 Day Work Week Month Schedule Open Calendar E-mail Share Publish Calendar                                                                                                    | v                     |
| < May 2022 > Today<br>MO TU WE TH FR SA SU                                                                                                    | y < > 10 May 2022 Washington, D.C<br><sup>★</sup> <sup>Today</sup><br>72°F/S3°F <sup>Comorrow</sup><br>68°F/S8°F <sup>Comorrow</sup><br>68°F/S8°F <sup>Comorrow</sup><br>68°F/S8°F <sup>Comorrow</sup> | dule View 🗸           |
| 25 26 27 28 29 30 1                                                                                                    | 10 May 2022                                                                                                    |                       |
| 2 3 4 5 6 7 8<br>9 10 11 12 13 14 15                                                                                                    | 00 18.00 19.00 20.00 <b>21.90</b> 22.00 23.00                                                                                                    |                       |
| 16 <b>17</b> 18 <b>19</b> 20 21 22                                                                                                    |                                                                                                    | mmmmm.                |
| 23 24 25 26 27 28 29 <sup>A</sup> 55G1                                                                                                    | Free/Busy information is nut available.                                                                                                    |                       |
|                                                                                                    | ۵                                                                                                    |                       |
| v ✓ SSG Calendar                                                                                                    |                                                                                                    |                       |
| ✓ SSG2                                                                                                    | Free/Bury information is not available.                                                                                                    |                       |
| ✓ Lee to see m<br>this cale                                                                                                    | haring request<br>ore details for                                                                                                    | -                     |
| ✓ Judy           ✓ JJ           ✓ JJ           ✓ μ           Λ           Δ           μ           β           β           μ           μ | Free/Rusy information is not available.                                                                                                    |                       |
| Items: 0                                                                                                    | All folders are up to date. Connected to: Microsoft Exchange 🔟 💷 – —                                                                                                    | + 100%                |
| 9 14°C<br>Sunny                                                                                                    | 🚦 🔎 🖬 💭 💽 🗸 🤹 🎴 🖪 🕲 🖏 🖏 🖬 🗳 🐝 🛛 🗠 🗢 🕸 🗈                                                                                                    | 21:14<br>10/05/2022 2 |
| File <b>Home</b> Send / Re                                                                                                    | eccive Folder View Developer Help                                                                                                    |                       |
|                                                                                                    |                                                                                                    | 6                     |
|                                                                                                    | III I I I I I I I I I I I I I I I I I                                                                                                     | $\hookrightarrow$     |
| New New New D                                                                                                    | Delete Reply Reply Forward Mark Remove Tomorrow No Date                                                                                                    | Change                |
| Task Email Items ∽                                                                                                    | All Complete from List 🏳 This Week 🏴 Custom                                                                                                    | View ~                |
| New D                                                                                                    | Delete Respond Manage Task Follow Up                                                                                                    | Current View          |
|                                                                                                    | <                                                                                                    |                       |
| ∽ My Tasks                                                                                                    | Arrange by: Flag: Due Date Today                                                                                                    | <b></b>               |
| To-Do List                                                                                                    | Type a new task                                                                                                    |                       |
| Tasks                                                                                                    | V 🏴 Today                                                                                                    |                       |
|                                                                                                    | Safest Solutions <safestsol@gmail.com></safestsol@gmail.com>                                                                                                    | P                     |
|                                                                                                    | Our Book Review                                                                                                    | Po l                  |
|                                                                                                    | Add Author Details                                                                                                    | Po l                  |
|                                                                                                    | Book Chapter Completion                                                                                                    | Po l                  |
|                                                                                                    | Organize Team Lunch                                                                                                    |                       |
|                                                                                                    | Book Launch                                                                                                    |                       |
|                                                                                                    |                                                                                                    | 1                     |

| Book flights to Mauritius - Task                                                                                                    | -                 | 0 | × |
|----------------------------------------------------------------------------------------------------|-------------------|---|---|
| File <b>Task</b> Insert Draw Format Text Review Developer Help                                                                                                    |                   |   |   |
| Save & Delete Forward Send to<br>Close Actions Show Manage Task Report Actions Show Manage Task Report Tags Interview Reader Interview Recurrence Tags                                                                                                    | Q<br>Zoom<br>Zoom |   | ~ |
| (i) Due tomorrow.                                                                                                    |                   |   |   |
| Subject Book flights to Mauritius                                                                                                    |                   |   |   |
| Start date Wed 11/05/2022                                                                                                    |                   |   | - |
| Due date Wed 11/05/2022 Priority Normal V Complete 0%                                                                                                    |                   |   |   |
| Reminder Wed 11/05/2022 Reminder Time 08:30 Covner blzfurkidds@outlook.com                                                                                                    |                   |   |   |
| Book flights for holiday                                                                                                    |                   |   |   |
| Our Book Review - Task                                                                                                    | —                 |   | × |
| File <u>Task</u> Developer Help                                                                                                    |                   |   |   |
| Image: Delete Send to OneNote       Show       Forward       Forward |                   |   | ~ |
| Date completed<br>Total work     None       Total work     0 hours     Mileage       Actual work     0 hours     Billing information       Company       Update list         Create Unassigned Copy                                                                                                    |                   |   |   |
| Collect Library Resources - Task                                                                                                    | -                 | 0 | × |
| File <u>Task</u> Insert Draw Format Text Review Developer Help                                                                                                    |                   |   |   |
| Save & Delete Forward Send to<br>Close OneNote OneNote                                                                                                    | Zoom              |   |   |
| Actions Show Manage Task Recurrence Tags Immersive                                                                                                    | Zoom              |   | ~ |
| Due in 2 days.     Assign Task                                                                                                    |                   |   |   |
| Assign this task to someone else. Subject Collect Library Resources                                                                                                    |                   |   |   |
| Start date Wed 11/05/2022 🔂 Status Waiting on someone else 🔻                                                                                                    |                   |   |   |
| Due date Thu 12/05/2022 The Priority Normal Complete 0%                                                                                                    |                   |   |   |
| Reminder None Reminder Time None Value Owner blzfurkidds@outlook.com                                                                                                    |                   |   |   |
| 1                                                                                                    |                   |   |   |

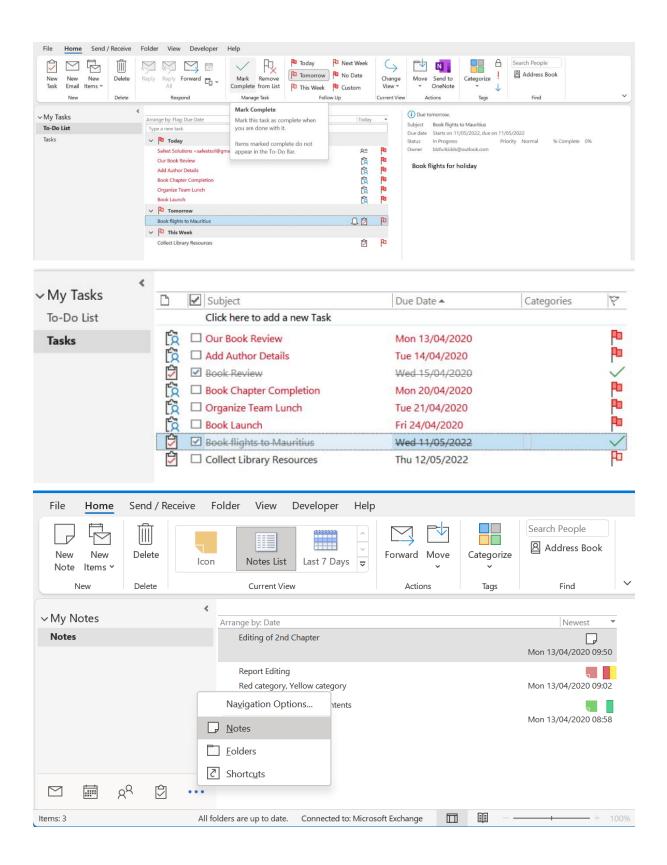

|                                  |             | Brand Colors for guides:<br>1. #2ED2C2<br>2. #B83BC5<br>10/05/2022 22:16                                                                                                    |
|----------------------------------|-------------|----------------------------------------------------------------------------------------------------|
|                                  | D Co        | nversation History                                                                                                    |
|                                  | ol 💦        | urnal                                                                                                    |
|                                  | -           | nk Email [1]                                                                                                    |
|                                  | -           | otes                                                                                                    |
|                                  | - Π.<br>    |                                                                                                    |
|                                  |             |                                                                                                    |
|                                  | _           | S Feeds                                                                                                    |
|                                  |             | nc Issues 3                                                                                                    |
|                                  | 🔽 Ta:       |                                                                                                    |
|                                  | 🔎 Sei       | arch Folders                                                                                                    |
|                                  |             | Dutlook Data File(1)<br>tsol@outlook.com                                                                                                    |
|                                  | $\sim$      | Shortcuts                                                                                                    |
|                                  |             |                                                                                                    |
| File <u>Home</u> Send            | d / Receive | Folder View Developer Help                                                                                                    |
| Journal New Del<br>Entry Items ~ |             | Image: Day     Week     Month     Image: Day     Image: Day                                                                                                    |
| New Dele                         |             | Arrangement 🔽 Current View Actions Tags                                                                                                    |
| ∨blzfurkidds@outloo<br>>⊠ Inbox  | k.com «     | 🛃 Untitled - Journal Entry                                                                                                    |
| Drafts                           | [9]         | File Journal Entry Insert Draw Format Text Review Developer                                                                                                    |
| Sent Items                       |             |                                                                                                    |
| Deleted Items Archive            | 2           | Save & Forward Delete Start Pause Categorize Private Address Check Zoom                                                                                                    |
| > 🔂 Calendar                     |             | Close Timer Timer × Book Names                                                                                                    |
| > A≡ Contacts                    |             | Actions Timer Tags Names Zoom                                                                                                    |
| Conversation Histor              | у           | Subject Training Demo call                                                                                                    |
| 🔁 Journal                        |             | Entry type Phone call                                                                                                    |
| Junk Email                       |             | Start time         Tue 10/05/2022         Image: Contract of the start of the start of the st |
| Notes                            |             |                                                                                                    |
| 🏹 Outbox                         |             |                                                                                                    |

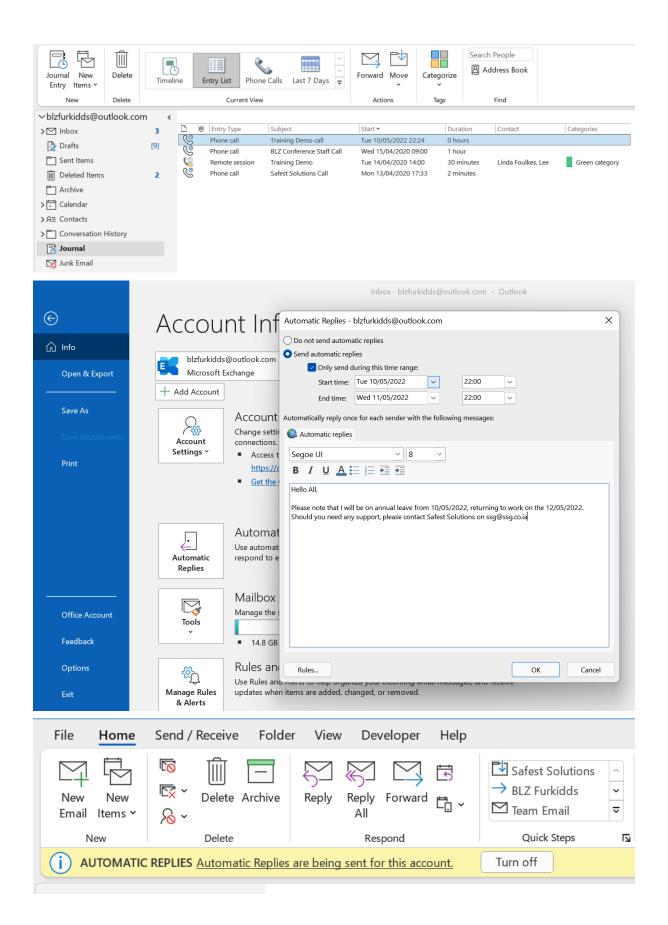

## Chapter 16: Creating and Managing Online Meetings

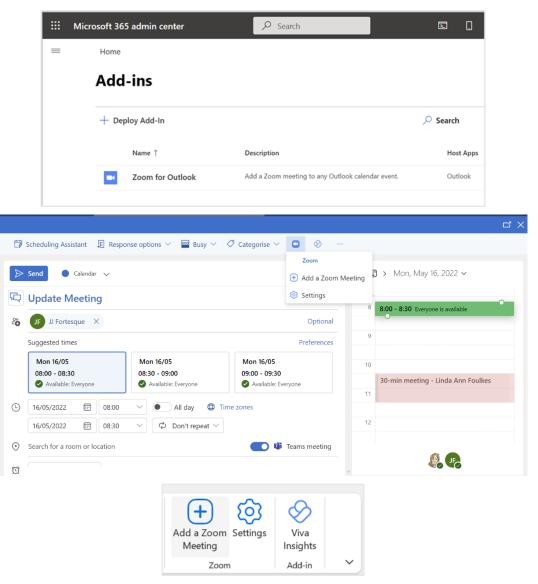

| •       | From                                     |                     | kesatwork22.onn                       |                            |               |                |                 |            |   |
|---------|------------------------------------------|---------------------|---------------------------------------|----------------------------|---------------|----------------|-----------------|------------|---|
| d       | Title                                    |                     | Ikes's Zoom I                         |                            |               |                |                 |            |   |
|         | Required                                 | O <u>blzfurki</u> d | ds@outlook.con                        | n; O <u>JJ Fortesq</u> ı   | ue            |                |                 |            |   |
|         | Optional                                 |                     |                                       |                            |               |                |                 |            |   |
|         | Start time                               | Thu 19/0            | 5/2022                                | ] 10:00                    | •             | All day        | 🗌 👲 Time        | e zones    |   |
|         | End time                                 | Thu 19/0            | 5/2022                                | ] 10:30                    | •             | O Make R       | ecurring        |            |   |
|         | Location                                 | https://zoo         | m.us/j/9582958                        | 5733?pwd=VjE               | 0TWNlbTdkb    | 3IMa0VKaz      | dlUmlYdz09      | &from=addo | m |
| g ID: 9 | 958 2958 5733<br>63Ai7                   |                     | VjEOTWNIbTdk                          |                            |               |                |                 |            |   |
| Sav     | e time by s                              | schedulir           | ng your me                            | etings dir                 | ectly fro     | m your         | calenda         | r.         |   |
| 0       | Micr<br>Dowr                             |                     | tlook Plugi                           | in                         | 0             | Chror<br>Downl | ne Exter<br>oad | nsion      |   |
|         | File                                     | Home                | Send / Rece                           | ive Fold                   | ler Vie       | w Dev          | veloper         |            |   |
|         | New<br>Email                             | New<br>Items Y      | Schedule a Meeting Y                  | Start Instant<br>Meeting ~ | ∞<br>~ ≫<br>~ | Delete         | Archive         |            |   |
|         | N                                        | ew                  | Zoo                                   | om                         |               | Delete         |                 |            |   |
|         | oom - Schedu<br>leeting ID<br>Generate A | _                   | y 🔿 Pe                                | rsonal Meeti               | ing ID 594    | 653 4024       | Ļ               | ×          |   |
| S       | Waiting Ro                               | who have th<br>om   | ne invite link or<br>r the host can j |                            | -             | meeting        |                 |            |   |
|         | ideo<br>ost OC<br>dvanced Opt            |                     | Off                                   | Partic                     | ipants        | 🔿 On           | Off             |            |   |
| A       | dvanced Obt                              | ions ~              |                                       |                            |               |                |                 |            |   |

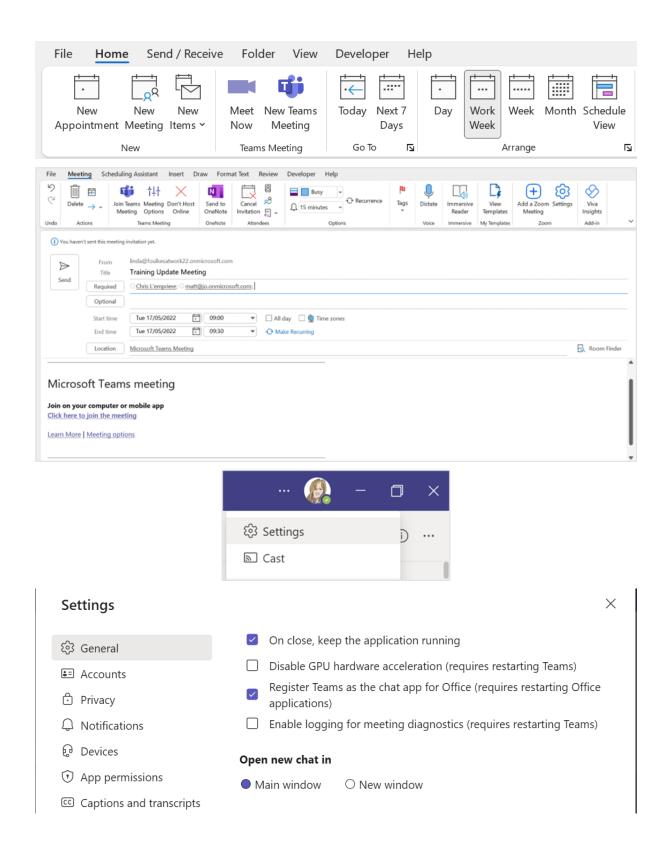

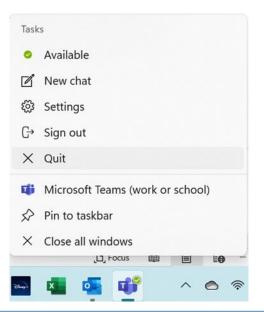

| General<br>Mail<br>Calendar<br>People | View and manage Microsoft Office Add-ins.                                                   |                             |             |  |
|---------------------------------------|---------------------------------------------------------------------------------------------|-----------------------------|-------------|--|
| Calendar                              | <u> </u>                                                                                    |                             |             |  |
|                                       | Add-in Options                                                                              |                             |             |  |
| People                                |                                                                                             |                             |             |  |
|                                       | Launch Add-in options dialog: Add-in Options                                                |                             |             |  |
| Tasks                                 |                                                                                             |                             |             |  |
| Search                                | Add-ins                                                                                     |                             |             |  |
| Language                              | Name 🛎                                                                                      | Location                    | Туре        |  |
| Language                              | Active Application Add-ins                                                                  | -                           |             |  |
| Accessibility                         | Microsoft Access Outlook Add-in for Data Collection and Publishing                          | C:\6\ADDINS\ACCOLK.DLL      | COM Add-in  |  |
| Advanced                              | Microsoft Exchange Add-in                                                                   | C:\NS\UmOutlookAddin.dll    | COM Add-in  |  |
| Auvanceu                              | Microsoft SharePoint Server Colleague Import Add-in                                         | C:\INS\ColleagueImport.dll  | COM Add-in  |  |
| Customize Ribbon                      | Microsoft Teams Meeting Add-in for Microsoft Office                                         | C:\ft.Teams.AddinLoader.dll | COM Add-in  |  |
|                                       | Microsoft VBA for Outlook Addin                                                             | C:\\ADDINS\OUTLVBA.DLL      | COM Add-in  |  |
| Quick Access Toolbar                  | OneNote Notes about Outlook Items                                                           | C:\t\Office16\ONBttnOL.dll  | COM Add-in  |  |
| Add-ins                               | Outlook Social Connector 2016                                                               | C:\OCIALCONNECTOR.DLL       | COM Add-in  |  |
| Trust Center                          | Zoom Outlook Plugin C:\ZoomOutlookPlugin64.dll                                              |                             |             |  |
|                                       | Inactive Application Add-ins                                                                |                             |             |  |
|                                       | Skype Meeting Add-in for Microsoft Office                                                   | C:\ot\Office16\UCAddin.dll  | COM Add-in  |  |
|                                       | Add-in: Microsoft Teams Meeting Add-in for Microsoft Off                                    |                             | com/tad in[ |  |
|                                       | Publisher: Microsoft Corporation                                                            | ice                         |             |  |
|                                       |                                                                                             |                             |             |  |
|                                       | Compatibility: No compatibility information available                                       |                             |             |  |
|                                       | Location: C:\Users\foulk\AppData\Local\Microsoft\TeamsMe<br>Microsoft.Teams.AddinLoader.dll | etingAddin\1.0.22062.1\x64\ |             |  |
|                                       | Description: Microsoft Teams Meeting Add-in for Microsoft Off                               | ice                         |             |  |
|                                       | beschption. Interestor realing meeting rad in for interestor on                             |                             |             |  |
|                                       | M <u>a</u> nage: COM Add-ins 🔻 <u>G</u> o                                                   |                             |             |  |
|                                       |                                                                                             |                             |             |  |
|                                       |                                                                                             | OK                          | Cance       |  |

| Marketing U<br>in 5 minutes<br>Meeting ID: 9 | pdate Meeting<br>97 1050 7372                       |
|----------------------------------------------|-----------------------------------------------------|
| Start                                        | Snooze                                              |
| 「」 Focus 単 目                                 | E@ + 110%                                           |
| 1 🤨 📫 🗸                                      | ☆ ゆ      か <sup>20:55</sup> <sup>20/05/2022</sup> ③ |

| $\langle \rangle$    | Q  | Search              |                                    |                          | 👰                                      | - 🗆 X               |  |  |
|----------------------|----|---------------------|------------------------------------|--------------------------|----------------------------------------|---------------------|--|--|
| <br>Activity         |    | Calendar            |                                    | □ Meet now               | $\Box$ Meet now $+$ New meeting $\vee$ |                     |  |  |
| <b>F</b><br>Chat     | († | Today < >           | May 2022 $ 	imes $                 |                          | $\Box$ Work week $\checkmark$          |                     |  |  |
| <b>(i))</b><br>Teams |    | <b>16</b><br>Monday | <b>17</b><br>Tuesday               | <b>18</b><br>Wednesday   | <b>19</b><br>Thursday                  | <b>20</b><br>Friday |  |  |
| Calendar             | 8  | Update              |                                    |                          |                                        |                     |  |  |
| Calls                |    | Linda Foulkes       |                                    |                          |                                        |                     |  |  |
|                      | 9  |                     | Training Update<br>Microsoft Teams |                          | Marketing<br>https://zoom.us/          |                     |  |  |
| Tji                  |    | < >                 | Q Search                           | 1                        | 🕼                                      | - 0 ×               |  |  |
| ے<br>Activity        |    | Calendar            |                                    | Meet now     How meeting |                                        |                     |  |  |
| (E)<br>Chat          |    | Today < >           | May 2022 $ 	imes $                 | Work week                |                                        |                     |  |  |
| Calendar             |    | <b>16</b><br>Monday | <b>17</b><br>Tuesday               | <b>18</b><br>Wednesday   | <b>19</b><br>Thursday                  | 20<br>Friday        |  |  |
|                      | 19 |                     |                                    |                          |                                        |                     |  |  |
|                      | 20 |                     |                                    |                          |                                        |                     |  |  |

| < >                   |               |                               |                                                                                                    | Q Search                                               |                       |                                                                                                |                                          |
|-----------------------|---------------|-------------------------------|----------------------------------------------------------------------------------------------------|--------------------------------------------------------|-----------------------|------------------------------------------------------------------------------------------------|------------------------------------------|
| Activity              |               | Calenda                       | r                                                                                                    |                                                        |                       |                                                                                                | D1 Meet now                              |
| , <b>₽</b><br>Chat    | Ţ             | Today <                       | $ ightarrow$ May 2022 $\sim$                                                                                                    |                                                        |                       |                                                                                                |                                          |
| Chat<br>Chat<br>Teams |               | <b>16</b><br>Monday           |                                                                                                    | <b>17</b><br>Tuesday                                   |                       | My calendar<br>Training Update Meeting                                                         | 2                                        |
| Calendar              | 8             | Update Meet<br>Linda Foulkes  | ng                                                                                                    |                                                        |                       | 17 May 2022 09:00 - 09:30                                                                      |                                          |
| Files                 | 9             |                               |                                                                                                    | Training Update Meeting<br>Microsoft Teams Meeting Lin | da Foulk              | O Microsoft Teams Meeting                                                                      | <b>g</b><br>)3677154958?                 |
| <del></del>           | 10            | 30-min meeti<br>Training Team | ng - Linda Ann Foulkes                                                                                                    |                                                        |                       | <ul> <li>↔ https://teams.microsoft.com/l/meetup</li> <li>(c) Chat with participants</li> </ul> | o-join<br>om Meeting<br>)5829585733?pwd= |
|                       | 11            |                               |                                                                                                    |                                                        |                       | Organiser                                                                                      |                                          |
| I                     |               |                               |                                                                                                    | Training Update M                                      |                       | tions                                                                                          | -                                        |
|                       |               |                               | interest in the second second | d off                                                  | Custon<br>Q<br>Q<br>A | ised Setup 🚽 🕞                                                                                 |                                          |
|                       |               |                               |                                                                                                    |                                                        | Ž                     |                                                                                                | 0                                        |
|                       |               |                               | My calendar<br>Marketing Me                                                                                                    |                                                        | Z                     | Cancel Join n                                                                                  | ov                                       |
|                       | ite M<br>ns M |                               |                                                                                                    | n.us/j/93677154958?<br>mZWbVhKYUlyL3BLbk12             | ZU2phU                | Marketing Meeting<br>https://zoom.us/j/93677154958?                                            |                                          |
|                       |               |                               | Organiser                                                                                                    | s                                                      |                       |                                                                                                |                                          |

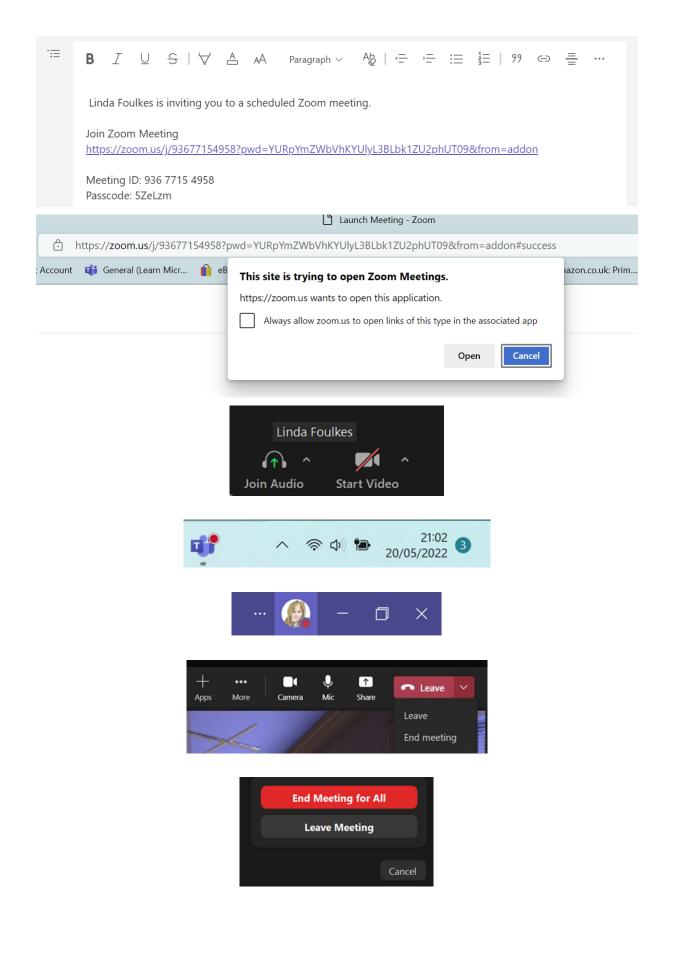

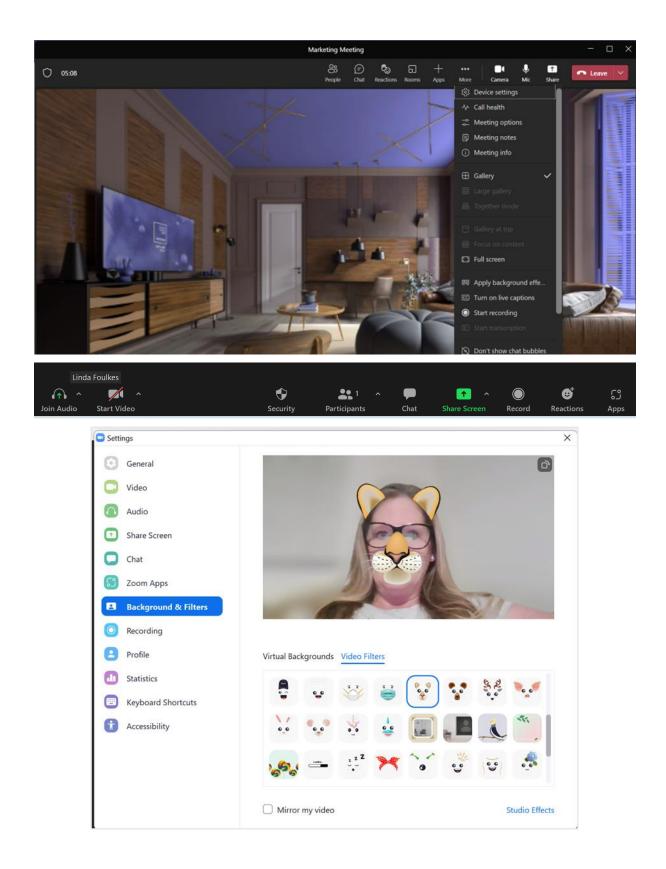

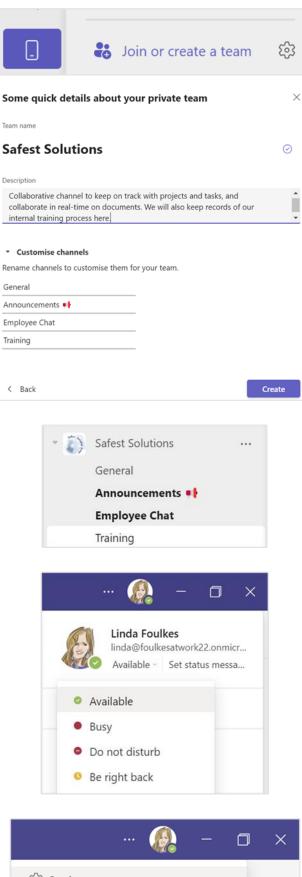

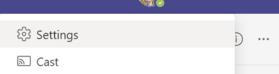

#### Out of office greeting

When should your customised out of office greeting play?

- All the time
- When I have an Outlook auto reply
- When I have an Out of office calendar event

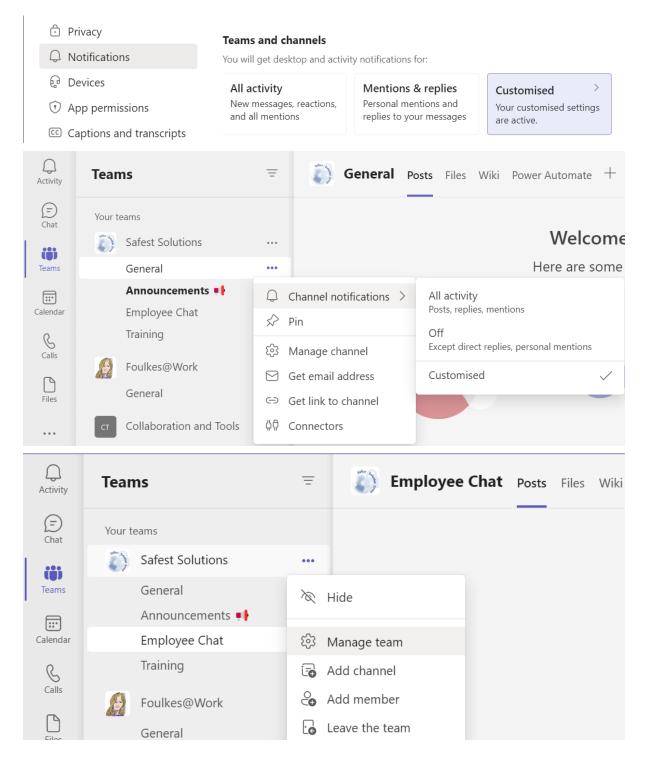

#### Add members to Safest Solutions

Start typing a name, distribution list, or security group to add to your team. You can also add people outside your organisation as guests by typing their email addresses.

| $_{\rm JF}$ JJ Fortesque $\times$ | chris |                           | Add |
|-----------------------------------|-------|---------------------------|-----|
|                                   | CL    | Chris L'empriere<br>CHRIS |     |

#### Add members to Safest Solutions

Start typing a name, distribution list, or security group to add to your team. You can also add people outside your organisation as guests by typing their email addresses.

|                      | JF JJ Fo       | rtesq | $_{ m ue} 	imes  m blzfurkidds@out$        | look.com                                                              | Add                         |
|----------------------|----------------|-------|--------------------------------------------|-----------------------------------------------------------------------|-----------------------------|
|                      |                |       | Co Add blz                                 | furkidds@outlook.com as a                                             | guest                       |
|                      |                |       | 👰                                          | - 0 ×                                                                 |                             |
|                      |                |       | → 🔋 🗅 Me                                   | eet ~ (i)                                                             |                             |
| eams                 |                | Ξ     | Safest Solutic<br>Collaborative channel to | <b>DNS</b> ····<br>o keep on track with projects and tasks, and colla | borate in real-time on do   |
| Safest So            | lutions        |       | Members Pending Requests Ch                | annels <mark>Settings</mark> Analytics Apps Tags                      |                             |
| General              |                |       | This team has guests.                      |                                                                       |                             |
| Employee             | ements 📭       |       | <ul> <li>Team picture</li> </ul>           | Add a team picture                                                    |                             |
| Training<br>Foulkes@ | Work           |       | <ul> <li>Member permissions</li> </ul>     | Enable channel creation, adding apps, and m                           | nore                        |
| নে Collabora         | tion and Tools |       | Guest permissions                          | Enable channel creation                                               |                             |
|                      |                |       | @mentions                                  | Choose who can use @team and @channel                                 | mentions                    |
|                      |                |       | • Team code                                | Share this code so people can join the team                           | directly - you won't get jo |
|                      |                |       |                                            | Generate<br>Note: Guests won't be able to join with a tea             | m code                      |
|                      |                |       | Fun stuff                                  | Allow emoji, memes, GIFs, or stickers                                 |                             |
|                      |                |       | Hidden teams                               |                                                                       |                             |
|                      |                |       | ст Collaborati                             | ion and Tools 🛛 …                                                     |                             |
|                      |                |       | General                                    |                                                                       |                             |
|                      |                |       |                                            |                                                                       |                             |

|  |        | · 👰   | -   | ٥ | × |
|--|--------|-------|-----|---|---|
|  | ۵      | 🗅 Mee | t 🗸 | i |   |
|  | Meet n |       |     |   |   |
|  |        |       |     |   |   |

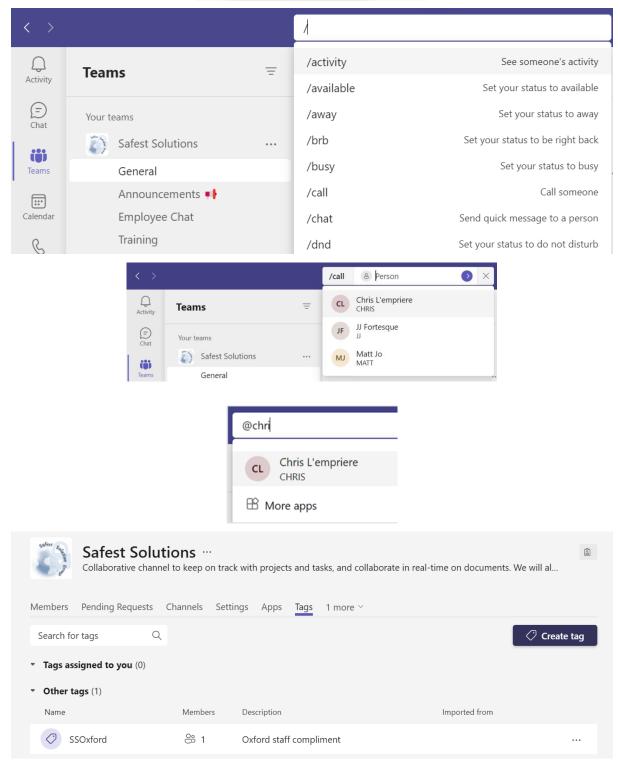

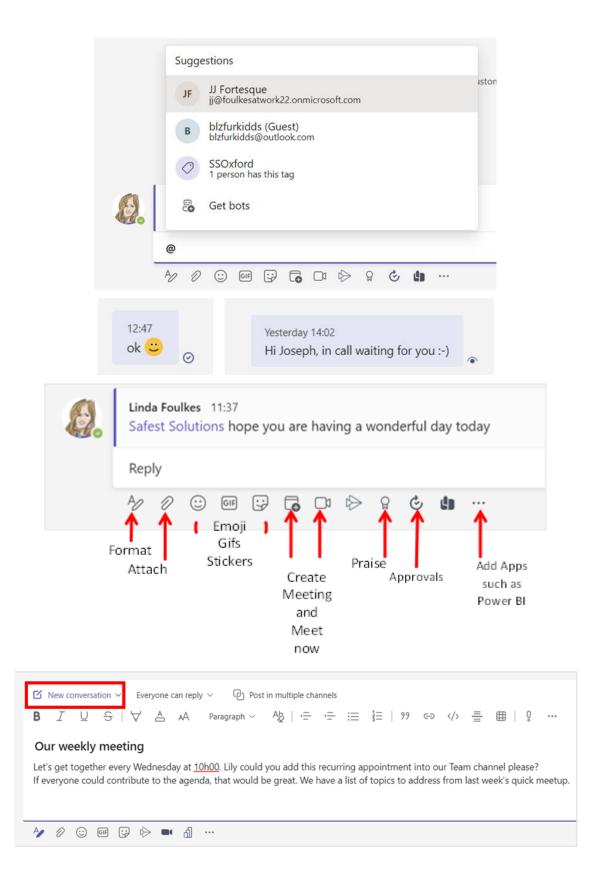

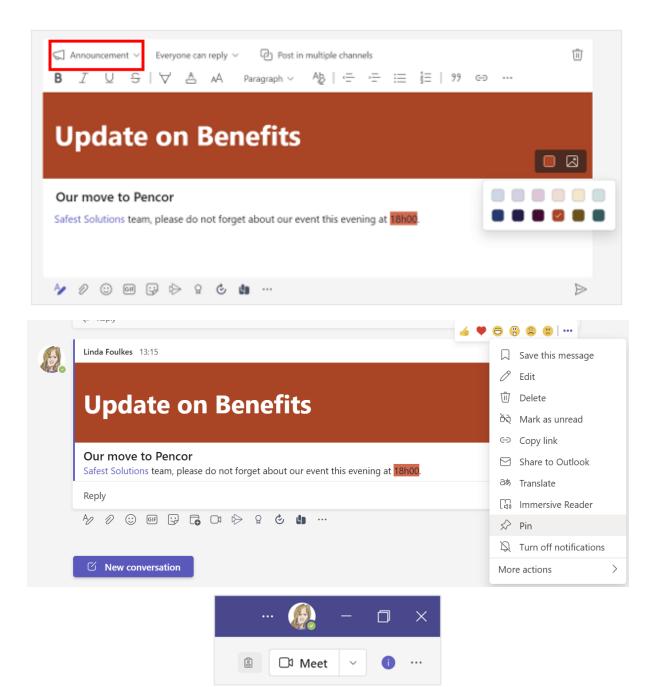

|    | <ul> <li>Linda Foulkes</li> <li>See all members</li> <li>Pinned posts &gt;</li> <li>Update on Benefits</li> <li>Safest Solutions team, please do not fo</li> <li>Linda Foulkes 13:15</li> </ul>                                                                                                    |                                                     |
|----|----------------------------------------------------------------------------------------------------|-----------------------------------------------------|
|    | ▲ 奈 ゆ                                                                                                    |                                                     |
|    | earrow Reply  earrow earrow ear                                                                                                    | 0 8 8 8                                             |
| Ø. | Linda Foulkes 14:01<br>Safest Solutions Hi Team, please find attached list of sales per region for our client Matts Winery.                                                                                                    | <ul> <li>Save this message</li> <li>Edit</li> </ul> |
|    | MattsWinery.xlsx ····                                                                                                    | 🗓 Delete                                            |
|    | ← Reply                                                                                                    | रेरे Mark as unread                                 |
|    |                                                                                                    | ⇔ Copy link                                         |
| 8  | Linda Foulkes 14:02<br>SSOxford meeting in 5 mins!                                                                                                    | Share to Outlook                                    |
|    |                                                                                                    | aあ Translate                                        |
|    | Reply                                                                                                    | Immersive Reader                                    |
|    | ^⁄ ℓ ☺ ☞ 달 ि □ ▷ ▷ ♀ ℭ ᡌ …                                                                                                    | S Pin                                               |
|    |                                                                                                    | Curn off notifications                              |
|    | ☑ New conversation                                                                                                    | More actions >                                      |
|    | Popular<br>Clippy Sign on The Sign on The Sign on The Sign on The Sign on The Sign on The Sign on The Sign of Sign of Si |                                                     |

| 😚 Clippy              | Sign on 🖉 🕌              |
|-----------------------|--------------------------|
| Office Drama          | the<br>dotted            |
| Meme                  | line?                    |
| Contraction Designers |                          |
| 🐝 Devs                | Sign on the dotted line? |
| 🖐 Legal               |                          |
| 🝨 Broccoli            | Done Cancel              |
| 😹 Bee                 |                          |
| Teamsquatch           |                          |

|                                                                                                    |                         | Ø.           |             | lkes 14:02<br>I meeting in | 1 5 mins!                     |                   |                             |                       |                                                |             |
|----------------------------------------------------------------------------------------------------|-------------------------|--------------|-------------|----------------------------|-------------------------------|-------------------|-----------------------------|-----------------------|------------------------------------------------|-------------|
|                                                                                                    |                         |              | Reply       |                            |                               |                   |                             |                       |                                                |             |
|                                                                                                    |                         |              | 40 0        | ef                         | 9 6                           |                   | R                           | <b>do</b><br>pprovals |                                                |             |
|                                                                                                    |                         |              | 🖸 Nev       | w conversat                | tion                          |                   |                             |                       |                                                |             |
|                                                                                                    |                         |              | (ij)        | Safe                       | est Solutions                 | 5                 |                             |                       |                                                |             |
|                                                                                                    |                         |              | Teams       | Find an app                | p                             |                   | Q                           |                       |                                                |             |
|                                                                                                    |                         |              | Calendar    | Recent 🗸                   |                               |                   |                             |                       |                                                |             |
|                                                                                                    |                         |              | Galls       | ې                          | B                             |                   |                             |                       |                                                |             |
|                                                                                                    |                         |              | Files       | Approvals                  | Bookings                      | Power<br>Automate | Tasks by<br>Planner an      |                       |                                                |             |
|                                                                                                    |                         |              |             |                            | F                             |                   | ٩                           |                       |                                                |             |
|                                                                                                    |                         |              |             | Shifts                     | Wiki                          | Stream            | Viva Insights               |                       |                                                |             |
| Q.<br>Activity                                                                                                    | C Approvals             | Received     | Sent        |                            |                               |                   |                             |                       | + New approv                                   | val request |
| (T)<br>Out                                                                                                    | =                       |              |             |                            |                               |                   |                             | ΥR                    | lter Foulkes@Work                              | (default) 🗸 |
| 685<br>Teams                                                                                                    | Approvals<br>Adobe Sign |              | Approvi     |                            |                               |                   |                             |                       |                                                |             |
| Calendar                                                                                                    | DocuSign                |              | Request tit | an approval                | Stat                          | rquested          | Created 21/05/2022 19:44:02 | Sent by               | Fortesque                                      | Sent to     |
| S.<br>Cath                                                                                                    |                         |              | Leave req   |                            |                               | oproved           | 21/05/2022 19:12:2          | -                     | bizfurkidds (Guest)<br>bizfurkidds@outlook.com | U Linda Fi  |
| E.                                                                                                    |                         |              |             |                            |                               |                   |                             |                       |                                                |             |
|                                                                                                    | ← періу                 |              |             |                            |                               |                   |                             | 4                     | 8 2 2 .                                        |             |
| (C.)                                                                                                    | Linda Foulke            | s 13:15 Edit | ed          |                            |                               |                   |                             | ت الم                 |                                                |             |
| No contraction of the second second s | 6                       |              |             |                            |                               |                   |                             | 0                     |                                                | essage      |
|                                                                                                    | Und                     | ate          | on Be       | nofit                      |                               |                   |                             | ti                    |                                                |             |
|                                                                                                    | opu                     | ale          |             | inein                      |                               |                   |                             | ð                     | À Mark as unr                                  | ead         |
|                                                                                                    | INDODIANT               |              |             |                            |                               |                   |                             | e                     | ○ Copy link                                    |             |
|                                                                                                    | IMPORTANT               |              |             |                            |                               |                   | _                           |                       | <b>-</b>                                       |             |
|                                                                                                    |                         |              |             |                            |                               | - 0               | ×                           |                       |                                                |             |
|                                                                                                    |                         |              |             | Lin Lin                    | nda Foulke                    | 5                 |                             |                       |                                                |             |
|                                                                                                    |                         |              |             | lin                        | nda@foulkesa<br>vailable ~ Se | twork22.onmi      |                             |                       |                                                |             |
|                                                                                                    |                         |              |             | □ Saved                    |                               |                   |                             |                       |                                                |             |
|                                                                                                    |                         |              |             | L Saved                    |                               |                   |                             |                       |                                                |             |

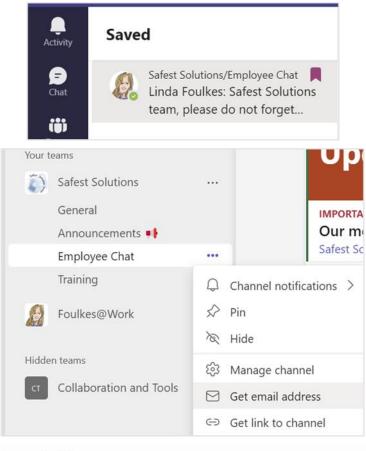

#### Get email address

See advanced settings for more options.

| ail | Discussions - Collaboration and Tools | <7ca458a8.knightsplc.com@ | uk.teams.ms> |
|-----|---------------------------------------|---------------------------|--------------|
| 创   | Remove email address                  |                           |              |
|     |                                       | Close                     | Сору         |

| ē    | SSG Pet            | Supplies - Mes                       | ssage (HTML)                                                     | ₽ Search                                                                                                    |            |                  |                  |                                  |                            |                                   | 0 | × |
|------|--------------------|--------------------------------------|------------------------------------------------------------------|----------------------------------------------------------------------------------------------------|------------|------------------|------------------|----------------------------------|----------------------------|-----------------------------------|---|---|
| File | Mess               | age Insert                           | Draw Options Fo                                                  | ormat Text Review D                                                                                                    | eveloper   | Help             |                  |                                  |                            |                                   |   |   |
| Undo | Paste<br>V         |                                      |                                                                  | A^A` Ø 0<br>Ξ →Ξ Names Include<br>A<br>S                                                                                                    | Tags       | Uictate<br>Voice | Editor<br>Editor | Immersive<br>Reader<br>Immersive | Viva<br>Insights<br>Add-in | View<br>Templates<br>My Templates |   | ~ |
|      | <b>&gt;</b><br>end | From V<br>To<br>Cc<br>Bcc<br>Subject | Iinda@foulkesatwork22<br>Employee Chat - Sat<br>SSG Pet Supplies | 2.onmicrosoft.com<br>fest Solutions <c5caa358.fou< td=""><td>lkesatwork</td><td>22.onmicro</td><td>soft.com@</td><td>uk.teams.ms&gt;</td><td>;</td><td></td><td></td><td></td></c5caa358.fou<> | lkesatwork | 22.onmicro       | soft.com@        | uk.teams.ms>                     | ;                          |                                   |   |   |
| X    | SSG<br>25 K        | PetSupplies.xlsx<br>B                | ~                                                                |                                                                                                    |            |                  |                  |                                  |                            |                                   |   |   |
|      | e see at           |                                      | down of our sales per i<br>next Sales Meeting.                   | tem for SSG Pet Supplies.                                                                                                    |            |                  |                  |                                  |                            |                                   |   |   |

# Chapter 17: Presenting and Collaborating Online

| Marketing Update Meeting                         |                                          |                                                                                                    | - 🗆 X                              |
|--------------------------------------------------|------------------------------------------|----------------------------------------------------------------------------------------------------|------------------------------------|
| <b>⊖s (=)</b><br>People Chat Re                  | actions Rooms Apps                       | ••• 🕅 🔍 🍑<br>More Camera Mic                                                                                                    | ↑ Share                            |
|                                                  |                                          | Share content                                                                                                    | Include computer sound             |
|                                                  |                                          | Presenter mode                                                                                                    | Add background                     |
|                                                  |                                          | Screen                                                                                                    | Window (8)                         |
|                                                  |                                          |                                                                                                    |                                    |
|                                                  |                                          | Microsoft Whitebo<br>Collaborate on a white<br>Of Content from cam<br>Share a document, a v                                                                                                  | eboard<br>era                      |
| File Home Insert Draw Des                        | ign Transitions Anim                     | ations Slide Show Record                                                                                                    | Review View Help                   |
|                                                  |                                          |                                                                                                    | ep Slides Updated 🕑 Use Timings    |
| FromFromCustom SlideBeginningCurrent SlideShow ~ | Rehearse Set Up<br>with Coach Slide Show | Hide Rehearse Record 🖌 Pla<br>Slide Timings 🗸                                                                                                    | y Narrations 🛛 Show Media Controls |
| Start Slide Show                                 | Rehearse                                 | Set U                                                                                                    | q                                  |
| afest So                                         | blutio<br>Travel Guide:                  | See All Slides<br>Zoom In<br>Custom Show ><br>Show Presenter View<br>Sgreen ><br>Pointer Options ><br>Start Subtitles<br>Subtitle Settings ><br>Keep Slides Updated<br>Update Slides<br>Help | <u>و</u> ۲                         |

Pause End Show

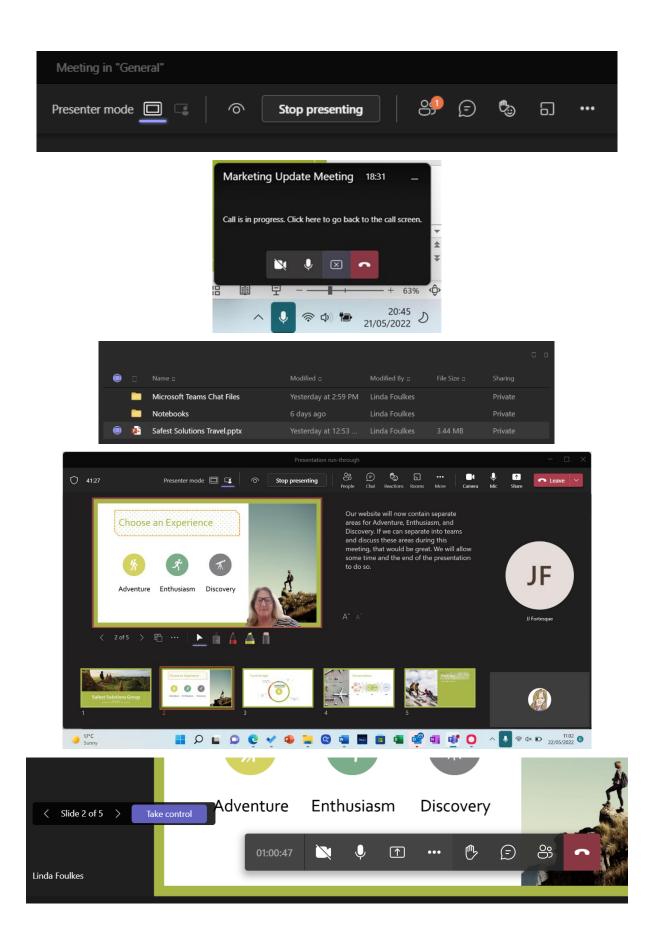

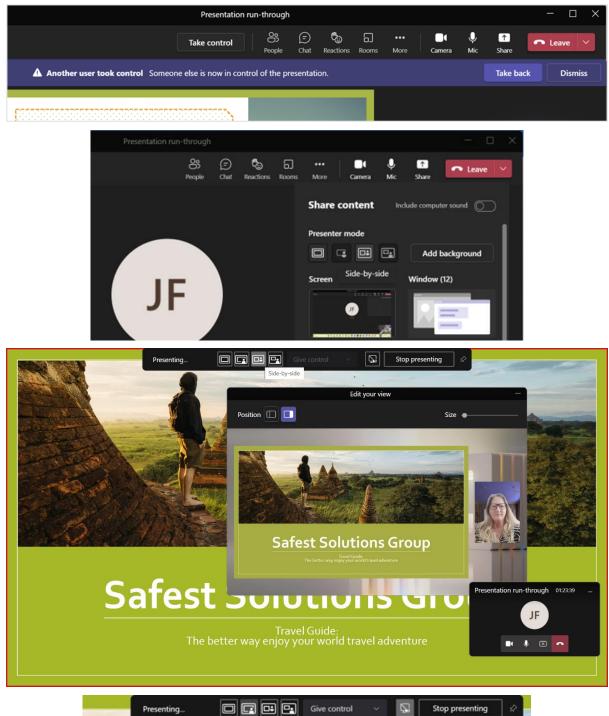

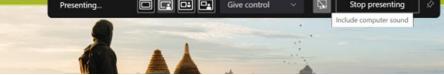

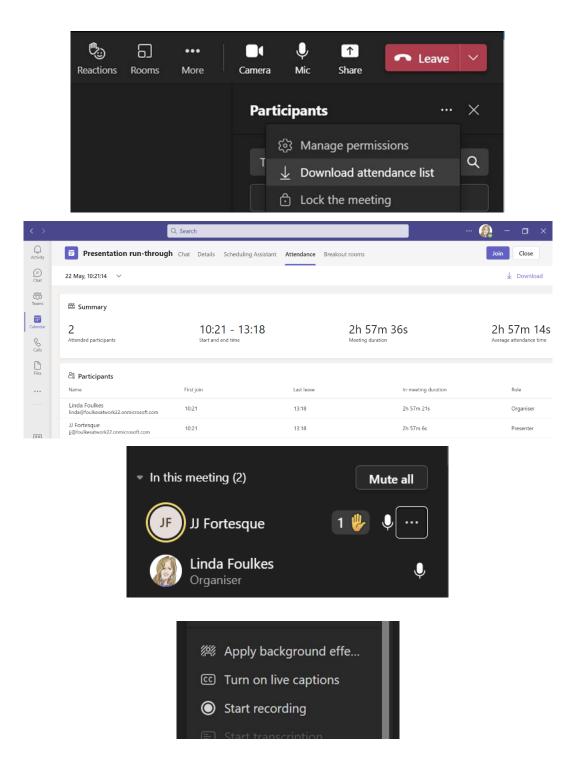

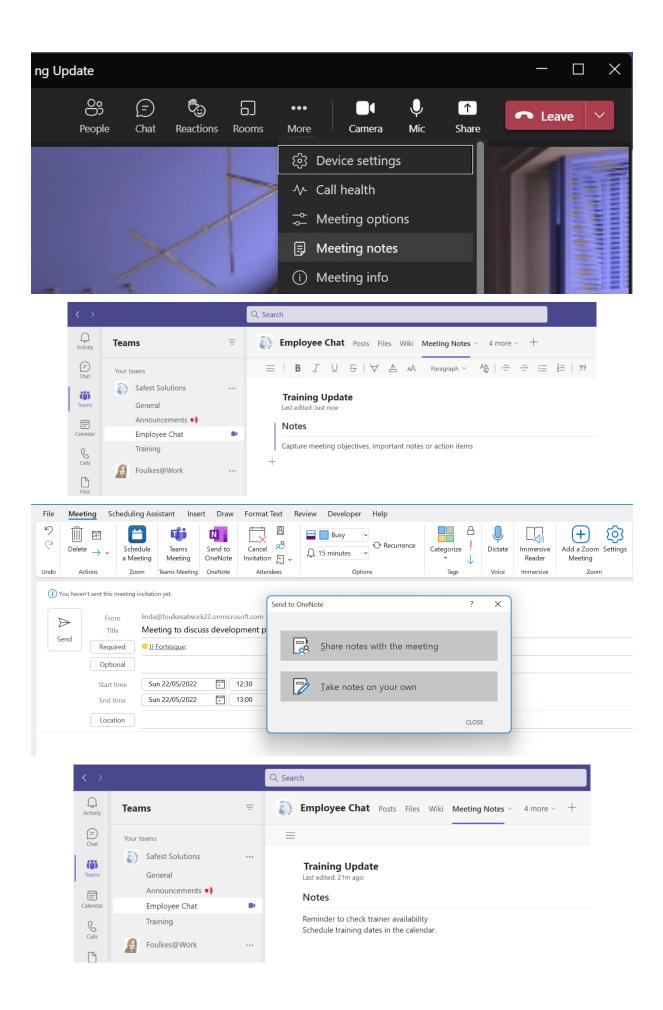

|                                                                                                 |                                                                                                    | Q Search                                                                                                    |                                                                                                    |                                                                                                    |                                             |                                                       |                                           |
|-------------------------------------------------------------------------------------------------|----------------------------------------------------------------------------------------------------|----------------------------------------------------------------------------------------------------|----------------------------------------------------------------------------------------------------|----------------------------------------------------------------------------------------------------|---------------------------------------------|-------------------------------------------------------|-------------------------------------------|
| Teams                                                                                           | Ξ                                                                                                    | Employee                                                                                                    | Chat Posts Files                                                                                                    | - Wiki Yammer N                                                                                                    | Manage ideas Ideas                          | +                                                     |                                           |
| Your teams                                                                                      |                                                                                                    | + New ∨ 1                                                                                                    | Upload 🗸 📿 S                                                                                                    | ync 🐵 Copy link                                                                                                    | ⊥ Download                                  | + Add cloud sto                                       | rage ··· ≡                                |
| Safest Sol                                                                                      | utions                                                                                                    |                                                                                                    | Files                                                                                                    |                                                                                                    |                                             |                                                       |                                           |
| General                                                                                         |                                                                                                    | Employee enar                                                                                                    |                                                                                                    |                                                                                                    |                                             |                                                       |                                           |
| Announce                                                                                        | ments                                                                                                    | Name 🗸                                                                                                    | Folder                                                                                                    | Modifie                                                                                                    | du Ma                                       | dified By $\smallsetminus$                            |                                           |
| Employee                                                                                        |                                                                                                    | _                                                                                                    |                                                                                                    | Modille                                                                                                    | 20 V 100                                    | unieu by 🗸                                            |                                           |
| Training                                                                                        | chuc                                                                                                    | MattsWir                                                                                                    | nery.xlsx                                                                                                    | 9 hour                                                                                                    | rs ago Lin                                  | da Foulkes                                            |                                           |
|                                                                                                 |                                                                                                    |                                                                                                    |                                                                                                    |                                                                                                    |                                             |                                                       |                                           |
| Foulkes@                                                                                        | Work …                                                                                                    |                                                                                                    |                                                                                                    |                                                                                                    |                                             |                                                       |                                           |
|                                                                                                 | -                                                                                                    | F                                                                                                    |                                                                                                    | 0                                                                                                    |                                             |                                                       |                                           |
|                                                                                                 | E                                                                                                    |                                                                                                    |                                                                                                    | G                                                                                                    | Н                                           | 0.11                                                  |                                           |
|                                                                                                 | Region                                                                                                    | Date Sold                                                                                                    |                                                                                                    | Per Case                                                                                                    |                                             |                                                       |                                           |
|                                                                                                 | North                                                                                                    |                                                                                                    | 05/2020 £                                                                                                    | 165.00                                                                                                    |                                             |                                                       |                                           |
|                                                                                                 | North                                                                                                    |                                                                                                    | 08/2020 £                                                                                                    | 165.00                                                                                                    |                                             |                                                       |                                           |
|                                                                                                 | North                                                                                                    |                                                                                                    | 2/2020 £                                                                                                    | 165.00                                                                                                    | 575                                         | 5                                                     |                                           |
|                                                                                                 | North                                                                                                    | 15/0                                                                                                    | 02/2020 £                                                                                                    | 165.00                                                                                                    | 650                                         | D                                                     |                                           |
|                                                                                                 | South                                                                                                    | 02/1                                                                                                    | 1/2021 £                                                                                                    | 165.00                                                                                                    | 320                                         | 0                                                     |                                           |
| f) R                                                                                            | FAD-ONLY We                                                                                                    | opened this workbo                                                                                                    | ook read-only fro                                                                                                    | m the server.                                                                                                    | -<br>Edit Workboo                           | ok                                                    |                                           |
|                                                                                                 |                                                                                                    |                                                                                                    | -                                                                                                    |                                                                                                    | Edit Workbot                                |                                                       |                                           |
| A4                                                                                              | · ·                                                                                                    | $\times \checkmark f_x$                                                                                                    |                                                                                                    | 5                                                                                                    |                                             |                                                       |                                           |
|                                                                                                 | A                                                                                                    | B C                                                                                                    | D                                                                                                    | E                                                                                                    | F                                           | G I                                                   | H                                         |
|                                                                                                 |                                                                                                    | Insert Save (Ctrl+                                                                                                    |                                                                                                    | Data Revi                                                                                                    | ι g <sup>q</sup> • Last Modi<br>iew View De | fied: 4m ago 👻<br>rveloper Help                       |                                           |
|                                                                                                 | _                                                                                                    | Insert Save (Ctrl+:<br>Save this do<br>with update:<br>authors. ⊆                                                                                                    |                                                                                                    | Data Revi                                                                                                    | iew View De                                 |                                                       | %                                         |
|                                                                                                 | File Home                                                                                                    | Insert Save (Ctrl+S<br>Save this do<br>with updates<br>authors.                                                                                                    | 5)<br>cument and refresh i<br>s made by other<br>Font                                                                                                    | Data Revi<br>T<br>T<br>T<br>T<br>T<br>T<br>T<br>T<br>T<br>T<br>T<br>T<br>T                                                                                                    | iew View De                                 | eveloper Help<br>Date<br>Date<br>Solution<br>Solution | %                                         |
|                                                                                                 | File Home                                                                                                    | Insert<br>Save (Ctrl+S<br>Save this do<br>with updates<br>authors.<br>The second second s | s)<br>cument and refresh i<br>s made by other<br>Font<br>Font<br>up                                                                                                    | Data Revi<br>T<br>T<br>T<br>T<br>T<br>T<br>T<br>T<br>T<br>T<br>T<br>T<br>T                                                                                                    | iew View De                                 | veloper Help<br>Date<br>Date<br>S Numb                | %                                         |
|                                                                                                 | File Home                                                                                                    | Insert<br>Save (Ctrl+S<br>Save this do<br>with updates<br>authors.<br>The second second s | s)<br>current and refresh i<br>s made by other<br>Font<br>Font<br>Up<br>ZT ~                                                                                                    | Data Revi<br>$\downarrow = =$<br>$\downarrow = =$<br>$\downarrow = =$<br><b>versation</b><br>$\downarrow \bigcirc \checkmark =$                                                                                                    | iew View De                                 | Elose                                                 | %                                         |
| Excel Ma                                                                                        | File Home                                                                                                    | Insert<br>Save (Ctrl+S<br>Save this do<br>with updates<br>authors.                                                                                                    | s)<br>current and refresh i<br>s made by other<br>Font<br>Font<br>Up<br>ZT ~                                                                                                    | Data       Revi $I$ $I$ <td>iew View De</td> <td>tveloper Help</td> <td>%<br/>ver</td>                                                                                                    | iew View De                                 | tveloper Help                                         | %<br>ver                                  |
| Excel Ma<br>Home<br>View Default                                                                | File Home                                                                                                    | Insert<br>Save (Ctrl+S<br>Save this do<br>with updates<br>authors.<br>Catch<br>Saved ~<br>raw<br>Page Lay                                                                                                    | s)<br>curment and refresh i<br>s made by other<br>Font<br>Font<br>Up<br>ZT ~<br>out<br>Formul                                                                                                    | Data       Revi $I$ $I$ $I$ $I$ $I$ $I$ $I$ $I$ $I$ $I$ $I$ $I$ $I$ $I$ $I$ $I$ $I$ $I$ $I$ $I$ $I$ $I$ $I$ $I$ $I$ $I$ $I$ $I$ $I$ $I$ $I$ $I$ $I$ $I$ $I$ $I$ $I$ $I$ $I$ $I$ $I$ $I$ $I$ $I$ $I$ $I$ $I$ $I$ $I$ $I$ $I$ $I$ $I$ $I$ $I$ $I$ $I$ $I$ $I$ $I$ $I$ $I$ $I$ $I$ $I$ $I$ $I$ $I$ $I$ <t< td=""><td>iew View De</td><td>tveloper Help</td><td>%<br/>ver</td></t<>                                                                                                    | iew View De                                 | tveloper Help                                         | %<br>ver                                  |
| Excel Ma<br>Home<br>View Default                                                                | File Home                                                                                                    | Insert<br>Save (Ctrl+S<br>Save this do<br>with updates<br>authors.                                                                                                    | s)<br>cument and refresh is<br>made by other<br>Font<br>Font<br>UP<br>ZT ~<br>out<br>Formul<br>Out<br>New Free                                                                                                    | Data       Revi $I$ $I$ $I$ $I$ $I$ $I$ $I$ $I$ $I$ $I$ $I$ $I$ $I$ $I$ $I$ $I$ $I$ $I$ $I$ $I$ $I$ $I$ $I$ $I$ $I$ $I$ $I$ $I$ $I$ $I$ $I$ $I$ $I$ $I$ $I$ $I$ $I$ $I$ $I$ $I$ $I$ $I$ $I$ $I$ $I$ $I$ $I$ $I$ $I$ $I$ $I$ $I$ $I$ $I$ $I$ $I$ $I$ $I$ $I$ $I$ $I$ $I$ $I$ $I$ $I$ $I$ $I$ $I$ $I$ <t< td=""><td>iew View De</td><td>tveloper Help</td><td>%<br/>ver</td></t<>                                                                                                    | iew View De                                 | tveloper Help                                         | %<br>ver                                  |
| Excel Ma<br>Home<br>View Default<br>ep & Exit & I<br>New She                                    | File Home                                                                                                    | Insert<br>Save (Ctrl+S<br>Save this do<br>with updates<br>authors.<br>Catch<br>Saved ~<br>raw Page Lay<br>Zoom 100% ~<br>100%                                                                                                    | s)<br>cument and refresh is<br>made by other<br>Font<br>UP<br>ZV ~<br>out<br>Formul<br>Out<br>Formul<br>New Free<br>Window Pane                                                                                                    | Data       Revi $t$ $\equiv$ $t$ $\equiv$ $t$ $\equiv$ $t$ $\equiv$ $t$ $\equiv$ $t$ $\equiv$ $t$ $\equiv$ $t$ $\equiv$ $t$ $t$ $t$ $t$ $t$ $t$ $t$ $t$ $t$ $t$ $t$ $t$ $t$ $t$ $t$ $t$ $t$ $t$ $t$ $t$ $t$ $t$ $t$ $t$ $t$ $t$ $t$ $t$ $t$ $t$ $t$ $t$ $t$ $t$ $t$ $t$ $t$ $t$ $t$ $t$ $t$ $t$ $t$ $t$ $t$ $t$ $t$ $t$ $t$ $t$ $t$ $t$ $t$ <t< td=""><td>iew View De</td><td>tveloper Help</td><td>%<br/>ver</td></t<>                                                                                                    | iew View De                                 | tveloper Help                                         | %<br>ver                                  |
| Excel Ma<br>Home<br>View Default<br>ep & Exit & I<br>New She                                    | File Home                                                                                                    | Insert<br>Save (Ctrl+S<br>Save this do<br>with updates<br>authors.<br>Catch<br>Saved ~<br>raw<br>Page Lay<br>Zoom 100%<br>Zoom                                                                                                    | s)<br>curment and refresh is<br>made by other<br>Font<br>Font<br>UP<br>Com<br>UP<br>COM<br>Com<br>UP<br>COM<br>Com<br>Com<br>Com<br>Com<br>Com<br>Com<br>Com<br>Com<br>Com<br>Com                                                                                                    | Data       Revi $t$ $\equiv$ $t$ $\equiv$ $t$ $\equiv$ $t$ $\equiv$ $t$ $\equiv$ $t$ $\equiv$ $t$ $\equiv$ $t$ $\equiv$ $t$ $t$ $t$ $t$ $t$ $t$ $t$ $t$ $t$ $t$ $t$ $t$ $t$ $t$ $t$ $t$ $t$ $t$ $t$ $t$ $t$ $t$ $t$ $t$ $t$ $t$ $t$ $t$ $t$ $t$ $t$ $t$ $t$ $t$ $t$ $t$ $t$ $t$ $t$ $t$ $t$ $t$ $t$ $t$ $t$ $t$ $t$ $t$ $t$ $t$ $t$ $t$ $t$ <t< td=""><td>iew View De</td><td>tveloper Help</td><td>%<br/>ver</td></t<>                                                                                                    | iew View De                                 | tveloper Help                                         | %<br>ver                                  |
| Excel Ma<br>Home<br>View Default<br>ep & Exit & M<br>New She                                    | File Home<br>Paste<br>Paste<br>Undo<br>Cipboa<br>Cipboa<br>Cipboa<br>Cipboa<br>Paste<br>Cipboa<br>Cipboa<br>Paste<br>Cipboa<br>Paste<br>Cipboa<br>Cipboa<br>Cipboa<br>Paste<br>Cipboa<br>Cipboa | Insert<br>Save (Ctrl+S<br>Save this do<br>with updates<br>authors.<br>Catch<br>Saved ~<br>Catch<br>Catch<br>100%<br>Zoom<br>Catch<br>Label                                                                                                    | s)<br>current and refresh is<br>made by other<br>Font<br>Font<br>UP 20 ~                                                                                                    | Data       Revi         Image: Search (Alt + Q)       Image: Search (Alt + Q)         as       Data         Image: Search (Alt + Q)       Image: Search (Alt + Q)         as       Data         Image: Search (Alt + Q)       Image: Search (Alt + Q)         as       Data         Image: Search (Alt + Q)       Image: Search (Alt + Q)         Image: Search (Alt + Q)       Image: Search (Alt + Q)         Image: Search (Alt + Q) | iew View De                                 | View Aut                                              | %<br>er                                   |
| Excel Ma<br>Home<br>View Default<br>ep & Exit & 1<br>New She<br>A B<br>ear Season<br>991 Winter | File Home                                                                                                    | Insert<br>Save (Ctrl+S<br>Save this do<br>with updates<br>authors.<br>Catch<br>Saved ~<br>Catch<br>Catch<br>Label<br>Vinery<br>Cab Saved                                                                                                    | s)<br>curment and refresh is<br>made by other<br>Font<br>Font<br>UP<br>Com<br>UP<br>Com<br>UP<br>COm<br>UP<br>COM<br>COM<br>COM<br>UP<br>COM<br>COM<br>COM<br>COM<br>COM<br>COM<br>COM<br>COM<br>COM<br>COM                                                                                                    | Data       Revi $I$ $I$ <td>iew View De</td> <td>G<br/>G<br/>G<br/>Close<br/>G<br/>t Per Case<br/>165.00</td> <td>9%<br/>err<br/>omate H<br/>Cases Solo<br/>450</td>                                                                                                    | iew View De                                 | G<br>G<br>G<br>Close<br>G<br>t Per Case<br>165.00     | 9%<br>err<br>omate H<br>Cases Solo<br>450 |
| Excel Ma<br>Home<br>View Default<br>ep & Exit & M<br>New She<br>A B<br>ear Season               | File Home<br>Paste<br>Paste<br>Undo<br>Cipboa<br>Cipboa<br>Cipboa<br>Cipboa<br>Paste<br>Cipboa<br>Cipboa<br>Paste<br>Cipboa<br>Paste<br>Cipboa<br>Cipboa<br>Cipboa<br>Paste<br>Cipboa<br>Cipboa | Insert<br>Save (Ctrl+S<br>Save this do<br>with updates<br>authors.<br>Catch<br>Saved ~<br>Catch<br>Catch<br>100%<br>Zoom<br>100%<br>Zoom<br>Cabel<br>Vinery<br>Cab Save                                                                                                    | s)<br>current and refresh is<br>made by other<br>Font<br>Font<br>UP<br>Com<br>UP<br>Com<br>UP<br>COm<br>UP<br>COM<br>UP<br>COM<br>COM<br>COM<br>COM<br>COM<br>COM<br>COM<br>COM<br>COM<br>COM | Data       Revi $I$ $I$ <td>iew View De</td> <td>Autor</td> <td>%<br/>er<br/>omate H<br/>H<br/>Cases Solo</td>                                                                                                    | iew View De                                 | Autor                                                 | %<br>er<br>omate H<br>H<br>Cases Solo     |

| File Home Insert                                                  | Draw Page Layout                                         | Formulas                   | Data Review                                      | View            |
|-------------------------------------------------------------------|----------------------------------------------------------|----------------------------|--------------------------------------------------|-----------------|
| Sheet View <mark>Temporary View</mark><br>☐ Keep ≪ Exit ≪ New ☷ O | ✓ Zoom 100% ✓<br>ptions  100%  New                       |                            | <ul><li>✓ Headings</li><li>✓ Gridlines</li></ul> |                 |
| Keep Sheet View /iew                                              | Wind                                                     | ow Panes 🗸<br>Window       | Show                                             |                 |
| B1 $\checkmark$ $\checkmark$ $\checkmark$                         | fx                                                       |                            |                                                  |                 |
| AB                                                                | C D                                                      | E                          | F                                                | G               |
|                                                                   | Vinery 🔽 Label 🗸                                         |                            | Date Sold                                        | Cost Per C      |
|                                                                   | Matts WineryCab SavonMatts WineryCab Savon               | East<br>East               | 10/26/2019<br>8/13/2021                          |                 |
|                                                                   | Aatts Winery Cab Savon                                   | East                       | 10/27/2021                                       |                 |
|                                                                   | Sheet View Linda's view                                  | ✓ tions                    |                                                  |                 |
|                                                                   | Linda's view                                             |                            |                                                  |                 |
| Teams =                                                           | Employee Chat Posts Files ~ Wiki                         | Yammer Manage ideas        | Ideas +                                          |                 |
| Your teams                                                        | 🕼 Open 🗸 👁 Copy link 📋 Make this a                       | tab ⊥ Download             | $\cdots$ $	imes$ 1 select                        | ted             |
| Safest Solutions                                                  | Employee Chat                                            |                            |                                                  |                 |
| General<br>Announcements                                          |                                                          | N. 10 1                    |                                                  |                 |
| Employee Chat                                                     | <ul> <li>✓ Name ✓</li> <li>✓ MattsWinery.xlsx</li> </ul> | Modified ~                 | Modified By ~                                    |                 |
| Training                                                          | Viattswinery.xisx                                        | Open<br>Copy link          | > nda Foulkes                                    |                 |
| 6 Foulkes@Work …                                                  |                                                          | Make this a tab            |                                                  |                 |
| Hidden teams                                                      |                                                          | Download                   |                                                  |                 |
|                                                                   |                                                          | Delete                     |                                                  |                 |
|                                                                   |                                                          | Pin to top<br>Rename       |                                                  |                 |
|                                                                   |                                                          | Open in SharePoint         |                                                  |                 |
|                                                                   |                                                          | Move                       |                                                  |                 |
| ::: SharePoint                                                    | ♀ Search this library                                    | Open                       | > ^                                              | ₽               |
| 6                                                                 |                                                          | Preview                    |                                                  |                 |
| Safest Soluti                                                     | ONS 邨                                                    | Share                      | Private group 🛛 🛧 Not follo                      | owing           |
| Home                                                              | + New 🗸 🗄 Edit in grid view 🖷 Open 🗸 🖉                   |                            | ted 🛛 🚍 All Documents 🚿                          | ~ \bar{\bar{V}} |
| (FE)<br>Conversations                                             |                                                          | Manage access              |                                                  |                 |
| Documents                                                         | Documents > Employee Chat                                | Delete                     |                                                  |                 |
| Shared with us                                                    | 📀 🗋 Name 🗸                                               | Automate                   | > lified By $\checkmark$ + Add                   | column          |
| Notebook                                                          | ⊘ 🔊 <sup>3</sup> MattsWinery.xlsx 🖄 ⋮                    | Rename                     | ( Foulkes                                        |                 |
| Pages                                                             |                                                          | Pin to top                 |                                                  |                 |
| Site contents                                                     |                                                          | Move to                    |                                                  |                 |
| Recycle bin                                                       |                                                          | Copy to<br>Version history |                                                  |                 |
| Edit                                                              |                                                          | Alert me                   | 1                                                |                 |
|                                                                   |                                                          |                            | -                                                |                 |

| IVIY | 4 - All 4 | U Micros    | oft Account 📫 General (Learn Micr 👔                                                                     | ebAy 💽 Discovery+              | a Amazon Author Ce                      | Packt - OneDrive | a Amazon.co                | .uk: Prim 📺 Publisi | ied   Authors | _ |        |     |
|------|-----------|-------------|----------------------------------------------------------------------------------------------------|--------------------------------|-----------------------------------------|------------------|----------------------------|---------------------|---------------|---|--------|-----|
|      |           | SharePoir   | nt                                                                                                    | $\mathcal P$ Search this libra | ary                                     |                  |                            |                     |               |   |        | 9   |
|      | â         | 5)          | Safest Solutions 🕫                                                                                      |                                |                                         |                  |                            | Private group 🛭 🛧 N | lot following | 8 | 3 memb | ers |
|      |           | Hor         | Version history                                                                                         |                                |                                         |                  |                            |                     |               | × |        | 2   |
|      | 0         | Cor         | Delete All Versions                                                                                     |                                |                                         |                  |                            |                     |               |   |        |     |
|      | ₽         | Doc         | No.↓         Modified           3.0         5/21/2022 3:33 PM ▼           2.0         5/21/2022 3:32 PM |                                | Modified By Linda Foulkes Linda Foulkes |                  | Size<br>41.3 KB<br>41.3 KB | Comments            |               |   |        |     |
|      |           | Not         | 1.0 5/21/2022 6:00 AM                                                                                   |                                | Linda Foulkes                           |                  | 39.7 KB                    |                     |               |   |        |     |
|      |           | Pag<br>Site |                                                                                                    |                                |                                         |                  |                            |                     |               |   |        |     |
|      |           | Rec         |                                                                                                    |                                |                                         |                  |                            |                     |               |   |        |     |
|      |           | Edit        |                                                                                                    |                                |                                         |                  |                            |                     |               |   |        |     |

### Version history

Delete All Versions

| <u>No</u> ,↓ Mo              | dified                                  | Modified By               |                         | Size          | Comments                       |
|------------------------------|-----------------------------------------|---------------------------|-------------------------|---------------|--------------------------------|
| 3.0 5/2                      | 21/2022 3:33 PM                         | 🗆 Linda Fou               | ılkes                   | 41.3 KB       |                                |
|                              | 21/2022 3:32 PM ▼                       | 🗆 Linda Fou               | ılkes                   | 41.3 KB       |                                |
| 1.0                          | /iew                                    | 🗆 Linda Fou               | ılkes                   | 39.7 KB       |                                |
| F                            | Restore                                 |                           |                         |               |                                |
| C                            | Delete                                  |                           |                         |               |                                |
|                              | Version history                         |                           |                         |               |                                |
|                              | Delete All Versions                     |                           |                         |               |                                |
|                              | No. 4 Modified<br>3.0 5/21/2022 3:33 PM | Modified By               | Size Comment<br>41.3 KB | S             |                                |
|                              | 1.0 5/21/2022 6:00 AM                   | Linda Foulkes             | 39.7 KB                 |               |                                |
| ✓ Search                     | 🗓 Delete 🖕 Restore                      |                           |                         |               | 1 selected $	imes$             |
| Home<br>Conversations        | Recycle bin                             |                           |                         |               |                                |
| Documents                    | 📀 🗋 Name                                | Date deleted $\downarrow$ | Deleted by              | Created by    | Original location              |
| Notebook                     | 📀 🔨 MattsWinery.xlsx (2.0)              | 5/22/2022 12:35 AM        | Linda Foulkes           | Linda Foulkes | sites/SafestSolutions/Shared D |
| Pages                        |                                         |                           |                         |               |                                |
| Site contents<br>Recycle bin |                                         |                           |                         |               |                                |
| Recycle bill                 |                                         |                           |                         |               |                                |